The Connection Machine System

/

# **C\* Programming Guide**

a kacamatan ing Kabupatèn Kabupatèn Kabupatèn Kabupatèn Kabupatèn Kabupatèn Kabupatèn Kabupatèn Kabupatèn Kabu

Version 6.0 November 1990

Thinking Machines Corporation Cambridge, Massachusetts The information in this document is subject to change without notice and should not be construed as a commitment by Thinking Machines Corporation. Thinking Machines Corporation reserves the right to make changes to any products described herein to improve functioning or design. Although the information in this document has been reviewed and is believed to be reliable, Thinking Machines Corporation does not assume responsibility or liability for any errors that may appear in this document Thinking Machines Corporation does not assume any liability arising from the application or use of any information or product described herein.

 $C^{*^{\bigcirc}\bigcirc}$  is a registered trademark of Thinking Machines Corporation. Connection Machine® is a registered trademark of Thinking Machines Corporation. CM-2, CM, Paris, and DataVault are trademarks of Thinking Machines Corporation. VAX and ULTRIX are trademarks of Digital Equipment Corporation. Sun, Sun-4, and Sun Workstation are registered trademarks of Sun Microsystems, Inc. UNIX is a registered trademark of AT&T Bell Laboratories.

Copyright © 1990 by Thinking Machines Corporation. All rights reserved.

Thinking Machines Corporation 245 First Street Cambridge, Massachusetts 02142-1264 (617) 234-1000/876-1111

# **Contents**

/

 $\sim$ 

'\ /

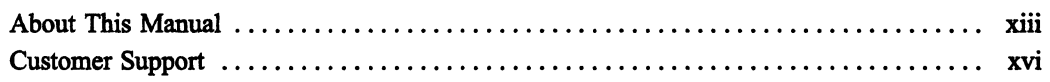

## Part I Getting Started

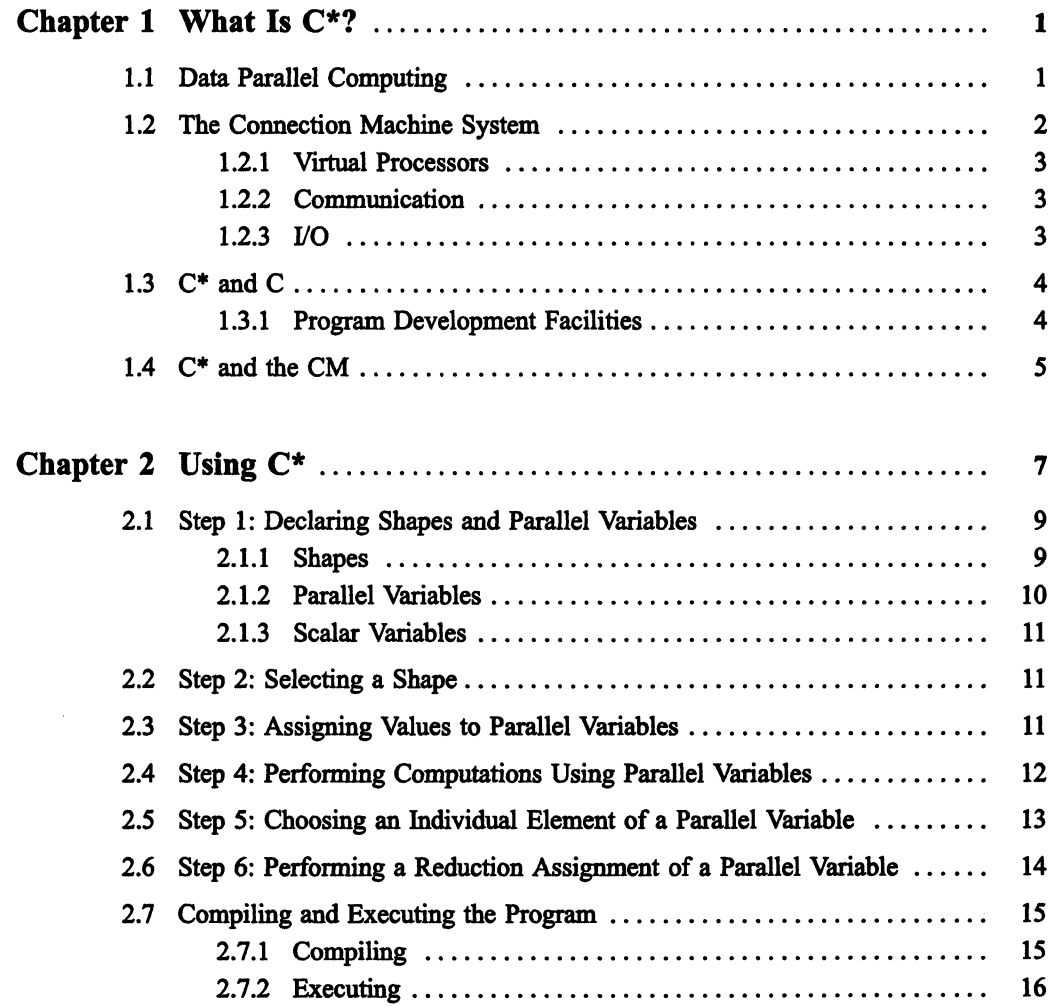

 $\bar{\gamma}$ 

## Part II Programming in  $C^*$

11111111111111111111111111 111111111111111111111111111111 III! 1[1!!lml!11 II I 111111 III!I 1 1111111111111111111111111111 I1111I1 111111111111111111111111111111111111111111111111111 11111111111111111111111111111111111

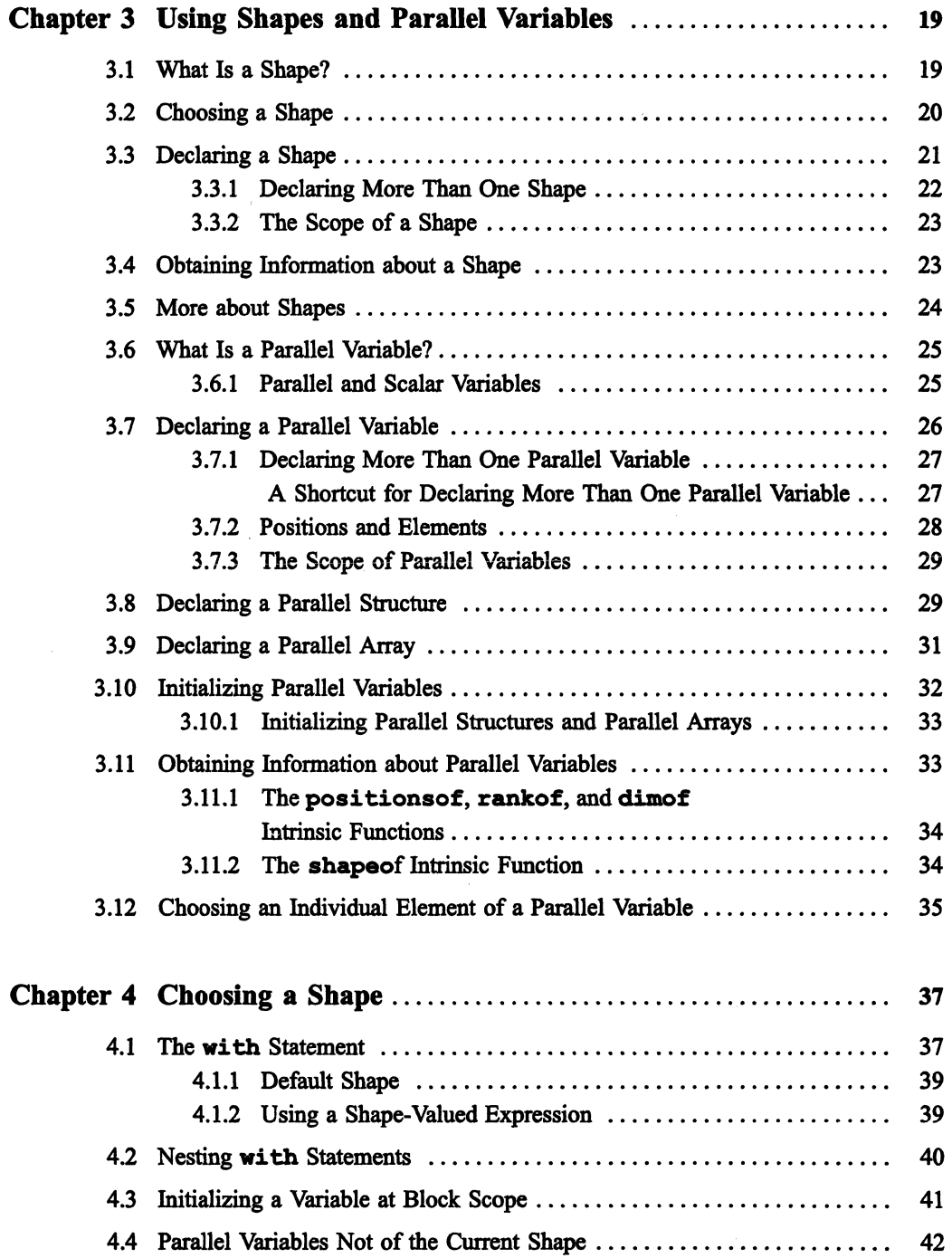

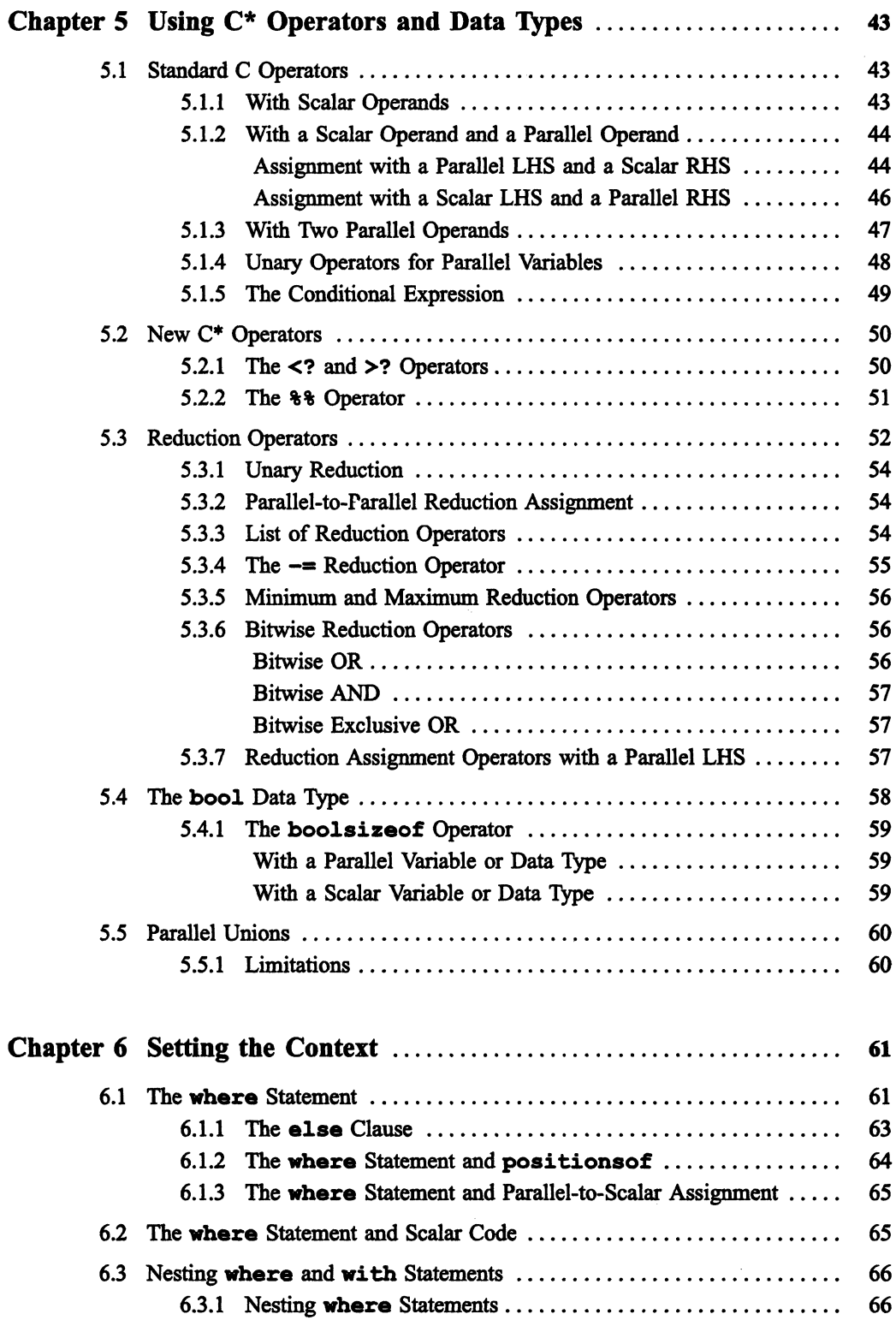

 $\mathbf{v}$ 

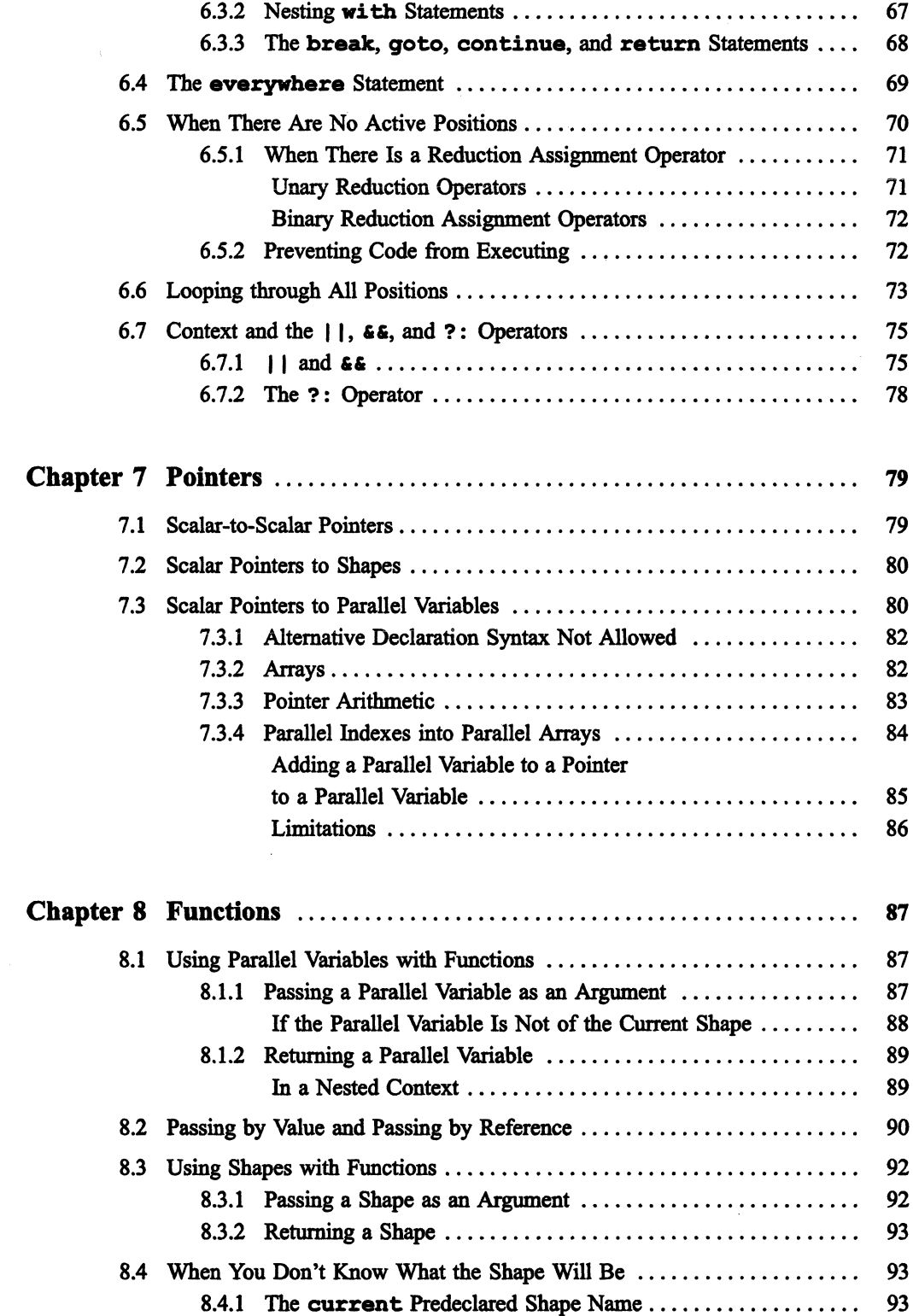

 $\bar{\omega} = \bar{\omega}$ 

 $\alpha = 1, \ldots, n$  $\sim$   $\ddot{\phantom{a}}$ 

 $\hat{\mathcal{A}}$ 

 $\sim$   $\sim$ 

 $\bar{\infty}$ 

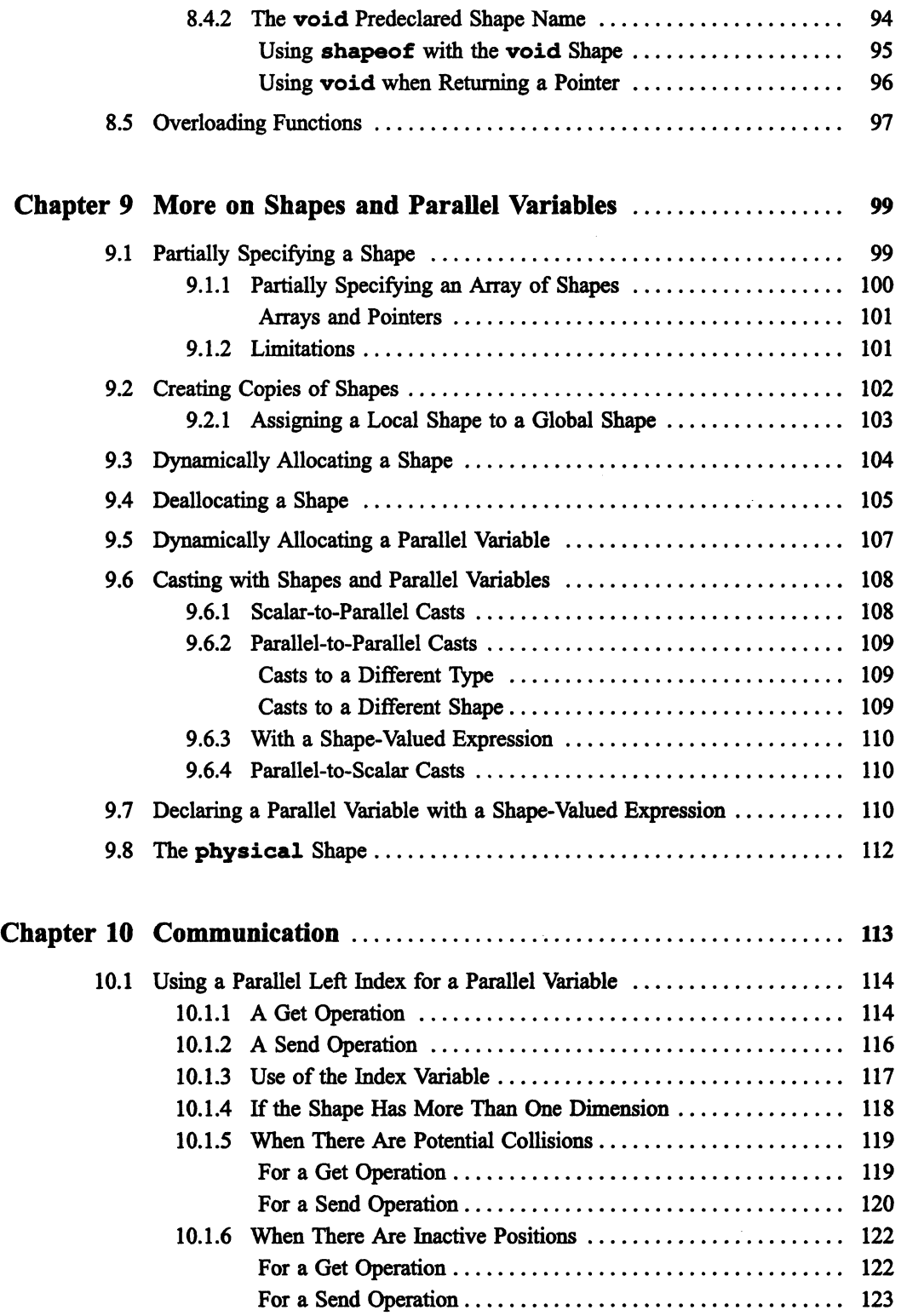

 $\sim 10$ 

:: :i i! : !iIi: I lUI I i I j jI] j 1m : II: i I I II I II Ii II 11l1li11 :111 I i II I II I Ii II111I11

/

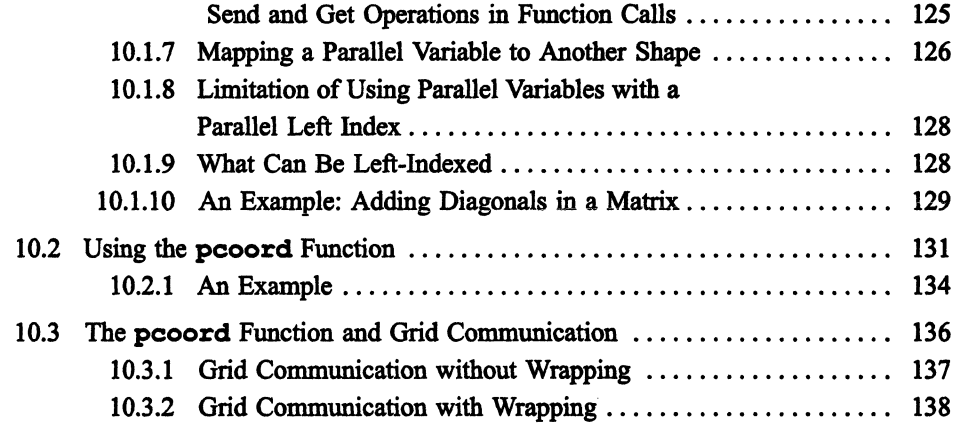

## Part III C\* Communication Functions

 $\ddot{\phantom{a}}$ 

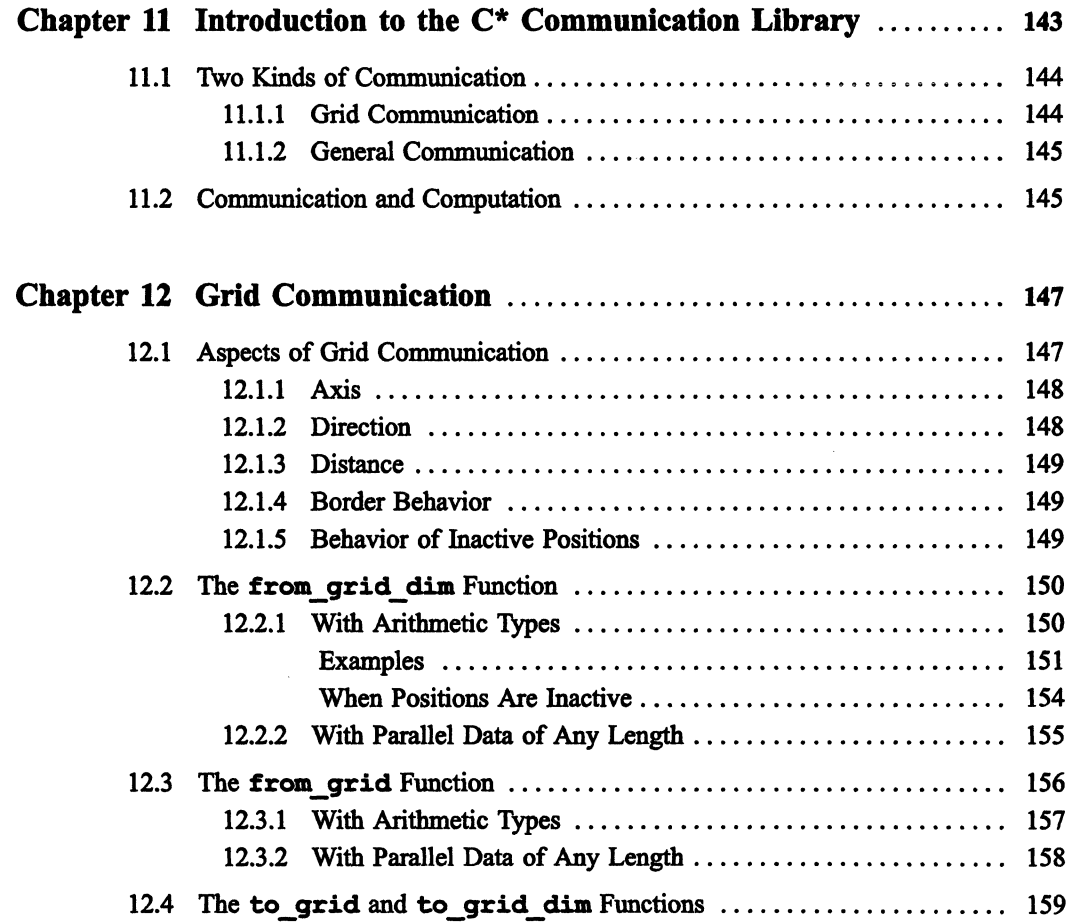

 $\sim$ 

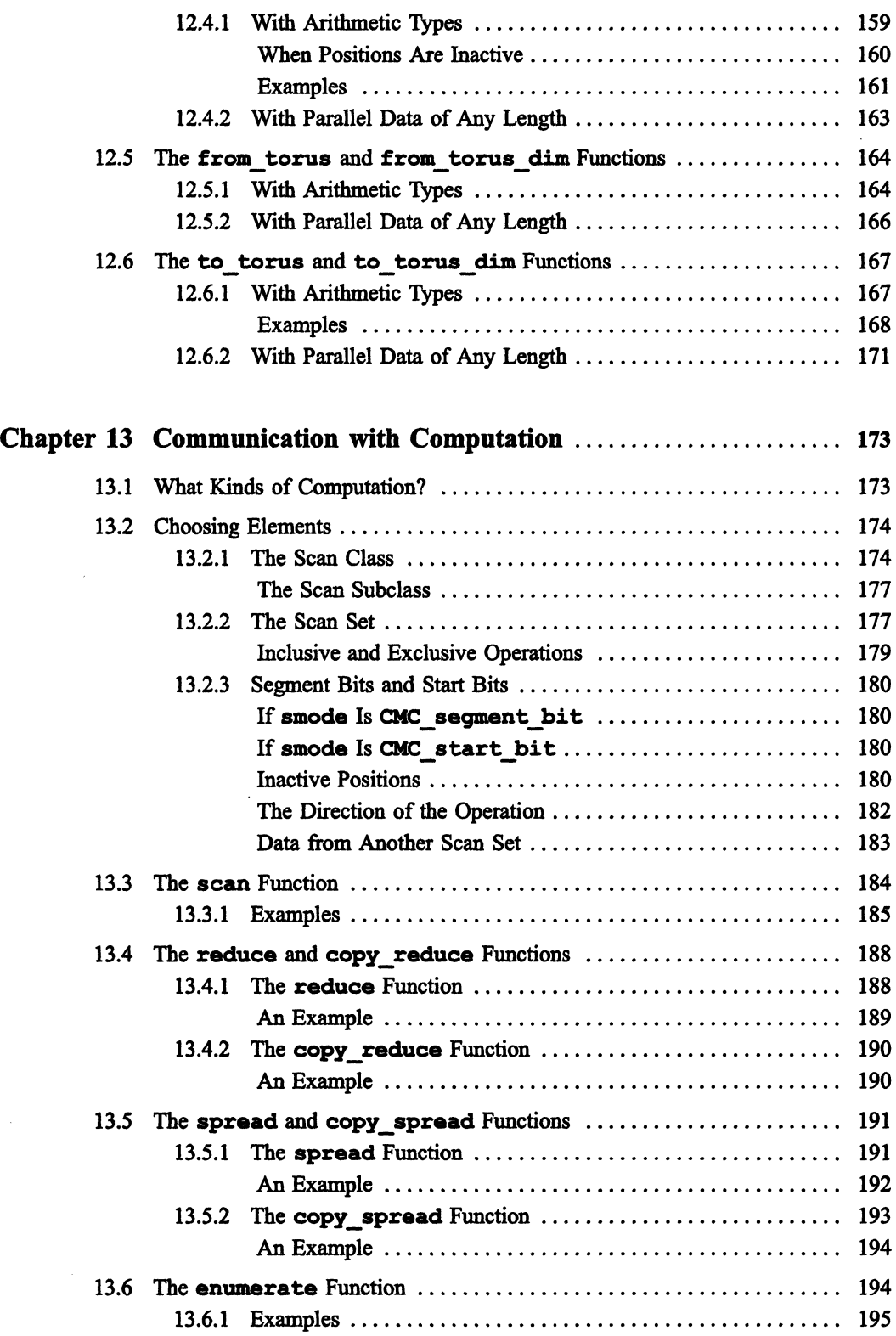

 $i\mathbf{x}$ 

 $\label{eq:1} \begin{aligned} \mathcal{L}_{\text{max}}(\mathcal{L}_{\text{max}}) = \mathcal{L}_{\text{max}}(\mathcal{L}_{\text{max}}) \end{aligned}$ 

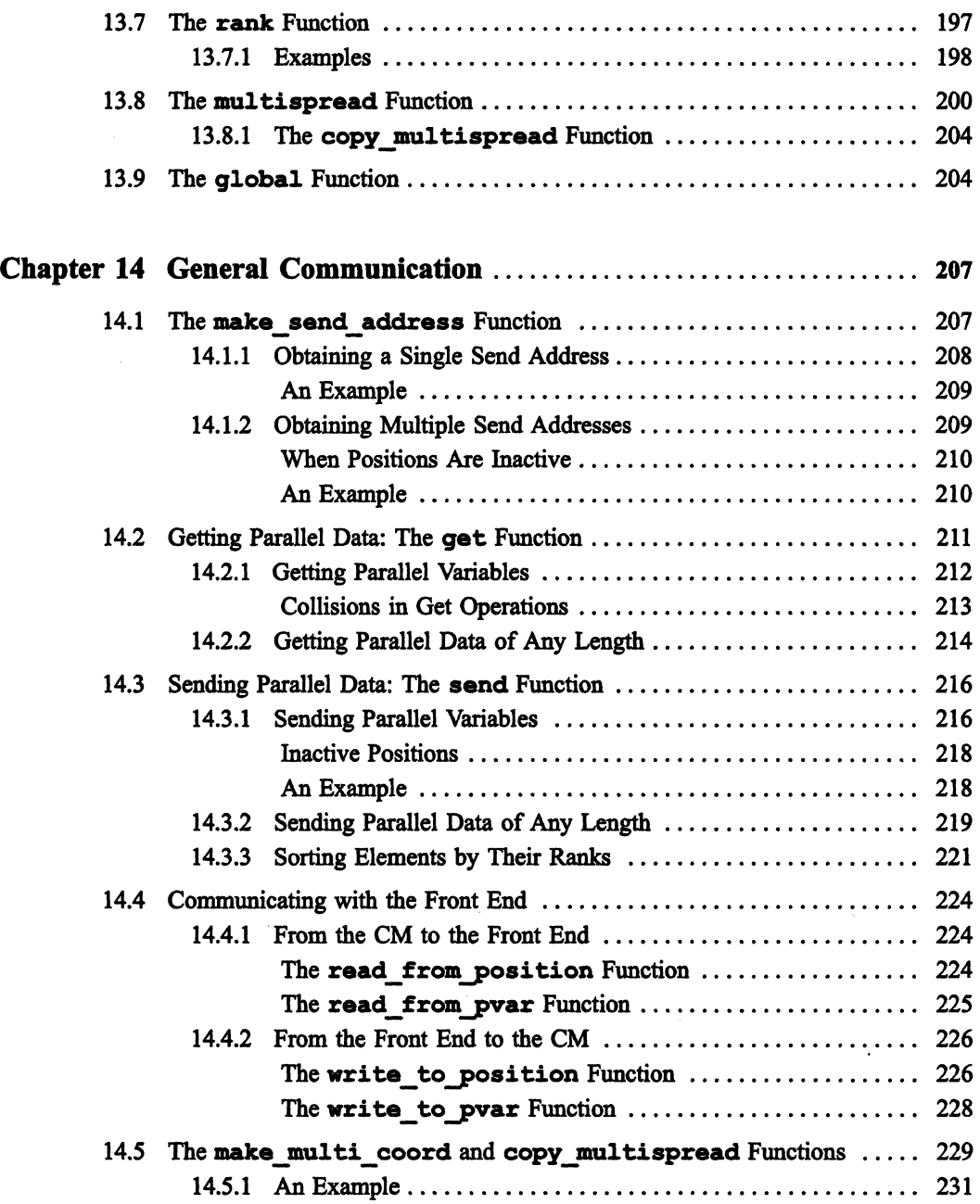

1!I1!1!I11I11ii!lilliiillll!11 Iii IIllilllll Ii 111I mill! 1I1I 1111111 II i Iii III!II I1I1I1I1III1 illllll·111 II 1111I111 111111I1111I1111I1111 I lilllill I

 $\mathcal{S}_{\mathcal{C}}$ 

 $\frac{\Delta}{\lambda}$ 

## Appendixes

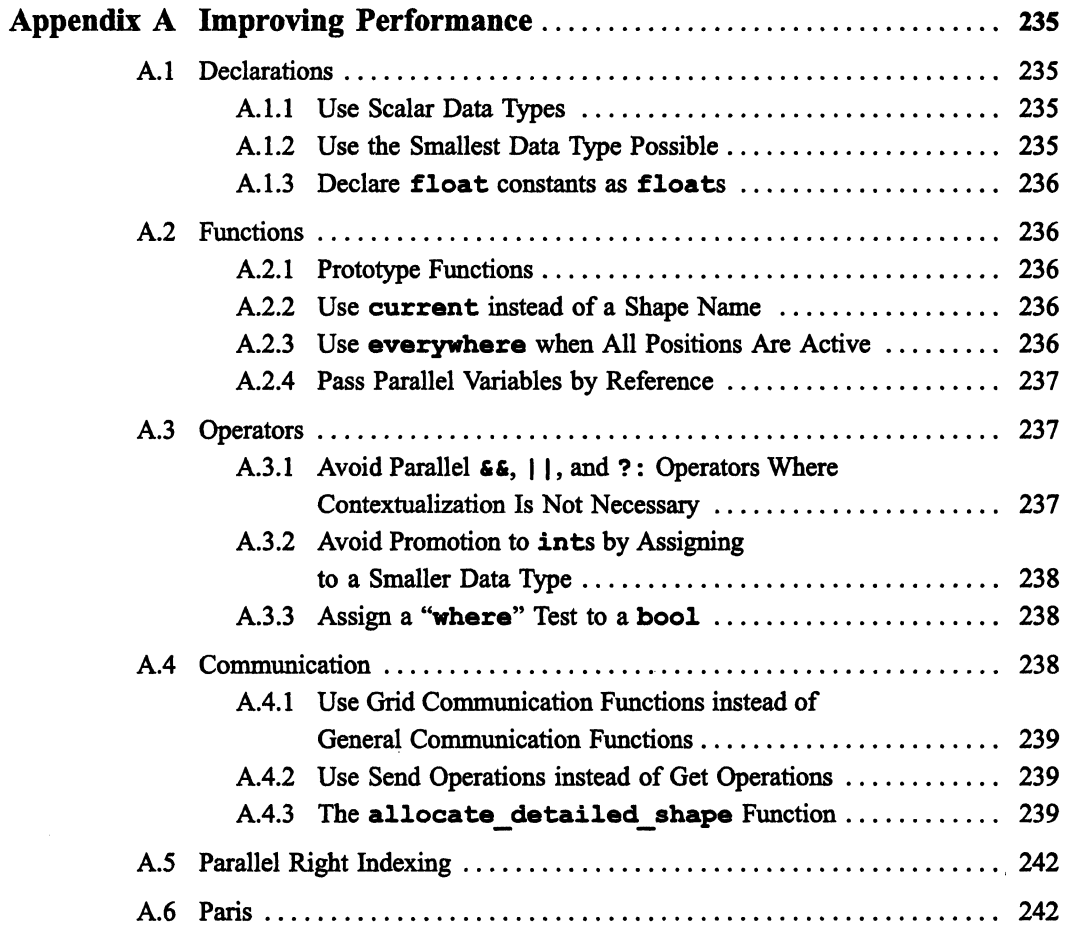

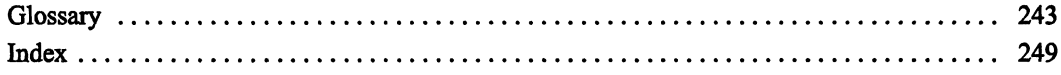

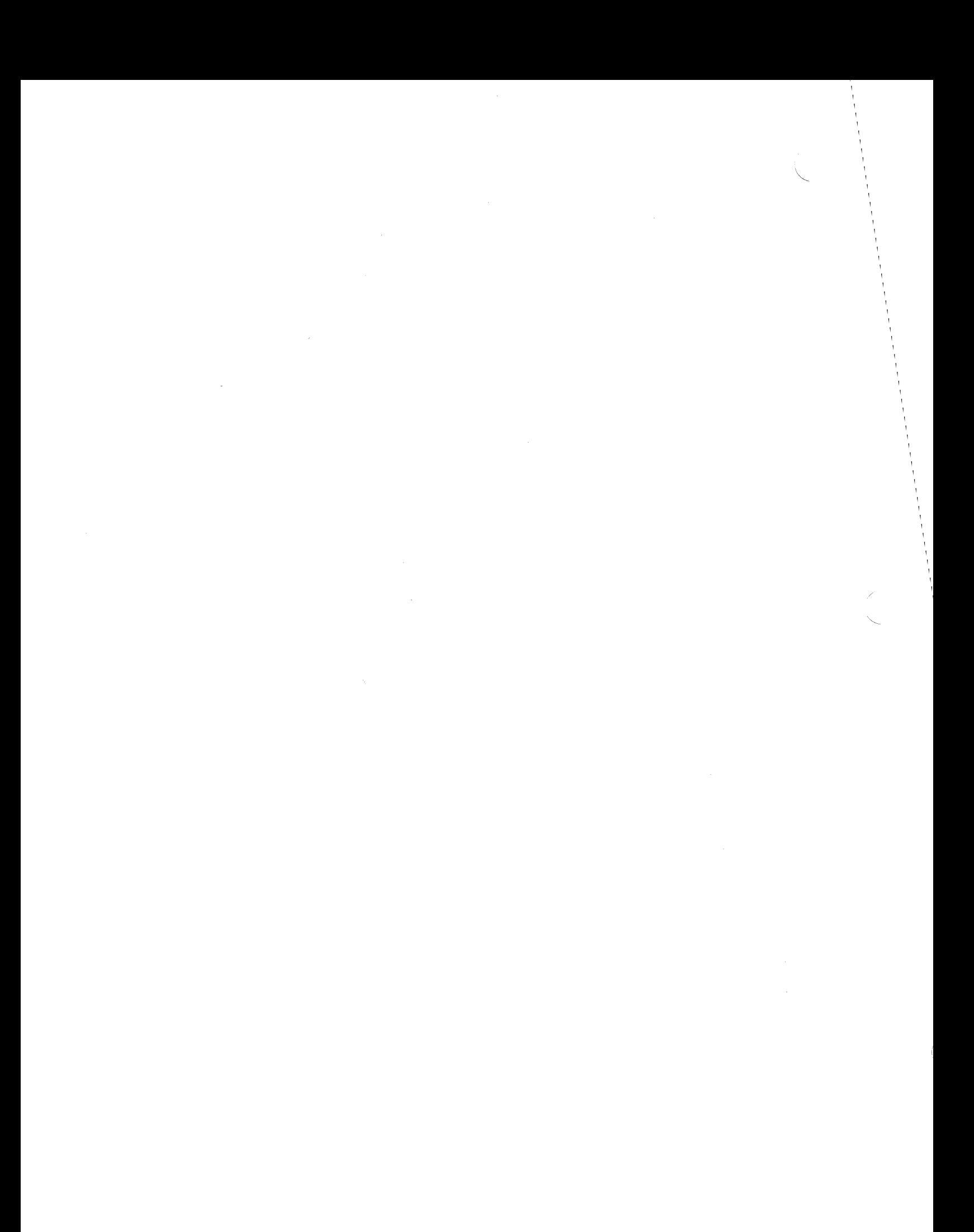

## **About This Manual**

#### **Objectives of This Manual**

This manual is intended to help you learn how to program in the  $C^*$  data parallel programming language.

#### **Intended Audience**

/

Readers are assumed to have a working knowledge of C programming and a general understanding of the components of the Connection Machine system.

### **Revision Information**

This is a new manual.

#### **Organization of This Manual**

#### Part I Getting Started

These two chapters introduce  $C^*$  and data parallel programming on the Connection Machine system and provide a step-by-step explanation of a simple program.

#### Part  $\Pi$  Programming in  $C^*$

These eight chapters describe how to write programs in C\*.

#### Part III C\* Communication Functions

Data parallel programming lets you operate on large multi-dimensional sets of data at the same time. These four chapters describe  $C^*$  library functions that you can use to transfer values among items in the data set and to perform cumulative operations along any of the dimensions of the data set.

#### Appendix A Improving Performance

This appendix suggests ways of increasing the performance of a C\* program.

There is also a glossary that defines technical terms used in the manual.

/

(

### **Associated Documents**

The following document about  $C^*$  appears in the same volume as this programming guide:

• C· *User's Guide* 

In addition, a technical report is available that provides a reference description of the C\* language.

II II I 11111 III I liliillllllllllill II 111111111 III 111111 I 111111 I ]111 IIIII!II! III 1I1:1l11i111111111!1111 I i I III!!::W[]II!! I irliiiiliJ!llI!ll! I1I1 •

Information aboutreIated aspects of programming the Connection Machine system is contained in the following volumes of the Connection Machine documentation set:

- *Connection Machine Front-End Systems*
- *Connection Machine UO Programming*
- *Connection Machine Graphics Programming*
- *Connection Machine Parallel Instruction Set*
- *Connection Machine Programming in C/Paris*

 $C^*$  is based on the standard version of the C programming language proposed by the X3J11 committee of the American National Standards Institute; this version is referred to as *standard* C in this manual. The standard is available from:

X3 Secretariat Computer and Business Equipment Manufacturers Association 311 First Street, N. W. Suite 500 Washington, DC 20001-2178

Related books about standard C include the following:

- Brian W. Kernighan and Dennis M. Ritchie, *The* C *Programming Language,* 2nd edition (Englewood Cliffs, New Jersey: Prentice-Hall, 1988)
- Samuel P. Harbison and Guy L. Steele Jr., C: *A Reference Manual,* 2nd edition (Englewood Cliffs, New Jersey: Prentice-Hall, 1987)

 $\bigcup_{i=1}^{n}$ 

## Notation Conventions

The table below displays the notation conventions used in this manual:

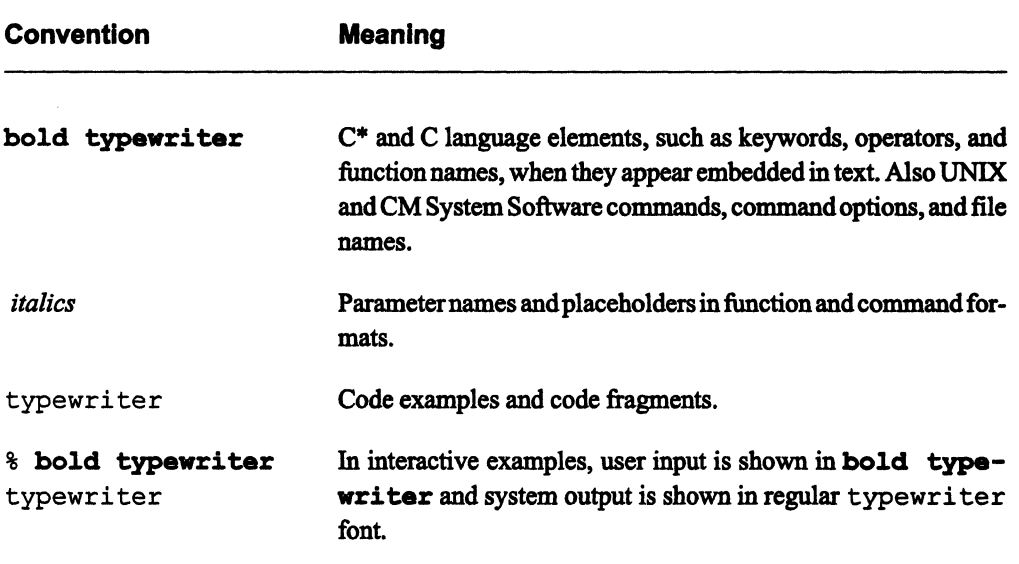

## **Customer Support**

Thinking Machines Customer Support encourages customers to report errors in Connection Machine operation and to suggest improvements in our products.

When reporting an error, please provide as much information as possible to help us identify and correct the problem. A code example that failed to execute, a session transcript, the record of abacktrace, or other such information can greatly reduce the time it takes Thinking Machines to respond to the report.

To contact Thinking Machines Customer Support:

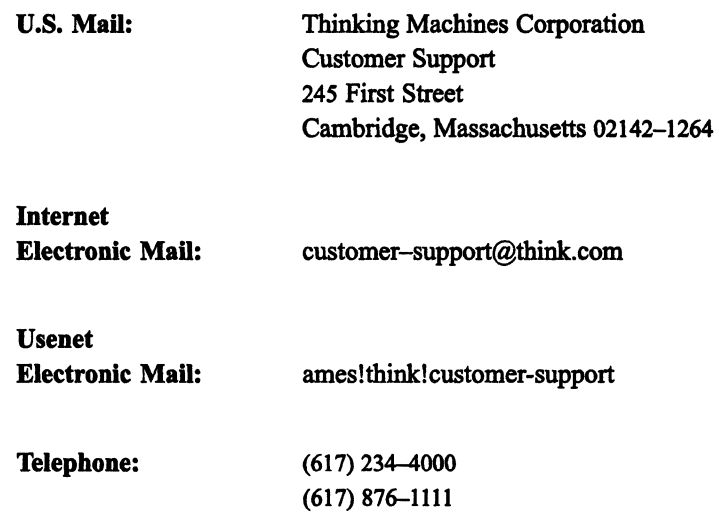

### **For Symbolics Users Only**

The Symbolics Lisp machine, when connected to the Internet network, provides a special mail facility for automatic reporting of Connection Machine system errors. When such an error occurs, simply press Ctrl-M to create a report. In the mail window that appears, the To: field should be addressed as follows:

To: customer-support@think.com

Please supplement the automatic report with any further pertinent information.

## Part I **Getting Started**

 $\label{eq:2.1} \mathcal{L}(\mathcal{L}^{\mathcal{L}}_{\mathcal{L}}(\mathcal{L}^{\mathcal{L}}_{\mathcal{L}})) \leq \mathcal{L}(\mathcal{L}^{\mathcal{L}}_{\mathcal{L}}(\mathcal{L}^{\mathcal{L}}_{\mathcal{L}})) \leq \mathcal{L}(\mathcal{L}^{\mathcal{L}}_{\mathcal{L}}(\mathcal{L}^{\mathcal{L}}_{\mathcal{L}}))$  $\label{eq:2.1} \mathcal{A} = \mathcal{A} \times \mathcal{A}$  and  $\mathcal{A} = \mathcal{A} \times \mathcal{A}$ 

# **Chapter 1**  What Is **C\*?**

"-.  $\mathcal{J}_\mathrm{c}$   $C^*$  (pronounced "sea-star") is an extension of the C programming language designed for the Connection Machine data parallel computing system. This chapter introduces  $C^*$  and data parallel computing on the Connection Machine system.

## **1.1 Data Parallel Computing**

In the data parallel computing model, there are many small processors, each with some associated memory, and all acting under the direction of a serial computer called the *front end.* Each processor stores the information for one data point in its local memory; all processors can then perform the same operation on all the data points at the same time.

Here are some examples of how data parallel computing can be used:

- A graphics program might store pixels one-per-processor and then have each processor calculate the color value for its pixel, all at the same time.
- A text retrieval program might store articles one-per-processor and then have each processor search its article for a keyword.
- A modeling program (for example, one that simulates fluid flow) might create a large number of individual cells, stored one-per-processor. Each cell might have a small number of possible states, which are simultaneously Updated at each ''tick'' of a clock according to a set of rules that are applied to each cell.

Data parallel programming also has the following features:

(  $\overline{\phantom{0}}$ 

(

• A programmer can specify that only a particular subset of the processors is to carry out an operation. In the text retrieval program, for example, the processors that find the initial keyword might be instructed to search further for another keyword, while those that did not find the initial keyword remain idle.

111111 11111111111111111111111111111111111111111111111111[111111111111111111111111111111111111111 !l11111 1111I1I1i!liiIIi I Illillilllllllliiilllllllllllllllill!!1 1111 11111111111111111111111111111111 illllllillFlillllllli

• Processors can pass messages to each other. For example, color shading in a graphic image requires that each processor obtain surface information from surrounding processors to calculate the result for its pixel.

## **1.2 The Connection Machine System**

In the Connection Machine system, the front end is a standard serial computer, such as a Sun-4 or certain models of VAX. A bus interface connects the front end to the CM itself. Programs for the CM reside on and run from the front end. Serial code within a program is executed on the front end in the usual manner; parallel code is executed by the CM processors.

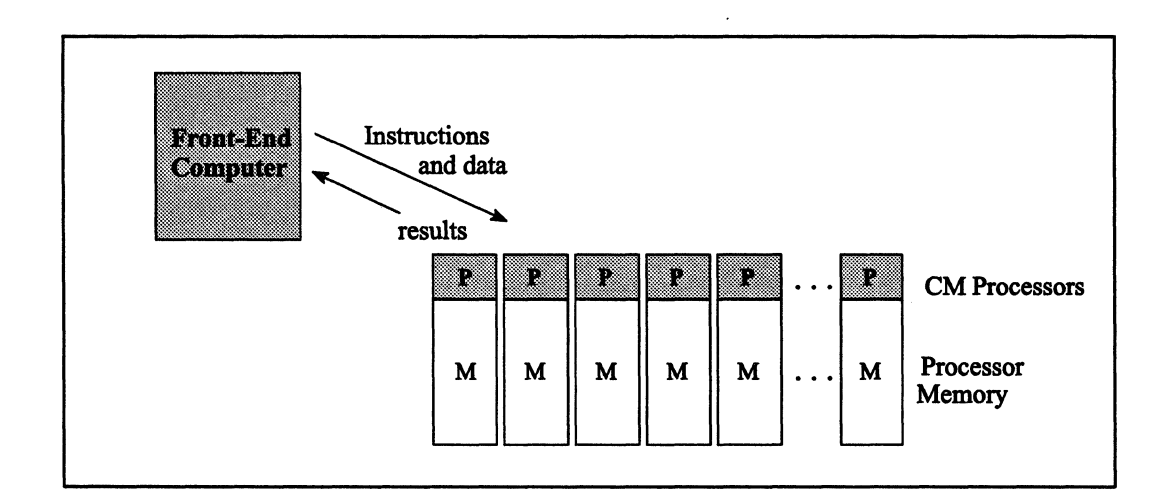

Figure 1. Interactions between front end and CM

### **1.2.1 Virtual Processors**

Different CM models have different numbers of processors. This does not limit the size of the data set that a program can use, however, since the CM system supports *virtual* processors. The CM can divide up the memory associated with each physical processor to create power-of-2 multiples of the entire set of processors. A CM with 16K physical processors, for example, can operate as if it has 32K processors, 64K processors, and so on. The time required to do each operation increases as the number of virtual processors increases.

II!!! : . !::I:::!] MWi :liiillii![i!]!![!WIE!!:i!lilH;[ I iIFj]ii!ilJjjJU::!IJC!t"!!I;;:i!!Jiii1!!IJ!! !"Em !!Inni!ili!lIiilii!J]li [ I!! II:: liiill!lllil!i!!iiiiEllil!illilllEl!!!iil11111

#### **1.2.2 Communication**

CM processors are interconnected by a high-speed communication device called a *router.*  The router allows each processor to send a message to any other processor, all at the same time. In addition, the CM system has a faster form of communication called *grid communication,* which allows processors to communicate with their neighbors.

#### *1.2.3* **1/0**

Different devices can be used to perform I/O to and from CM memory:

- A mass storage system called the Data Vault can be attached to the CM via a 64-bit 110 bus. The Data Vault provides permanent disk storage for CM data.
- $\blacksquare$ Other I/O devices can be connected to the CM via this same I/O bus or through an interface to a computer with a VMEbus.
- The graphic display system and associated software provides I/O from the CM to a display monitor.

Various user commands and system calls are available to perform Connection Machine 110. For more information, see the volume *Connection Machine DO Programming.* In addition, data can be moved between the CM and the front end using  $C^*$  and calls to Paris, the CM's parallel instruction set. For more information, see the C<sup>\*</sup> *User's Guide.* 

## **1.3 C· and C**

C\* implements the ANSI standard C language; programs written in standard C compile and run correctly under C\* (except when they use one of the words that are newly reserved in  $C^*$ ). In addition,  $C^*$  provides new features that make possible the kind of data parallel computing described in Section 1.1. These features include the following:

<u>uussa maanin muussa maanin muussa muussa muussa muussa muussa muussa muussa muussa muussa muussa muussa muus</u>

- A method for describing the size and shape of parallel data and for creating parallel variables. Shapes and parallel variables are discussed in Chapters 3, 4, and 9.
- New operators and expressions for parallel data, and new meanings for standard operators that allow them to work with parallel data. Operators are discussed in Chapter 5.
- Methods for choosing the parallel variables, and the specific data points within parallel variables, upon which C\* code is to act. These features are discussed in Chapters 4 and 6.
- $\blacksquare$ New kinds of pointers that point to parallel data and to shapes. C\* pointers are discussed in Chapter 7.
- Changes to the way functions work so that, for example, a parallel variable can be used as an argument. Chapter 8 describes C\* functions.
- Methods for communication among parallel variables. See Chapter 10.
- Library functions that also allow communication among parallel variables. Chapters 11-14 describe these functions.

#### **1.3.1 Program Development Facilities**

 $C^*$  uses its own compiler, run-time libraries, and header files. The compiler translates a  $C^*$ program into a serial C program made up of standard serial C code and calls to Paris. This code is then passed to the front end's C compiler, which handles it in the normal way to produce an executable load module. The serial C code is executed on the front end; the Paris instructions are executed on the CM.

 $C^*$  can use standard UNIX programming tools such as  $dbx$ , gprof, and make. The  $C^*$  compiler and related program development facilities are described more fully in the  $C^*$  *User's Guide.* 

## **1.4 C\* and the CM**

Although  $C^*$  is designed for the CM system, it is not necessary to understand the details of the CM hardware in order to use the language. For example, when the size of the data set requires it,  $C^*$  automatically takes advantage of the virtual processor mechanism described above; the programmer need not be aware of the details. If you do understand the CM hardware, however, the relationship between the language and the system may sometimes be clear: for example, "positions" in  $C^*$  are implemented in the CM on physical processors or on virtual processors.

If you are familiar with Paris, the CM's parallel instruction set, you will probably find it helpful to consult Chapter 2 of the C<sup>\*</sup> *User's Guide*. A section in this chapter describes the relationship between  $C^*$  concepts such as shapes and parallel variables and Paris concepts such as VP sets and field IDs.

T  $\mathbf{I}$ 

# **Chapter 2 Using C\***

This chapter presents a simple C\* program that illustrates some basic features of the language. At this point we are not going to describe these features in detail; the purpose is simply to give a feel for what C\* is like. After the program has been presented, we describe how to compile and execute it.

The program sets up three parallel variables, each of which consists of 65,536 individual data points called *elements*. (This is, by the way, a typical use of the CM, with parallel variables having tens of thousands of elements.) It then assigns integer constants to each element of these parallel variables and performs simple arithmetic on them.

Example 1. A simple C\* program: add. cs

```
#include <stdio.h>
/*
              ------------
 \star1. Declare the shape and the variables
\star/
shape [2] [32768] ShapeA;
int:ShapeA p1, p2, p3;
int sum = 0;
main()\left\{ \right./*
          * 2. Select the shape
```

```
\star/
  with (ShapeA) {
/*
      -------------------------------------
                                      ----------------------
   3. Assign values to the parallel variables
\star/
     p1 = 1;p2 = 2;/*
* 4. Add them
\star /
     p3 = p1 + p2;/*
                                    -----------------------
  5. Print the sum in one element of p3
\star/
     printf ("The sum in one element is d.\n\cdot \n\cdot 1] [0] [1] p3);
/*
      * 6. Calculate and print the sum in all elements of p3
\star/
     sum += p3;
     printf ("The sum in all elements is %d.\n", sum);
  \mathbf{I}\mathbf{E}
```
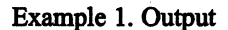

The sum in one element is 3. The sum in all elements is 196608.

8

Before we go through the program, notice the file extension, . cs, in the program's name. C\* source files must have this . cs extension.

~1'~~\$~~j!··jE!!E:j :!!Mt.w..w.~:IDw.w::LW::::ID:!li:W:':::IDT!:wr w.w:w.w:w.w:w.w:w::WJlwr::w: w.w:: w.w:w.w:~::ID1 ·WF:ID!!lIiWII!J@!ii!!I::

## 2.1 Step 1: Declaring Shapes and Parallel Variables

#### 2.1.1 Shapes

The initial step in dealing with parallel data in a  $C^*$  program is to declare its *shape*—that is, the way the data is to be organized. In Step 1 of add.cs, the line

shape [2] [32768] ShapeA;

declares a shape called ShapeA. ShapeA consists of 65,536 *positions,* as shown in Figure 2.

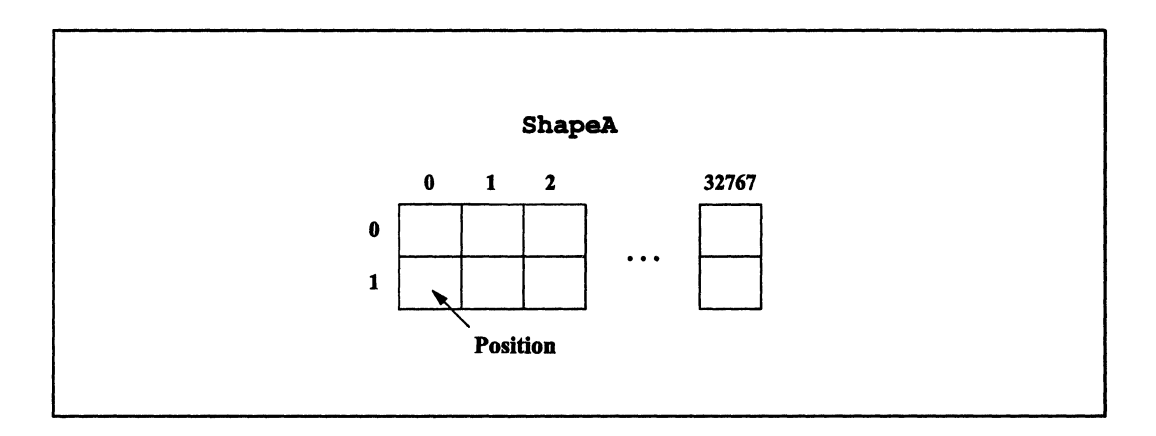

Figure 2. The shape ShapeA

ShapeA has two dimensions; you can also declare shapes with other numbers of dimensions. The choice of two dimensions here is arbitrary. The appropriate shape depends on the data with which your program will be dealing.

 $\begin{pmatrix} 1 & 1 \\ 1 & 1 \end{pmatrix}$ 

### 2.1.2 Parallel Variables

Once you have declared a shape, you can declare *parallel variables* of that shape. In add. cs, the line

illJlllllllIIIll1 !lillill III Ilm"l II I11111 II Ii II Iii! iii iililil il ill I milllillilllllill Illijllll III liilill I III 1II1 III I Iii! Ii I Iii I! I11II11111 iii 1ii1ll!!1111 II Ii II

```
int:ShapeA pi, p2, p3i
```
declares three parallel variables: p1, p2, and p3. They are of type int and of shape ShapeA. This declaration means that each parallel variable is laid out using ShapeA as a template, with memory allocated for one *element* of the variable in each of the 65,536 positions specified by ShapeA. Figure 3 shows the three parallel variables of shape ShapeA.

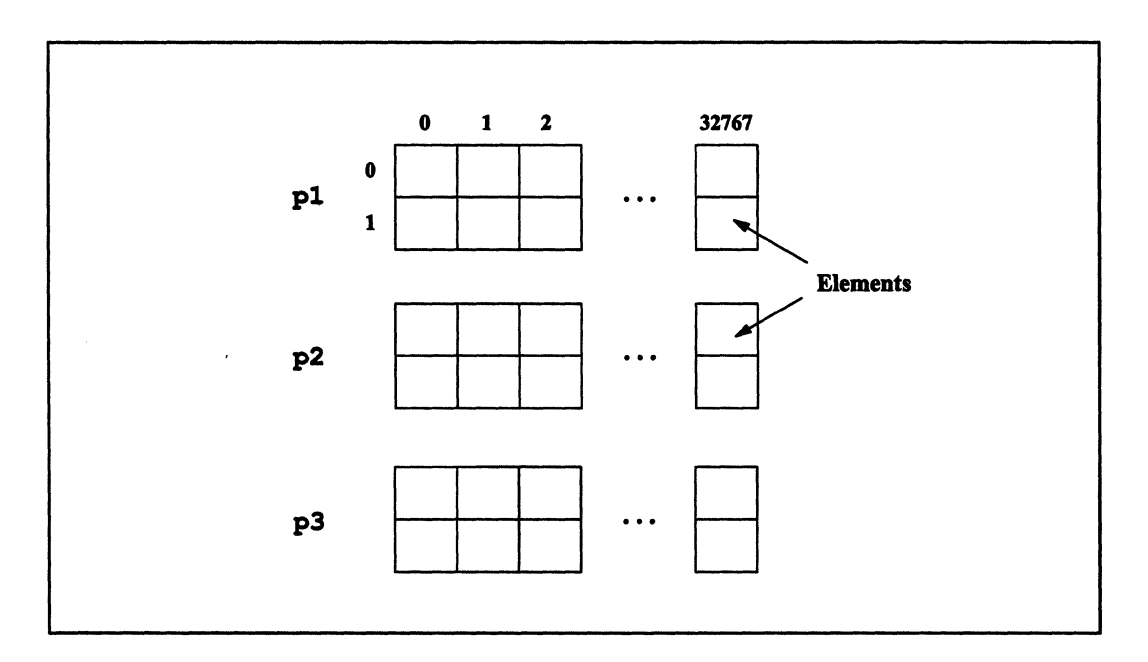

Figure 3. Three parallel variables of shape ShapaA

With  $C^*$ , you can perform operations on all elements of a parallel variable at the same time, on a subset of these elements, or on an individual element

#### **2.1.3 Scalar Variables**

In Step 1, the line

int sum =  $0$ ;

is standard C code that declares and initializes a standard C variable. These C variables are called *scalar* in this guide to distinguish them from C<sup>\*</sup> parallel variables. Memory for standard C variables is allocated on the front end rather than on the CM.

### **2.2 Step 2: Selecting a Shape**

In add.cs, the line

with (ShapeA)  $/*$  Step 2  $*/$ 

tells C· to use **ShapeA** in executing the code that follows. In other words, the **with** statement specifies that only the 65,536 positions defined by **ShapeA** are *active.* In C· terminology, this makes **ShapeA** the *current shape.* With some exceptions, the code following the **with** statement can operate only on parallel variables that are of the current shape, and a program can execute most parallel code only within the body of **a with** statement.

### **2.3 Step 3: Assigning Values to Parallel Variables**

Once a shape has been selected to be the current shape, the program can include statements that perform operations on parallel variables of that shape. Step 3 in **add. cs** is a simple example of this:

 $p1 = 1;$  $p2 = 2;$  $/*$  Step 3  $*/$ 

 $\overline{\phantom{a}}$ 

The first statement assigns the constant 1 to each element of p1; the second statement assigns 2 to each element of p2. After these two statements have been executed, p1 and p2 are initialized as shown in Figure 4.

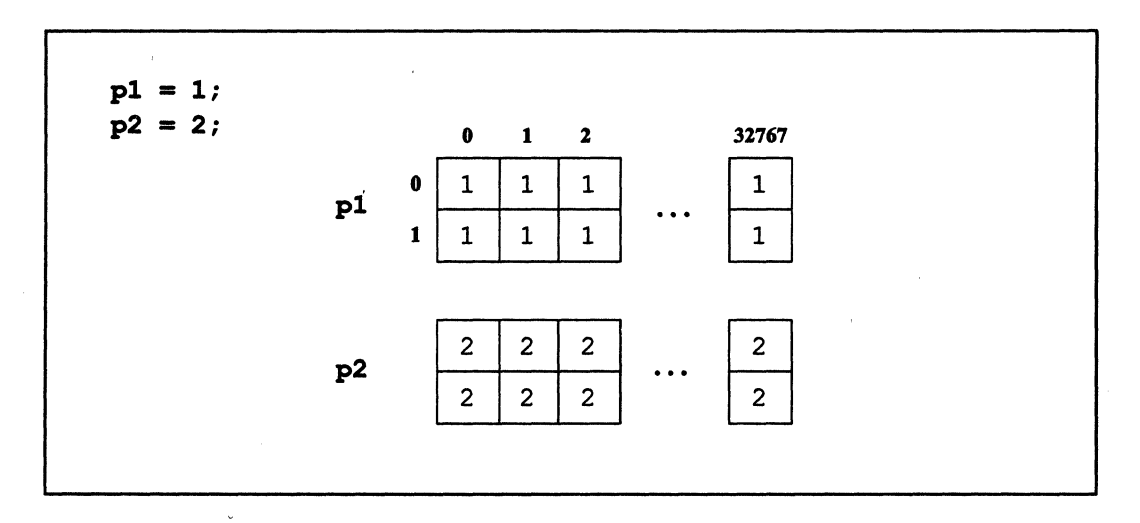

Figure 4. Initialized parallel variables

Note that the statements in Step 3 look like simple C assignment statements, but the results are different (although probably what you would expect) because p1 and p2 are parallel variables. Instead of one constant being assigned to one scalar variable, one constant is assigned simultaneously to each element of a parallel variable.

#### **Step 4: Performing Computations Using**  $2.4$ **Parallel Variables**

Step 4 in add. cs is a simple addition of parallel variables:

$$
p3 = p1 + p2;
$$

In this statement, each element of  $p1$  is added to the element of  $p2$  that is in the same position, and the result is placed in the element of p3 that is also in the same position. Figure 5 shows the result of this statement.

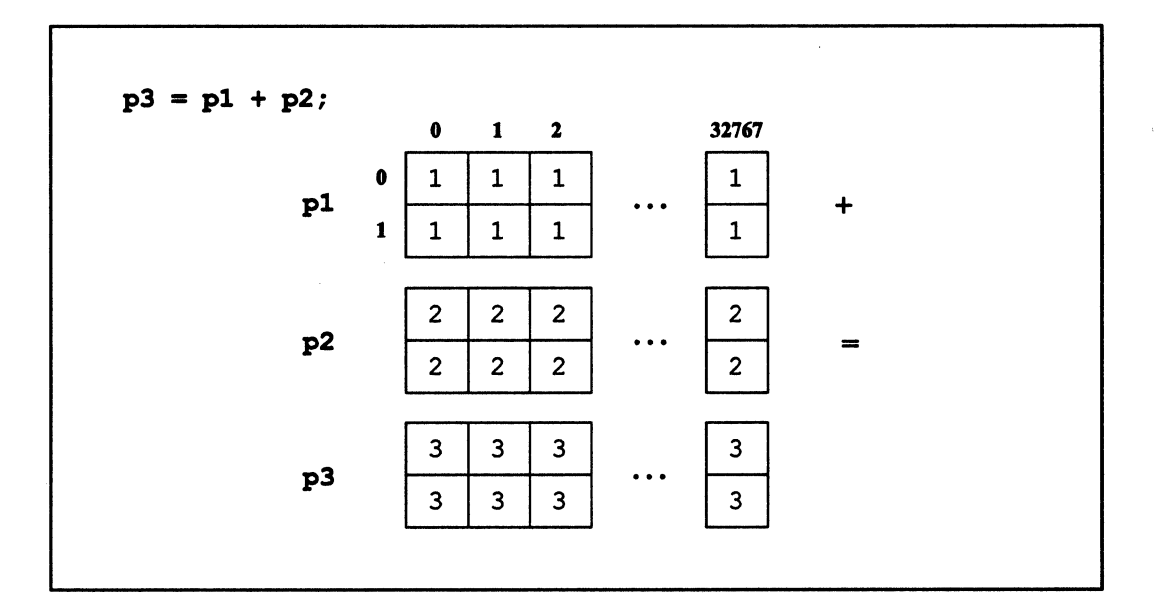

II III 1111lIilllIi: 1 iIililllll:::::IIIIIIII:IIlIiII::::illliiillll[! 11:111111111111111111[1111111111111111111 1 I 1 111111111111111 II II IIIIIIIIIIIIIII!II 111111

Figure *S.* Addition of parallel variables

Like  $C^*$  assignment statements,  $C^*$  parallel arithmetic operators look the same as the standard C arithmetic operators, but work differently because they use parallel variables.

## 2.5 Step 5: Choosing an Individual Element of a Parallel Variable

In step 5 of add. C8 we print the sum in one element of p3. Step 5 looks like a standard C printf statement, except for the variable whose value is to be printed:

[0] [1]p3

/

[0] [1] specifies an individual element of the parallel variable p3. Elements are numbered starting with 0, and you must include subscripts for each dimension of the parallel variable. Thus, [0] [1] p3 specifies the element in row 0, column 1 of p3, and the printf statement prints the value contained in this element.

 $\begin{pmatrix} 1 & 1 \\ 1 & 1 \end{pmatrix}$ 

(  $\checkmark$ 

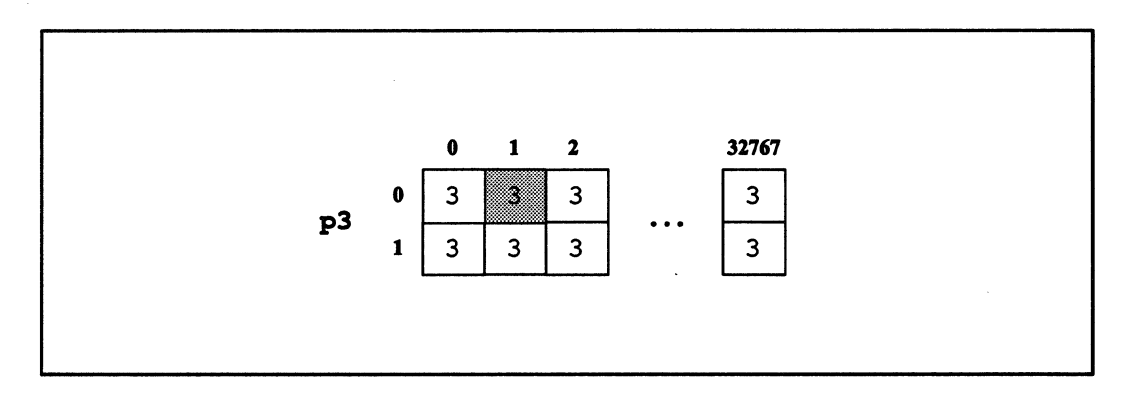

1111111111111iJii!11111II1I111111ElIIIIIIIIIIIIIII;!1111111111111II1I111II1111 IIII111 11I11111111111111111111111111111111111111111111111 I11I11I1111111111111111 1IIIIiI!

Figure 6. Element  $[0][1]$  of p3

Note that the following printf statement would be incorrect:

printf ("The sum in one element is %d.\n", p3); /\* wrong \*/

Different elements of p3 could have different values (even though they are all the same in the sample program), so printf would not know which one to print.

## 2.6 Step 6: Performing a Reduction Assignment of a Parallel Variable

So far, add. cs has demonstrated assignments to parallel variables and addition of parallel variables. The following line in the program:

sum += p3; /\* Step 6 \*/

is an example of a *reduction assignment* of a parallel variable. In a reduction assignment, the variable on the right-hand side must be parallel, and the variable on the left-hand side must be scalar. The += reduction assignment operator sums the values in all elements of the parallel variable (in this case, p3) and adds this sum to the value in the scalar variable (in this case, sum); see Figure 7. (Note that the value of the scalar variable on the left-hand side is included in the addition; that is why add. cs initializes sum to  $0$  in Step 1.)

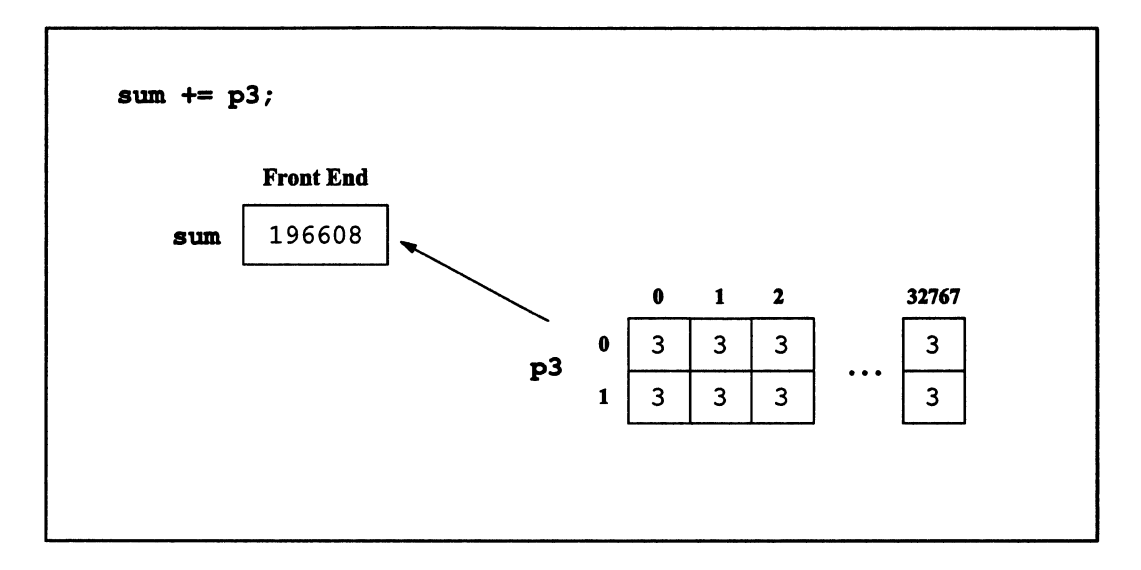

Figure 7. The reduction assignment of parallel variable p3

The final statement of the program simply prints in standard C fashion the value contained in sum.

Note the first closing brace, on the line after the final printf statement. This brace ends the block of statements within the scope of the with statement in Step 2.

#### **Compiling and Executing the Program**  $2.7$

#### **Compiling**  $2.7.1$

You compile a  $C^*$  program using the compiler command  $cs$  on the front end. To compile the program add.cs, type the following:

#### % cs add.cs

As with the C compiler command cc, this command produces an executable load module, placed by default in the file a.out.

15

#### **Executing**  $2.7.2$

To execute the resulting load module, you can use the CM System Software command cmattach, as in the following example:

% cmattach a.out

Issuing this command for the executable version of add. cs produces a response from the system like the following (provided that CM resources are available):

Attaching the Connection Machine system [ name ]... cold booting... done. Attached to 8192 physical processors on sequencer 0, microcode version 6002 Paris safety is off. The sum in one element is 3. The sum in all elements is 196608. Detaching... done.  $\boldsymbol{\mathsf{R}}$ 

For more information on how to compile and execute a  $C^*$  program, see the  $C^*$  User's Guide.

## Part II Programming in C\*

 $\label{eq:2.1} \frac{1}{\sqrt{2\pi}}\int_{0}^{\infty}\frac{1}{\sqrt{2\pi}}\left(\frac{1}{\sqrt{2\pi}}\right)^{2\sqrt{2}}\frac{1}{\sqrt{2\pi}}\int_{0}^{\infty}\frac{1}{\sqrt{2\pi}}\left(\frac{1}{\sqrt{2\pi}}\right)^{2\sqrt{2}}\frac{1}{\sqrt{2\pi}}\int_{0}^{\infty}\frac{1}{\sqrt{2\pi}}\frac{1}{\sqrt{2\pi}}\frac{1}{\sqrt{2\pi}}\frac{1}{\sqrt{2\pi}}\frac{1}{\sqrt{2\pi}}\frac{1}{\sqrt{2\pi}}\frac{1$ 

 $\mathcal{L}^{\mathcal{L}}(x)$  and the set of the set of the set of the set of the set of the set of the set of the set of the set of the set of the set of the set of the set of the set of the set of the set of the set of the set of
# **Chapter 3**

# **Using Shapes and Parallel Variables**

/11 1[::: ill I II Ii II I I III 1I11 I I III!! II

The sample C<sup>\*</sup> program in Chapter 2 began by declaring a shape and several parallel variables. Shapes and parallel variables are the two most important additions of  $C^*$  to standard C. This chapter introduces these topics; Chapter 9 discusses them in more detail.

# **3.1 What Is a Shape?**

 $\overline{\phantom{a}}$ ) A shape is a template for parallel data, a way of logically configuring data. In  $C^*$ , you must defme the shape of the data before you can operate on it. A shape is defmed by the following:

- <sup>■</sup> The number of its dimensions. This is referred to as the shape's *rank*. For example, a shape of rank 2 has two dimensions. A shape can have from 1 to 31 dimensions. A dimension is also referred to as an *axis.*
- The number of *positions* in each of its dimensions. A position is an area that can contain individual values of parallel data.

The total number of positions in a shape is the product of the number of positions in each of its dimensions. Thus, a 2-dimensional shape with 4 positions in axis 0 (the first dimension) and 8 positions in axis 1 (the second dimension) has 32 total positions, organized as shown in Figure 8. (By convention in this guide, axis 0 denotes the row number, and axis 1 denotes the column number.)

/ ! ',-

(

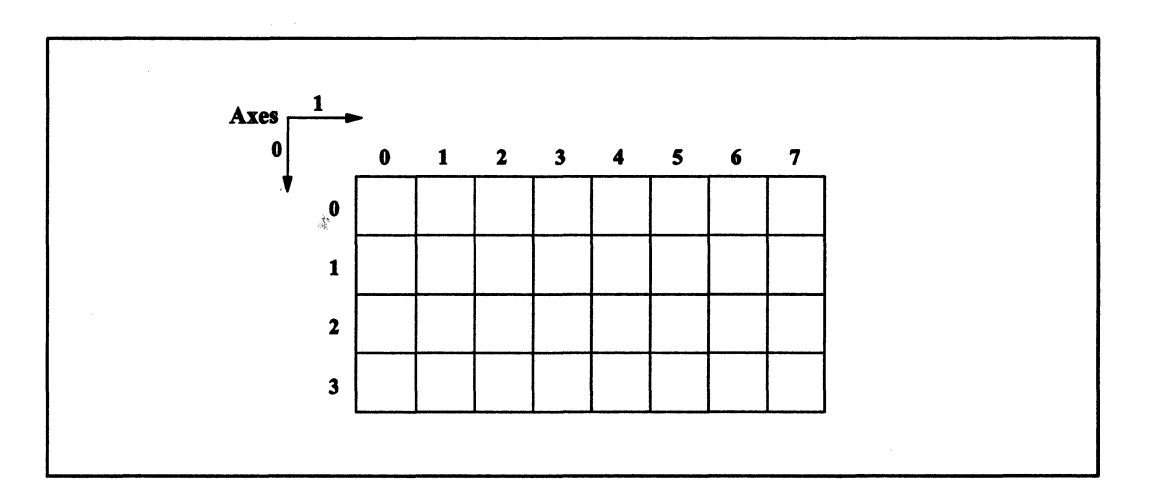

1IIIIIIIIIIIIIIIIIIIiIillllllllillii II 11111111111I1111 1111 II I II 111111 II!II 11111 II III 11111I1 1I111I1 I111111 II II IIIIIIIII!IIIIIIII II II I 1111111111111111 III III! I11111111

Figure 8. A 4-by-8 shape

The CM system currently imposes the following restrictions on shapes in C\*:

- The number of positions in each dimension of a shape must be a power of two.
- The total number of positions in the shape must be some multiple of the number of physical processors in the section of the CM that the  $C^*$  program is using.

For example, if the program is running in a CM section with 8192 physical processors, it can have shapes with 8192 positions, 16384 positions, and so on. You can arrange them 2 by 4096,4 by 4 by 512, and so on.

# **3.2 Choosing a Shape**

The choice of a shape depends on the data that the  $C^*$  program is going to be using. The shape typically reflects the natural organization of the data. For example:

- A database program for the employee records of a large company might use a 1 dimensional shape, with the number of positions equaling the number of employees.
- A graphics program might use a shape representing the 2-dimensional images that the program is to process. If the images have 256 pixels in the vertical dimension and 256 pixels in the horizontal dimension, a shape of rank 2 with 256 positions

in each dimension would be appropriate. This would let each position represent a pixel in an image.

illi!il::::!IlIIIII!IiIi:: II III!! : II II! II I111I III!! 11111.!!1111i!!lllIlilllliiillii iii ill : J [ : I i: III I III I Ii: illilllll!IIIII!llillil'

• A program to analyze stress in a solid object might use a 3-dimensional shape, with each axis representing a dimension of the object, and each position representing some portion of the volume of the object.

# 3.3 **Declaring a Shape**

Here is a declaration of a shape in  $C^*$ :

```
shape [16384]employees;
```
This statement declares a shape called employees. It has one dimension (a rank of 1) and 16384 positions.

Let's take a closer look at the components of the statement:

- shape is a new keyword that  $C^*$  adds to standard  $C$ .
- [16384] specifies the number of positions in the shape. If the shape is declared at file scope, or as an extern or static at block scope, the value in brackets must be a constant expression. Otherwise, it can be any expression that can be evaluated to an integer. This follows the ANSI C standard.
- employees is the name of the shape. Shape names follow standard C naming rules. They are in the same name space as variables, functions, typedef names, and enumeration constants.

Figure 9 shows this shape.

 $\setminus$ )

/  $\overline{\phantom{0}}$ 

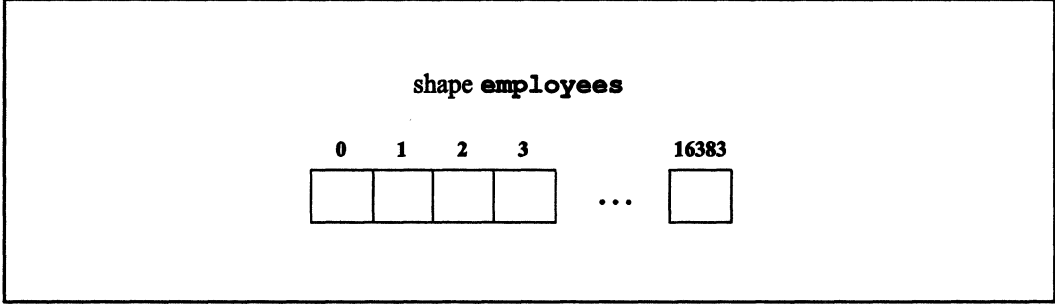

1111111111111111 111111111111111111111111 111111111111111111 1111111111111 111111111111111 1IIIiiilii 11111111 1I11I11 111111 111111 Iii III ilillill!iilillilliilllllllllllllilliilli I II 11111111111:11111 III I1I1 liIIllllllll:

Figure 9. The shape **employees** 

A 2-dimensional shape adds another number, in brackets, to the right of the first set of brackets. This number represents the number of positions in the second dimension. For example:

shape [256] [512] image;

This shape has 256 positions along axis 0 and 512 positions along axis 1. Each additional dimension is represented by another number in brackets, to the right of the previous dimensions.

Individual positions within a shape can be identified using bracketed numbers as *coordinates.* For example, position [4] of shape **employees** is the fifth position in the shape (numbering starts with 0, as in C). Position [47][112] of shape **image** is the position at coordinate 47 along axis 0 and 112 along axis 1.

## **3.3.1 Declaring More Than One Shape**

A program can include many shapes. You can use a single **shape** statement to declare more than one shape. For example:

shape [16384] employees, [256] [512] image;

## 3.3.2 The Scope of a Shape

A shape's scope is the same as that of any identifier in standard C. For example, a shape declared within a function or block is local to that function or block. A shape declared at global scope can be referenced anywhere in the source file after its declaration.

NOTE: If a block contains a shape declaration, you should not branch into it (for example, with a switch or goto statement); the behavior is undefined.

# 3.4 Obtaining Information about a Shape

You can obtain information about a shape by using the C\* intrinsic functions positions of, rank of, and dimof. (Intrinsic functions are new in  $C^*$ ; they have function-like syntax, but they must be known to the compiler—for example, because they don't follow all ANSI C rules for functions.)

- positions of takes a shape as an argument and returns the total number of positions in the shape.
- rankof takes a shape as an argument and returns the shape's rank.
- dimof takes two arguments: a shape and an axis number. It returns the number of positions along that axis.

The simple C\* program in Example 2 displays information about a shape.

Example 2. Obtaining information about a shape: **8hape. C8** 

1111 111I1 11111111111111111111111111111111111111111111 I1II I 1111111111111111111111111111111111111111111111

```
*include <stdio.h> 
shape [16384] employees, [256] [512] image; 
main () 
{ 
printf ("Shape 'employees' has rank %d and %d positions.\n", 
         rankof(employees), positionsof(employees));
 printf ("Shape 'image' has rank %d and %d positions.\n", 
         rankof(image), positionsof(image));
printf ("Axis 0 has %d positions; axis 1 has %d positions.\n \n \chi",
         dimof(image,0), dimof(image,1));
\mathbf{r}
```
Example 2. Output

Shape 'employees' has rank 1 and 16384 positions. Shape 'image' has rank 2 and 131072 positions. Axis 0 has 256 positions; axis 1 has 512 positions.

These intrinsic functions can be used in other, more interesting contexts, as we discuss later.

## **3.5 More about Shapes**

So far, we have covered the basics about shapes in  $C^*$ . Chapter 9 discusses more advanced aspects of shapes. For example:

- Partially specifying a shape
- Copying shapes
- Dynamically allocating a shape

#### 3.6 What Is a Parallel Variable?

Once a program has declared a shape, it can declare variables of that shape. These variables are called *parallel variables.* 

## 3.6.1 Parallel and Scalar Variables

A good way to understand parallel variables is to compare them with standard C variables. As we mentioned in Chapter 2, standard C variables are referred to in this guide as *scalar*  to distinguish them from parallel variables. A scalar variable contains only one "item"—one number, one character, and so on. A parallel variable contains many items. (Note that ANSI C uses the term *scalar* in a slightly different way, to refer collectively to arithmetic and pointer types. We consider a standard C array or structure, for example, to be scalar because it contains only one array or structure.)

A scalar variable has the following associated with it:

\,

- A type, along with its modifiers and qualifiers, (for example, char, unsigned int, long double) that defmes how much memory is to be allocated for the variable and how operators deal with it
- A storage class (for example, auto, static) that defmes the manner in which the memory is to be allocated

Like a scalar variable, a parallel variable has a type and a storage class, but in addition it has a *shape.* The shape defines how many *elements* of a parallel variable exist, and how they are organized. Each element exists in a position in the shape and contains a single value for the parallel variable. If a shape has 16384 positions, a parallel variable of that shape has 16384 elements, one for each position.

Each element of a parallel variable can be thought of as a single scalar variable. But the advantage of a parallel variable is that  $C^*$  allows a program to carry out operations on all

(  $\overline{\phantom{0}}$ 

> (  $\overline{\phantom{a}}$

elements (or any subset of elements) of a parallel variable at the same time. As the sample program in Chapter 2 demonstrated, you can:

111111111111 illllllliIlIlllllllllllllIIlllllll II i 11111111I1111I1111111iI1!!lilillllllllllllllllllll 111111111111111111111111111111111111111111 1111111111 IIIIIIII!II 11111111111111 IIIIIII!!:

- Assign a constant to all elements of a parallel variable at the same time.
- Declare multiple parallel variables of the same shape.
- $\blacksquare$ Perform an arithmetic operation on all elements of a parallel variable at the same time.
- Do reduction assignments of data in all elements of a parallel variable.

As we explain later in this manual, parallel variables that have different shapes can interact, but interactions between parallel variables are more efficient if the parallel variables are of the same shape.

## **3.7 Declaring a Parallel Variable**

Before declaring a parallel variable, you must define the shape that the parallel variable is to take. For example, assume that the following shape has been defined:

```
shape [16384] employees;
```
You can then declare parallel variables of this shape. For example:

```
unsigned int employee_id:employees;
```
Interpret the colon in this syntax to mean "of shape *shapename."* Thus, this statement declares a parallel variable called employee id that is of shape employees. unsigned int specifies the type of the parallel variable employee id. Parallel variable names, like shape names, follow standard C naming rules.

Figure 10 shows this parallel variable.

/

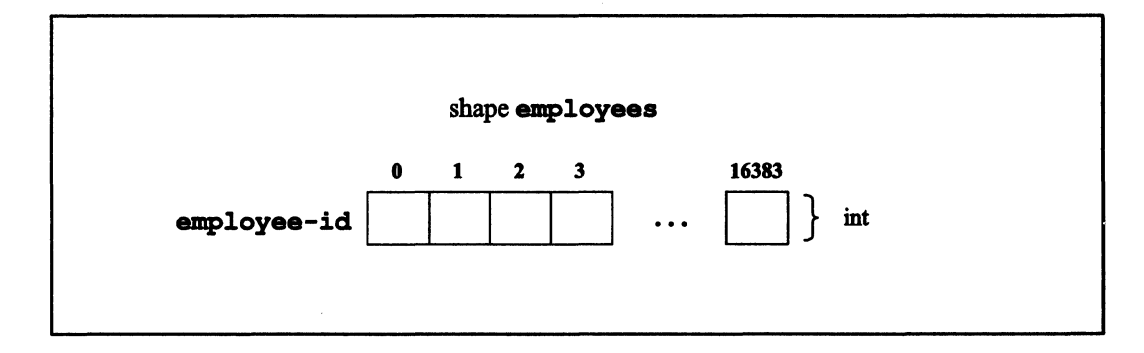

IEiIi II] I lillllll!II!llli!limill!l!iil!!!11!! i!111111 Illiml!!!I!I!!11 i1!!IIII!il!il:::1 III I Iii IIIIIIIIIII!!IIIIIIII:IIIIIIII!IIIIIIIII 1

Figure 10. A parallel variable of shape employees

#### 3.7.1 Declaring More Than One Parallel Variable

You can declare more than one parallel variable in the same statement, if they are of the same type. For example:

unsigned int employee\_id:employees, age:employees;

The parallel variables need not be of the same shape. For example:

```
unsigned int employee id: employees, fieldl: image;
```
## A Shortcut for Declaring More Than One Parallel Variable

If parallel variables have the same type and same shape,  $C^*$  provides a more concise method for declaring them. Put the ": *shapename'* after the type rather than after each parallel variable. For example:

unsigned int: employees employee id, age, salary;

The parallel variables employee id, age, and salary are all unsigned ints of shape employees. This syntax is generally used except when parallel variables of different shapes are being declared.

Figure 11 shows the three parallel variables that this statement creates.

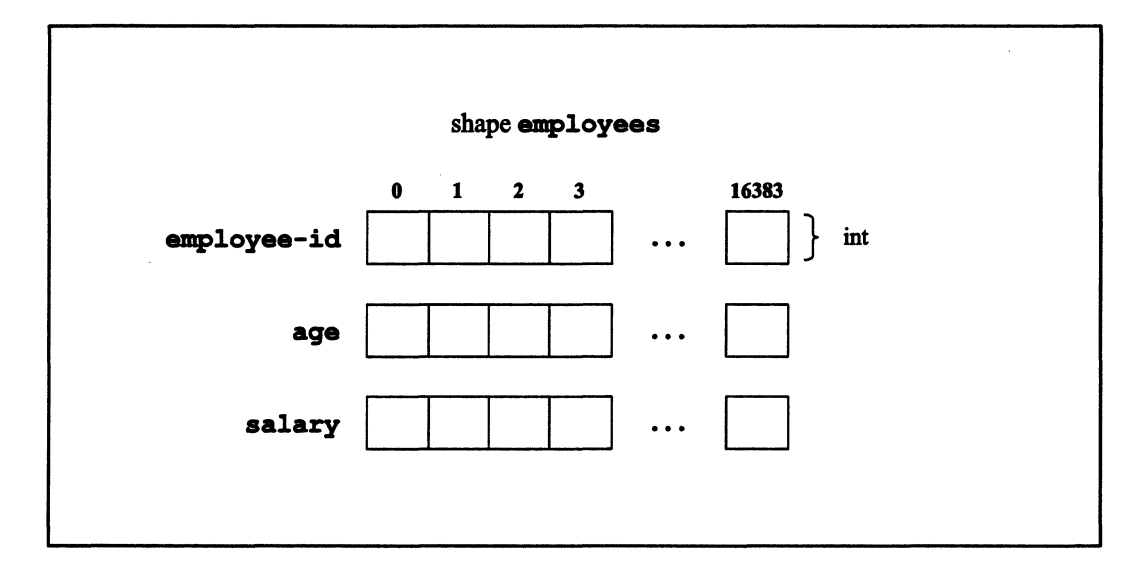

Figure 11. Three parallel variables of shape employees

#### $3.7.2$ **Positions and Elements**

As we have mentioned, a shape is a template for the creation of parallel variables. It is important to keep in mind the distinction between positions of a shape and elements of parallel variables that have been declared to be of that shape. As shown in Figure 12, elements with the same coordinates can be considered to occupy the same position in the shape. For example, the third elements of employee-id, age, and salary are all at position [2] of shape employees. These elements are referred to as corresponding elements. Corresponding elements are an important concept in C\*.

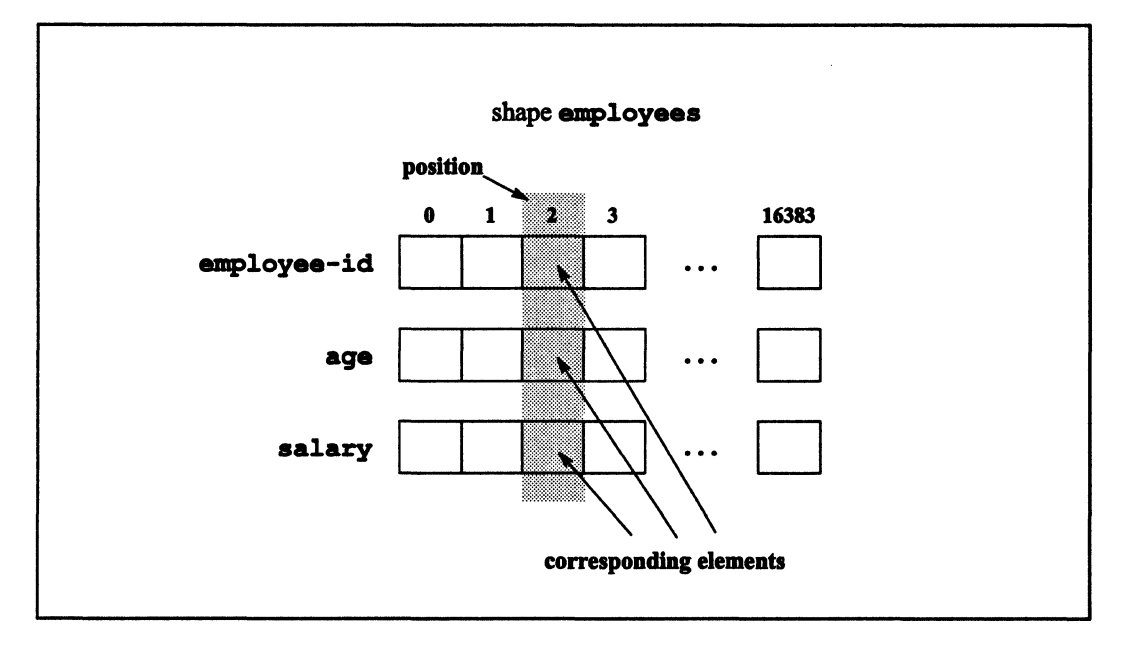

1IIIillili mllllllll!IIII!IIII!II:IIIIiII!1I1iI11I1111111111!l1i1111111111111111111111111 1111111 1111111111111111111111111111111111 !IIIIIIIIIIIIIIIIIIIIIIIIIIIIIIIIIIIIIIIIIIIIIIIIIIIIIIII111111111111111111111

Figure 12. Corresponding elements

## 3.7.3 The Scope of Parallel Variables

Parallel variables follow the same scoping rules as standard scalar variables (and shapes). For example, a parallel variable declared within a function or block is local to that function or block.

NOTE: As with shape declarations, if a block contains a parallel variable declaration, you should not branch into it (for example, with a switch or goto statement); the behavior is undefined

# 3.8 Declaring a Parallel Structure

You can declare an entire structure as a parallel variable. For example:

```
shape [16384] employees; 
struct date {
```
I 1111111111111111111111111111111111111111:1111111111111111111111111111

```
int month; 
   int day; 
   int year; 
   }; 
struct date:employees birthday;
```
The final line of code defines a parallel variable called birthday. It is of shape employees and of type struct date. This parallel structure is shown in Figure 13.

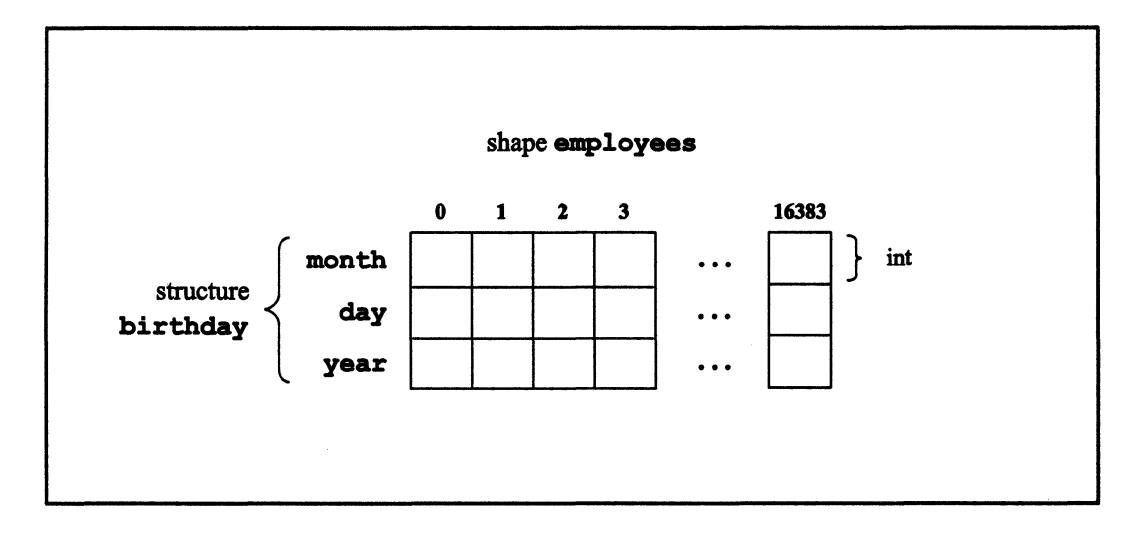

Figure 13. A parallel structure of shape employees

Each element of the parallel structure contains a scalar structure, which in turn will contain the birthday of an employee.

As with non-structured variables, you can declare more than one parallel structure in a single statement. For example:

```
struct date: employees birthday, date_of_hire;
```
You can declare parallel structures of different shapes. For example:

```
struct date birthday: employees, date of purchase: equipment;
```
Note the different syntax, with ": *shapename*" coming after each parallel variable.

You can also use the following syntax for declaring a parallel structure:

1111UI!!il1111:!: "i! II! II ! 111!!!IILli!ll: II i II ml!!!! : ! II! II! III I I ! I I illl II I Ii 1111 I I III III

```
struct date { 
   int month; 
   int day; 
   int year; 
   }:employees birthday;
```
Accessing a member of a parallel structure is the same as accessing a member of a scalar structure. For example~ **birthday. day** specifies all elements of structure member **day in**  the parallel structure birthday.

Some additional points about structures:

- Only scalar (that is, non-parallel) variables are allowed within parallel or scalar structures.
- Shapes are not allowed within parallel or scalar structures; a pointer to a shape is allowed within a scalar structure. (pointers to shapes are discussed in Chapter 7.)
- You can include a scalar array within a parallel structure; you cannot include pointers of any kind.
- $\bullet$  C\*, like standard C, allows structures to be nested.

# **3.9 Declaring a Parallel Array**

You can declare an array of parallel variables. For example,

```
shape [16384] employees; 
int:employees ratings[3];
```
declares an array of three parallel ints of shape **employees**, as shown in Figure 14. **ratings [0]** specifies the first of these parallel variables, **ratings [1]** the second, and **ratings [2]** the third.

111111I1111111111I 11111

( \.

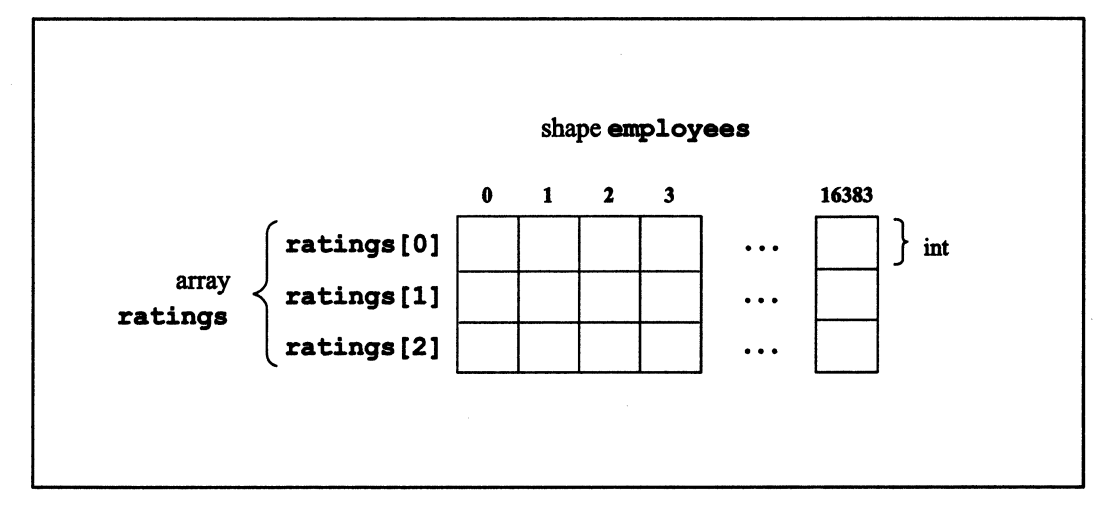

1111111111111111111111111111111111]] 1111 1 II: 1111111111111111111 I l:illlill II 1IIIi illl iii I Illiillllllll!iliii I!J! I :1 IiJ III ii1111 11111 <sup>11</sup>I I II i I I 111111111 li[111 I II I I 11111 i

Figure 14. A parallel array of shape employees

Please note the difference between an *element of a parallel array* and an *element of a parallel variable:* 

- An element of a parallel array, like ratinqs [0] in Figure 14, is a parallel variable. It has values for each position of its shape.
- An element of a parallel variable is scalar, and exists in only one position. ratinqs [0] consists of 16384 separate parallel variable elements.

You can also use the alternative syntax for declaring a parallel array. For example:

int ratings[3]:employees;

We discuss parallel arrays further in Chapter 7, where we explain their relationship to pointers.

# **3.10 Initializing Parallel Variables**

You can initialize a parallel variable when you declare it. The initializer must be a single scalar value. Each element of the parallel variable is set to that value. For example,

.::.j ; jj :::L::::i!I:! I:. PI::::· ! j.

```
shape [65536]ShapeA;
int: ShapeA p1 = 6;
```
 $\bar{1}$ 

sets each element of parallel variable p1 to 6.

If the variable is an automatic, the initializer can be an expression that can be evaluated at the variable's scope. For example:

::mI!;:-: :!

```
main () 
{ 
   int i = 12;shape [65536]ShapeA;
   int:ShapeA p1 = (6+i);\mathbf{I}
```
sets each element of p1 to 18.

If there is no initializer in a parallel variable declaration, and the variable has static storage duration, each element of the parallel variable is set to 0; this follows the ANSI C standard.

## **3.10.1 Initializing Parallel Structures and Parallel Arrays**

Members of parallel structures and elements of parallel arrays can be initialized only to scalar constants; this too follows the ANSI standard.

# **3.11 Obtaining Information about Parallel Variables**

Once you have declared a parallel variable in a program, you can obtain information about it, just as you can for a shape.

 $\Big($ 

 $\begin{pmatrix} 1 & 1 \\ 1 & 1 \end{pmatrix}$ 

## 3.11.1 The positionsof, rankof, and dimof Intrinsic Functions

The positionsof, rankof, and dimof intrinsic functions described in Section 3.4 can be applied to parallel variables as well as to shapes. For example, if age is a parallel variable of shape employees:

- rankof (age) returns the rank of employees.
- positions of (age) returns the total number of elements of age (and any other parallel variable of shape employees). Note that the number of elements of a parallel variable is the same as the number of positions in the parallel variable's shape.
- $dim of (age, 0)$  returns the number of instances in axis 0 of age (and any other parallel variable of shape employees).

#### 3.11.2 The shapeof Intrinsic Function

 $C^*$  includes another intrinsic function that applies only to a parallel variable. The shapeof intrinsic function takes a parallel variable as an argument and returns the shape of the parallel variable. For example, if a program contains the following declarations:

```
shape [16384] employees; 
unsigned int:employees age;
```
shapeof (age) returns the shape employees.

**shapeof** (age) is a *shape-valued expression*; it can be used anywhere the shape name employees is used. For example, once age is declared, a subsequent declaration of a parallel variable:

```
unsigned int:employees salary;
```
could also be written:

unsigned int:shapeof(age) salary;

Similarly, a parallel structure like the one shown in Section 3.8 could be declared as follows:

struct date:shapeof(age) birthday;

# 3.12 Choosing an Individual Element of a Parallel Variable

As we described earlier, an individual position can be described by its coordinates along the axes of the shape. These coordinates are also used in specifying an individual element of a parallel variable. As with a shape declaration, the coordinates appear in brackets to the left of the variable name, starting with the coordinate for axis O. These coordinates are also referred to as a *left index.* 

Thus, if age is a parallel variable of a 1-dimensional shape named employees,  $[0]$  age specifies the first element of age, and [4] age specifies the fifth element of age.

For a 2-dimensional parallel variable called pvar,

- [0] [O]pvar specifies the element in row 0, column O.
- $\blacksquare$  [1] [0] pvar specifies the element in row 1, column 0.
- [0] [1] pvar specifies the element in row 0, column 1.

and so on. Recall that axis 0 refers to the rows, and axis I refers to the columns.

A left index must be 0 or greater. The behavior of an operation that includes a negative left index is undefmed.

You can use a left index with an element of a parallel array. For example:

[77]Al [4]

specifies the seventy-eighth parallel variable element of A1 [4], which is the fifth array element of the parallel array AI.

You can use scalar variables or expressions in place of numbers in the left index. For example, if a program contains the following declaration:

int  $j = 4$ ;

the expression [j] age specifies the fifth instance of age.

It is also possible to use parallel variables or expressions in the left index. We leave that topic, however, for Chapter 10.

# **Chapter 4 Choosing a Shape letter in the set of the set of the set of the set of the set of the set of the set of the set of the set of the set of the set of the set of the set of the set of the set of the set of the set of the s**

In Chapter 3 we described how to declare a shape, which is used as a way of organizing parallel data. You can declare more than one shape in a  $C^*$  program. However, a program can in general operate on parallel data from only one shape at a time. That shape is known as the *current* shape. You designate a shape to be the current shape by using the **wi th** statement, which  $C^*$  has added to standard C.

# **4.1 The with Statement**

Assume a program contains the following declarations for a shape and three parallel variables of that shape:

```
shape [16384]employees; 
unsigned int:employees employee_id, age, salary;
```
Before operations can be performed on these parallel variables, **employees** must become the current shape.

To make **employees** the current shape, use the with statement as follows:

with (employees)

Any statement (or block of declarations and statements) following with (employees) can operate on parallel variables of shape **employees.** For example,

```
with (employees) 
   age = 0;
```
(  $\overline{\phantom{0}}$ 

> ( \

initializes all elements of the parallel variable age to O. (We discuss parallel assignment statements in the next chapter.) If each element of salary has been initialized to each employee's current salary, the following code:

1111II I !I;! 111111 Ililllll :1111111 I IIi IIIIII! 11!!i!! 1111 I;I[ li!!liI j I JilIIII!!.!!! iI!IIiiiliilliilllJ!lEIlill!!Ellllllllml i !II1!1I11111IJ111li i 11111111111111111111111

```
unsigned int:employees new_salary; 
with (employees) 
   new_salary = salary*2;
```
stores twice each employee's salary in the elements of new\_salary. (Once again, we cover arithmetic with parallel variables in the next chapter.)

You can also include operations on scalar variables inside a with statement. For example, you can declare a scalar variable called sample\_salary and assign one of the values of salary to it:

```
with (employees) 
   unsigned int sample salary;
   sample_salary = [0]salary;
\mathbf{I}
```
Here is what you can't do inside a with statement:

```
shape [16384] employees, [8192] equipment; 
unsigned int employee id:employees, date of purchase: equipment;
main () 
{ 
   with (employees) 
      date of purchase = 0; /* This is wrong */
\mathbf{I}
```
The program cannot perform this operation on date of purchase, since this parallel variable is not of the current shape. However, the following is legal:

```
shape [16384] employees, [8192] equipment; 
unsigned int employee id:employees, date of purchase: equipment;
main () 
{ 
} 
   with (employees) 
      [6]date of purchase = 0; /* This is legal */
```
In this case, [6] date of purchase is scalar, since it refers to a single element. Scalar operations are allowed on parallel variables that are not of the current shape.

See Section 4.4 for a list of the situations in which a program can operate on parallel variables that are not of the current shape.

#### 4.1.1 Default Shape

 $\checkmark$ 

Note that the sample program in Chapter 2 included a with statement, even though only one shape was declared. You must include a with statement to perform parallel operations on parallel data, even if only one shape has been declared.

NOTE: There is no default shape in  $C^*$ . However, an implementation can define a default shape. See the C<sup>\*</sup> *User's Guide* for more information on default shapes.

## 4.1.2 Using a Shape-Valued Expression

You can use a shape-valued expression instead of a shape name to specify the current shape. For example:

```
shape [16384]employees;
unsigned int:employees age, salary; 
main () 
{ 
   with (shapeof(age))
       salary = 200;\mathbf{)}
```
The current shape is employees, because shapeof (age) returns the shape of the parallel variable age.

!!!IIIIJilljllli!lllllill!

(  $\overline{\phantom{0}}$ 

# 4.2 Nesting with Statements

Consider the following with statement:

```
with (employees) 
   add salaries ();
```
where add salaries is a function defined elsewhere in the program. Clearly, employees remains the current shape while executing the code within add salaries. But what if add salaries contains its own with statement? The new with statement then takes effect, and the shape it specifies becomes current. When the with statement's scope is completed, employees once again becomes the current shape.

:11111:1111111 III11111I1 III:: \_:!I lliIl! ::I:iII:::: 11II 1!IIIIIIIiillllllili 111I I jj Ii III iii 1I11I111I11111 1I1I lIE II: 111111111:111 lilll: II 11I11! II I I i Iii II

You can therefore nest with statements. The current shape is determined by following the chain of function calls to the innermost with statement. Returning to an outer level resets the current shape to what it was at that outer level. For example:

```
shape [16384]ShapeA, [32768]ShapeB;
int:ShapeA p1, p2; 
int:ShapeB q1; 
main () 
{ 
   with (ShapeA) {
       p1 = 6;with (ShapeB) 
          q1 = 12;p2 = 18;\mathbf{I}}
```
Once the code in this example leaves the scope of the nested with statement, ShapeA once again becomes the current shape. The assignment to p2 is therefore legal.

The break, goto, continue, and return statements also reset the current shape when they branch to an outer level. For example, the following code is legal:

```
with (ShapeA) {
   loop: 
   /* C* code in ShapeA . . . */
   with (ShapeB) { 
      /* C* code in ShapeB . . . */
      goto loop;
```
 $\mathbf{)}$ 

 $\mathcal{L}$ 

When the goto statement is executed and the program returns to loop, ShapeA once again becomes the current shape.

 $C^*$  does not define the behavior when a program branches into the body of a nested with statement, however. For example, the following code results in undefined behavior:

```
goto loop;
    with (ShapeA) {
        loop: /* This is wrong */
    \overline{\phantom{a}}
```
#### $4.3$ **Initializing a Variable at Block Scope**

Section 3.10 described how to initialize parallel variables; it stated that you can initialize an automatic variable with an expression that can be evaluated at the variable's scope. Note that if the expression contains a parallel variable, the parallel variable must therefore be of the current shape. In the following code, p2 is initialized to the values of p1; p1 must therefore be of the current shape.

```
shape [16384] ShapeA;
int: ShapeA p1 = 6;
main()\mathbf{f}with (ShapeA) {
        int:ShapeA p2 = p1;1* ... */\mathbf{1}\mathbf{I}
```
/

 $\left(\right)$ 

# **4.4 Parallel Variables Not of the Current Shape**

As we mentioned above, there are certain situations in which a program can operate on a parallel variable that is not of the current shape. They are as follows:

111111111111111111 111111111111111111111111111111111111111111 III II 11111[1111111111111111111111 ! IIIIIIII!IIII 1iI111 111111111111 I 11111 IE 111111111:

- You can declare a parallel variable of a shape that is not the current shape. You cannot initialize the parallel variable using another parallel variable, however (because that involves performing an operation on the parallel variable being declared).
- As we discussed in Section 4.1, a parallel variable that is not of the current shape can be operated on if it is left-indexed by a scalar or scalars, because it is treated as a scalar variable.
- You can left-index any valid  $C^*$  expression with a parallel variable of the current shape, in order to produce an Ivalue or rvalue of the current shape. This topic is discussed in detail in Chapter 10.
- You can apply an intrinsic function like **c:limof and shapeof to a** parallel variable that is not of the current shape.
- You can use the  $\epsilon$  operator to take the address of a parallel variable that is not of the current shape. See Chapter 7.
- You can right-index a parallel array that is not of the current shape with a scalar expression.
- You can use the "dot" operator to select a field of a parallel structure or union that is not of the current shape—provided that the field is not an aggregate type (for example, another structure or union).

You can also perform these operations (except for left-indexing by a parallel variable) even if there is no current shape—that is, outside the scope of any with statement.

42

1111111111111111111111111111111

# **Chapter S Using C\* Operators and Data Types**

 $C^*$  uses all the standard C operators, plus a few new operators of its own. In addition,  $C^*$ provides new meanings for the standard C operators when they are used with parallel variables. Sections  $5.1-5.3$  of this chapter describe  $C^*$  operators and how to use them.

~I I lillilllill iiiHii!iiilili!i::ilIlllii : ]I Ii [II! Ii liii! III I[ lllii! ; ill I. 1m: lIIiII .1111111111 JIIII:III:

 $C^*$  also provides a new data type, boo1, which it adds to the standard  $C$  data types. Section *SA* describes boo1s.

Section *5.5* discusses parallel unions.

Throughout the chapter, variables beginning with  $s$  (for example,  $s1$ ,  $s2$ ) are scalar; variables beginning with  $p$  ( $p1$ ,  $p2$ ) are parallel.

# **5.1 Standard C Operators**

## **5.1.1 With Scalar Operands**

If all the operands in an operation are scalar,  $C^*$  code performs exactly like standard  $C$ code. Recall that scalar variables are allocated on the front end, not on the CM. Therefore, code like this:

```
int sl=O, s2; 
s2 = s1 \ll 2;s1++;s1 += s2;
```
allocates scalar variables on the front end and carries out the specified operations on them, just as in standard C.

/ , ~

> /  $\overline{\phantom{0}}$

The more interesting situations occur when a parallel operand is involved in an operation. The rest of this section considers these situations.

1111111111111 1 1111111m!1 11111 111111111111 ;: I 1111111 iiI 111111111 111111 [III I II 111111111111 !illli!!!III!l!ii!i!l!lilllilililililililllllll

## **5.1.2 With a Scalar Operand and a Parallel Operand**

You can use standard C binary operators when one of the operands is parallel and one is scalar.

#### **Assignment with a Parallel LHS and a Scalar RHS**

We have already shown examples of a parallel left-hand side (LHS) and a scalar right-hand side (RHS) with simple assignment statements, where a scalar constant is assigned to a parallel variable. For example:

 $p1 = 6;$ 

In this statement, 6 is assigned to every element of the parallel variable  $p1$ . Technically, the scalar value is first *promoted* to a parallel value of the shape of the parallel operand, and this parallel value is what is assigned to the elements on the left-hand side.

Similarly,

 $p1 = s1;$ 

causes the scalar variable **81** to be promoted to a parallel variable, and its value is assigned to every element of parallel variable p1. Thus, a scalar-to-parallel assignment produces a parallel result; see Figure 15.

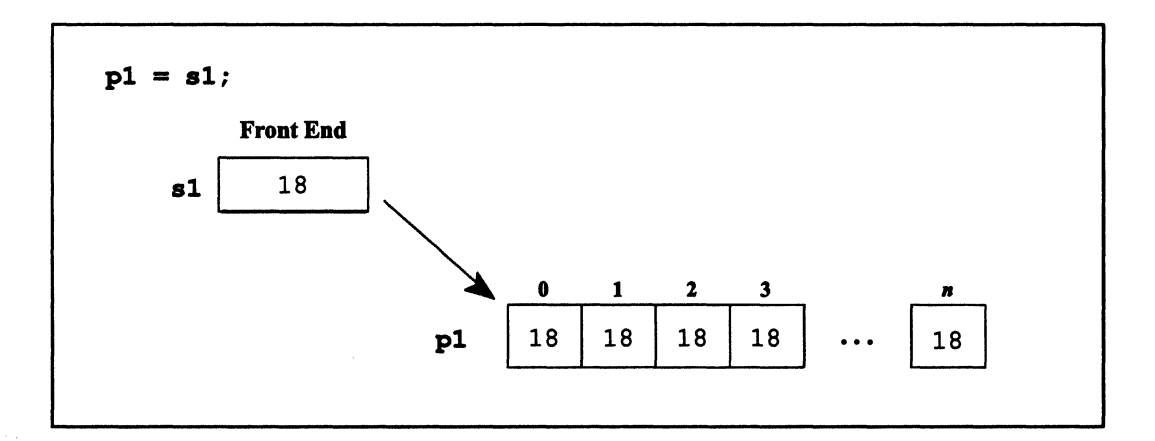

Figure 15. Promotion of a scalar variable to a parallel variable

Other binary operators work in the same way. For example,

 $p1 + s1$ 

adds the value of s1 to each element of p1.

 $p1 == s1$ 

tests each element of p1 for equality to the value of s1. For each element, it returns 1 if the values are equal, 0 if they are not equal.

 $p1 \ll s1$ 

shifts the value of each element of p1 to the left by the number of bits given by the value of s1.

 $(p1 > 2)$  & a  $(s1 == 4)$ 

for each element of p1, returns 1 if p1 is greater than 2 and s1 equals 4; otherwise the expression returns 0 for that element. See Chapter 6 for a further discussion of the £2 operator when one or both of its operands is parallel.

/ '-

/ "

#### **Assignment with a Scalar LHS and a Parallel RHS**

In an assignment statement, promotion occurs only when the scalar variable is on the righthand side and the parallel variable is on the left-hand side. A scalar variable on the left-hand side is not promoted, and the following statement generates a compile-time error:

IllElil 1111 1iIIIiIIilllllllllll!I!lllllillllll!lllllll! 1111 11111111111111111111111111111111111111111111111111111 I ill II 1 1 illlllllllllllill 11111111111 11111111I 1111111111111111111111111[

 $s1 = p1$ ; /\* This is wrong \*/

You can, however, explicitly *demote* the parallel variable to a scalar variable, by casting the parallel variable to the type of the scalar variable. For example:

```
int sl; 
int:ShapeA pl; 
s1 = (int)p1; /* This works */
```
(Parallel-to-scalar casts are discussed in more detail in Chapter 9.) But what value does  $C^*$ assign, when the parallel variable could have thousands of different values?

In the case of a simple parallel-to-scalar assignment, with the parallel variable cast to the type of the scalar,  $C^*$  simply chooses one value of the parallel variable and assigns that value to the scalar variable; see Figure 16. The value that is chosen is defined by the implementation.

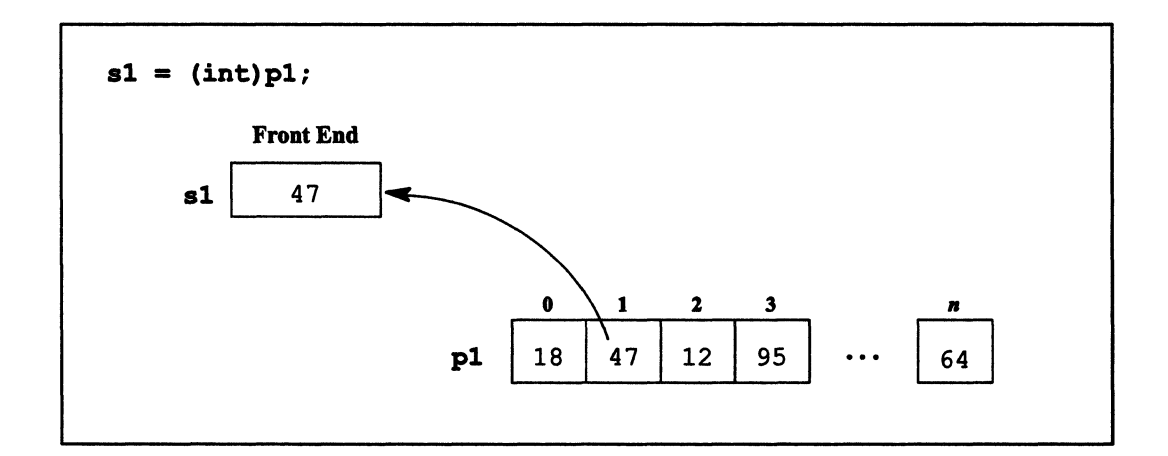

Figure 16. Selection of a value in a parallel-to-scalar assignment

What is the point of obtaining the value of an element of a parallel variable, if the language doesn't specify which value it will be? One use of demoting a parallel variable to a scalar is to cycle through all elements of a parallel variable and operate on each in turn individually; Chapter 6 has an example of this.

·:!i:l::i:·.:,:~.;i:::i:::::%~&ill'ii\$·:".".".u·:::::::::.dwru:w.;.R .. %lf@Mm%f.W'..iff0't'%W~ill!Wl':'M;'WEIml::: Wi11WWi11Wl%I%lmli Wi ~~Wi11WImlE W' ~I IW

Note that the issues discussed here do not affect a statement like the following:

 $s1 = [2]p1;$ 

./

This is a scalar operation. In it, an individual element of p1 has been selected by using the left index [2]. Since only one element is selected, there is no possibility of a collision, and the value of the element can be assigned to 81 without a problem.

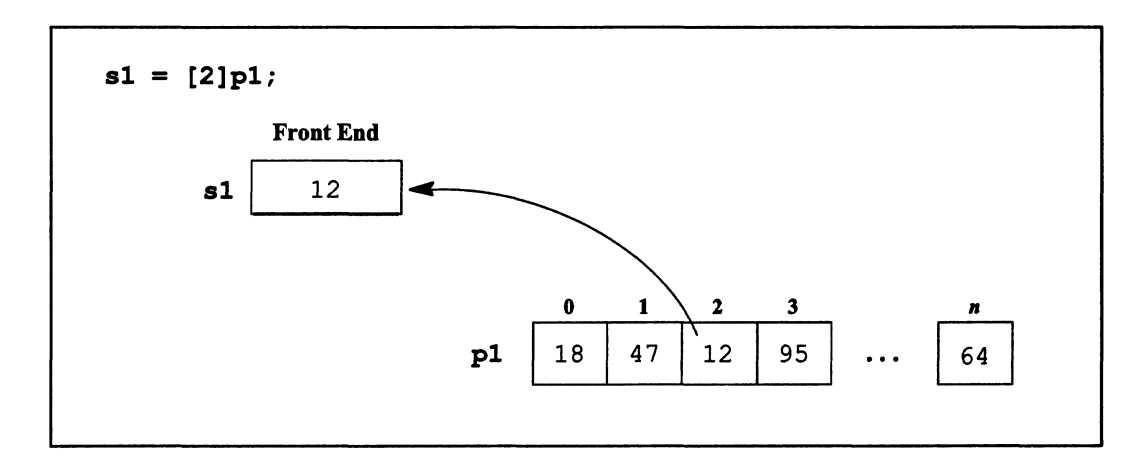

Figure 17. Assignment of a single element of a parallel variable to a scalar variable

The C compound assignment operators (for example,  $+=$  and  $==$ ) have a special use with a parallel RHS and a scalar LHS; they are discussed in Section *5.3.* 

## 5.1.3 **With Two Parallel Operands**

Standard binary C operators can work with two parallel operands, if both are of the current shape. For example,

 $p2 = p1;$ 

assigns the value in each element of  $p1$  to the element of  $p2$  that is at the same positionthat is, to the *corresponding element* of p2; see Figure 18.

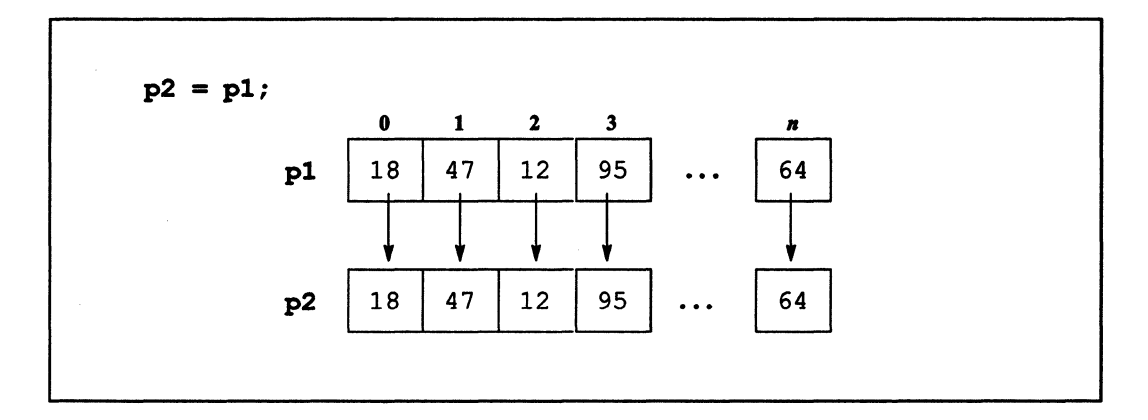

Figure 18. Assignment of a parallel variable to a parallel variable

 $p1 * p2$ 

multiplies each element of p1 by the corresponding element of p2.

 $p1 \ge p2$ 

returns, for each element of p1, 1 if it is greater than or equal to the corresponding element of p2, and 0 if it is not.

 $(p1 > 2)$  ||  $(p2 < 4)$ 

returns, for each element, 1 if p1 is greater than 2 or p2 is less than 4, and 0 otherwise. Both operands are evaluated if either is parallel. See Chapter 6, however, for a further discussion of this operator and the && operator.

#### $5.1.4$ **Unary Operators for Parallel Variables**

Standard C unary operators can be applied to parallel variables. For example:

 $p1++$ 

increments the value in every element of the parallel variable p1.

 $!p1$ 

provides the logical negation of each element of  $p1$ . If the value of the element is 0, the expression returns 1; if the value of the element is nonzero, the expression returns O.

## **5.1.5 The Conditional Expression**

The ternary conditional expression?: operates in slightly different ways depending on the mix of parallel and scalar variables in the expression.

For example, in the following statement:

 $p1 = (s1 < 5)$  ?  $p2 : p3;$ 

the fIrst operand is scalar, and the other two operands are parallel. The interpretation of this statement is relatively straightforward: if the scalar variable **s1** is less than 5, the value in each element of the parallel variable  $p2$  is assigned to the corresponding element of  $p1$ ; if **81** is 5 or greater, the value in each element of **p3** is assigned to **p1**. All the parallel variables must be of the current shape.

In the following statement:

 $p1 = (s1 < 5)$  ?  $p2 : s2$ ;

the fIrst operand and one of the other operands are scalar. In this case, **82** is promoted to a parallel variable of the current shape, and the expression is evaluated in the same way as the previous example.

What happens if the first operand is parallel? For example:

 $p1 = (p2 < 5)$  ?  $p3 : p4$ ;

In this case, each element of **p2** is evaluated separately. If the value **in p2** is less than 5 in a particular element, the value of **p3** is assigned to **pl** for the corresponding element. Otherwise, the value of **p4** is assigned to pl. Figure 19 gives an example of this; the arrows in the figure show examples of the data movement, based on the value of  $p2$ .

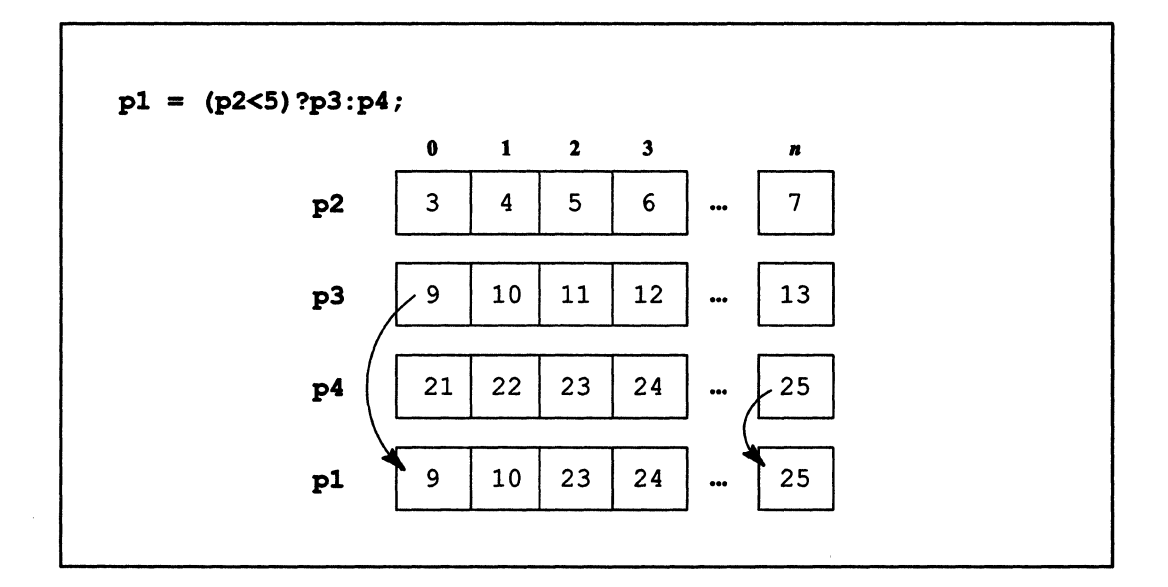

Figure 19. Use of the conditional operator with parallel variables

If either or both of the operands (other than the first) were scalar in this example, they would be promoted to parallel in the current shape, and the expression would be evaluated in the same way.

Both operands are evaluated if the condition is parallel.

See Chapter 6 for a further discussion of this operator.

#### **New C\* Operators**  $5.2$

C\* adds several new operators to standard C.

#### $5.2.1$ The <? and >? Operators

The <? and >? operators provide, respectively, the minimum and maximum of two variables. These operators are typically expressed as macros in standard C. For example, the C macro

 $((a) < (b))$  ?  $(a) : (b)$ 

is similar to

 $a \leq ?$  b:

in  $C^*$ , except that  $C^*$  evaluates the operands only once.

There are also assignment operator versions of <? and >?. For example,

 $s1 > ? = s2;$ 

assigns the value of  $s2$  to  $s1$  if the value is greater than the value of  $s1$ ; otherwise  $s1$  is unchanged.

Will Michigan :::::::Mathamathan mwana mwana mwana mwana mwana mwana mwana mwana mwana mwana mwana mwana mwana

The minimum and maximum operators follow standard C rules for type conversions and compatibility. For example, if one operand is a float and the other is an int, the int is promoted to a float.

These operators can be used with parallel as well as scalar variables. For example,

 $p1$  <?=  $p2;$ 

/

'\

assigns the lesser of  $p1$  and  $p2$  to  $p1$ , for every pair of corresponding elements of these parallel variables.

The minimum and maximum operators are discussed further in Section 5.3.

#### 5.2.2 **The % % Operator**

The new  $\&\&\&\;$  operator provides the modulus of its operands. It is patterned after the standard C % operator; for example, it has the same precedence and associativity, accepts and returns the same types, and performs the same conversions. It also gives the same answer when both of its operands are positive—the answer is the remainder when the first operand (the numerator) is divided by the second operand (the denominator). For example, the following statements are both true:

 $(8 \t8 \t6) == 2$  $(8 \t8 \t6) == 2$  The difference between the two occurs when one or both of the operands is negative. In that case, different implementations of  $\ast$  can give different answers. For example, the sign of the answer can be either positive or negative.

**\*\*** does the following when one or both of the operands is negative:

- $\blacksquare$ It divides the first operand by the second operand. If the result is not an integer, it converts this result to the next lower integer. For example, the result of dividing 17 by  $-4$  is  $-4.25$ , so  $*$  converts this to  $-5$ , because  $-5$  is smaller than  $-4$ .
- It multiplies the second operand by this result. In the above example,  $-5 * -4$  is 20.
- It subtracts that result from the first operand. The answer is the result of the operation. In our example,  $17$  minus  $20$  is  $-3$ . Therefore:

 $(17 \t8 \t8 - 4) == -3$ 

A consequence of this procedure is that the result always has the same sign as that of the second operand. For example:

 $(-17 \t88 \t4) == 3$  $(17 % 8 4) == 1$  $(-17 \, 88 - 4) == -1$ 

The  $*$  operator is discussed further in Section 10.3.2.

#### $5.3$ **Reduction Operators**

Standard C has several compound assignment operators, such as  $+=$ , that perform a binary operation and assign the result to the LHS. Many of these operators can be used with parallel variables in  $C^*$  to perform reductions—that is, they *reduce* the values of all elements of a parallel variable to a single scalar value. C\* reduction operators provide a quick way of performing operations on all elements of a parallel variable.

The following code presents a parallel-to-scalar reduction assignment.

```
#include <stdio.h>
shape [16384] employees;
unsigned int: employees salary;
main()\left\{ \right.unsigned int payroll=0;
/* Initialization of salary omitted */
   with (employees)
      payroll += salary;
   printf ("Total payroll is $%d.\n", payroll);
\mathbf{E}
```
In this code, the  $+=$  operator sums the value in each element of salary and adds this sum to the scalar variable payroll, as shown in Figure 20. Note that the scalar variable on the left-hand side is included in the operation; that is why payroll must be initialized to 0.

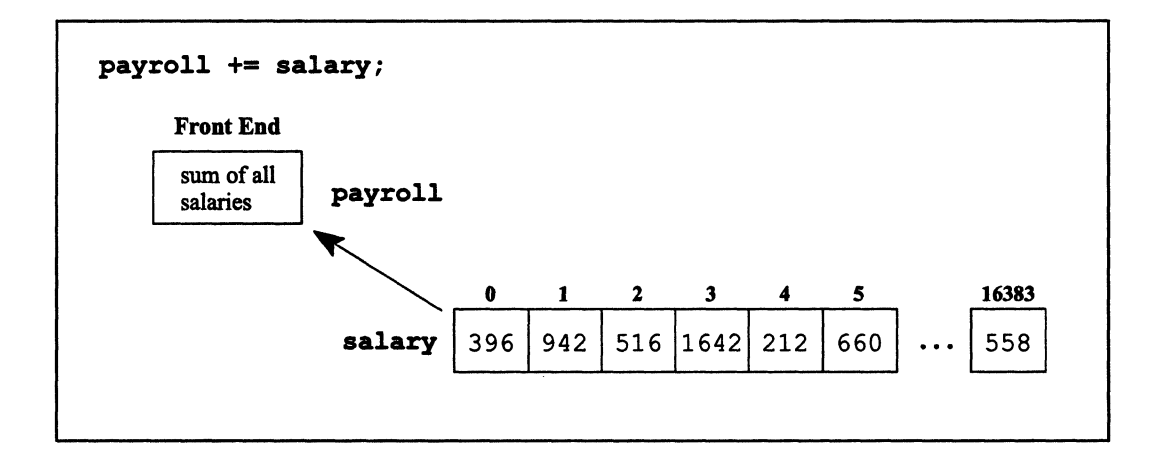

Figure 20. A reduction assignment

#### **Unary Reduction**  $5.3.1$

As the sample code shows, binary reduction assignment operators include the left-hand side as one of their operands, so you must initialize the variable on the left-hand side appropriately. You can also use any of these operators as a unary operator with a parallel operand. We can therefore simplify the sample code by eliminating the scalar variable and revising the printf statement as follows:

```
printf ("Total weekly payroll is $%d.\n", +=salary);
```
#### **Parallel-to-Parallel Reduction Assignment**  $5.3.2$

The left-hand side of a reduction assignment can be an individual element of a parallel variable, instead of a front-end scalar variable. For example,

```
shape [16384]employees;
unsigned int: employees salary, payroll=0;
main()\left\{ \right./* Initialization of salary omitted */
   with (employees)
       [0] payroll += salary;
\mathbf{1}
```
declares payroll to be a parallel variable, and puts the total of the salary values into element [0] of payroll.

#### $5.3.3$ **List of Reduction Operators**

Table 1 lists the C\* reduction operators. All can be used for parallel-to-scalar reduction assignment, parallel-to-parallel reduction assignment, and unary reduction.
$\overline{\phantom{a}}$ 

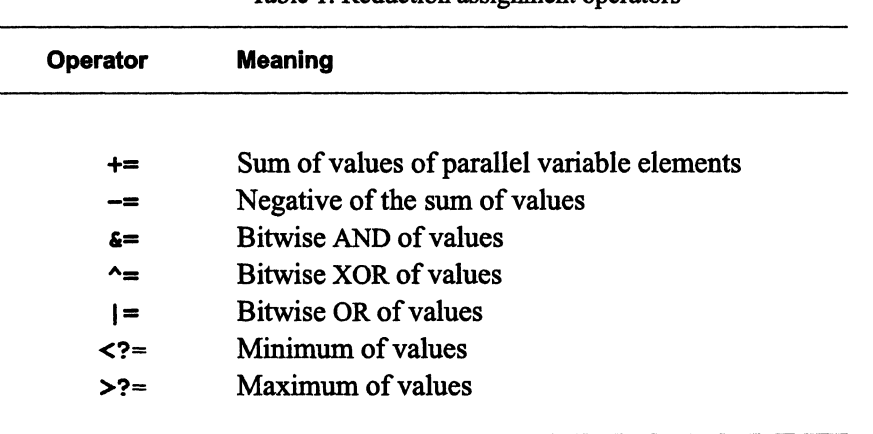

Table 1. Reduction assignment operators

Note that simple parallel-to-scalar assignment using a cast is also a fonn of reduction assignment; see page 46.

Note also that the C compound operators  $*$ =,  $/$ =,  $*$ =,  $\lt\lt=$ , and  $\gt\gt=$  cannot be used as  $C^*$ reduction assignment operators.

We have already discussed the  $+=$  operator; now let's look at the other reduction operators.

#### 5.3.4 The -= Reduction Operator

When used as a binary operator,  $-$  subtracts the sum of the parallel RHS's values from the scalar LHS, and assigns the result to the LHS. Therefore,

 $s1 - p1;$ 

is equivalent to the following:

 $s1 = (s1 - (+=p1));$ 

Initialize the scalar LHS to 0 to obtain the negative of the sum of the parallel variable's values.

/

(

#### 5.3.5 Minimum and Maximum Reduction Operators

The  $\leq$  and  $\geq$  = operators can be used as unary operators to obtain the minimum and maximum values in all elements of a parallel variable. To find out the lowest and highest salaries in the parallel variable salary, for example, add the following  $\text{print}$  statements to the code eXample shown on page 53:

II!!II I : I 1111 IIIII!! ill! I II: II! i I IIi 11111[ II I I III Hi ill II i iJ II II I II I I!J Iii i II II[I :1 ! J!! I

```
printf ("The lowest salary is $d.\nn", <?=salary);
printf ("The highest salary is $%d.\n", >?=salary);
```
Note once again that, when used as binary operators,  $\langle ? = \text{and } > \rangle = \text{include the left-hand}$ side as an operator. To assign the lowest value of a parallel variable to a scalar variable, therefore,

 $s1$  <?=  $p1;$ 

might not work, since  $s1$  might be the lowest value. Instead, use  $\leq$  = as a unary operator, and use  $=$  to assign the result to the scalar variable. For example:

 $s1 = 2 = p1;$ 

#### 5.3.6 Bitwise Reduction Operators

The bitwise reduction assignment operators mask all elements of a parallel variable, as described in the subsections below.

#### Bitwise OR

The  $\vert \cdot \vert$  = operator performs a bitwise OR of all elements of a parallel variable. For example, in this statement:

sl  $|=$  pl;

all elements of  $p1$  are first bitwise OR'd; if a particular bit is a 1 in any element, that bit is a 1 in the result. This result is then bitwise OR'd with s1, and the result is assigned to sl.

Bitwise OR is particularly useful in testing if any elements of a parallel variable meet a condition. The if statement in  $C^*$  works in the same way as the if statement in standard c: if the condition expression evaluates to 0, then the statement following is not executed; if the condition expression is non-zero, the statement is executed. In the following code,

w.ttWt.t.\*W.mlm:\_.\$w@'&'wM.!\_~.MW~j2Wi~ CUhLJjO'",. .~W?.wJYi.\1NWmf%~%!1ilrliI!.::::C:::. Wi: ! ...

if  $(| = (p1 > 5))$  $p2 = 10;$ 

if there are any elements of  $p1$  greater than 5, the condition expression is non-zero, and 10 is assigned to each element of  $p2$ . If there are no elements of  $p1$  greater than 5, the bitwise OR evaluates to 0, and the following statement is not executed.

#### Bitwise AND

In a bitwise AND, if a particular bit is a 0 in any element of the specified parallel variable, that bit is a 0 in the result. Bitwise AND provides a way to test whether all elements of a parallel variable meet a condition. In the following code:

if  $(s = (p1 > 5))$  $p2 = 10;$ 

each element of  $p2$  is set to 10 only if all elements of  $p1$  have values greater than 5.

#### Bitwise Exclusive OR

You can view the bitwise exclusive OR operator as operating pair-wise on elements of a parallel variable. For example, if three parallel bit-fields each contain a 1, bitwise exclusive OR first operates on two of them: the two I bits yield a 0 bit. This 0 bit is then exclusive OR'd with the remaining 1 bit, and the result is a 1 bit. In general, the result of a bitwise exclusive OR operation is 1 if the corresponding bit is 1 in an *odd* number of elements; it is 0 if the corresponding bit is 1 in an *even* number of elements. Note that in a reduction assignment the scalar LHS is included in this calculation.

#### 5.3.7 Reduction Assignment Operators with a Parallel LHS

Reduction assignment operators can be used with a parallel LHS when the parallel variable is left-indexed with a parallel subscript. This topic is discussed in Section 10.1.5.

 $\Big($ 

## **5.4 The bool Data Type**

In addition to parallelism, the CM has one other major difference from other computers: it aligns data on bit, rather than byte, boundaries.  $C^*$  introduces a new data type, bool, that allows you to take advantage of this in allocating CM memory. Typically, bools are used as parallel variables to store flags.

j i III j 1111 III I I1111 Ii lIiEI..L·II!WiilillllllliilliEl!!!IIII!i!";ii!EllliiI!iiliili!l!liil:!!ii!illi::llJll1IIIIilil I II i!"ln I !!lEI! ::IIIII!! :i 1!i:::UI.: ::i!!!:

The bool is an unsigned single-bit integral data type. The actual size and alignment of a bool are implementation-dependent: on the CM-2 it occupies one bit of memory and is aligned on a bit boundary; on the front end it is stored as a char. It behaves as a single-bit quantity, however, no matter what its actual size is.

When you cast a variable of a larger data type to a bool, the expression has logical (rather than arithmetic) behavior. That is, if the value of the larger data type is 0, 0 is the result; if the value is non-zero, I is the result. Thus:

```
int i=0, j=4;
printf("%d\n", (bool)i); /* prints "0" */
printf("%d\n", (bool)j); /* prints "1" */
```
Also note the following behavior:

int i,  $j=1$ ,  $k=1$ ; bool:current b;  $i = j + k$ ; /\* i=2 \*/  $b = j + k$ ; /\*  $b = 1$  \*/

All elements of **b** are assigned the value 1 because the value of the expression ( $j + k$ ) is non-zero.

A bool, like a char, is promoted to an int when used as an operand of most operators. Thus, performing operations on bools could be slower than performing the same operations on larger data types. The compiler in some cases avoids this promotion, however, by following this rule: An expression is evaulated at the precision of the variable to which it is assigned, as long as the results are the same as if standard ANSI promotion rules had been followed. For example, if a, b, and c are all bools, this statement:

 $a = b + c$ ;

is evaluated at bool precision, because the expression is assigned to a bool. However, in the following code:

```
where (b | c == 0) {
    /* ... */
\mathbf{I}
```
the expression is evaluated at int precision, because it is not explicitly stored anywhere.

uunimeen maanimeen maanimeen maanimeen maanimeen maanimeen maanimeen maanimeen maanimeen maanimeen maanimeen.

#### **5.4.1 The boolsizeof Operator**

To obtain the exact size of a variable or data type in units of **bools**, use the new  $C^*$  operator bo01sizeof.

#### **With a Parallel Variable or Data Type**

When a parallel variable is used as the operand, boolsizeof returns the number of bits a single element of the variable occupies in CM memory. For a parallel data type, bo01sizeof returns the number of bits that must be allocated for a single instance of the data type. For example,

```
boolsizeof(int:ShapeA); /* Size in bools of a parallel int */
```
returns 32 in the current implementation.

#### **With a Scalar Variable or Data Type**

When a scalar variable is used as the operand, **boolsizeof** returns the number of *bytes* that the variable occupies in front-end memory (because a bool is stored as a char on the front end). It therefore gives the same result as the sizeof operator when applied to a scalar operand. For example,

```
boolsizeof(int); /* Size in bytes of a front-end int */
```
returns 4 in the current implementation.

 $\mathbb{R}^2$ 

Note the difference in result between boo1sizeof when applied to a parallel operand and boolsizeof when applied to a scalar operand.

( '-

## 5.5 Parallel Unions

You can create parallel unions. Like parallel structures, they can only contain scalar variables. For example, the following code:

```
union ptype { 
       int i; 
       float f; 
} ; 
union ptype:ShapeA p1;
```
defines a parallel variable p1 of shape ShapeA and of the union type ptype. The following initializes pl as an integer:

 $p1.i = 50;$ 

Each element of  $p1$  is an int containing the value 50.

The following initializes p1 as a float containing the value 89.7:

 $p1.f = 89.7;$ 

Unions can also appear within structures, as in standard C.

#### 5.5.1 Limitations

The current implementation of parallel unions has the following limitations:

- You cannot use an initializer to initialize a parallel union or any object containing a parallel union.
- You cannot assign a scalar union to a parallel union.
- $\blacksquare$ You cannot promote a scalar union to be parallel (for example, by a scalar-to-paralleI cast; see Chapter 9).
- You cannot demote a parallel union to be scalar.

## **Chapter 6**

# **Setting the Context**

In Chapter 4, we discussed how to use the with statement to select a current shape. Once there is a current shape, a program can perform operations on parallel variables that have been declared to be of that shape.

But what if you want an operation to be performed only on certain elements of a parallel variable? For example, you have a database containing the physical characteristics of a population, and you want to know the average height of people who weigh over 150 pounds. To do this, specify which positions are *active* by using a **where** statement, which C· has added to standard C. Code in the body of a **where** statement operates only on elements in active positions. Using **where** to specify active positions is known as *setting the context.* 

## **6.1 The where Statement**

When a with statement first selects a shape, all positions of that shape are active; code in the body of the wi th statement operates on every element of a parallel variable. A **where**  statement selects a subset of these positions to remain active. For example, the following code:

```
with (population) 
   where (weight > 150.0) {
      /* ... */
   }
```
selects only those positions of shape population in which the value of parallel variable weight is greater than 150. (This assumes that the elements of weight have previously

(

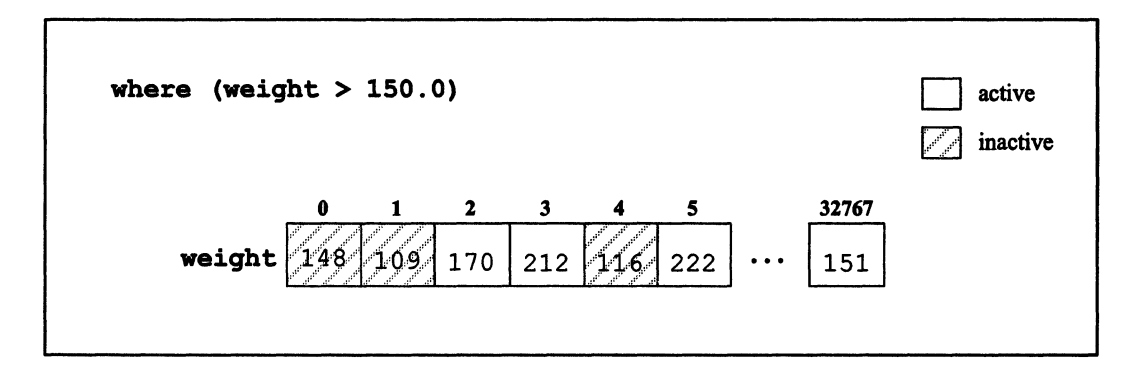

been initialized to some values.) Parallel code in the body of the where statement applies only to those positions. Figure 21 shows the effect of the where statement.

Figure 2l. Using where to restrict the context

In the figure, positions 0, 1, and 4 become inactive in the body of the where statement; positions 2,3,5, and 32767, all of which have weights over 150, remain active.

The controlling expression that where evaluates to set the context must operate on a parallel operand of the current shape. (Other controlling expressions—for example, for the while and if statements-operate only on scalar variables.) Like other controlling expressions, it evaluates to 0 or non-zero, but it does so separately for each parallel variable element that is currently active.

The following code calculates the average height of people weighing over 150 pounds (asswning that the values of height and weight have been initialized):

```
shape [32768]population; 
float:population weight, height; 
unsigned int:population count; 
float avg_height; 
main () 
{ 
   /* Code to initialize height and weight omitted. */ 
   with (population) { 
      count = 1;where (weight > 150.0)
          avg_height = (+=height / +=count);
   \mathbf{r}}
```
NOTE: There is a slightly easier way of obtaining the number of active positions than the one shown in in this code fragment; it involves a *scalar-ta-parallel cast.* For example:

11111111 11111!i I 1; iii: 111[111: II! I; iil!;!!iiliil!lilllii:illllllilllil 1111 liiiiilil II I liillllllllllllllllill II 111111111 Ilill II 1111 I111 I111111111 111111:11111111

```
(int:population)1
```
promotes I to a parallel variable of shape population. Using the += operator on this variable produces the number of active positions. Scalar-to-parallel casts are discussed in Section 9.6.1.

Like the with statement, a where statement can include scalar as well as parallel code within its body, and there are the same restrictions on operating on parallel variables that are not of the current shape; see Section *6.S* for a discussion of what happens to scalar and parallel code when a where statement causes no positions to remain active.

The context set by the where statement remains in effect for any procedures called within its body. Once the body of the where statement has been exited, however, the context is reset to what it was before the where statement. For example, if we add two statements to the code fragment above:

```
with (population) 
   float avg_weight; 
   count = 1;where (weight > 150.0)
      avg height = (+=height / +=count);avg weight = (+=weight / +=count);
\mathbf{I}
```
avg weight is assigned the average weight for all positions of shape population, not just for the positions where weight is greater than *ISO.* 

#### 6.1.1 The else Clause

Like  $i$  f statements in standard C, where statements can include an else clause. The else following an if says: *Perform the following operations* if *the* if *condition is not met.* The else following a where says: *Perform the following operations on positions that were made inactive* by *the* where *condition.* It ''turns on" all of the positions that were ''turned off" by the where condition, and turns off all the positions that the where condition left on. Figure 22 shows the effect of an else clause on the set of active positions in Figure 21.

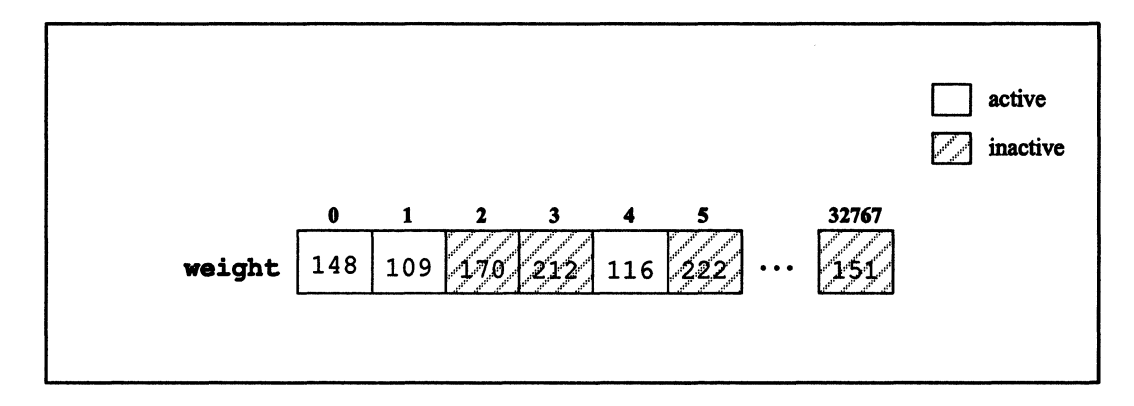

III!! ill!1111111111111111111 11111111 I11I 1111111II1I1 I II Ii III II I 11111 IIIIII!I! I I 11111illlllllllllll! 1111111111111111111 IIIII!! 1111111111111

Figure 22. The effect of **else** on the context shown in Figure 21

The following code calculates separate average heights for those weighing more than 150 pounds, and for those weighing 150 pounds or less:

```
shape [32768]population; 
float:population weight, height; 
unsigned int:population count; 
float avg_height_heavy, avg_height_light; 
main () 
{ 
   with (population) { 
      count = 1;where (weight > 150.0)
         avg_height_heavy = (+)=height / +=count);
      else 
         avg_height_light = (+=height / +=count);
   \mathbf{I}}
```
#### **6.1.2 The where Statement and positionsof**

Using where to restrict the context does not affect the value returned by the positions of intrinsic function. **positionsof** returns the total number of positions in a shape, not the number of active positions.

#### 6.1.3 The where Statement and Parallel-to-Scalar Assignment

In Chapter 5 we discussed assigning a parallel variable to a scalar variable: you must cast the parallel variable to the type of the scalar variable. The operation then chooses (in an implementation-defined way) one value of the parallel variable and assigns it to the scalar variable. If a where statement restricts the context, however, the value chosen is from one of the active positions.

1lI1::I11iI11:ILi!iiiii:III!!Ii!l]I:::Snlililllii::::::ii1ii1illlllililliiillii:::l:::.:miliil:mlllll1IlIIiiIIIIllI!liI!E!liIi::::ll!lllIiiili!::Wlllllllilllllllliilliilliilimlii!lilillilliililili"iiiliililililililliiiillllllillillillilllllililillli!!ll!1

### 6.2 The where Statement and Scalar Code

As we noted above, you can include scalar code within the scope of a where statement. So, for example, the following is legal:

```
shape [32768]population; 
float:population weight; 
float avg_height; 
main () 
{ 
   with (population) { 
      where (weight > 150.0)
          avg height = 0;
   \mathbf{I}ł
```
Recall that an element of a parallel variable is considered to be scalar. That means you can perform operations on an element *even if its position is inactive*. For example, if position o becomes inactive when we choose positions where weight is over ISO, we can still do the following:

```
shape [32768]population; 
float:population weight; 
unsigned int:population count; 
main () 
{ 
   with (population) { 
      count = 1;
      where (weight > 150.0) {
```
 $\begin{pmatrix} 1 & 1 \\ 1 & 1 \end{pmatrix}$ 

(

"

```
[0]weight = 225; /* These are all legal. */
       [0] weight = [1] weight;
       [0]count += count;
   \mathbf{I}}
```
1111111111111 IIIIIIIIIIIIIIIII!IIIIIIIIIIIIIIIIII 11111111 1IIIIIillili 11111111 11111 11111111111111111111111111111111111111111111111111 1 1111111111111111111111 1

Note the final statement in this code fragment In it, the values of the active elements of count are summed; this sum does not include the value of [0] count, because position [0] became inactive as a result of the where statement However, the result of the sum *can*  be placed in [0] count, because [0] count is scalar. Thus:

- You can read from or write to an individual parallel variable element in an inactive position.
- An element in an inactive position is not included in operations on the parallel variable as a whole.

## 6.3 Nesting where and with Statements

#### 6.3.1 Nesting where Statements

You can nest where statements. The effect is to continually shrink the set of active positions. For example, we might want to calculate average heights separately for males and females weighing over 150 pounds in the population data base. Let's add a parallel variable called sex, therefore, and assume that it has been initialized: 0 for females and 1 for males. The following code would then produce the desired results.

```
shape [32768]population; 
float:population weight, height; 
unsigned int:population count, sex; 
float avg male height, avg female height;
main () 
{ 
   with (population) { 
      count = 1;
      where (weight > 150.0) {
         where (sex)
```
 $\mathbf{)}$ 

 $\mathbf{)}$ 

```
avg male height = (+=height / +=count);
       else 
            avg_female_height = (+=height / +=count);\mathbf{r}\overline{\phantom{a}}
```
#### **6.3.2 Nesting with Statements**

It is also possible to choose another shape within the body of a where statement. For example:

```
shape [32768]population, [16384] employees;
int:employees salary; 
int payroll; 
float:population weight, height; 
unsigned int:population count, sex; 
float avg_male_height, avg_female_height; 
main () 
{ 
   with (population) { 
      count = 1;
      where (weight > 150.0) {
          where (sex) 
             avg_male_height = (+=height / +=count);with (employees) 
             payroll += salary; 
      \mathbf{)}\mathbf{I}}
```
Since each shape has a different set of positions, the context established by **a where** statement for one shape has no effect on the context of expressions in another shape. Therefore, the statement

payroll += salary;

 $\bigl(\bigl(\frac{1}{2}\bigr)\bigr)^2$ 

in the code example above uses the entire set of positions of shape **employees**. Of course, we could add another **where** statement to set the context for the nested **with** statement

~

(  $\overline{\phantom{a}}$ 

111111 II ilmllill III! Illmll!!1 I 11111 I Ii I: II I I I 1I1I Ii I I I111111III1 1IIIilllili

Once control leaves the body of the nested with statement, the context returns to whatever it was before the with statement was executed. For example:

```
with (population) { 
   count = 1;where (weight > 150.0)
      where (sex) { 
          avg male height = (+=height / +=count);
          with (employees) 
             payroll += salary; 
       \mathbf{)}else 
          avg_female_height = (+=height / +=count);
\mathbf{I}
```
When population becomes the current shape for the second time, the context is once again the positions where weight is greater than 150 and sex is O.

With nesting, it is therefore possible to switch back and forth between shapes and maintain separate contexts for each.

### 6.3.3 The break, goto, continue, and return Statements

Section 4.2 described the behavior of break, goto, continue, and return statements in nested with statements. They behave similarly for nested where statements. Specifically:

- **•** Branching to an outer-level where statement resets the context to what it was at that level.
- The behavior of branching into a nested where statement is not defined. Don't do it

The behavior of functions that contain nested where statements is discussed in Section 8.1.2.

11lI11 liillilliilllill il: 111111111111111 :1111111

## 6.4 The everywhere Statement

A where statement can never increase the number of active positions for a given shape; nesting where statements has the effect of creating smaller and smaller subsets of the original set of active positions. C<sup>\*</sup> does, however, provide an everywhere statement that allows operations on all positions of the current shape, no matter what context has been set by previous where statements.

:!1111ii I i I IlliIiiliiilillllliilllliIIiiiE:II[J!I!!!lIIi:iIUIiir:llliiii:::::::l"'F"llJlI.iIiFWi III iilllllllli!illi!llllllllllillllr!liliIIU:llliiiiUlil' i I 1111 : i

For example, in the following code:

```
shape [32768]population; 
float:population weight, height; 
unsigned int:population count, sex; 
float avg male height, avg female height, avg height;
main () 
{ 
   with (population) { 
      count = 1;where (weight > 150.0) {
          where (sex) 
             avg male height = (+=height / +=count);
          else 
             avg female height = (+=height / +=count);
          everywhere 
             avg height = (+=height / +=count);
      \mathbf{I}\mathbf{I}\mathbf{I}
```
the scalar variable avq height is assigned the average height for all positions of shape popula tion, even though this average is calculated within the body of a where statement that deactivates some positions of population.

After the everywhere statement, the context returns to what it was before everywhere was called. In this case, once again only positions where weight is greater than 150 are active.

Note that if avg\_ height had been calculated after the body of the where statement, the everywhere statement would not have been needed, since the context reverts to what it was before the where statement. In this case, all positions of shape population become active once again.

,  $\checkmark$ 

As with the where statement, branching from an everywhere statement to an outer level via a break, goto, continue, or return statement resets the context to what it was at the outer level. The behavior of branching into an everywhere statement is not defined.

]11m 1!!I!lIII!I!11 II!!!!!II!!! II! !!I11111!111111!!!I!I!!!1 I!!I!!I!III II! i i !!11I1Ii 111111Ii1111111111l1!111iI1!!lliliill!liilllllllllllllllllllllIII!! 11111 I III!III lil!111111111111111 IIIIII

## 6.5 When There Are No Active Positions

What happens when the controlling expression of the where statement leaves no positions active? Consider the situation shown in Figure 23.

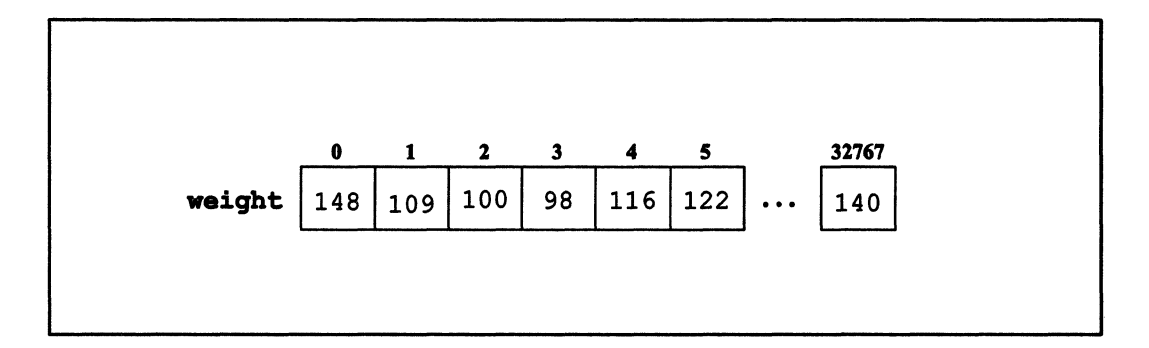

Figure 23. A shape where all weights are less than 150

If population is initialized entirely with values of 150 and below, the following code makes all positions inactive, since no position bas weight greater than ISO:

```
with (population) 
   where (weight > 150.0) {
      /* ... */}
```
Code is still executed in this situation, but an operation on a parallel variable of the current shape bas no result. For example,

```
weight++;
```
does not increment any of the values of weight, because no elements of weight are active.

But note that operations on individual elements do have results, since they are scalar. For example,

 $[0]$ weight = 225;

assigns 225 to element [0] of weight, even though no positions are active.

The result of a parallel-to-scalar assignment using  $=$  is undefined when no positions are active.

The results of reduction assignment operations are discussed below.

#### 6.5.1 When There Is a Reduction Assignment Operator

#### Unary Reduction Operators

Consider the following code fragment, where maximum is a scalar variable, and weight is a parallel variable:

```
where (weight > 150.0)
  maximum = (>?=weight);
```
If there are no active positions, what gets assigned to maximum?

 $C^*$  provides default values for unary reduction operators when there are no active positions. These values are listed in Table 2.

The values in Table 2 are basically identities for the operations. For example, the result of  $a$  += operation (when no positions are active) added to the result of another += operation gives the result of the other operation.

(

'"-

/

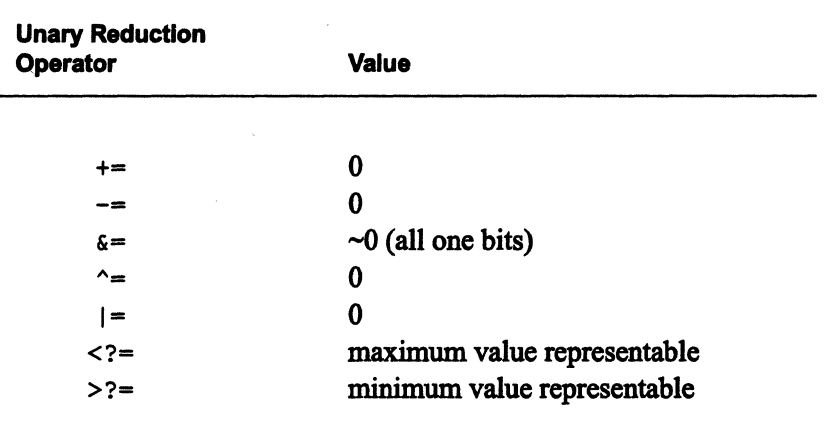

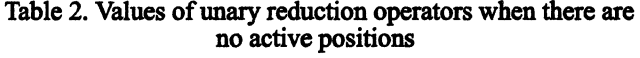

ummaan maanaan maanaan maanaa maanaa maanaa maanaa maanaa maanaa maanaa maanaa maanaa maanaa maanaa maanaa maa

#### Binary Reduction Assignment Operators

Recall that the left-hand side is included in binary reduction assignments. When there are no active positions, and a binary reduction assignment operator is used, the LHS remains unchanged.

#### 6.5.2 Preventing Code from Executing

Of course, you might not want scalar code, or code in another shape, to execute if there are no positions active. To keep the code from executing, use an if statement with a bitwise OR reduction operator to conditionalize the entire where statement. For example:

```
if (|=|weight > 150.0|)where (weight > 150.0) {
      float avg height = 0;/* ... */
\mathbf{I}
```
In this code fragment, the scalar variable avg\_height is declared and initialized only if there are any positions with weight greater than 150. See Section 5.3.6 for a discussion of using the bitwise OR reduction operator in an if condition.

If the condition in the if statement has side effects, more code is required to ensure that the condition is evaluated only once. Do the following:

'!111ii 11111111111 IIiiIII:::liIUllllllllllllliilllli!i1 1IIIIIillilliliiillllllilil!liiillill1E!I!!lllliii!!!ii!li1! I!niilllllli!lll i1i!1111 ! :II!IIIIIIIIIIIIIIIIII III 11111111111 111111111111111111111111111:1111111111111 11111111111111111111111

- 1. Create a temporary parallel variable of the current shape.
- 2. In the if condition, assign to this temporary variable the results of the parallel expression you would otherwise have evaluated in the **where** statement, and perform a bitwise OR reduction of the temporary variable.
- 3. Have **where** evaluate the temporary variable.

For example:

 $\checkmark$ 

```
with (population) 
   unsigned int: population temporary = 0;
   if (|=|(temporary = (++weight > 150.0)))
      where (temporary) { 
          float avg height = 0;/* \dots */\mathbf{I}\mathbf{I}
```
## **6.6 Looping through All Positions**

Some of the C<sup>\*</sup> features we have discussed so far can be used to loop through all positions of a shape, allowing operations to be performed on each position separately.

For example, consider a database initialized as shown in Figure 24. Note that each position has a unique identifier, case no.

/'

 $\left(\frac{1}{2}\right)$ 

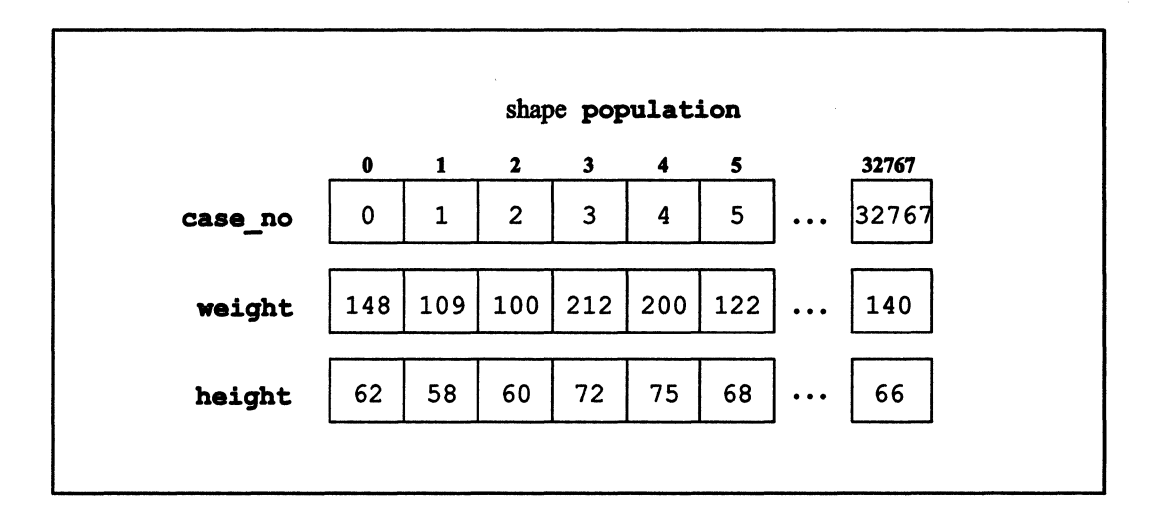

111111111111111111 11111111111111111111111111111111111111111111111111:11111 11111111111111111111111111111 I 111111111111111[1111111111111111111111111111111111111111111 :11111111111111111111111111111 111111111111111111111111

Figure 24. A database

The following code picks a case of shape population, prints the weight and height of its corresponding elements, then picks another case, until all cases have been chosen.

```
tinclude <stdio.h> 
shape [32768]population; 
unsigned int:population case_no, weight, height; 
unsigned int index; 
/* Code to initialize parallel variables omitted. */ 
main () 
{ 
   with (population) { 
      bool:population active; 
      active = 1;while (|= active) {
          where (active) { 
             index = (unsigned int) case no;where (index == case no) {
                printf ("Height is %d; weight is %d. \n", 
                         [index] height, [index] weight);
                active = 0;\mathbf{I}\mathbf{I}}
```
 $\mathbf{R}$ 

<sup>1</sup>

In this program, a while loop with a bitwise OR reduction controls the selection of positions. The  $=$  operator chooses a value of case no and stores it in index (note the use of the cast to explicitly demote the parallel variable to a scalar variable). The inner where expression then selects the position that contains this value for  $\c{case}$  no. (There will only be one, because each value of case no is unique.) Since each value of case no corresponds to the coordinate of its position, we can use that value (now assigned to index) as a left index for the other parallel variables in order to choose an element of them for printing.

At the end of the where statement, active is set to 0 for the active position, turning it off for the next iteration of the loop. When all the positions have been selected, all the positions will have been turned off. At this point the controlling expression of the while loop evaluates to false, and the program completes.

NOTE: A more efficient way of doing this is to use the pcoord function, which is described in Section 10.2.

## 6.7 Context and the ||, &&, and ?: Operators

### 6.7.1 II and &&

The  $\vert \cdot \vert$  and  $\epsilon \epsilon$  operators perform implicit contextualization when one or both of their operands are parallel. (Recall that if one operand is parallel and the other is scalar, the scalar operand is promoted to parallel.)

Consider the following statement, in which all variables are parallel:

 $p3 = (p1 > 5)$  & &  $(p2++)$ ;

Since at least one of the  $\epsilon \epsilon$  operands is parallel, we get the parallel version of the operator. This statement does two things:

First, in each position, it assigns a 1 to the corresponding element of  $p3$  if both operands evaluate to non-zero ("TRUE"), and assigns a 0 otherwise.

111111111111111111111111111111111111111111111: 11111 1111111111111111111111111111111111111 111111111111

• Second, it increments p2 in each position where p1 is greater than 5—that is, where the left operand evaluates to TRUE. In positions where the left operand evaluates to 0, p2 is unchanged.

Figure *2S* shows how the statement works with some sample values.

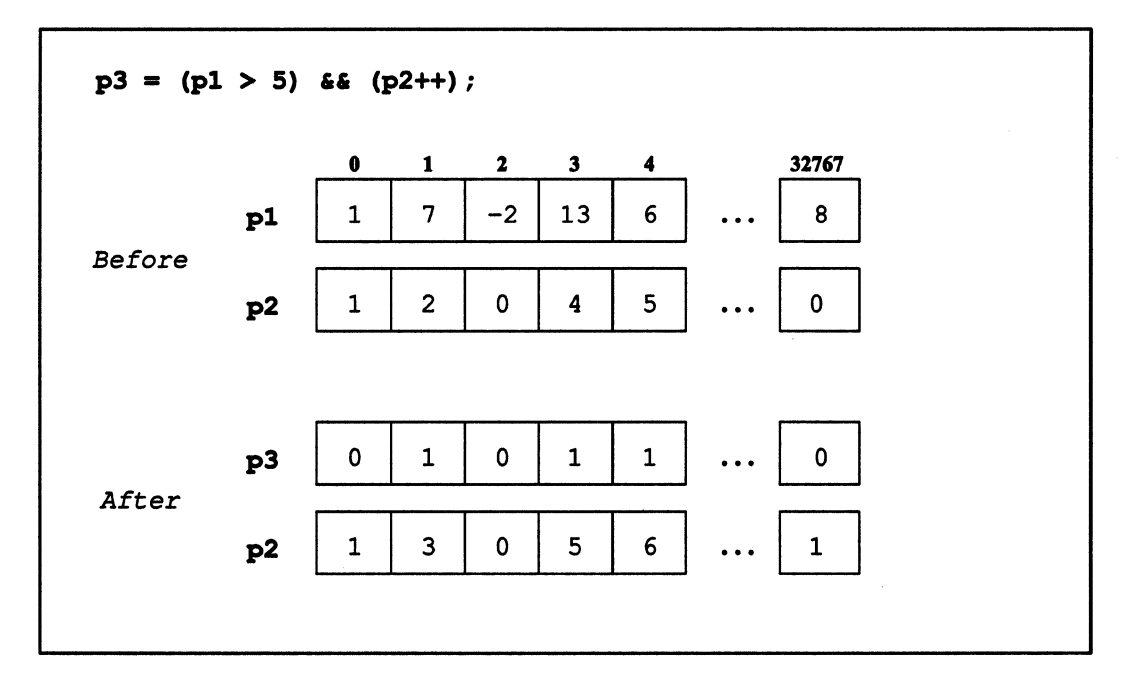

Figure 25. An example of the  $66$  operator with parallel operands

Note that the left operand of the  $\epsilon\epsilon$  operator in this example effectively sets the context for the right operand. This is the "implicit contextualization" mentioned at the beginning of the section. That is, the operation above is equivalent to

```
where (p1 > 5)p2++;
```
except that the operation additionally returns the result (0 or 1) of the logical AND in each position.

After the operation, the context returns to what it was before the operator was called.

The I I operator works similarly when one or both of its operands are parallel—except that the context for the right operand consists of those positions that evaluate to 0 for the left

1111111111111111 11111111111111

operand. In addition, the operator returns a 1 if either operand evaluates to TRUE, and 0 otherwise. For example,

II: I! 111:11 II I I lililil 1:::1111111 illllllllll! 111111111111111111111111111 I: 1I11 III iIIlll ! : 111111111111111111111 11111I111111111111111I1I111 111111111111 111111111111111111111111111111

 $p3 = (p1 > 5)$  ||  $(p2++)$ ;

gives the results shown in Figure 26.

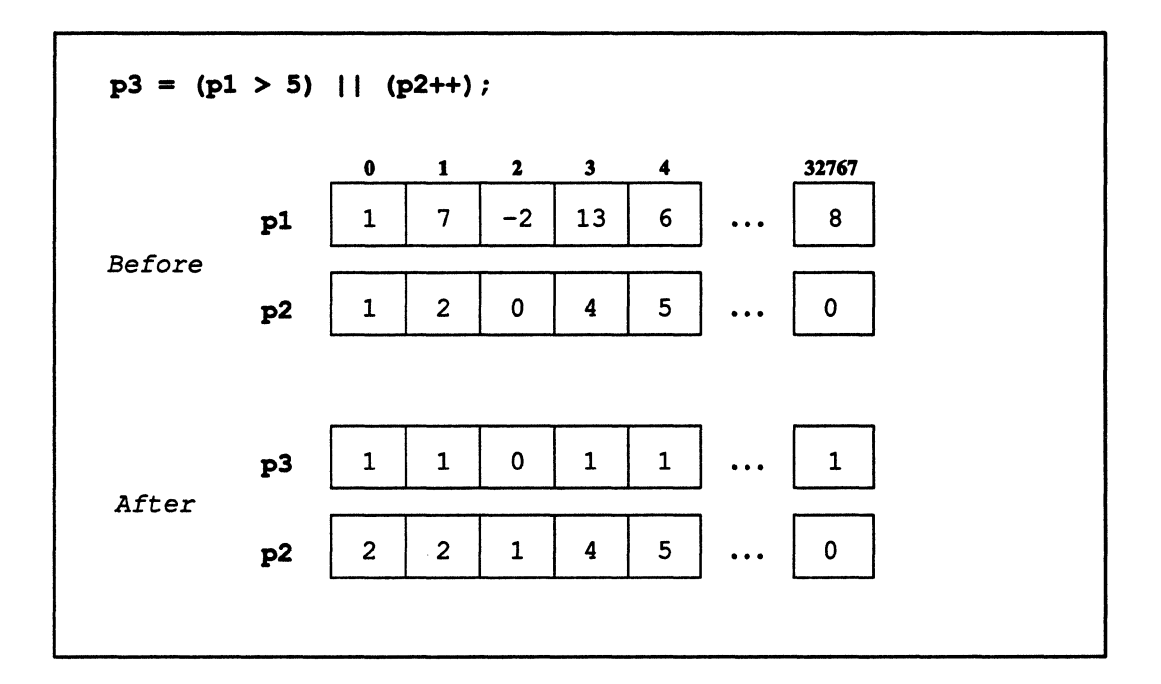

Figure 26. An example of the  $\vert \vert$  operator with parallel operands

Notice the difference in the results between Figure 25 and Figure 26:

- With the I I operator, p2 is incremented only in the positions where pl is *not* greater than 5.
- With  $\vert \vert$ , the corresponding element of p3 receives the logical OR of the operands for each position.

 $\bigg($ 

,/

1IIIIIIIil 1IIIIIIIIIIillllilliiilllilllllllillili I 1111111111111 1111111111I111111111111111I1111111I1111111I1111111111

## **6.7.2** The ?: Operator

The?: operator provides implicit contextualization of its second and third operands when its first operand is parallel. For example, when p1 is parallel,

(pl > 5) ? p2++ : p3++;

is equivalent to:

```
where (p1 > 5)p2++; 
else 
   p3++;
```
See Section *S.l.S* for an example and for further discussion of this operator.

Appendix A discusses some efficiency considerations regarding  $C^*$  operators that perform implicit contextualization.

## Chapter 7

# **Pointers**

C\* has three kinds of pointers:

- The standard C pointer
- **•** A scalar pointer to a shape
- A scalar pointer to a parallel variable

As in C,  $C^*$  pointers are fast and powerful.

## 7.1 Scalar-to-Scalar Pointers

C\* supports the standard C pointer. For example,

int \*ptr;

declares ptr to be a pointer to an int; ptr is allocated on the front end. If s1 is a scalar variable,

ptr =  $\&s1$ 

puts the address of al (on the front end) in ptr, and

 $s2 = *ptr;$ 

puts the value of s1 into s2. The CM is not involved in any of these operations.

(  $\overline{\phantom{0}}$ 

> (  $\bigg($

## 7.2 **Scalar Pointers to Shapes**

 $C^*$  introduces a new kind of scalar pointer that points to a shape. For example,

shape \*ptr;

declares the scalar variable ptr to be a pointer to a shape, and

 $ptr =  $\&$ ShapeA;$ 

makes ptr point to ShapeA. ptr is allocated on the front end.

A dereferenced pointer to a shape can be used as a shape-valued expression. For example, if ptr points to ShapeA,

with (\*ptr)

makes ShapaA the current shape.

Scalar pointers to shapes are discussed in more detail in Section 9.1.1, when we introduce arrays of shapes.

## 7.3 **Scalar Pointers to Parallel Variables**

 $C^*$  introduces a new kind of scalar pointer that points to a parallel variable. For example,

```
int:ShapeA *ptr;
```
declares a scalar pointer ptr that points to a parallel int of shape ShapeA. ptr is allocated on the front end.

How can a scalar pointer point to a parallel variable? Clearly the mechanism must be different from that used in standard C pointers, which store the memory address of the object to which it points; each element of a parallel variable would have a different address on the CM. In fact, a pointer to a parallel variable in  $C^*$  does not store a physical address on the CM, but a value that uniquely identifies the entire set of elements of the parallel variable.

If p1 is a parallel variable of shape ShapeA,

ptr =  $\epsilon$ p1;

stores this value for pl in the scalar pointer ptr. pl need not be of the current shape.

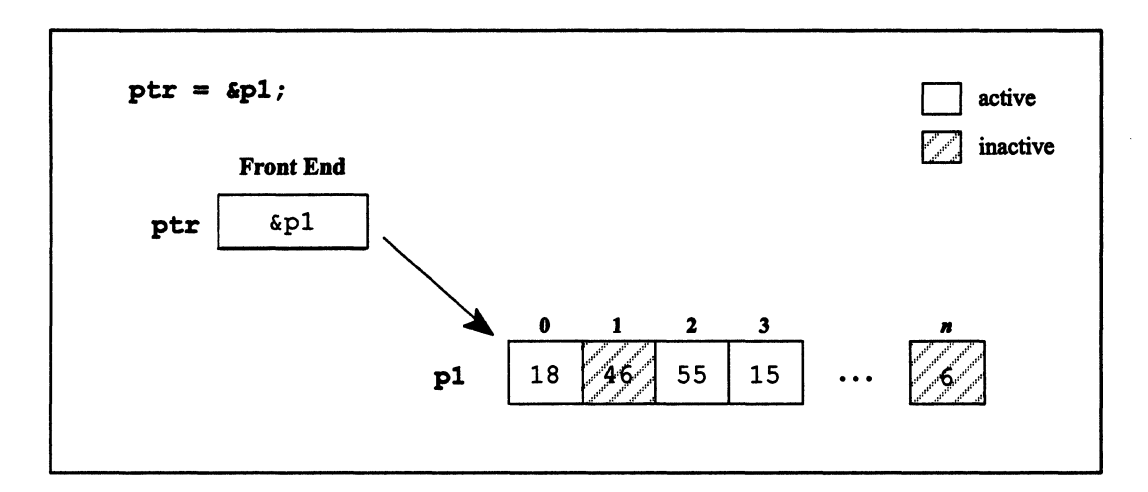

Figure 27. A scalar-to-parallel pointer

Once the above statement has been executed, a program can reference the parallel variable pl via the pointer stored in ptr. For example,

(\*ptr)++;

increments the value in each active element of  $p1$ , as shown in Figure 28.

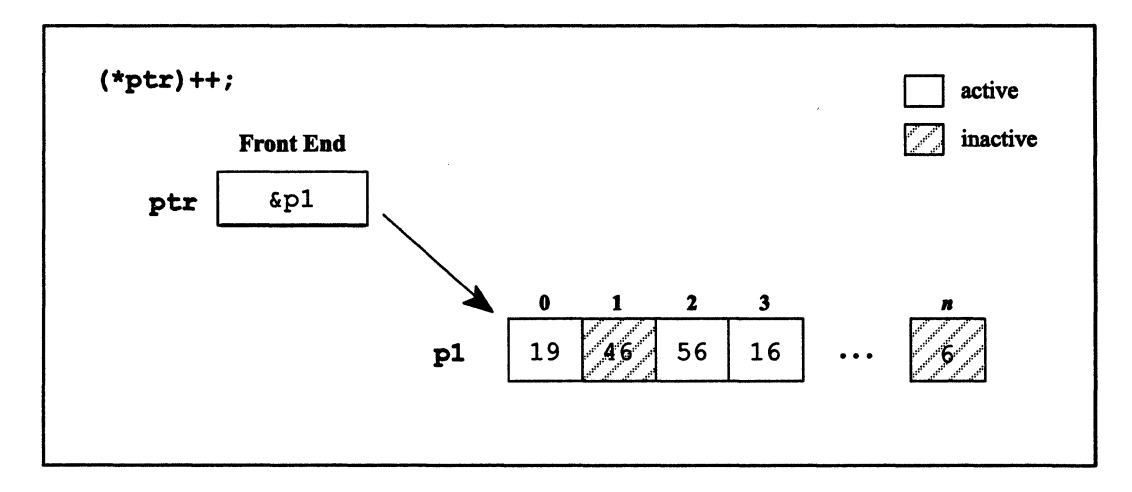

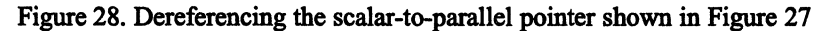

 $\begin{pmatrix} 1 & 1 \\ 1 & 1 \end{pmatrix}$ 

/'  $\checkmark$ 

If s1 is a scalar variable,

 $s1 \leftarrow \text{*ptr};$ 

sums the values of the active elements of p1, and adds the result to s1.

The constraints that apply to dealing directly with a parallel variable also apply to dealing with it via a scalar pointer. For example, ShapeA must be the current shape for the above statement to be executed.

I lilll 1111111 11111111111 11111111111 111111111111 111111111111 111111111111111111111111111111 11111111111111111111111111111

#### 7.3.1 Alternative Declaration Syntax Not Allowed

Recall from Chapter 3 that there are two ways of declaring a parallel variable:

```
int:ShapeA p1;
```
and

```
int p1: ShapeA;
```
 $C^*$  does not allow the latter syntax for declaring scalar-to-parallel pointers, however:

int \*ptr:ShapeA; /\* This is wrong \*/

In this case, the compiler interprets the shape name as applying to the pointer, and parallelto-scalar pointers do not exist in the language.

#### 7.3.2 Arrays

The close relationship between arrays and pointers is maintained in  $C^*$ . For example,

```
int:ShapeA A1(40);
```
declares a parallel array of 40 ints of shape ShapeA, and A1 points to the first element of the array. (Recall that an element of a parallel array is a parallel variable.)

#### 7.3.3 Pointer Arithmetic

 $C^*$  allows arithmetic on scalar pointers to parallel variables; it is similar to the standard  $C$ arithmetic on pointers to scalar variables. For example, given the following declarations,

1 II: 11111 1:11111111 il!i li 1IIIilllllillilll!llJlillllllili ill II 1I11 iill!llliIIi!li II iii!11 !I! I !!!I!!!! 1!IIIIII!iillliIll!I!liilill!illllll!i iii 11111111II1111111111 I1111111 1IIIIIIIIiliillillilliilili

```
shape [65536]ShapeA;
int:ShapeA AI[40], *ptrl, *ptr2;
```
we can do the following:

```
ptr1 = \&A1[7];ptr2 = ptr1 + 2;printf("%d\n", ptr2 - ptr1);
```
- The first statement sets ptr1 equal to the address of the eighth element of the parallel array.
- The second statement puts the address of the tenth element of the array into ptr2.
- The printf statement prints 2, the result of subtracting ptr1 from ptr2.

Note that these statements do not have to be within the body of a wi th statement, since the pointers are scalar variables.

As described above, we don't need to declare separate pointers into the array. We can also do the following:

```
shape [65536]ShapeA;
int:ShapeA AI[40], p2, p3; 
main () 
{ 
   with (ShapeA) {
      p2 = * (A1 + 9);p3 = A1[9]; /* These two statements are equivalent. */
   \mathbf{A}\mathbf{r}
```
Each parallel variable element of both  $p2$  and  $p3$  is assigned the value of the corresponding parallel variable element of the tenth array element of Al.

Here is something we can't do:

/  $\left\langle \right\rangle$ 

II i II!IIIIII:I!: I Ii! II II !!I1111 1I!11I1i 11111 1111111111I 1!:liilillilllllliil!ll!!II!IIIIIIII!lil!I:lIiillilllllllililll1111111111111

```
shape [65536]ShapeA;
int:ShapeA Al[40], p2, p3, *ptrl, *ptr2; 
ptr1 = \&A1[7];ptr2 = ptr1 + p2;p3 = * (ptr1 / p2);/* This is wrong */ 
                       /* This is wrong too */
```
It is illegal to perform arithmetic operations with a parallel variable and a scalar-to-parallel pointer as operands-except as discussed below.

#### **7.3.4 Parallel Indexes Into Parallel Arrays**

 $C<sup>*</sup>$  lets you use a parallel index into a parallel array. The result is essentially a new parallel variable that contains elements from the existing parallel variables that make up the array. This is referred to as *parallel right indexing.* 

Consider the data shown in Figure 29. A parallel array, A, and a parallel variable, i, have been allocated in a I-dimensional shape, S.

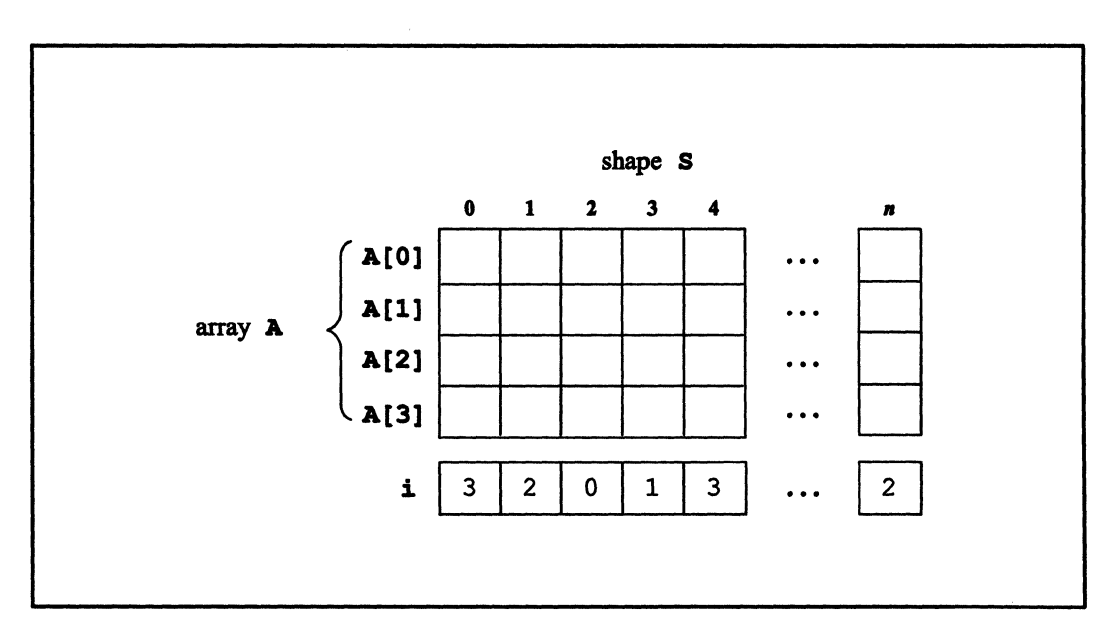

Figure 29. A parallel array and an index parallel variable

1111Ii!ml!!!!I!!!!!!!!I!I!!111 !II!I!I 1111 II!I :

 $C^*$  allows the expression  $\mathbf{A}[\mathbf{i}]$ . The expression says: *In each position, use the value of* i *as an index for choosing a parallel variable element.* For example, in position [0] the value of i is 3; therefore, the element of parallel variable A[3] in that position is chosen. In position [1], the value of  $\mathbf{i}$  is 2; therefore, the element of  $\mathbf{A}[2]$  in that position is chosen. The result is a "jagged" parallel variable consisting of parallel variable elements taken from the different parallel variables that make up the parallel array. Figure 30 shows the results.

illiittiittiin maan maantamaa maantamaa maantamaa maantamaa maantamaa maantamaa maantamaa maantamaa maantamaa

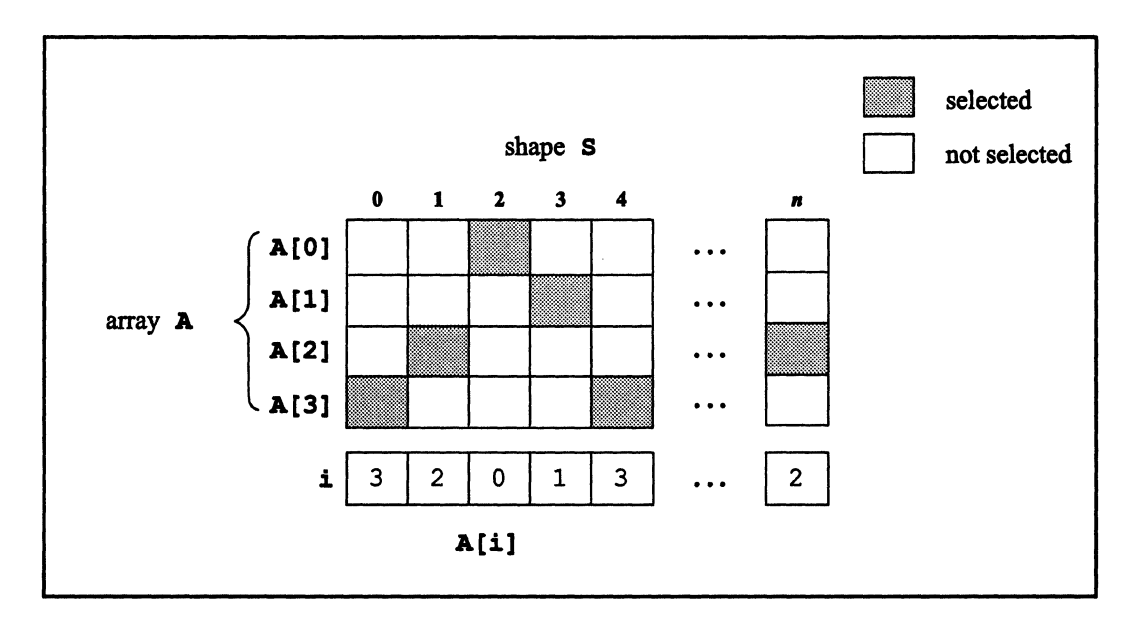

Figure 30. Indexing a parallel array by a parallel variable

The values of the index parallel variable should be less than the number of parallel variables in the parallel array; otherwise, the index chooses an element outside the array, and the result is undefined. For example, if an element of i had a value of 17, the result would be undefined, because *i* is indexing an array of four parallel variables.

#### **Adding a Parallel Variable to a Pointer to a Parallel Variable**

The equivalence between arrays and pointers holds for parallel right indexing as well. In other words,  $A[i]$  is equivalent to  $*(A+i)$ . Note that  $*(A+i)$  is a legal example of an arithmetic operation involving a parallel variable and a scalar pointer to a parallel variable.

You can also subtract a parallel variable from a pointer to a parallel variable. For example, you might have a pointer point to the end of an array rather than the beginning. You could then subtract a parallel index from that pointer to choose parallel variable elements within

 $\Big($ 

the array. Once again, such an index must cause elements to be chosen from within an array; otherwise, the result is undefined.

111111111111111 11111111111111111111111111111111111111111111111111111111111111111111111111111111111111111111 1111111111111111111111111111111111111111111111111111111111IIIIillllllllllll!IIIIIIIIIIIIIIIIIiI!

#### **Limitations**

 $C^*$  limits what you can do with parallel right indexing. You can dereference these expressions, but you cannot take their address. You can add a parallel variable to a pointer to a parallel variable, or subtract it from the pointer, but in each case the expression is legal only if it is immediately dereferenced. (The problem is that otherwise the expression would represent a parallel pointer to a parallel variable, and this kind of pointer does not exist in the language.) Thus, given the following declarations:

```
shape [8192]8; 
int:8 A[4], i, p1, p2, *ptr; 
int sl;
```
the following statements are legal:

 $p1 = A[i];$  /\* In all cases, i should index parallel variable elements within the array \*/  $A[i]++;$  $p1 = * (A+i);$  $p1 = * (ptr - i);$  /\* Pointer should point into an array \*/

and the following statements are illegal:

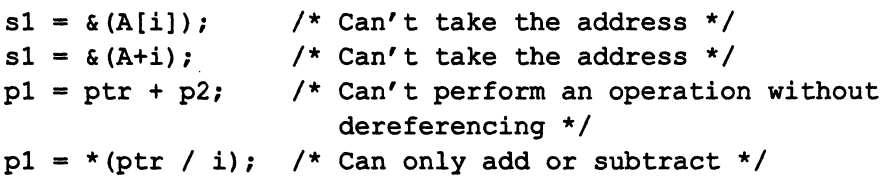

## **Chapter 8**

# **Functions**

 $C^*$  adds support for parallel variables and shapes to standard C functions. Specifically:

II: [ :: L [IIi ]I I TIIII] JlI[![1 : IL[[::: IIm:HlIIIDUllitNU aliUI! .. Ul!JllaU[iWIi!Wm

- $C^*$  functions can take parallel variables and shapes as arguments.
- C\* functions can return parallel variables and shapes.
- $C^*$  adds a new keyword current, which you can use to specify that a variable is of the current shape.
- C\* includes a void predeclared shape name so that you can declare an argument to be a pointer to a parallel variable of any shape.
- C<sup>\*</sup> supports overloading of functions, so that (for example) functions operating on scalar and on parallel data can have the same name.

## **8.1 Using Parallel Variables with Functions**

#### 8.1.1 **Passing a Parallel Variable as an Argument**

 $C^*$  functions accept parallel variables as arguments only if they are of the current shape. As in standard C. variables are passed by value; but see Section 8.2 for a discussion of passing by value versus passing by reference.

The following simple function takes a parallel variable of type int and shape ShapeA as an argument:

```
void print sum(int:ShapeA x)
\left(printf ("The sum of the parallel variable is %d.\n", +=x); 
\mathbf{)}
```
lillilllllllllllllllillili!iillillilllillilillllllllllllllllllllllilill11111111111111111111111 liill II II: II I 11111: 11111:111::llIiill:11 III 11111111111111111111 IlIiilll! 111111111111111111[111111111111111111

(Note that  $C^*$  supports the new ANSI C function prototyping, in addition to the older method. The ANSI method is preferred.) There is actually a better way of writing this function; we describe it in Section 8.4.1.

Ifpl is a parallel variable of type int and shape ShapeA, you could call print\_sum as follows:

```
print_sum (pI) ;
```
provided that ShapeA is the current shape. If ShapeA were not the current shape, passing pI to the function would violate the rule that a program can operate only on parallel variables of the current shape.

NOTE: If a function expects a scalar variable and you pass it a parallel variable instead, you receive a compile-time error.

#### If the Parallel Variable Is Not of the Current Shape

If you want to pass a parallel variable that is not of the current shape to a function, use a pointer to the parallel variable. Note, though, that if the function is to operate on the parallel variable, the function must include its own nested with statement, and the parallel variable that is passed must be of that shape. For example:

```
void print sum(int:ShapeA *x)
{ 
  with (ShapeA)
    printf ("The sum of the parallel variable is %d.\n", +=*x); 
}
```
If  $p1$  is a parallel variable of type int and shape ShapeA, you could call print sum as follows, no matter what the current shape is:

```
print sum (sum(spl) ;
```
Section 8.4.2 discusses a more general way of passing parallel variables that are not of the current shape.

#### 8.1.2 Returning a Parallel Variable

 $C^*$  functions can return parallel values. For example, the following function:

```
float:ShapeA increment(float:ShapeA x) 
{ 
   return (x + 1.);\mathbf{)}
```
takes as an argument a parallel variable of type float and shape ShapeA, and returns, for each active element of the variable, the value of the element plus 1. Assuming that pl and p2 are parallel floats of shape ShapeA, and ShapaA is the current shape, you could call increment as follows:

```
p2 = increment(p1);
```
Note that when a function is to return a parallel variable, you must specify both the type and the shape of the variable. The header of the function increment could also have been written with the shape after the parameter list:

float increment(float:ShapeA x) :ShapeA

You could also use a shape-valued expression. For example:

```
float increment(float:ShapeA x):shapeof(x)
```
See Chapter 3 for a discussion of the intrinsic function shapeof.

#### In a Nested Context

 $\overline{\phantom{a}}$ 

\,

Consider a slightly different version of increment:

```
float:ShapeA increment_if_over_5(float:ShapeA x, 
       float: ShapeA y) 
\mathbf{f}where (y > 5.)return (x + 1.);\mathbf{I}
```
Figure 31 shows some sample results of a call to this new function.

 $\Big($ 

```
with (ShapeA)
   p3 = increment if over 5(p1, p2);
```
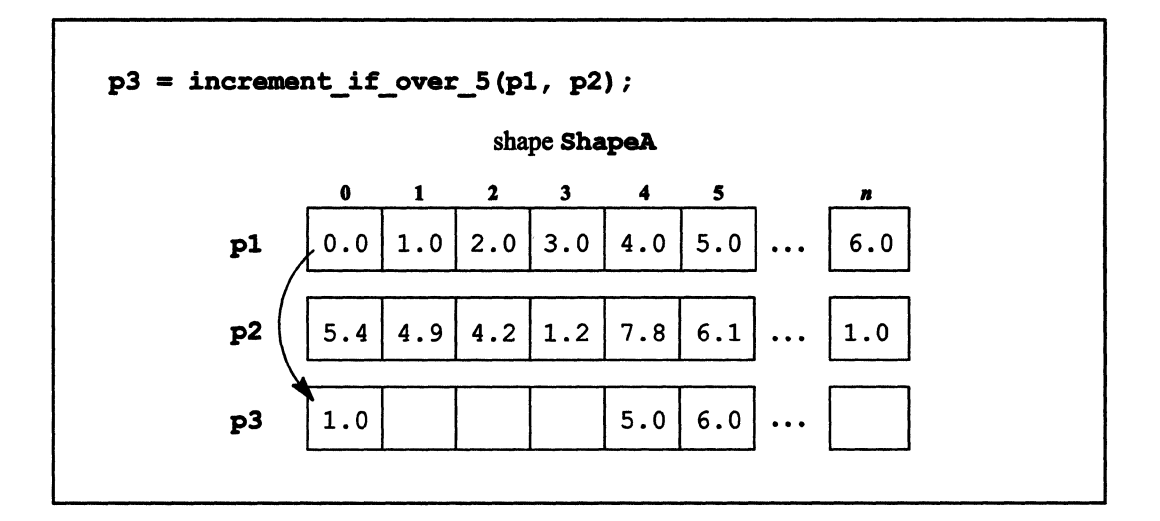

1I111II11111111111I111I11111111I11111111 111111111111111111111111111111111111111111111111111111111111I111111111111 II II IIIIIIIIIIIIIIIIIIIIIIIIIIIIIIIIIIIIIIIIIIIIIIIIIIIIIII!IIIIII!IIIIIIIII illllllill I I III! II

Figure 31. Three parallel variables after a function call

Here is the way things are upon return from increment if over 5:

- All positions have once again become active, as we discussed in Chapter 6.
- In every position where p2 is greater than *S,* the corresponding element of p3 has been assigned the value of the corresponding element of p1 plus 1.
- The values of all other elements of p3 are undefined.

## **8.2 Passing by Value and Passing by Reference**

You can pass parallel variables by value or by reference, just as you can scalar variables. However, in deciding whether to pass by value or pass by reference, you must take into account the effect of inactive positions.

When you pass a variable by value, the compiler makes a copy of it for use in the function. If the variable is parallel, and positions are inactive, elements in those positions have undefined values in the copy. This is not a problem if the function does not operate on the
$\tilde{\phantom{a}}$ 

inactive positions; if it does, however, passing by value can produce unexpected results. The function can operate on the inactive positions in the following situations:

- $\blacksquare$ If the function contains an everywhere statement to widen the context, and then operates on the parallel variable you pass.
- If it operates on an individual element of a parallel variable; see Section 6.2.
- If it performs send or get operations involving the parallel variable you pass; send and get operations are described in Chapter 10.

As an example of the first situation, consider the following function:

```
float:ShapeA f(float:ShapeA x) 
{ 
    everywhere 
        return (8. / x); 
\overline{\phantom{a}}
```
What happens if we pass in a parallel variable with an inactive element? Figure 32 gives an example.

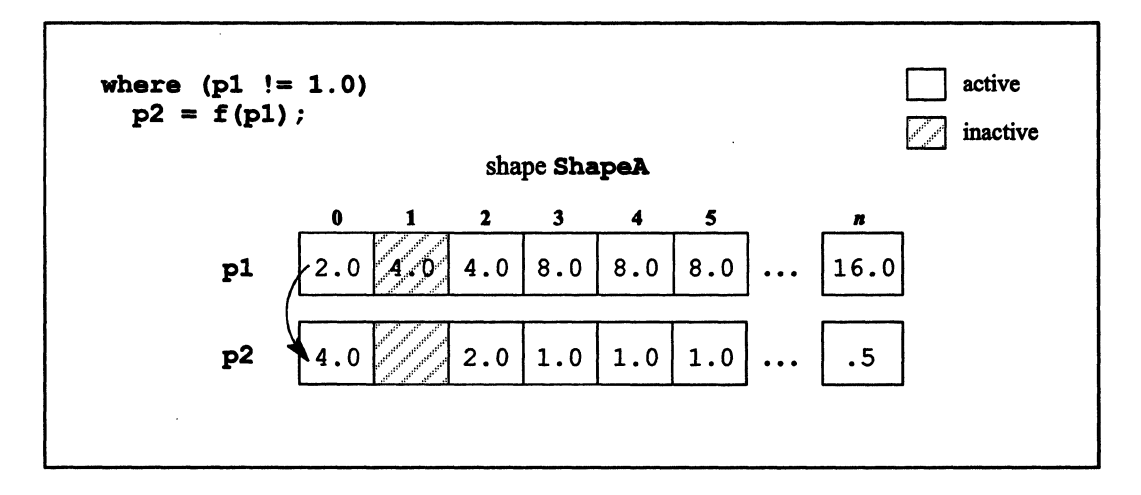

Figure 32. Passing by value when the function contains an everywhere statement

The copy made of  $p_1$  contains an undefined value, rather than 4.0, in the inactive position; therefore, the value in [1]p2 is also undefined. Note also that you would want to avoid dividing by an undefined value.

/  $\overline{\phantom{a}}$ 

> (  $\overline{\phantom{a}}$

To avoid this situation, define the function so that it passes by reference rather than by value.

1111111111111111111111111111111111111111111111111111111 111111111111111111111111111111 1111111111111111 III II III 111111 11II1 I II 11II I I I 11111 I IiI:

# **8.3 Using Shapes with Functions**

### **8.3.1 Passing a Shape as an Argument**

 $C^*$  functions accept shapes as arguments. The following function takes a shape as an argument and allocates a local variable of that shape.

```
int number_of_active-positions(shape x) 
{ 
   with (x) { 
       int:x local = 1;
       return (+= local); 
   \mathbf{I}\mathbf{)}
```
The shape that you pass need not be the current shape.

If the function also returns a parallel variable that is of the shape specified in the parameter list, its shape must be declared *after* the parameter list, to avoid a forward reference. For example:

```
float raise(shape employees, float:employees salary):employees 
{ 
   return (1.1 * salary);
\mathbf{I}
```
This format is not especially useful in this case, since **employees** must be the current shape. The format becomes more useful when you pass more than one shape, and data is passing between the shapes. For information on communicating between shapes, see the discussion of parallel left indexing in Chapter 10 and the discussion of general communication in Chapter 14.

#### 8.3.2 Returning a Shape

I!IJIIIJ:J!III.. iilliil!iilll i iii!! Ji! ! I !W!!II! I II i

 $C^*$  functions can also return a shape. For example:

```
shape choose shape(shape ShapeA, shape ShapeB, int n)
{ 
   if (n) 
       return ShapeA; 
   else 
       return ShapeB; 
\mathbf{I}
```
This function returns ShapeA or ShapeB, depending on the value of n.

A function that returns a shape can be used as a shape-valued expression-that is, you can use it in place of a shape name. For example:

```
with (choose shape (shape1, shape2, s1))
   /* \ldots */
```
See Section 9.7, however, for limitations on the use of a function as a shape-valued expression when you are declaring a parallel variable.

# 8.4 When You Don't Know What the Shape Will Be

Some functions you write may be general enough that they can accept a parallel variable of *any* shape as an argument. For example, the print sum function used as an example in Section 8.1 could work with any parallel variable. To allow this,  $C^*$  introduces two new "predeclared" shape names: current and void. A predeclared shape name is provided as part of the language; you do not declare it in your program.

#### 8.4.1 The current Predeclared Shape Name

\.

The predeclared shape name current always equates to the current shape; current is a new keyword that  $C^*$  adds to standard C. You can use current to declare a parallel variable as follows:

./

(  $\overline{\phantom{0}}$ 

> /  $\overline{\phantom{a}}$

```
int:current variablel;
```
If employees is the current shape when this statement is executed, variable1 is of shape employees; if image is the current shape, variable1 is of shape image.

1111111111111111111111111111111111111111 111111111 IIIIIIII!IIIII 11I11 I 111111]111111111111111111111111111 1IIIIIIilillilii 1111I11111111111 1111111I111111 1111 I 111I III! II!II II

NOTE: Since current is dynamic, you cannot use it with a parallel variable of static storage duration.

Thus, we can generalize **print** sum as follows to let it take any parallel int of whatever shape is current when the function is called:

```
void print sum(int:current x)
{ 
   printf ("The sum of the parallel variable is d.\n\cdot \cdot +x);
\mathbf{I}
```
In fact, this version of the function is more efficient than the version that specifies a particular shape name in the parameter list. If the function specifies a shape name (and you have turned safety on), the compiler has to first make sure that the shape is current, and that the parallel variable is of the current shape. If the function uses current, the compiler has to make sure only that the parallel variable is in fact of the current shape.

### 8.4.2 The void Predeclared Shape Name

 $C^*$  extends the use of the ANSI C keyword void. In addition to the standard use, it can be used as the shape modifier for a scalar-to-parallel pointer; it specifies a shape without indicating what the shape's name is.  $C^*$  does no type checking of a void shape.

Use void instead of a shape name in a function's parameter list to specify that *any* shape is acceptable as an argument to the function. If you are specifying a parallel variable that can be of any shape, a type specifier (for example, int, float) is still required. Since you cannot pass a parallel variable that is not of the current shape, void must be the shape modifier of a scalar-to-parallel pointer. For example, the following function sums the values of the active elements of a parallel int of any shape:

```
int sum(int:void *x) 
{ 
} 
   with (shapeof(*x))
      return (+= *x);
```
You can also use void outside a parameter list to declare a scalar pointer to a parallel variable. For example:

lilittiin aastaa maantaa maantaa maantaa maantaa maantaa maantaa maantaa maantaa maantaa maantaa maantaa maant

int:void \*ptr;

This declares ptr to be a pointer to a parallel int of an undetermined shape. The shape is determined by the parallel variable whose address is ultimately assigned to the pointer. For example, if ptr points to p1:

ptr =  $\epsilon$ pl;

then  $ptr$  is a pointer to an int of shape shape of  $(p1)$ . But note that a parallel variable of another shape could subsequently be assigned to  $ptr$ , and the  $C<sup>*</sup>$  compiler would not complain; ptr would then simply point to the new parallel variable.

#### Using shapeof with the void Shape

While convenient, using the void shape slows down a program if run-time safety is enabled. It is therefore preferable to use void only for the first parameter of a function. For subsequent parameters of the same shape, use the **shapeof** intrinsic function; shapeof provides more information to the compiler, thereby allowing the compiler to generate better. code. Also use ahapaof in the controlling expression of the with statement to choose the current shape.

For example:

```
int sum of two vars(int:void *x, int:shapeof(*x) *y)
\left\{ \right.with (shapeof(*x))return (+= (*x + *y));\mathcal{E}
```
For parameters declared locally within the function, use current:

(  $\overline{\phantom{a}}$ 

```
float average(int:void *x) 
{ 
  with (shapeof(xx)) {
       int: current y = 1;
       return (+=x^2 + y);\mathbf{E}}
```
#### **Using void when Returning a Pointer**

Consider the following function, which is passed a shape and retums a pointer to a parallel variable of that shape:

Illilllllllllllllllllllllllll 1:111111111111111111111111111111111111111111111111 [II 1111111111111 111111111111111111111111111111111111111111111111111111111111111:111111111111111111111111111111111111111111111111:

```
int *f(shape ShapeA):ShapeA 
{ 
   /* ... */
} 
                               /* This is wrong */
```
The shape of the return value must come after the parameter list, to avoid a forward reference. However,  $C^*$  doesn't allow this alternative syntax for a function returning a pointer. The problem is the same as that discussed in Section 7.3.1; the compiler interprets the return value incorrectly as "a parallel pointer of shape **ShapeA** to a scalar int," and parallel-to-scalar pointers do not exist in  $C^*$ .

Use void instead of the shape name for the return value in this situation. For example:

```
int:void *f(shape ShapeA) 
{ 
    /* ... */
\mathbf{R}
```
Note that this causes an unavoidable loss of some type-checking, since the compiler cannot check. for the correct use of the shape of the variable pointed to.

# **8.5 Overloading Functions**

It may be convenient for you to have more than one version of a function with the same name-for example, one version for scalar data and another for parallel data. This is known as *overloading.* C· allows overloading of functions, provided that the functions differ in the type of at least one of their arguments or in the total number of arguments. For example, the following versions of function  $\mathbf f$  can be overloaded:

```
void f (int x); 
void f(int x, int y);
void f(int:current x);
```
Use the **overload** statement to specifY the names of the functions to be overloaded. For example, the following statement specifies that there may be more than one version of the **increment** function:

overload increment;

Put the **overload** statement at the beginning of the file that contains the declarations of the functions. The statement *must* appear before the declaration of the second version of the function, and it must appear in the same relative order with respect to the function declarations in all compilation units. Thus, if it appears first in one compilation unit, it must appear first in all compilation units. If you use a header file for your function declarations, this happens by default.

If you have different versions of more than one function, separate the function names by commas in the **overload** statement. For example:

overload increment, average;

NOTE: The current implementation of  $C^*$  restricts the shapes you can specify in parameters to an overloaded function. Only **current and void** can be used in overloaded functions.

 $\label{eq:2.1} \frac{1}{\sqrt{2}}\int_{\mathbb{R}^3}\frac{1}{\sqrt{2}}\left(\frac{1}{\sqrt{2}}\right)^2\frac{1}{\sqrt{2}}\left(\frac{1}{\sqrt{2}}\right)^2\frac{1}{\sqrt{2}}\left(\frac{1}{\sqrt{2}}\right)^2\frac{1}{\sqrt{2}}\left(\frac{1}{\sqrt{2}}\right)^2.$ 

# **Chapter 9**

# **More on Shapes and Parallel Variables**

Chapter 3 introduced  $C^*$  shapes and parallel variables. This chapter discusses more aspects of these important topics. Specifically:

- **•** Partially specifying a shape; see Section 9.1.
- Creating copies of shapes; see Section 9.2.
- **•** Dynamically allocating and deallocating a shape; see Sections 9.3 and 9.4.
- <sup>•</sup> Using the C<sup>\*</sup> library function **palloc** to explicitly allocate storage for a parallel variable; see Section *9.S.*
- Casting to a shape, and casting to or from a parallel data type; see Section 9.6.

# **9.1 Partially Specifying a Shape**

It is possible to declare a shape without fully specifying its rank and dimensions. You might do this, for example, if the number of positions in the shape is to be determined from user input. For example,

shape ShapeA;

declares a shape ShapeA but does not specify its rank or dimensions. Such a shape is *folly unspecified.* 

shape [] ShapeB;

(

specifies that **ShapeS** has a rank of 1, but does not specify the number of positions. Such a shape is *partially specified.* 

Iliillllllllliilllllllllilllii Ii 1111111 II iIIillilllllil!iili IIIII! III II III: IIIl II iii! III iii! Iii I I I II i II i ! iilll II II

You must fully specify a shape before using it (for example, before allocating parallel variables of that shape). Sections 9.2 and 9.3 describe ways of fully specifying a partially specified or fully unspecified shape.

The **rankof** intrinsic function returns 0 for a fully unspecified shape. For a partially specified shape, it returns the negative of the rank. For example, given the following shapes:

```
shape s, [] [] t, [8092]u;
```
The following statements are true:

rankof $(s) == 0;$ rankof $(t)$  == -2; rankof $(u) == 1;$ 

This information can be used if you don't know whether or not a shape is fully specified for example, in a function, where the function can fully specify a shape only if necessary.

### **9.1.1 Partially Specifying an Array of Shapes**

You can also create an array of shapes that is partially specified. For example,

```
shape ShapeC[10];
```
declares that **ShapeC** is an array of 10 shapes, but does not specify the rank or dimensions of any of them.

shape [] [] ShapeD[10];

declares that **ShapeD** is an array of 10 shapes, each of rank 2, but does not specify the number of positions in any of them.

A shape within such an array is specified with a right index in the standard manner. For example,

```
with (ShapeD[O])
```
makes the first shape in the array the current shape. Note that the shape must become fully specified before you can use it in this way.

111111111111111111111111"11111111111111111111111111111111111111111 llIiii!!ll!IllIilli Ii Ii i I . llli!:I! Ii: : Jill. Hi I III!I! :Ii 1111111111II11!!11111111II111! 1111I11 1 :llliilllilliliillllllllliilllllii

You cannot use a parallel variable as an index into an array of shapes.

#### Arrays and Pointers

The standard C equivalence of arrays and pointers is maintained in  $C^*$  with arrays of shapes and pointers to shapes. For example, if we declare a scalar pointer to Sarray:

shape \*ptr; ptr = Sarray;

then \*ptr is equivalent to Sarray [0] and to \*Sarray. Similarly,

```
Sarray[3]
```
is equivalent to

 $*(ptr + 3)$ 

and to

```
*(Sarray + 3)
```
### 9.1.2 Limitations

You cannot partially specify the dimensions of a shape. The following is incorrect:

shape [] [4] ShapeE; /\* This is wrong \*/

Also, you cannot partially specify the rank of a shape. The following is incorrect, if you later want to specify the shape as having a rank of 2:

shape [] ShapeF;

/  $\overline{\mathcal{L}}$ 

A program cannot call the posi tionsof or dimof intrinsic functions if the information they require has not yet been specified. If it is known when the program is being compiled that an error will result from such a call, the compiler reports an error. Otherwise, a runtime error is reported.

A shape must be fully specified before you can declare a parallel variable to be of that shape. You generally receive a compiler error if you try to declare a parallel variable to be of a shape that is not fully specified. A couple of exceptions:

• If the parallel variable is declared as an automatic in a nested scope. For example:

```
shape ShapeA; 
main () 
{ 
    int:ShapeA pl; 
\mathbf{R}
```
In this case, the compiler assumes that **ShapeA** is fully specified elsewhere in the program. If it is not, a run-time error may be generated, depending on the safety level you choose.

If the shape has a storage class of **extern**. For example:

```
extern shape ShapeB; 
int:ShapeB p2;
```
In this case, the compiler assumes that **ShapeB** is fully specified in some other compilation unit, and a run-time error may be generated if it is not.

The next section describes how to, in effect, create copies of shapes. The section after that describes how to fully specify a partially specified or fully unspecified shape using the  $C^*$ intrinsic function allocate shape.

# 9.2 Creating Copies of Shapes

One way to fully specify a shape is by using the assignment operator to copy a fully specified shape to a partially specified one. For example:

```
shape ShapeA; 
shape [256] [256] ShapeB;
ShapeA = ShapeB;
```
]! I : II :!!i!!!1 Ii i ::u::x::: : !iilili!iiiliFiI!EiI!!il!:::::::I! in !!! I:r:: .j., . iJ. Ii. J!!Iiliilii!i!iE!iiiiU::::.1 m:::::Sli!i!lllII.i(\$i!

In this case, both **ShapeA and ShapeB** refer to the same shape. You can use either one in a **wi th** statement to make this shape the current shape. This is different from what would happen if both were declared separately, but with the same dimensions. For example:

```
shape [256] [256] ShapeA;
shape [256] [256] ShapeB;
```
In this case, **ShapeA and ShapeB** refer to two separate physical shapes that happen to have the same rank and dimensions.

You can also fully specify a shape by using a shape-valued expression as the RHS of the assignment. For example:

```
ShapeA = shapeof(p1); \frac{1}{2} /* p1 is a parallel variable of some
                            other shape */ 
ShapeB = (new shape ()) ; /* new shape returns a shape */
ShapeC = *ptr; /* ptr is a pointer to a shape */
```
#### **9.2.1 Assigning a Local Shape to a Global Shape**

Be careful when assigning a fully specified shape in local scope to a partially specified shape in file scope. The following code illustrates the problem:

```
/* Unspecified shape ShapeA */ 
shape ShapeA; 
void f (void) 
\left\{ \right.shape [1024] [512]ShapeB; 
                                    /* Fully specified shape ShapeB 
                                        in local scope */ 
                                    /* ShapeB assigned to ShapeA */ ShapeA = ShapeB;\mathbf{I}main () 
{ 
   f();
    {
```
(  $\overline{\phantom{0}}$ 

```
int:ShapeA p1; 
                                   1* This allocation fails because 
                                      ShapeA's shape was deallocated 
                                      when function f exited. */. 
   } 
\mathbf{I}
```
1111111111111111111111111111111111 111111111111111111111111111111111111111111111111111111111111111111111 1111 !II! 111I111 111111111111 11111111111 IIIIIIIIIIIII!I" 11111111111111111111111111111[1111111111111

In this case, the actual physical shape that ShapeA refers to is allocated in local scope. When function  $\boldsymbol{\epsilon}$  exits in the sample code, this shape is deallocated. When the code subsequently tries to declare a parallel variable of shape ShapeA, it gets an error, because the shape no longer exists.

The situation is analogous to what happens when a local pointer is assigned to a global pointer in standard C.

## 9.3 Dynamically Allocating a Shape

Another way to fully specify a partially specified or fully unspecified shape is to use the  $C^*$  intrinsic function allocate shape. allocate shape's first argument is a pointer to a shape; its second argument is the rank of this shape; subsequent arguments are the number of positions in each rank. The function returns the shape it points to. For example,

```
shape []ShapeB; 
ShapeB = allocate_shape(\&ShapeB, 1, 65536);
```
complete the specification of the partially specified one-dimensional shape **ShapeB**.

You needn't partially specify a shape before calling allocate shape. For example,

```
allocate shape (\&new\ shape, 3, 2, 2, 4096);
```
returns a three-dimensional shape called new shape.

allocate shape can also fully specify elements of an array of shapes. For example:

ShapeD $[0]$  = allocate shape(&ShapeD $[0]$ , 2, 4, 16384);

Alternatively, you can use an array to specify the number of positions in each rank. This format is useful if the program will not know the rank until run time, and therefore can't use the variable number of arguments required by the previous syntax. The following example reads the rank and dimensions in from a file named shape info and uses these values as arguments to allocate shape.

!!i!W : I.IITI '::1 II I iJi Ili!i I II II miilllli!iiililllllliliU!!iili!!iIII!III!!illllllil: ill II!! IIII! 1I11I I I11111 III II II] 1111

```
#define MAX AXES 31 
#include <stdio.h> 
main () 
{ 
   FILE *f; 
   int axes[MAX_AXES], i, rank; 
   shape ShapeA; 
   f = fopen("shape info", "r");fscanf(f, "%d", &rank); 
   if (rank > MAX AXES) {
      fprintf (stderr, "Rank bigger than maximum allowed.\ln");
      exit(1);\mathbf{I}for (i = 0; i < rank; i++)fscanf(f, "8d", \& axes[i]);
   ShapeA = allocate_shape(&ShapeA, rank, axes);
\overline{ }
```
Note that axes is initialized as an array of 31 elements, since the CM restricts shapes to a maximum of 31 dimensions. Of course, the file shape\_info could contain fewer than the maximum number of dimensions.

NOTE: For certain programs you may be able to improve performance by using the intrinsic function allocate\_detailed\_shape instead of allocate\_shape; see<br>Appendix A.

# **9.4 Deallocating a Shape**

Use the  $C^*$  library function deallocate shape to deallocate a shape that was allocated using the allocate shape function. Its argument is a pointer to a shape. Include the header file <stdlib. h> if you call deallocate shape. Note that this is not required for allocate shape, which is an intrinsic function.

 $\setminus$ 

There are two reasons you might deallocate a shape:

If you have reached the limit on the number of shapes imposed by your CM system

iIIllllllllllllllllllllllllllliiilllillll!llllilillll illlllllllll!lililiilllillillllllllllllllllllllllllllilliil111111111111112]111 111111111111111111111111111111]11111111111111111111111 1111111111111111111 11111111111111111111

If you want to reuse a partially specified shape

As an example of the latter, consider the following code:

```
'include <stdlib.h> 
shape []S;
int positions = 4096; 
main () 
{ 
   while (positions<=65536) { 
       S = allocate shape(&S, 1, positions);
           { 
              int:S p1, p2, p3; 
              /* Parallel code omitted ..• */ 
           \mathbf{I}deallocate_shape(&S);
       positions *= 2; 
   \mathbf{I}\mathbf{1}
```
In this code, shape s is allocated every time it goes through the **while** loop, and deallocated at the end of the loop. This lets it have a different number of positions each time through the loop.

The results of dea1locating a shape that was fully specified at compile time are undefined; the compiler generates an error when it notices a program doing this, but it doesn't guarantee that it will catch all cases.

You should not deallocate a shape that contains parallel variables; if you do, the behavior of these parallel variables is undefined. Note that in the code fragment above, the parallel variables declared to be of shape s go away when you leave the block.

As discussed in Section 9.2, you can create copies of shapes by assigning one shape to another. If you have created copies of shapes in this way and you deallocate one, the effect on the others is undefined.

# 9.5 Dynamically Allocating a Parallel Variable

The  $C^*$  library routine palloc is the parallel equivalent of C library routines like malloc and calloc. Use it to explicitly allocate storage for a parallel variable. It can be called whether or not the parallel variable's shape is dynamically allocated. Include the file  $\le$ stdlib. h> if you call palloc or its companion function pfree.

III I !iiilil : I i iii I II I Jj I Jj I I:! 11!III!iII1 !!IIli1iiil!l!llliI!II III III II i II I I 11111 I II I 1111 Ii lillll! I i 111.1111111 III Iilillililllilli 1111 II IliliE

palloc takes two arguments: a shape, and a size (in boolS). It allocates space of that size and shape, and returns a scalar pointer to the beginning of the allocated space. The shape passed as an argument must be fully specified before palloc is called.

palloc returns 0 if it cannot allocate the memory.

To allocate space for a parallel variable of shape ShapeA, for example, you could do the following:

```
tinclude <stdlib.h> 
shape [16384]ShapeA;
int:ShapeA *ptr; 
main () 
{ 
   ptr = palloc(ShapeA, boolsizeof(int:ShapeA));
\mathbf{1}
```
The scalar variable ptx now contains a pointer to an int-sized parallel variable of shape ShapeA. You can reference this parallel variable by using \*ptr. The contents of the parallel variable are undefined.

Use pfree to deallocate storage you allocated with palloc. pfree takes as its argument . the pointer returned by palloc. For example, to deallocate the storage allocated by the call to palloc above, call pfree as follows:

```
pfree(ptr);
```
double:S \*p;

The palloc and pfree calls can also be used with a dynamically allocated shape, as in the following example:

```
tinclude <stdlib.h> 
shape S;
```
(  $\setminus$ 

```
main () 
{ 
   S = allocate shape(\&S, 2, 4, 8192);
   p = palloc(S, boolsizeof(double:S));
   /* ... */
   pfree(p); 
   deallocate_shape(&S);
\mathbf{r}
```
Note that you can declare a scalar pointer to a shape that is not fully specified, even though you cannot declare a parallel variable of that shape.

111111111111111111111111111111111111111111111111111 III illlllill I! 1111I11 1I1I I 11111111 111111 Iii 11111 I Iii II II I EI I III II!I 1I11I111 III I 1111111 1111111111111111111111111:1111111111111111 I illl! IliI!

## 9.6 Casting with Shapes and Parallel Variables

Use the  $C^*$  cast operator to cast an expression to a particular shape and type. For example,

```
(char:employees)
```
specifies that the expression following it is to be formed into a char of shape employeea. A data type is required as well as a shape in a parallel cast.

#### 9.6.1 Scalar-to-Parallel Casts

Using a parallel cast is a quick way to promote a scalar value. The following code stores in scalar variable a1 the number of active positions of the current shape:

 $s1 = += (int:current) 1;$ 

In the statement, 1 is cast to a parallel int of the current shape. The  $+=$  reduction operator sums the resulting parallel variable for all active positions, and the result is assigned to the scalar variable s1.

### 9.6.2 Parallel-to-Parallel Casts

Parallel-to-parallel casts are also permitted.

#### Casts to a Different Type

You can cast a parallel variable so that it has a different type. For example:

```
int:ShapeA pI; 
sqrt((double:ShapeA)p1);
```
The parallel version of sqrt requires a float or a double; therefore, we must cast the parallel int pl before we can pass it to this function.

#### Casts to a Different Shape

 $\overline{\phantom{a}}$ 

Casting of a parallel variable to a different shape is limited to the situation in which the same shape can be referenced by more than one name. In this case, a cast may sometimes be necessary to ensure that the compiler recognizes that two parallel variables are supposed to be of the same shape. For example:

```
shape [256] [256] ShapeB, ShapeA;
main () 
{ 
  ShapeA = ShapeB;{ 
   int a:ShapeA, b:ShapeB; 
   with (ShapeB) { 
                               /* This gets a compile-time error */ 
      b = a;b = (int:ShapeB)a; /* This works */
       } 
   \mathbf{I}}
```
The cast is required so that the compiler is made aware that ShapeA and ShapeB refer to the same shape.

No movement of data is implied in a parallel-to-parallel cast.

I

The effects of casting an expression between two shapes that are different (for example, with a different rank or number of positions) are undefined.

1I!!IIillilllllllillillllllJlillllll!! !illlllillllllllllllil!llliilii!11111I1111!I1111111111I11111111II111111111111111111111111111111111111111111111111111111111111111111III

### 9.6.3 With a Shape-Valued Expression

You can use a shape-valued expression with a scalar-to-parallel or parallel-to-parallel cast. The expression must be enclosed in parentheses unless it is an intrinsic function. For example,

 $s1 = += (int: (shape array[3]))1;$ 

casts 1 to be an int of the fourth shape in the array shape array.

#### 9.6.4 Parallel-to-Scalar Casts

You can cast a parallel variable to a scalar type. The result is similar to a demotion of a parallel variable when assigning it to a scalar (see Chapter 5); the operation picks one of the active values of the parallel variable and returns that as the result. If no positions are active, the result of the cast is undefined. If you choose the appropriate safety level, you receive a run-time error if no positions are active.

# 9.7 Declaring a Parallel Variable with a Shape-Valued Expression

A shape-valued expression, as we have described earlier, is an expression that can be used in place of a shape name. You can therefore use a shape-valued expression in declaring a parallel variable. The expression must be enclosed in parentheses unless it is the ahapeof intrinsic function. For example:

```
shape [256] [256]matrix; 
int:matrix p1; 
int:shapeof(p1) p2; \frac{1}{2} /* p2 is of shape matrix */
int: (get a shape()) p3; /* get a shape returns a shape */
```
iillillllllllllllllill!liIIilllli II II!! III 11111 IIII!IIII I I:

Ii 11111111111 ill Ilillll till iii I11I11 1 11111 !IIIIIII! 1111111111::111111111111111111111111111111 lililllllllllllllllllllllllllllll'!lliIliIIilllllllllllllllllllll111111111111111111111111111 !III 111111111111111111

However, if the declaration appears at file scope, or is static or extern, the shape-valued expression must be a constant. This means that the expression must be one of the following:

- A simple shape that is fully specified at compile time, or that has a'storage class of extern. For example, shapeof in the example above refers to a fully specified shape.
- An array of shapes that is fully specified at compile time and whose right index is a constant expression. For example:

```
shape [256] [512] Sarray[40];
int:(Sarray[17]) p1; 
int:(Sarray[4-3]) p2;
```
• An indirection of an array of shapes that is fully specified at compile time, with a constant expression added to it For example:

```
shape [512] [256]Sarray[40]; 
int: (* (Sarray + 17)) p1;int: (* (Sarray + 4 - 3)) p2;
```
The following are illegal:

```
shape Sarray1[40]; 
int: (Sarray1[17]) p1; \quad /* This is wrong */
```
Sarray1 is not fully specified; therefore, you can't declare p1 to be a parallel variable of any of the elements of it.

```
shape [512] [256]Sarray[40]; 
int: (Sarray[f(x)]) p1; /* This is wrong */
```
In this case, Sarray is fully specified, but  $f(x)$  is not a constant expression, since it invokes a function whose result is not known until run time.

```
shape *ptr; 
int: (*ptr) p1; /* This is wrong */
```
In this case, ptr does not point to a fully specified shape.

( \.

# 9.8 **The physical Shape**

 $C^*$  contains the predeclared shape name physical; physical is a new keyword that  $C^*$ adds to standard C. The shape physical is always ofrank 1; its number of positions is the number of physical processors to which the program is attached when it runs on a Connection Machine system. Note, therefore, that the number of positions in the shape is not known until run time. You can use physical as you would any other shape.

<u> uudamaa maanaa maanaa maanaa maanaa maanaa maanaa maanaa maanaa maanaa maanaa maanaa maanaa maanaa maanaa m</u>

For example,

```
positionsof(physical);
```
returns the number of positions in shape physical, which is equal to the number of physical processors on which the program is running.

(int:physical) pi

casts pl to be an int of shape physical.

# **Chapter 10 Communication**

This chapter describes methods you can use to perform communication among parallel data. For example:

M ! al I! ill : I:::' ;;III! . lill!! I:i ! II ! [ill j Illm.Elil Ii iii 111I I1I1111111111111 Ii!!

- Sending values of parallel variable elements to other elements of the same or a different shape.
- Getting values of parallel variable elements that are of the same or a different shape.

 $C^*$  provides two methods of communication:

 $\searrow$ 

- *General communication,* in which the value of any element of a parallel variable can be sent to any other element, whether or not the parallel variables are of the same shape. You can use parallel left indexing to perform general communication. Parallel left indexing is described in Section 10.1.
- *Grid communication,* in which parallel variables of the same shape can communicate in regular patterns by using their coordinates. We use the term "grid communication" since the coordinates can be thought of as locating positions on an n-dimensional grid. Grid communication is faster than general communication. You can use the **pcoord** function, combined with parallel left indexing, to perform grid communication. The **pcoord** function is described in Sections 10.2 and 10.3.

In addition to the methods described in this chapter,  $C^*$  includes a library of functions that provide an alternative way of performing grid and general communication; these functions are discussed in Part ill of this manual. There are some differences in what you can accomplish using the different methods. but for most purposes the choice between the methods depends on individual preference.

(

'"

/  $\overline{\phantom{a}}$ 

> /  $\left(\right)$

# **1 0.1 Using a Parallel Left Index for a Parallel Variable**

By now you should be familiar with the left indexing of a parallel variable to specify an individual element. For example,  $[0]$ p1 specifies the first element of the 1-dimensional parallel variable p1. Similarly, if s1 and s2 are scalar variables, their values determine which element is specified by the 2-dimensional parallel variable  $[s1]$  [ $s2]$ d1. But we have not yet covered the case in which a parallel variable is used as a left index for another parallel variable. If  $p0$  and  $p1$  are both 1-dimensional parallel variables, what does  $[p0]p1$ mean? If d0, d1, and d2 are all 2-dimensional parallel variables, what does [d0] [d1] d2 mean?

Basically, a parallel left index rearranges the elements of the parallel variable, based on the values stored in the elements of the index; the index must be of the current shape. The example discussed below will help show how this works. (Note that this and other examples in this chapter do not represent valid shapes, because there are too few positions; we use these small shapes to make it easier to visualize what happens when you use a parallel left index.)

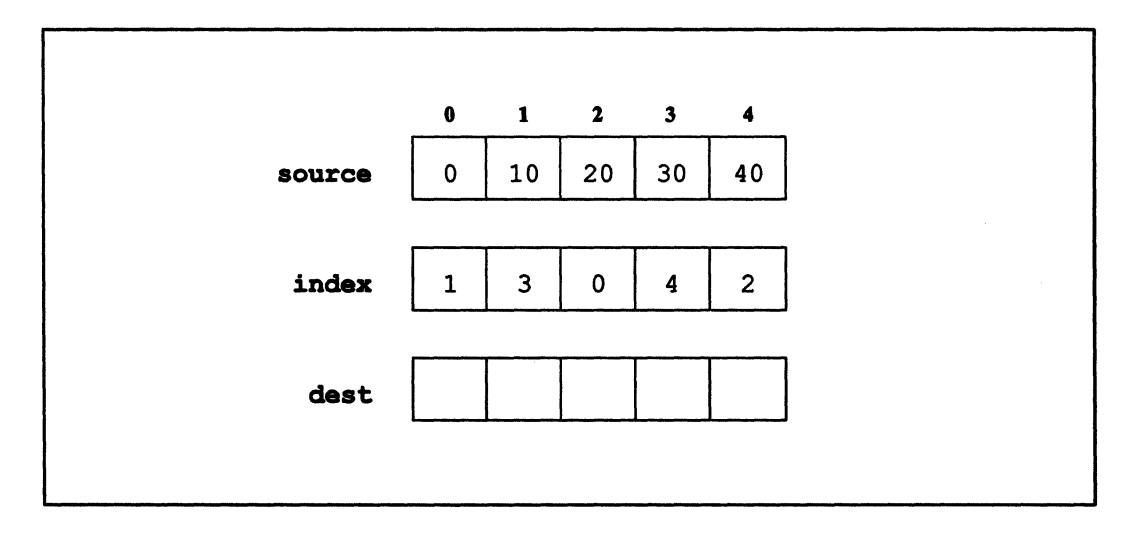

Figure 33. Three parallel variables

#### 10.1.1 **A Get Operation**

Given the situation shown in Figure 33, what is the result of the following statement?

 $dest = [index] source;$ 

Let's look first at what goes into element 0 of dest. The value in element  $[0]$  of index is 1. This value is used as an index into the elements of source. The value in element 1 of source is 10. Therefore, element 0 of dest gets assigned the value 10. The way to think of this is that the LHS variable gets a value of the RHS variable, based on the value of the corresponding element of the index variable; we refer to this as a *get operation*. In C<sup>\*</sup> code, what happens is this:

 $[0]$  dest =  $[1]$  source;

For element 1 of dest, the value of the index variable is 3. Therefore, element 1 of dest gets the value of element 3 of source, which is 30. In  $C^*$  code:

```
[1]dest = [3]source;
```
And for the remaining elements:

 $[2]$  dest =  $[0]$  source;  $[3]$  dest =  $[4]$  source;  $[4]$  dest =  $[2]$  source;

It's important to note the difference between parallel left indexing and these serial statements. Parallel left indexing causes these assignments to occur *at the same time,* in parallel. In the serial statements, the result of an earlier statement could affect the result of a later one; this does not happen when all the statements are executed at the same time.

Figure 34 shows the results of the assignment statement for all elements of dest; the arrows show the process by which a value is assigned to [0] dest. The value of [0] index is 1, which causes [0] dest to get the value in [1] source.

/  $\setminus$ 

i II Iii II illlill II I 1II1 II III II111 I II! II II Ii III! 1m I11I1 " III!! i

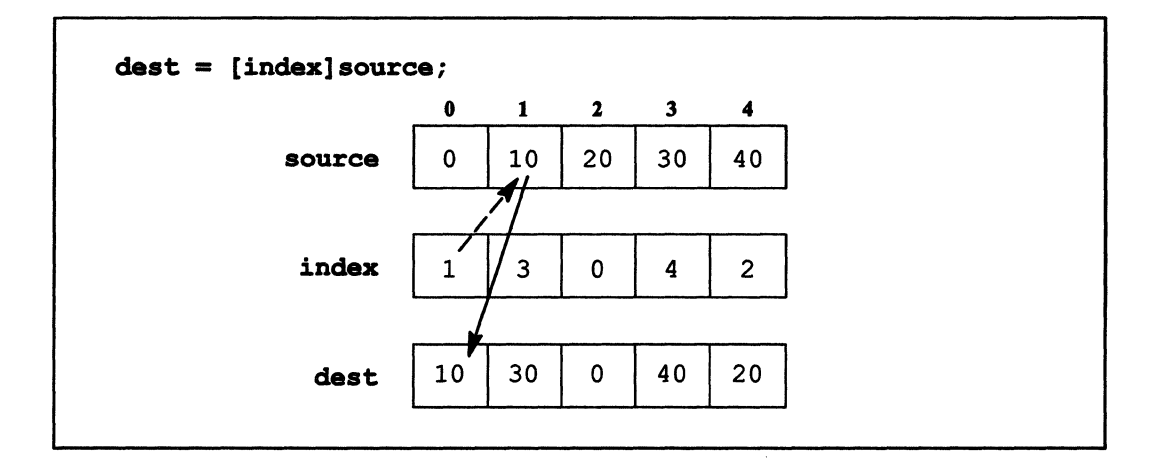

Figure 34. Parallel left indexing of a parallel variable-a get operation

#### 10.1.2 A Send Operation

Here is another assignment statement that uses the data in Figure 33:

```
[index]dest = source;
```
In this case, index is being used as an index for dest. In statements of this form, the RHS variable *sends* a value to the LHS variable, based on the value of the corresponding element of the index variable; we refer to this as a *send operation.* 

Let's look at element 0 of source. The value in element 0 of the index variable index is 1; this value is used as an index into dest. The value in element 0 of source, 0, is sent to element  $1$  of dest. In  $C^*$  code:

 $[1]$ dest =  $[0]$  source;

For element 1 of source, in the corresponding element, the value of index is 3; therefore, the value in element 1 of source, 10, is sent to element 3 of dest. In  $C^*$  code:

 $[3]$ dest =  $[1]$ source;

The serial  $C^*$  statements for the rest of the elements are:

 $[0]$  dest =  $[2]$  source;  $[4]$ dest =  $[3]$ source;  $[2]dest = [4] source;$ 

Jll!l!!iii :::::::IJ:m11111 ! !II II:J!IIEI!III:I!! I III liiil!li!ill!ll! il!!l:::SiF!liliiiii I . .iIIF!!I!ill!!:

Note once again, however, that parallel left indexing causes all these statements to be executed at the same time. The results are shown in Figure 35; the arrows show the process by which the value in [0] source is assigned to an element of dest. The value in [0] index is 1; therefore, [0] source sends its value to [l]dest.

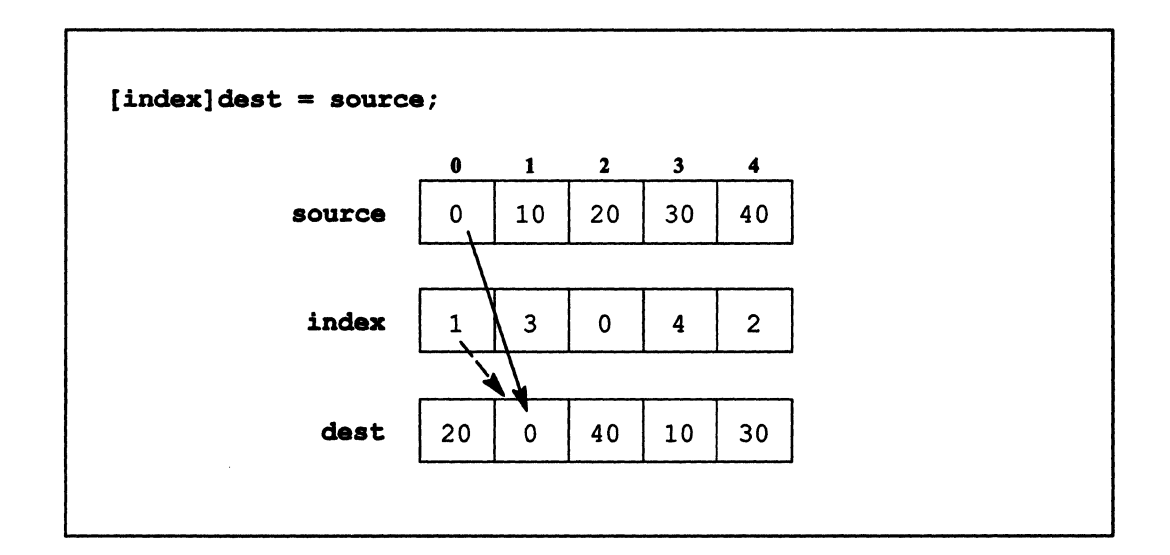

Figure 35. Parallel left indexing of a parallel variable—a send operation

### 10.1.3 Use of the Index Variable

The index variable would typically contain values that cause a meaningful rearrangement of the parallel variable it indexes. For example, if we use the values shown in Figure 36,

```
dest = [index] source;
```
causes dest to contain the source values in reverse order; the arrows show the process by which [O] dest gets its value, based on the index in index.

The index variable cannot reference nonexistent elements of a parallel variable. For example, an index value of 5 in Figure 36 creates an error. If you choose the appropriate level

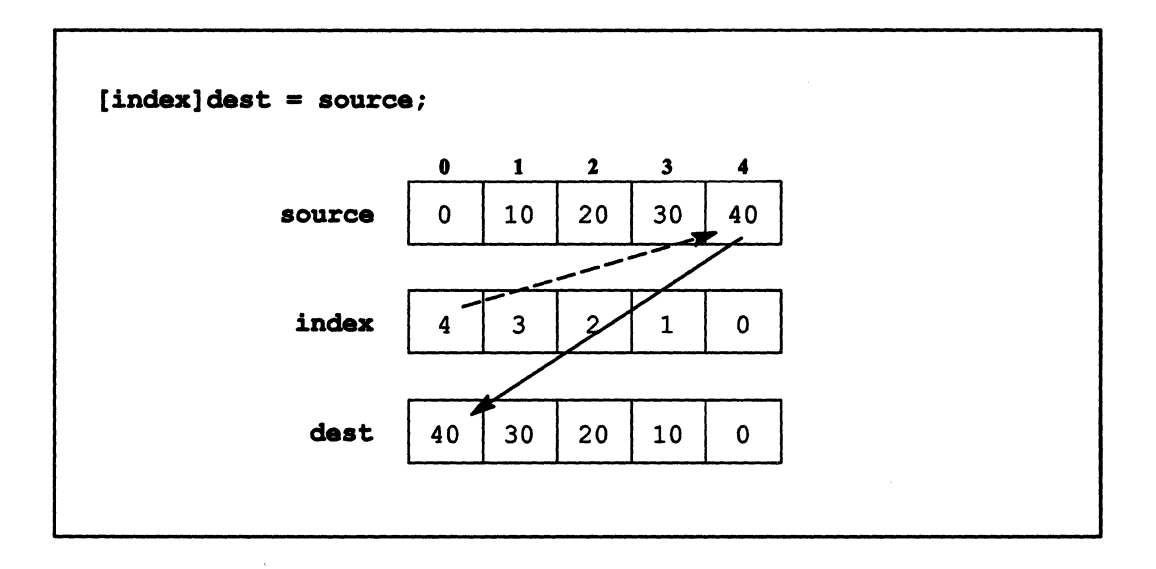

of safety, you get a run-time error when you program tries to do this. Otherwise, the results are unpredictable.

111111111111111111111111111 11111111 1111111111111111111111111111111111111111 ill 1II11I111111 Ililllllllllllllllllllllll I111II1111111111111111 Iii I I 111111111 1111111111111111111111

Figure 36. An index that reverses the order of a parallel variable

### 10.1.4 If the Shape Has More Than One Dimension

Parallel left indexing can be used if the parallel variable is of a shape with more than one dimension. In this case, however, you need to specify a left index for each axis of the shape. For example:

```
shape [128] [512] ShapeA;
int:ShapeA dest, indexO, index1, source; 
main () 
{ 
   with (ShapeA) 
       dest = [indexO] [index1] source; 
}
```
In this case, source is of the 2-dimensional shape ShapeA. Therefore, it requires two left indexes to specify the values to be assigned to deat. indexO is used as the index for axis 0 of source, and index1 is used as the index for axis 1 of source.

If one of the indexes is parallel and one or more are scalar, the scalar indexes are promoted to parallel in the current shape.

### 10.1.5 When There Are Potential Collisions

In the examples of parallel left indexing shown so far, the index variable, index, has had different variables in each element. Let's consider a situation, shown in Figure 37, where this is not true.

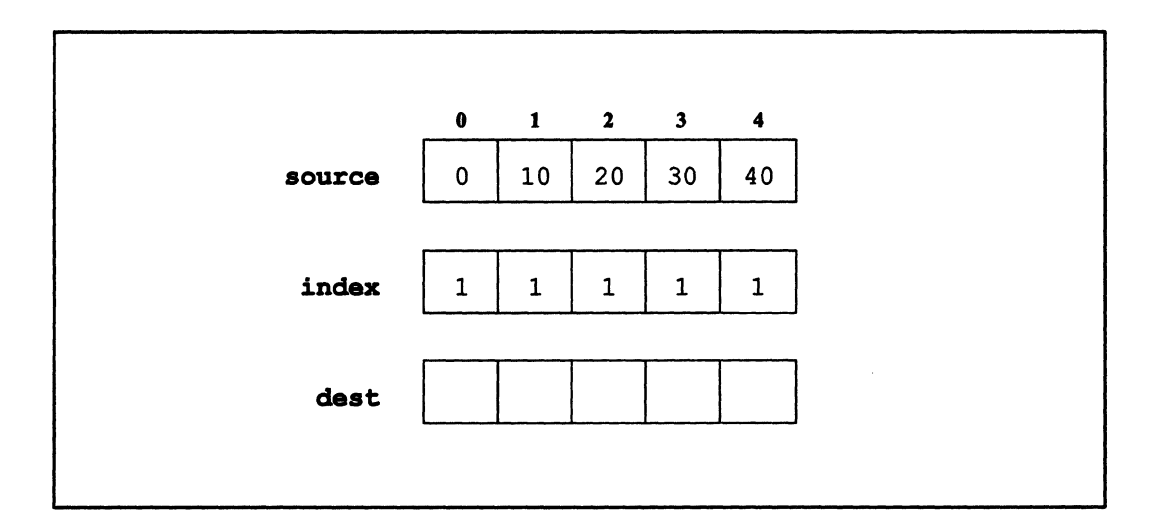

Figure 37. An index with the same value in each element

#### For a Get Operation

Using the data in Figure 37. the result of the following get operation is straightforward:

```
dest = [index]source;
```
For each element of dest, the index index into source is 1. This means that the value in element 1 of source. 10. is assigned to each element of dest, as shown in Figure 38.

!.I:! . .i!i:!!!!!!!i:!::::::!!!!l!!!i!!

/  $\overline{\phantom{a}}$ 

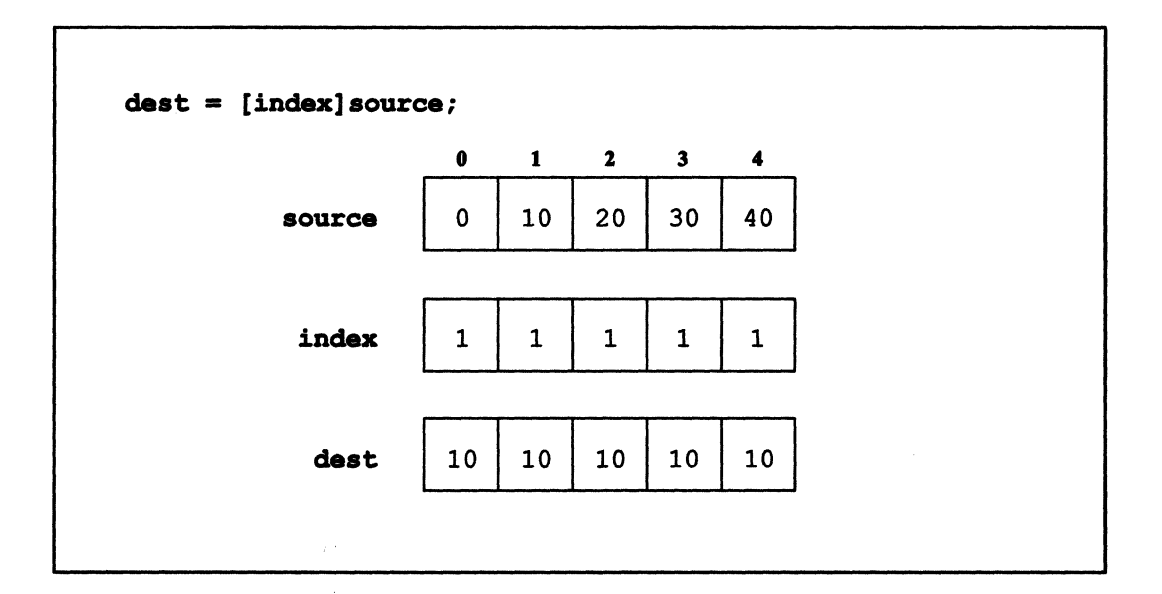

1111111111111 11111 !IIII III 1111111111 III I 1111111 I 111I 11111111111111111111111 1111111111 11II11 11111111111111111111111111111111111111111111111111 1111111111111111111111111111111

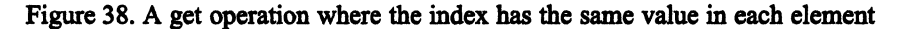

It is equivalent to the following  $C^*$  code:

```
[0]dest = [1]source;
[1]dest = [1] source;
[2]dest = [1] source; /* ... and so on */
```
except that all operations are carried out at the same time, in parallel. There are no potential collisions in get operations.

#### For a Send Operation

If we try the following, however:

 $[index]dest = source;$ 

we have a problem. For each element of source, the index into dest is 1. This means that all the values of all the elements of source attempt to write into element 1 of dest. In serial C<sup>\*</sup> code:

```
[1]dest = [0]source;
[1]dest. = [1]source;
[1] dest = [2] source; \quad /* ... and so on */
```
~::liI:::::::::::::.:;:q:I::::: jlm::m:r::r .. lili:::.::

This is an example of potential *collisions,* which could occur when more than one element tries to write into the same element at the same time. To avoid the collisions,  $C^*$  chooses one of the source elements to assign to [1] dest. How it chooses the element is dermed by the implementation.

You can use any C<sup>\*</sup> reduction assignment operator in this situation. For example, we could specify the following:

```
[index]dest += source;
```
This statement says: If *there is going to be a collision of* source *values assigned to any of the elements of* dest.. *add the values of the* source *elements that would otherwise collide, then add this result to the value of the* dest *element.* 

In cases where there are no collisions, the value of the source element is simply added to the value of the dest element. In the example, all the values of source are summed, and the result is assigned to element 1 of dest, as shown in Figure 39. (Note that if you knew all the index values were the same, it would be more efficient to use a simple unary reduction operator instead of doing parallel left indexing.)

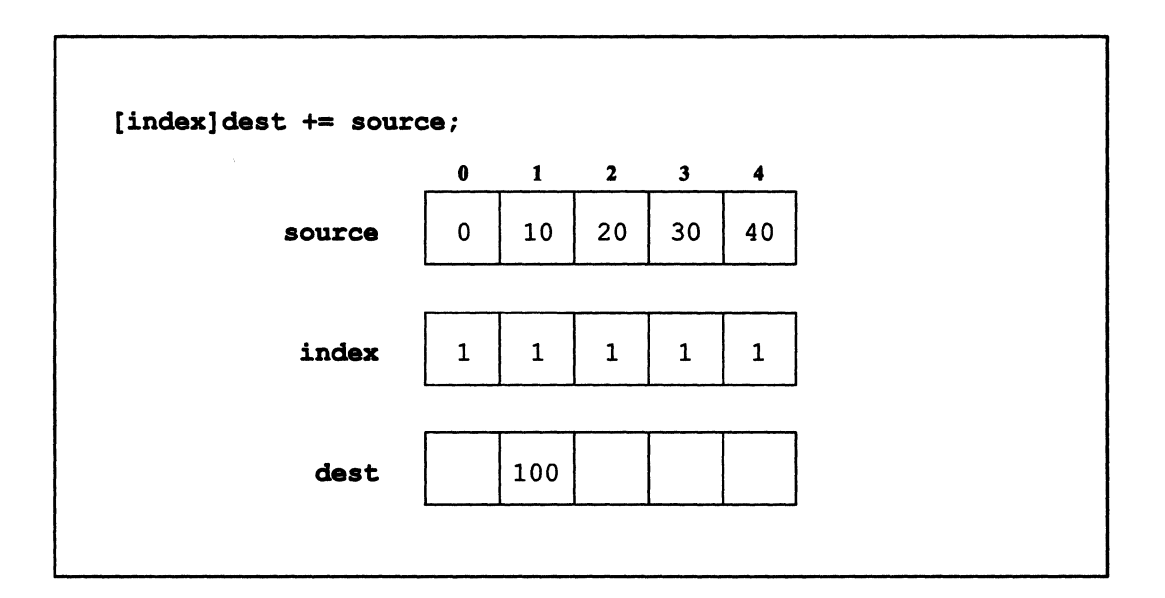

Figure 39. A reduction assignment when the parallel left index is on the LHS

The kind of reduction assignment operator you use specifies the way the colliding elements are combined. For example, the >?= operator selects the maximum value of the elements.

:1:1::::?i%.<Jii!!I!Jli!:::rilliilE:i::!!1I1 I l!iml!!:niiii:iil!iii!IIJilJ:i!li:::llllililll!:

(  $\checkmark$ 

Note that the reduction occurs only for elements that would otherwise collide. Given the examples shown in the previous section, for example, the type of reduction assignment you use would not matter, because there are no possible collisions. This is consistent with the way parallel-to-scalar reduction operators work, because all values of the parallel variable will collide when they are assigned to a scalar variable; therefore, all must be included in the specified reduction operation.

III*llilliitii illillillillillilliitti aasta taloitti taloitti taloitti taloitti taloitti taloitti taloitti taloitti taloitti taloitti taloitti taloitti taloitti taloitti taloitti taloitti taloitti taloitti taloitti taloit* 

To sum up:

- In a get operation, you don't have to consider using a reduction assignment operator, because there are no potential collisions.
- In a send operation, there may be potential collisions. If you simply use  $=$  instead of a reduction assignment operator, and there is a potential collision,  $C^*$  picks one of the colliding values and assigns it to the element.

### **10.1.6 When There Are Inactive Positions**

The examples of parallel left indexing shown so far have assumed that all positions are active. What happens when **a where** statement makes some positions inactive?

#### **For a Get Operation**

Consider the following get operation:

where (source < 30) dest = [index]source;

In this situation, the **where** statement deselects positions [3] and [4], using the data shown in Figure 40, but it deselects them only for *getting* purposes. Parallel variable elements in these positions cannot get values; however, elements in active positions can obtain values from them. The serial  $C^*$  code would therefore be:

 $[0]$ dest =  $[1]$ source;  $[1]$ dest =  $[3]$ source;  $[2]dest = [0] source;$  11!1lilllilllllllililillilliillil!ii!i!ii!ilii!i!!1 !lllil!lliiilllllllll!llllilllllllillil:!iilllli liIi!iil!ii!!illii!

except that all operations occur at the same time. Figure 40 shows the results; the arrows show how [1] dest gets its value.

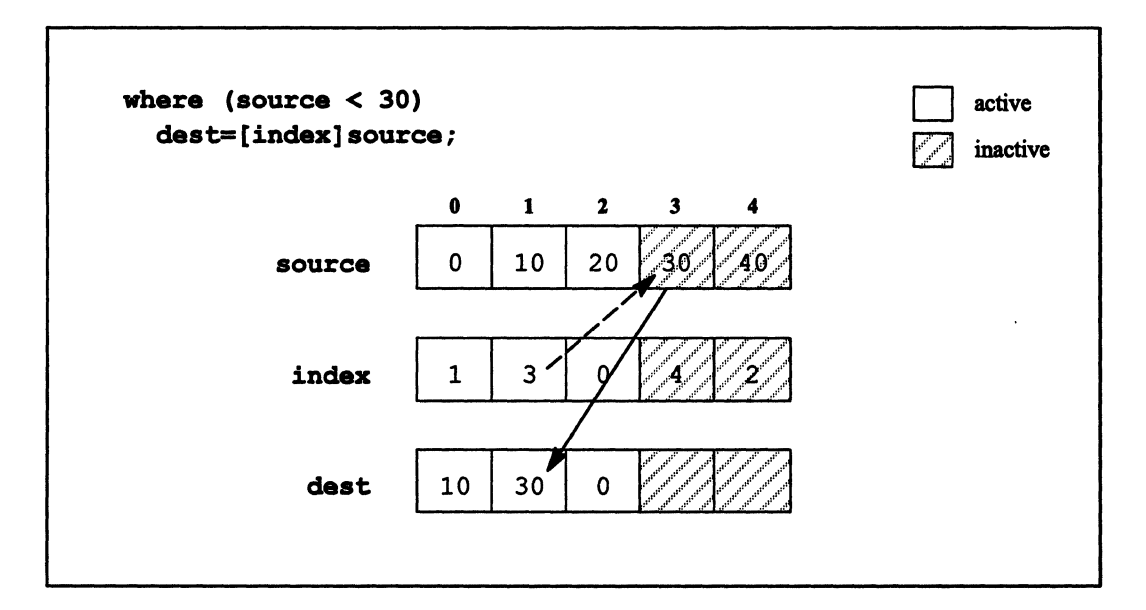

Figure 40. A get operation with inactive positions

Note these results:

- [1] dest gets a value from [3] source, even though position [3] is inactive.
- [4] dest does not get a value from [2] source, because position [4] is inactive.

#### For a Send Operation

 $\checkmark$ 

Send operations work similarly:

where (source < 30)  $[index]dest = source;$ 

The where statement "turns off" positions 3 and 4, as shown in Figure 41. But it turns them off only for *sending* purposes. Elements in inactive positions cannot send values, but they can receive values from elements in active positions. Thus, the serial  $C^*$  version of this statement would be:

iii iiiil ilmii -litti -litti -litti -litti -litti -litti -litti -litti -litti -litti -litti -litti -litti -li

/ (

```
[1]dest = [0] source;
[3]dest = [1] source;[0] dest = [2] source;
```
The results are shown in Figure 41; the arrows show how the value in [1) source is sent to [3)dest.

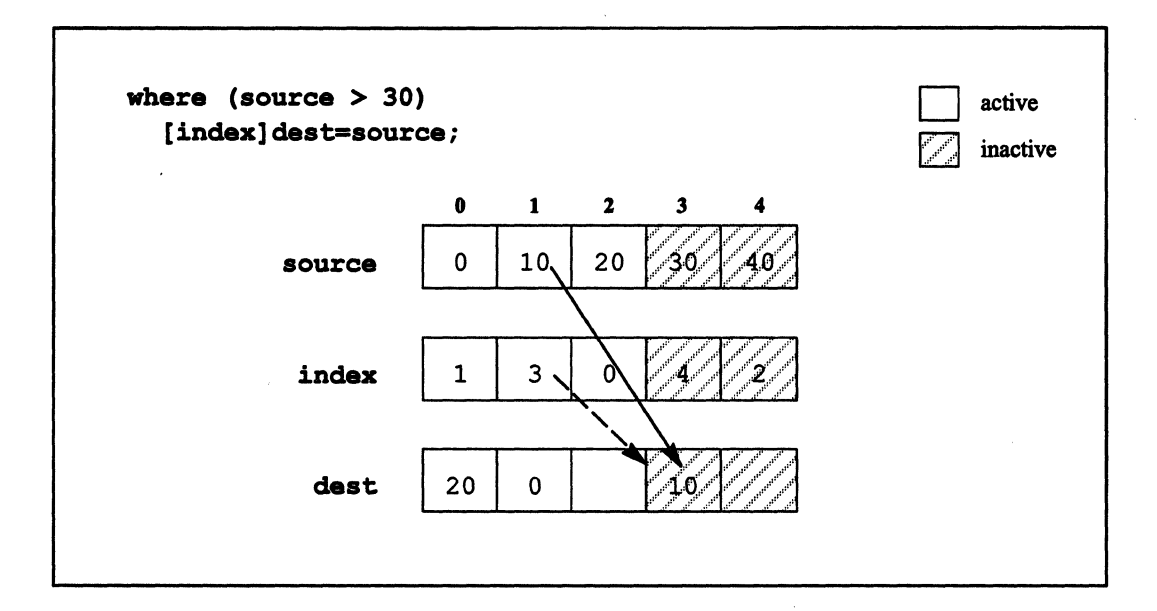

Figure 41. A send operation with inactive positions

Note these results:

- [1) source sends its value to [3) dest, even though position [3] is inactive, because position [1] is still active.
- [4) source does not send its value to [2) dest because position [4] is inactive.

One way to look at the concept of inactive positions in these situations is that the parallel variable without the parallel left index is the one doing the work (sending or getting). When a position is made inactive, it can't do work, but it can have work done to it. Thus:

- In a send operation, the inactive position can't send, but other positions can send to it.
- In a get operation, the inactive position can't get, but other positions can get from it.

### Send and Get Operations in Function Calls

As we mentioned in Section 8.2, you should be careful about passing a parallel variable by value to a function that involves the parallel variable in a send or get operation. If there are inactive positions when the function is called, the results may not be what you expected.

niiniin maaniin maaniin maaniin maaniin maaniin maaniin maaniin maaniin maaniin maaniin maaniin maaniin maanii

For example, suppose we defme the following function:

```
int:current get_op(int:current source, int:current index) 
{ 
   return ([index]source); 
\mathbf{R}
```
If we use the data and the context from Figure 40, we get the results shown in Figure 42.

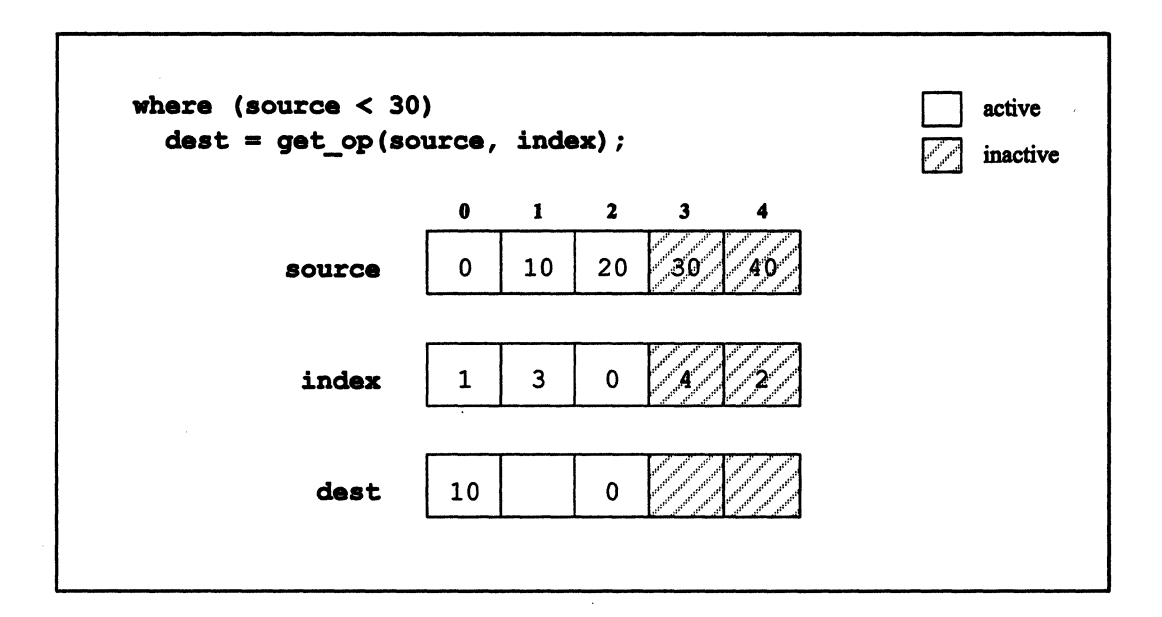

Figure 42. A function that includes a get operation

Note the difference in results between Figure 40 and Figure 42: In Figure 40, [1] dest got its value from [3] source, even though position [3] was inactive. In Figure 42, [1] dest receives an undefined value. This happens because the compiler makes a copy of a parallel variable when it is passed by value, and elements at inactive positions receive undefined values.

 $\Big($ 

 $\overline{\phantom{a}}$ 

The solution is to pass source by reference. In that case, the compiler does not make a copy of the parallel variable, and the function can gain access to values at inactive positions.

11111111 lillil II III111 III 1111111] illlllllllllllill 1111111111 11I!11111iI11!li1li1 111111111111111111111 1IIIIIIIIIliillillfll!lllllllili 11:111111111111111111111111111111111111111111111111111111111

Note that in send operations it is the dest parallel variable that should be passed by reference, since positions can send to an inactive destination.

### 10.1.7 Mapping a Parallel Variable to Another Shape

One use of the parallel left index is to map a parallel variable into another shape. Consider the situation shown in Figure 43.

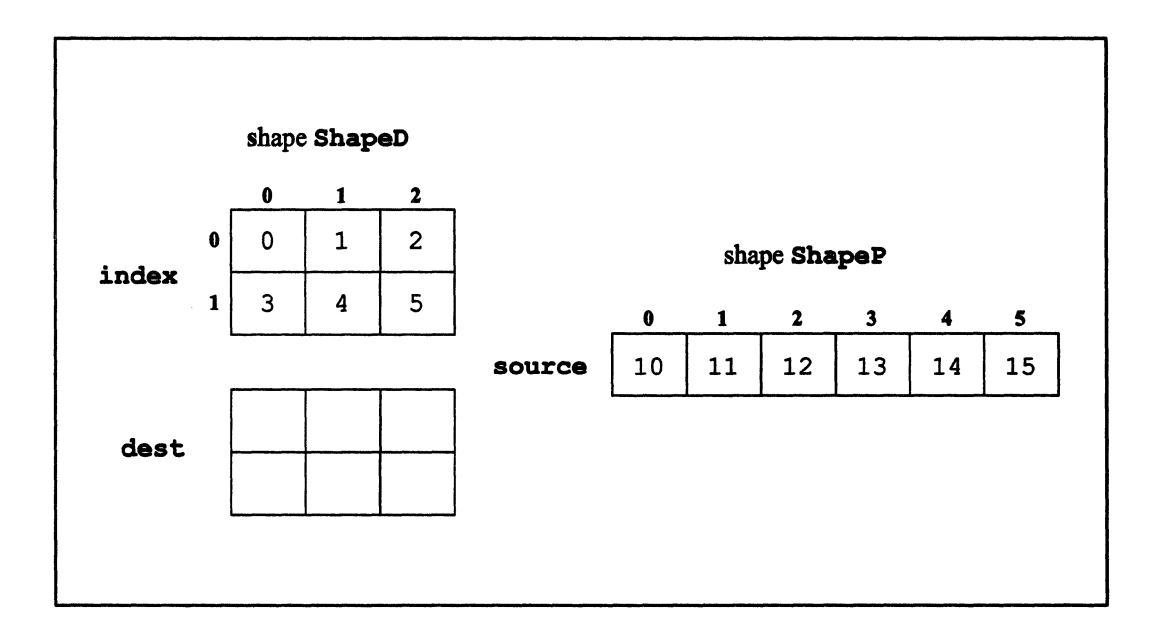

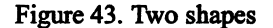

The statement:

dest = [index]source;

has the same interpretation as before: Elements of dest get values of source, based on the value in the corresponding element of index. But in this situation, we are essentially mapping source into shape ShapeD, based on index. ShapeD must be the current shape.
Since the values in index are the same as the coordinates for ShapeP, the assignment is straightforward: the value of index for position  $[0][0]$  is 0; this value is used as an index into the elements of source. The value of element [0] of source is 10; therefore, 10 is assigned to element  $[0][0]$  of dest.

The mapping occurs only for the specified operation; it does not permanently affect the parallel variable being mapped. For example, source remains of shape ShapeP after the operation above.

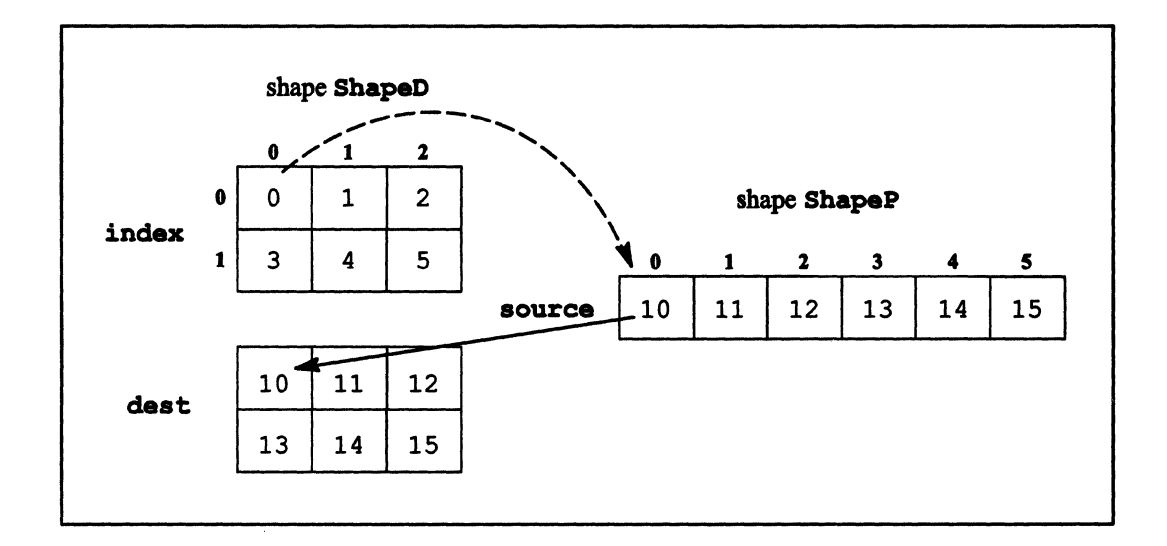

Figure 44. Mapping a parallel variable to another shape

If a parallel variable is not of the current shape, you can use a parallel left index to map it to the current shape and then operate on it. For example:

```
shape [64] [64] ShapeD; 
int:ShapeD index, dest; 
shape [16384]ShapeP; 
int:ShapeP source; 
/* Code to initialize variables omitted. */ 
main () 
{ 
   with (ShapeD) 
      [0] [0] dest += source;
       [0][1]dest += [index] source; /* This does work. */
                                    /* This doesn't work--source 
                                       is the wrong shape. */
```
 $\mathbf{v}$ 

 $\mathbf{)}$ 

Only active elements of a parallel left index participate in the indexing. If we add a where statement to the code example above and assume the data shown in Figure 43:

II I II I!I 11111 III I I 1i11!!I!I!III!I!! ! IIII1 Ii III !IIII 11I11I lllIi!!I!!!!: III III!IIII lillllll 1 Ii II!III 11111111 II IIII!I!IIII 1 II11111111I IIIII!IIIII III III 11111 III!II

```
/* ... */
with (ShapeD) {
   where (index != 0)[0] [0] dest += [index] source;
\mathbf{1}
```
the value of element [0] of **source** is not included in the summation.

#### **10.1.8 Limitation of Using Parallel Variables with a Parallel Left Index**

A parallel variable with a parallel left index is a modifiable lvalue; therefore, it can appear as the left operand of assignment operators, as the operand of prefix or postfix  $++$  or  $--$ , and in all cases where an rvalue is needed. You cannot, however, take the address of it using the  $\epsilon$  operator. (In general, this would require a parallel pointer handle, which isn't supported in  $C^*$ .)

#### **10.1.9 What Can Be Left-Indexed**

Parallel left indexing follows the general rules about performing parallel operations within the current shape; see Section 4.4. Specifically:

- If an expression is of the current shape, you can always left-index it.
- If an expression is not of the current shape, you can left-index it if it is any of the following:
	- A simple identifier.
	- A per-processor array that is not of the current shape, if it is right-indexed by a scalar value. (You cannot left-index an array that is not of the current

 $\checkmark$ 

shape if it has a parallel right index, because that would require a parallel operation on a variable not of the current shape.)

• A parallel variable with the  $\epsilon$  operator applied to it to take its address.

uun maanittiin maanittiin maanittiin maanittiin maanittiin maanittiin maanittiin maanittiin maanittiin maanitt

• A member of a parallel structure or union that is not of the current shape (so long as the member is not an aggregate type, such as another structure or union).

#### 10.1.10 An Example: Adding Diagonals in a Matrix

The example in this section uses a parallel left index and the  $+=$  reduction assignment operator to add diagonals in a matrix. It uses the data shown in Figure 45.

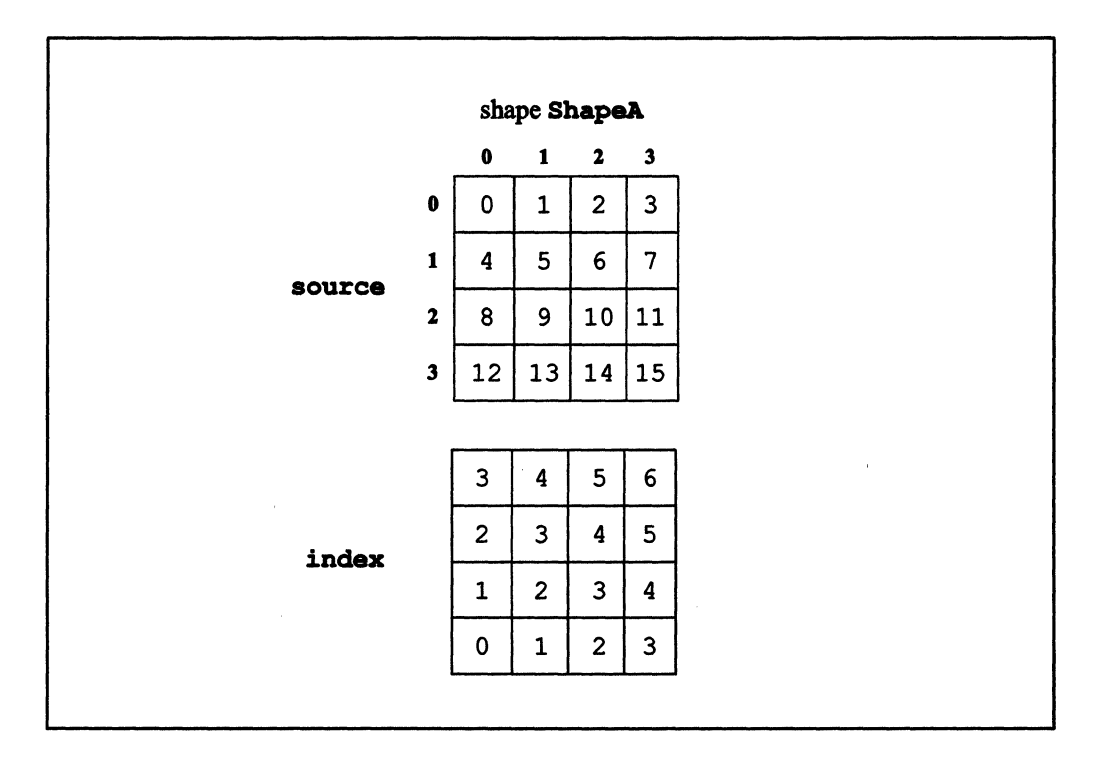

Figure 45. Two 4-by-4 parallel variables

The task is to add the values of source in the diagonals of the matrix. The following code accomplishes this.

( l, "

```
shape [4] [4] ShapeA;
shape [7] ShapeB; /* Not legal shapes-for example purposes
                          only */ 
int:ShapeA source, index; 
int:ShapeB dest = 0; 
/* Code to initialize the parallel variables omitted */ 
main () 
{ 
   with (ShapeA) 
      [index]dest += source; 
\mathbf{I}
```
111111111111111111111111111111111111111111111111111111111111111111111111111111111111111111111111111111111111111111111 1111111111111111111111111111111111111111 I 1111 I III I111111 III II IIIIIIIII!I!IIIII

As you can see, the actual computation is quite simple, once the data has been set up properly. Let's look in detail at the statement:

[index]dest += source;

First, note that the statement is legal, even though dest is not of shape ShapeA, since dest is left-indexed by a parallel variable that *is* of that shape. The statement says: *Use* index as *an index into* dest for *sending values of* source; if *there are potential collisions, add the values of* source. So, for example, element [0][0] of parallel variable source is assigned to element  $[3]$  of dest, because the value of the corresponding element of index is 3. Element  $[1][1]$ , element  $[2][2]$ , and element  $[3][3]$  are also assigned to element  $[3]$ of dest. They are all added, thus avoiding collisions.

The other elements of source are also assigned to dest, based on the value of the corresponding elements of index. The result is the addition of the diagonals. Figure 46 shows the results, highlighting the values that go into  $[3]$  dest.

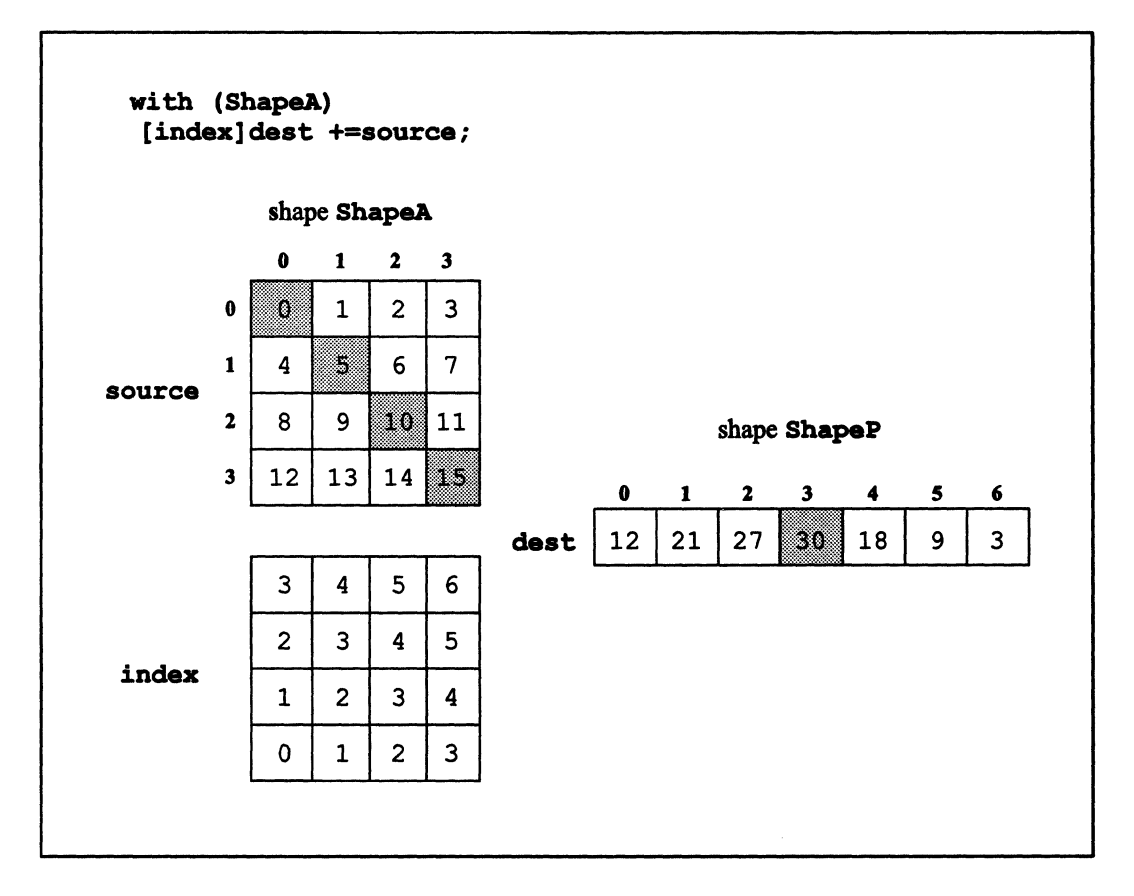

Figure 46. Using parallel left indexing to add the diagonals of a matrix

# 10.2 Using the pcoord Function

C\* includes a new library function called pcoord, which is especially useful when combined with parallel left indexing. Use peoord to create a parallel variable in the current shape; each element in this variable is initialized to its coordinate along the axis you specify. For example,

```
shape [65536] ShapeA;
int:ShapeA pl;
main()\left\{ \right.
```

```
with (ShapeA)
         p1 = pcoord(0);\overline{\phantom{a}}
```
initializes p1 as shown in Figure 47.

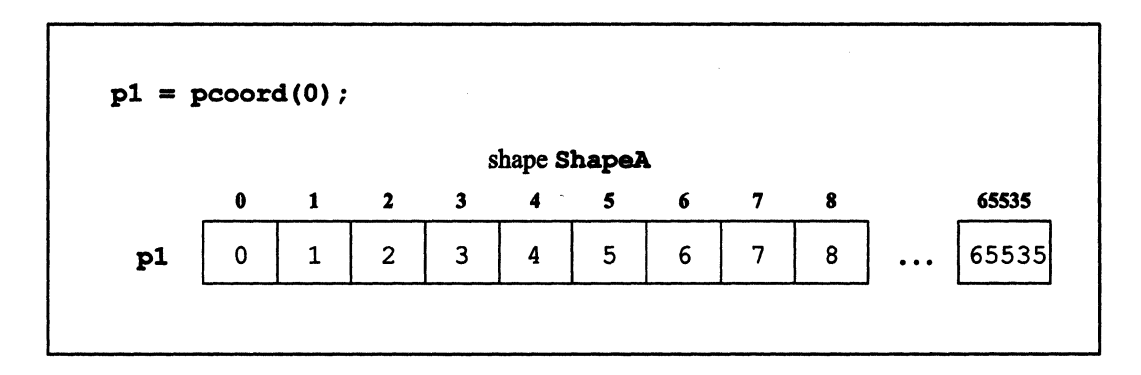

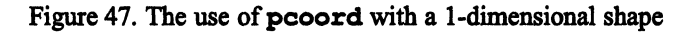

Likewise, for a 2-dimensional shape,

```
shape [4] [4096] ShapeB;
int:ShapeB p2;
main()
\overline{\mathbf{f}}with (ShapeB)
         p2 = pcoord(1);\overline{\mathbf{r}}
```
initializes p2 as shown in Figure 48.

| 4095                                         |
|----------------------------------------------|
| 4095                                         |
| 4095                                         |
| 4095                                         |
| 4095                                         |
| $\cdots$<br>$\cdots$<br>$\cdots$<br>$\cdots$ |

Figure 48. The use of pocord with axis 1 of a 2-dimensional shape

Similarly,

with (ShapeB)  $p2 = pcoord(0);$ 

initializes p2 as shown in Figure 49.

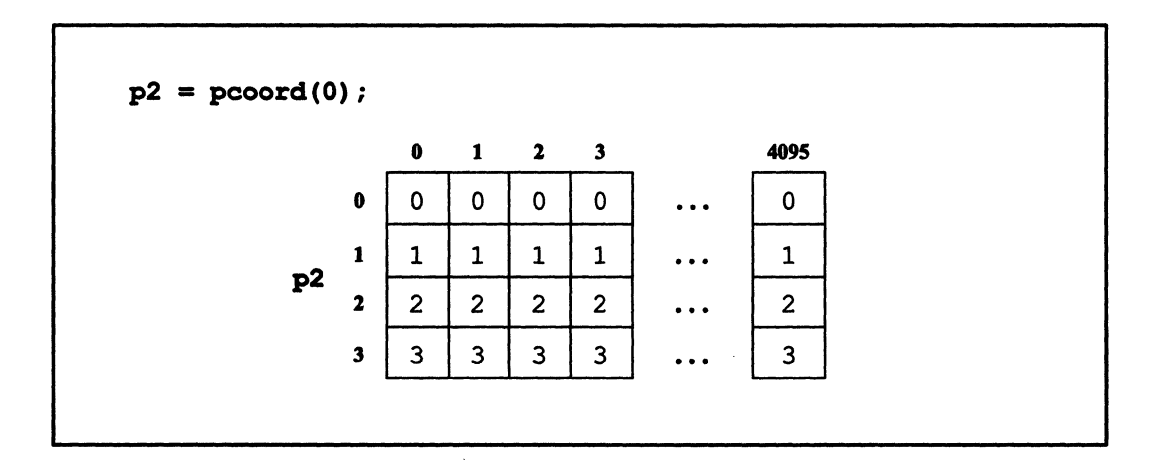

Figure 49. The use of pooord with axis 0 of a 2-dimensional shape

The poord function provides a quick way of creating a parallel left index for mapping a parallel variable into another shape. For example:

\.

```
shape [16384] ShapeA, [16384] [4] ShapeB; 
int:ShapeA source; 
/* Code to initialize source omitted. */ 
main () 
{ 
   with (ShapeB) { 
       int:ShapeB index, dest; 
       index = pcoord(0);dest = [index]source; 
   \mathbf{I}\mathbf{R}
```
Rather than assign the results of pcoord to a parallel variable, you can simply use it as the parallel left index itself:

111111: II: 1111111:111111: 111111111[ 1111 /111111 Illillllilllllllillllllilllllli 1li11111111illl:111 111111111111111111111 1I111:llllill 1i!IIIIIIIIIIIlilillillili I 11111 IlIilllllllli 111111111111111111111111111111111111111111

 $dest = [pcoord(0)] source;$ 

The index of the specified axis of the current shape is generated by pcoord. This index is used as an index for selecting elements of a parallel variable of another shape. The values of these elements are assigned to elements of a parallel variable of the current shape.

#### 10.2.1 An Example

This example uses peoord to transpose a matrix--in other words, to turn its rows into columns and its columns into rows. For example, consider the simple 3-by-3 parallel variable called matrix shown on the left in Figure SO. (Note that this is an illegal parallel variable; we use it simply because it's easy to visualize.) The task is to tum it into the new matrix shown on the right

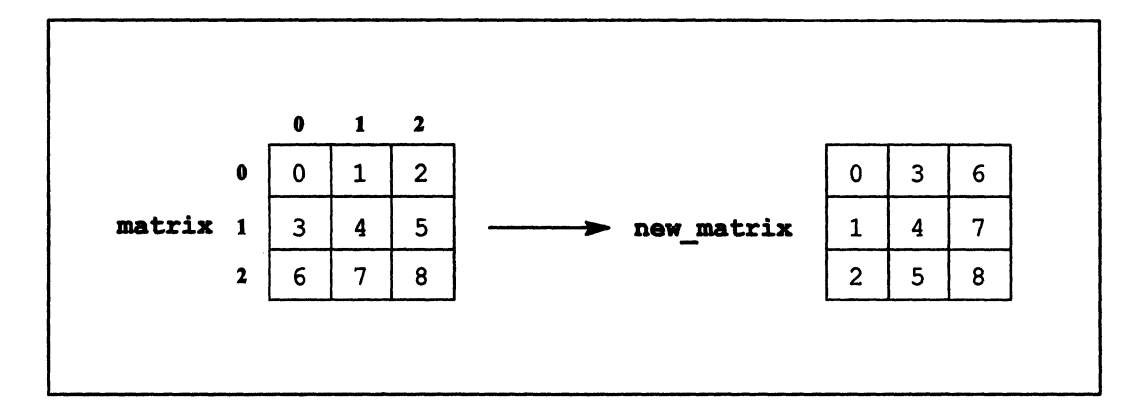

Figure 50. Transposing a 3-by-3 matrix.

This can be done by reversing the axes for the parallel variable matrix. For example, [0] [1] matrix (which contains the value 1) becomes element [1] [0] of a new parallel variable. To do this for a 256-by-256 matrix, use pcoord as follows:

```
Shape [256] [256] ShapeA;
int:ShapeA matrix, new_matrix; 
main () 
{ 
   with (ShapeA) 
       [pcoord(1)] [pcoord(0)]new matrix = matrix;
\mathbf{)}
```
The statement

 $[pcoord(1)] [pcoord(0)] new_matrix = matrix;$ 

says: Assign each element of matrix to new matrix, but reverse the axis numbering. Thus, in serial  $C^*$  code:

```
[0] [0] new_matrix = [0] [0] matrix;
[0] [1] new matrix = [1] [0] matrix;
[0] [2] new_matrix = [2] [0] matrix;
[1] [0] new matrix = [0] [1] matrix; /* And so on */
```
except that all operations take place at the same time. This algorithm can be generalized for use in a function with any 2-dimensional parallel variable:

(  $\setminus$ 

```
void transpose(float:current *matrixp, 
       float:void *new_matrixp) 
\mathbf{f}[pcoord(1)] [pcoord(0)]*new matrixp = *matrixp;
\mathbf{1}
```
Note the following about transpose:

**•** It passes two pointers to parallel variables. matrix is a pointer to a parallel variable of the current shape; we pass a pointer rather than the parallel variable itself to avoid having to make a copy of the variable. new matrixp is a pointer to a parallel variable of a new shape; we *must* pass a pointer in this case because we will be modifying the variable—therefore, it can't be passed by value.

IIII1 ::liitti ilmi situstus muutamaa muutamaa muutamaa muutamaa muutamaa muutamaa muutamaa muutamaa muutamaa

- We use a second shape so that the function can work with a matrix that isn't square. For example, if the current shape is 256 by 512, make new matrixp a pointer to a parallel variable of a shape that is 512 by 256.
- The variable pointed to by matrixp is assigned to the variable pointed to by new matrixp, and this variable has its coordinates reversed.

## 10.3 The pcoord Function and Grid Communication

When used with parallel left indexing, pcoord provides the grid communication capabilities we discussed at the beginning of this chapter.

Consider the following statement:

```
dest = [pcoord(0) + 1] source;
```
This statement says: *Each active element of* dest *is to get the value of* source *that is in the position one coordinate higher along axis O.* You can either add or subtract a scalar value from pcoord in the left index. Which operation you choose determines the direction of the communication; the value added or subtracted specifies how many positions along the axis the values are to travel. Note, however, that the values must stay within the border of the grid; the behavior is undefmed if des t tries to get a nonexistent element of source.

You can use peoord for a send operation as well as for a get operation; send and get operations are discussed in Section 10.1. For example:

 $[pcoord(0) + 1]dest = source;$ 

This statement says: Send the value of the source element to the dest element that is one position higher along axis 0.

You can use peoped to specify movement along more than one dimension. For example:

 $dest = [pcoord(0) - 2][pcoord(1) + 1] source;$ 

Note that specifying the axes in this kind of statement provides redundant information. By definition, the first pair of brackets contains the value for axis 0, the next pair of brackets contains the value for axis 1, and so on.  $C^*$  therefore lets you simplify the expression by substituting a period for  $p$ coord( $axis-number$ ). Thus, the following is equivalent to the above statement:

 $dest = [- - 2][. + 1] source;$ 

#### $10.3.1$ **Grid Communication without Wrapping**

As we noted above, behavior is undefined when elements try to get or send beyond the border of the grid. This means that the statements shown so far are not especially useful, because they do not solve this problem. What happens to the elements of dest in row 0 when they try to get from  $[**pc o ord**(0) -1]$ —that is, from beyond the border of the grid?

For this kind of statement to work, you must first use a where statement to turn off positions that would otherwise get or send beyond the border of the grid. For example, if you want elements to get from elements two coordinates lower along axis 0 (that is, position 2 gets from position 0, position 3 gets from position 1, and so on), you must turn off positions 0 and 1, because elements in these positions would otherwise attempt to get nonexistent values. The following code accomplishes this:

where  $(pcoord(0) > 1)$  $dest = [-2] source;$  If you want to get from a parallel variable two coordinates higher along axis 0 (position 0 gets from position 2, and so on), you can use the dimof intrinsic function to determine the number of positions along the axis. For example:

```
where (pcoord(0) < (dimof(ShapeA, 0) - 2))dest = [- + 2] source;
```
Note that you must subtract 2 from the result returned by **dimof** to turn off the correct number of positions. If dimof returns 1024, the positions are numbered 0 through 1023. To tum. off positions 1022 and 1023, you must subtract 2 from 1024 and specify that the result of calling pcoord is to be less than this.

#### 10.3.2 Grid Communication with Wrapping

To perform grid communication in which the values ''wrap'' back to the other side of the grid, we once again need to use the  $\dim \sigma$  intrinsic function. Consider the following statement:

dest =  $[(. + 2)$  %% dimof(ShapeA, 0)]source;

The expression in brackets does the following:

- 1. It adds 2 to the coordinate index returned by pcoord.
- 2. For each value returned, it returns the modulus of this number and the number of positions along the axis.

Step 2 does not affect the results as long as step 1 returns a value that is less than the number of coordinates along the axis. For example, if  $(1 + 2)$  is 502 in a 1024-position axis, the result of  $(502 \text{ } * \text{ } 1000)$  is 502. When step 1 returns a value equal to or greater than the number of coordinates along the axis, step 2 achieves the desired wrapping. For example, element [1022] of dest attempts to get from element [1024] of source, which is beyond the border of the grid. But  $(1024 + 1024)$  is 0, so instead  $[1022]$  dest gets from  $[0]$  source. Thus, the  $\frac{1}{2}$  operator provides the wrapping back to the low end of the axis.

Similarly,

dest =  $[(-2)$   $%$  dimof(ShapeA, 0)]source;

provides wrapping to the high end of the axis. For this statement, let's look at the case where [0] dest tries to get a value from the element of source that is two lower along axis 0. If there are 1024 coordinates along the axis, this produces the expression  $(-2 \cdot 8)$ 1024) for the left index of source. Following the procedure for  $**$  shown on page 52, we find that the result of this expression is 1022. This is the element of source from which [0] dest gets its value.

Note that you cannot use the standard  $C$  operator  $\ast$  to perform these operations, because different implementations of  $\ast$  can give different answers when one or both of its operands is negative. The  $**$  operator guarantees that the sign of the answer is the same as the sign of the denominator, which is what is required.

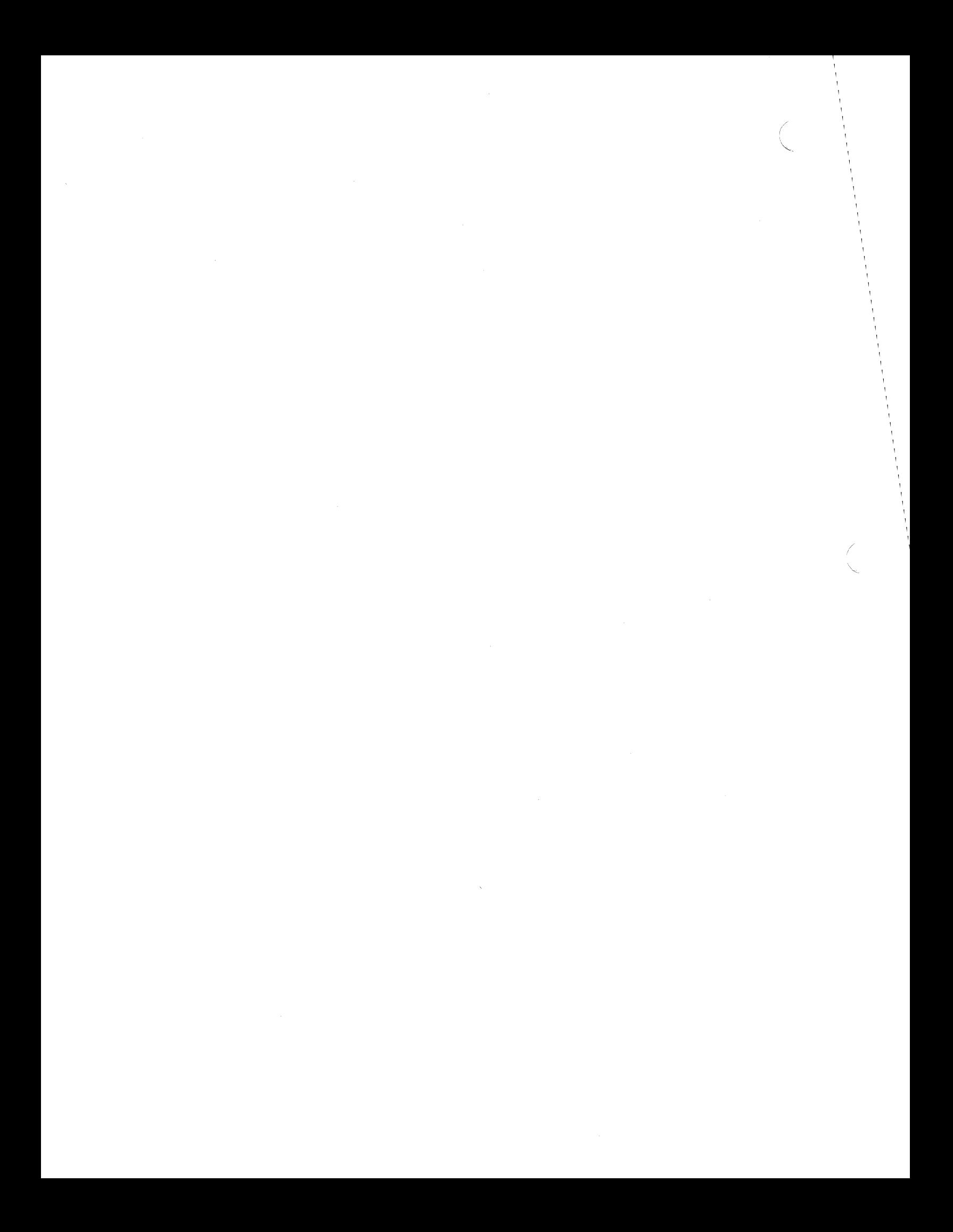

# Part III C\* Communication Functions

<u> Katalung Pangalang Pangalang Pangalang Pangalang Pangalang Pangalang Pangalang Pangalang Pangalang Pangalang Pa</u>

 $\label{eq:2.1} \frac{1}{\sqrt{2}}\int_{\mathbb{R}^3}\frac{1}{\sqrt{2}}\left(\frac{1}{\sqrt{2}}\right)^2\frac{1}{\sqrt{2}}\left(\frac{1}{\sqrt{2}}\right)^2\frac{1}{\sqrt{2}}\left(\frac{1}{\sqrt{2}}\right)^2\frac{1}{\sqrt{2}}\left(\frac{1}{\sqrt{2}}\right)^2\frac{1}{\sqrt{2}}\left(\frac{1}{\sqrt{2}}\right)^2\frac{1}{\sqrt{2}}\frac{1}{\sqrt{2}}\frac{1}{\sqrt{2}}\frac{1}{\sqrt{2}}\frac{1}{\sqrt{2}}\frac{1}{\sqrt{2}}$ 

# **Chapter 11**

/

# **Introduction to the C\* Communication Library**

Part III of this guide describes a set of C<sup>\*</sup> library functions that provide different kinds of communication. For example, these functions allow you to:

- Send values of parallel variable elements to other elements of the same shape.
- Send values of parallel variable elements of one shape to elements of another shape.
- Perform different kinds of computation on values while sending them to elements of the same or a different shape.
- Send data from parallel variable elements to a front-end variable, and from a frontend variable to a parallel variable element.
- Send data from a parallel variable to a front-end array, or from a front-end array to a parallel variable.

Of course, you can perform similar kinds of communication using features of  $C^*$  itself; see Chapter 10. These library functions supplement, and in many cases overlap, the communication features contained in the language itself. Several of them are particularly useful when the rank of a shape is not known until run time; in that situation, you cannot use left indexing to specify a parallel variable element, because you cannot specify values for all the axes when you write the program. The functions, however, provide a way to manipulate such data.

This chapter introduces the methods of communication available using  $C^*$  library functions, and gives an overview of these functions.

 $\overline{\phantom{0}}$ 

(

Include the header file  $\leq$ cscomm.h> in programs that call any of the functions discussed in Part III. The functions are part of the  $C^*$  run-time system, and are linked in to your program by default.

aa aadaa aadaa aadaa aadaa aadaa aadaa aadaa aadaa aadaa aadaa aadaa aadaa aadaa aadaa aadaa aadaa aadaa aada

## 11.1 Two Kinds of Communication

There are two different kinds of communication in C\*: *grid* and *general.* 

#### 11.1.1 Grid Communication

In grid communication, elements of parallel variables in the same shape communicate in regular patterns by using their coordinates. In other words, values of all elements in a parallel variable move the same number of positions in the same direction---for example, each element sends its value to the the element of another parallel variable that is two coordinates higher along axis O.

The following functions implement grid communication:

- from\_grid
- from\_grid\_dim
- from\_torus
- from torus dim
- to\_grid
- to\_grid\_dim
- to torus
- to torus dim

In addition, the pcoord function, which we discussed in Chapter 10, can be used in certain kinds of grid communication.

Grid communication is discussed in Chapter 12.

#### 11.1.2 General Communication

General communication allows any parallel variable element to send its value to any other element, whether or not they are of the same shape, and whether or not the pattern of communication is regular. It also allows the front end to read values from and write values to parallel variables. This kind of communication uses a position's *send address* rather than its coordinates. The send address is a combination of a position's shape and coordinates that uniquely identifies the position among all positions in all shapes. General communication is more versatile than grid communication, but it is also slower. It achieves the same result as parallel left-indexing a parallel variable; see Chapter 10.

UIIII!!!llli!iIiili!!iii!lllllI!JllliIliEiJl!!llllllilllllliiiiii!!l1!1iUiJiI!J[lIiI!I!!OIIliiJlilJo:Vr::11 I:':: ° :::::1i:m::::::m:lllim:::UliIi::::illiil:!1Ii1l" ! Ii ! jiil ii1111! I ill! Ii III

General communication is implemented by the following  $C^*$  functions:

- make\_send\_address
- send
- get
- read from position
- read from pvar
- write\_to\_position
- write to pvar
- make multi coord

These functions are discussed in Chapter 14.

### 11.2 Communication and Computation

Many  $C^*$  functions perform computations or combining operations on the parallel values they transmit. Most of these functions involve grid communication. For example, the scan function lets you combine values of specified elements of a parallel variable along an axis of a shape. You can add these values, for example, multiply them, or take the minimum or maximum. The following  $C^*$  library functions provide communication and computation:

• scan

 $\backslash$ 

- spread
- copy spread

(  $\bigwedge$ 

- $l$  multispread
- **copy\_multiapreac1**

1111111111111111111111111111111111111111111111111111111111111111111111111111111111111111111111111111111111111111111111111111111111111111111111111111111111111111111111111111111111111111111111111111111111111111111111 III 111111111111111111111111

- **enumerate**
- **rank**
- **reduce**
- **copy\_reduce**
- **global**

**These functions are discussed in Chapter 13.** 

# **Chapter 12 Grid Communication**

As we mentioned in the previous chapter, there are two ways for data to be communicated from one position to another within a shape: by using the absolute address (called the *send address)* of the position, or by using the position's coordinates within the shape. Withinshape communication in regular patterns that uses positions' coordinates is referred to as *grid communication,* since the coordinates can be thought of as locating positions on an n-dimensional grid.

This chapter describes  $C^*$  library functions that provide grid communication. These functions are faster than the general communication functions described in Chapter 14. If you use any of the functions discussed in this chapter, include the file  $\leq$  cscomm. h> in your program. You can also achieve grid communication by using the pcoord function, as described in Chapter 10.

All grid communication functions are overloaded so that they can be used with any arithmetic or aggregate data type.

## **12.1 Aspects of Grid Communication**

There are several aspects to grid communication to consider before using these functions:

• Axis

1:11[ iil!!I"!:::: I[ U[ ;

 $\mathbb{S}^{k-1}$  is

- Direction
- **Distance**
- Border Behavior
- Behavior of Inactive Positions

 $\overline{a}$ '-

 $\overline{\phantom{a}}$ 

#### 12.1.1 Axis

Grid communication functions let parallel variable elements communicate along any axis of a shape. In a two-dimensional shape like Figure 51, for example, you can specify that elements communicate along axis 0 or along axis 1.

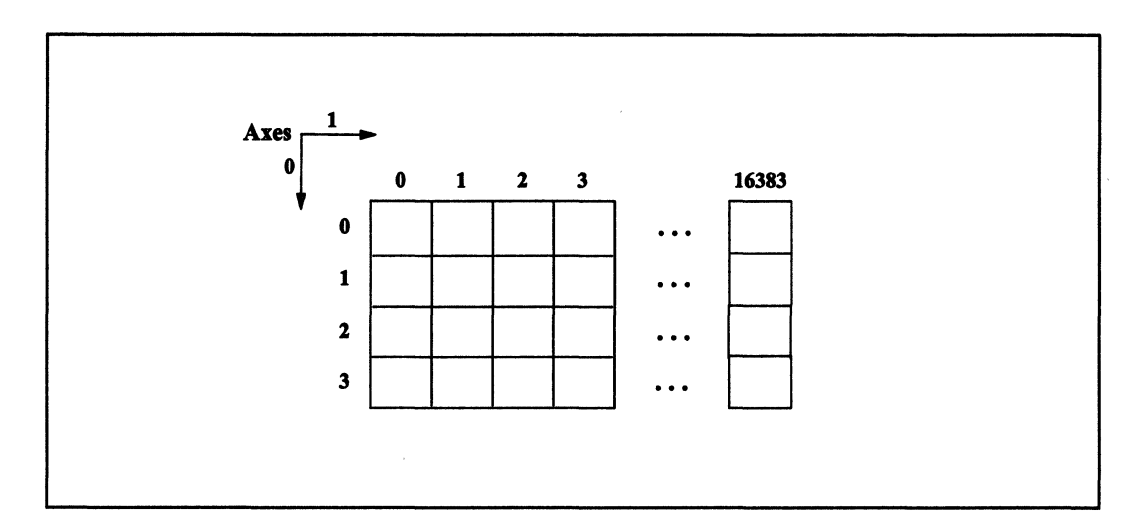

Figure *51.* A two-dimensional shape

The functions from grid, to grid, from torus, and to torus allow communication along more than one axis-for example, an element could transmit a value to another element by sending it down axis 0, then across axis 1.

#### 12.1.2 Direction

Parallel variable elements can also communicate in either direction along an axis using grid communication. In Figure 51, for example, parallel variable elements at position [0][2] can communicate along axis 1 with elements to the right (position [0][3]) or to the left (position [0][1]).

#### 12.1.3 Distance

Parallel variables can communicate at any distance along an axis. For example, parallel variable elements at position [0][0] in Figure 51 can communicate with elements at position [0][16383].

S!ij!j[i!ii1ii~:EI!iI!!!::·{.m::·;:li:ii!ii:::.i!E;:iiii!il!ii!lri!l·:ili::mn::nIIEiI : !llil:!!t:Cilili!i!lL.i.iii: .' !.ili!iiIIIlmIiJiJliIiJ::I!iEi!!ill!!IIiiZ] II

#### 12.1.4 Border Behavior

What happens when a parallel variable element at position [0][16383] in Figure 51 tries to get a value from the right-offthe border of the grid? The behavior of grid communication at the border is handled in different ways by different functions. Specifically:

- In the functions from grid, from grid dim, to grid, and to grid dim, you can specify a value that the element is to receive when it tries to get a value from beyond the border. This value is referred to as the *fill value.*
- In the functions from torus, from torus dim, to torus, and to torus dim, the element receives the value from the opposite border of the grid-in this case, the element at position  $[0][16383]$  gets its value from position [0][0]. This is known as *wrapping.*

#### 12.1.5 Behavior of Inactive Positions

What happens when positions in the grid are inactive? For example. a parallel variable element at position  $[0][0]$  tries to get the value of an element at position  $[0][1]$ , but position [0][1] is inactive.

Different functions handle inactive positions in different ways, depending on whether parallel variables are seen as sending their values to other positions, or getting values from other positions. The distinction is the same one made for parallel left indexing; see Section 10.1.6. Specifically:

• In a get operation, a parallel variable element in an active position can get a value from an element in an inactive position, but an element in an inactive position cannot get a value from any position. The functions from qrid, from qrid dim. from\_torus, and from\_torus\_dim use get operations.

• In a send operation, a parallel variable element in an active position can send a value to an element in an inactive position, but an element in an inactive position cannot send its value. The functions to\_grid, to\_grid\_dim, to\_torus, and to\_torus \_dim use send operations.

ill! lIi!111 lilllllJ! 1111111 III! Iii II 11111:11111111 llilII111 !III i III Iii 111111 II! I I!! 11111 iii 1111!!!1 IIi III II 1111111111111111 ! III II II:: 1111 11111I III

Note that the issue of getting from or sending to inactive positions requires passing some parallel variables in the grid communication functions by reference, rather than by value. See Chapter 10 for a discussion of this issue.

Table 3 summarizes the features of the grid communication functions.

| <b>Function</b> | <b>Multiple Axes?</b> | Wrapping? | <b>Get or Send?</b> |
|-----------------|-----------------------|-----------|---------------------|
| from grid       | Yes                   | No        | Get                 |
| from grid dim   | No                    | No        | Get                 |
| from torus      | Yes                   | Yes       | Get                 |
| from torus dim  | No                    | Yes       | Get                 |
| to_grid         | Yes                   | No        | Send                |
| to grid dim     | No                    | No        | Send                |
| to torus        | Yes                   | Yes       | Send                |
| to torus dim    | No                    | Yes       | Send                |

Table 3. Features of grid communication functions

# 12.2 The from\_grid\_dim Function

Use the from grid dim function to communicate along one axis of a grid, without wrapping. from\_grid\_dim is a get operation, as described in Chapter 10.

#### 12.2.1 With Arithmetic Types

Like all grid communication functions, from grid dim can be used with arithmetic data types, as well as with parallel structures and parallel arrays. The version of from grid dim for arithmetic data types has the following definition:

```
type: current from grid dim (
    type:current *sourcep, 
    type:current value, 
    int axis, 
    int distance);
```
where:

- sourcep is a scalar pointer to the parallel variable from which values are to be obtained. The parallel variable can be of any arithmetic type; it must be of the current shape.
- value is a parallel variable of the current shape whose values are to be used when elements try to get values from beyond the border of the grid. The parallel variable must be of the same arithmetic type as the parallel variable pointed to by sourcep.
- axis specifies the axis along which the communication is to take place.
- distance specifies how many positions along the axis the values are to travel. For example, if distance is 2, each parallel variable element gets a value from an element whose position is two greater along the specified axis. distance can be a negative number, which reverses the direction in which the data is to travel.

from grid dim returns the source values in their new positions. You can assign these values to a parallel variable of the current shape and of the same arithmetic type as the source parallel variable; this parallel variable can be viewed as the parallel variable that is doing the "getting."

Note the difference between from\_grid\_dim and the corresponding use of pcoord described in Chapter 10: pcoord does not provide a fill value when an element tries to get from beyond the border.

#### Examples

Figure 52 shows three parallel variables of the same shape (their shape, like others shown in the chapter, is smaller than would be legal in  $C^*$ , so that it's easier to visualize what is happening).

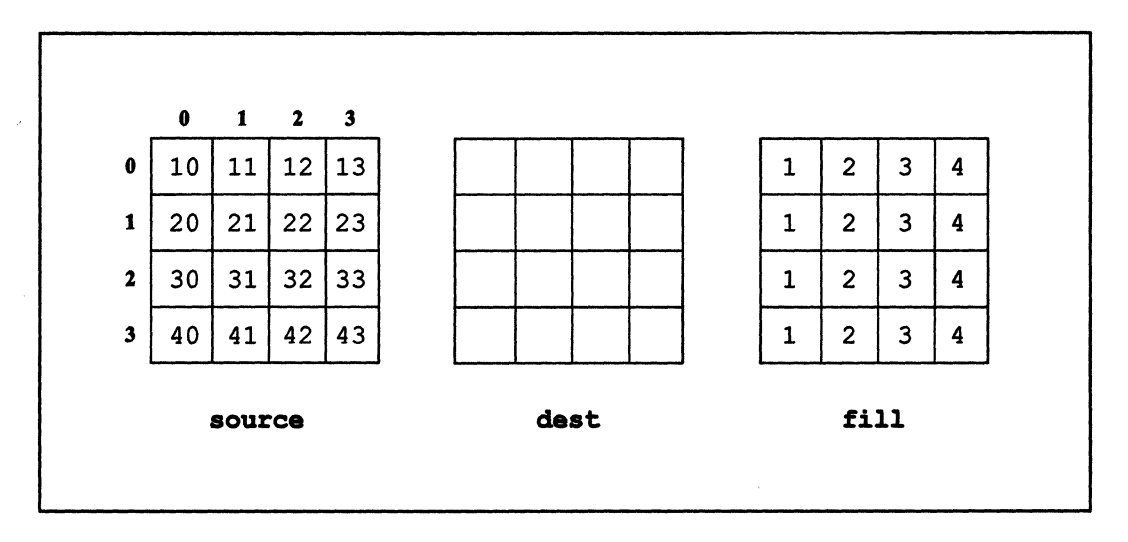

II 1IIIiIIIIIIII 11111I III II I 11111111I1 iii II I lilll III 1111111 111!1!11111111 !j i :111 II II ill I I 1111 II I II II II III I II !II: i II I I Ii I Iii III

Figure 52. Three parallel variables of shape ShapeA

The goal is for dest to get values of the parallel variable pointed to by sourcep that are one position lower along axis 0. This is equivalent to scalar  $C^*$  statements like the following (except that all operations happen at the same time):

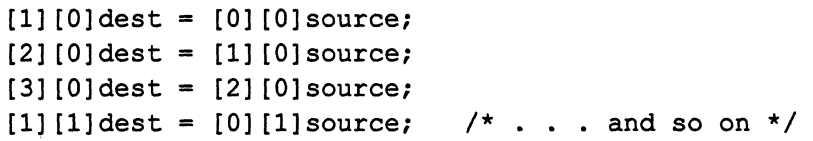

In the case where dest tries to get a value of source from beyond the border (for example, the dest element at position [0](0)), it is to use the value from the corresponding element of fill.

The following code accomplishes this (for a shape of legal size):

```
*include <cscomm.h> 
shape. [256] [256] ShapeA; 
int:ShapeA source, dest, fill; 
1* Code to initialize parallel variables omitted. *1 
main () 
{ 
   with (ShapeA)
```

```
dest = from grid dim(&source, fill, 0, -1);
```
Figure S3 shows the results.

 $\mathbf{I}$ 

Note that we use  $-1$  for the distance argument, even though the values move to highernumbered positions along the axis. As mentioned above, from\_grid\_dim is a get operation; in this case, the element in the higher-numbered position is viewed as getting the data from the lower-numbered position, and that is why a negative distance is used.

:11 juliilliitti uutti uutti uutti ili illiitti alueelli talliitti tallitti tallitti tallitti tallitti tallitti tallitti tallitti tallitti tallitti tallitti tallitti tallitti tallitti tallitti tallitti tallitti tallitti ta

Note also the values of fill that are used when deat attempts to get from beyond the border of the grid.

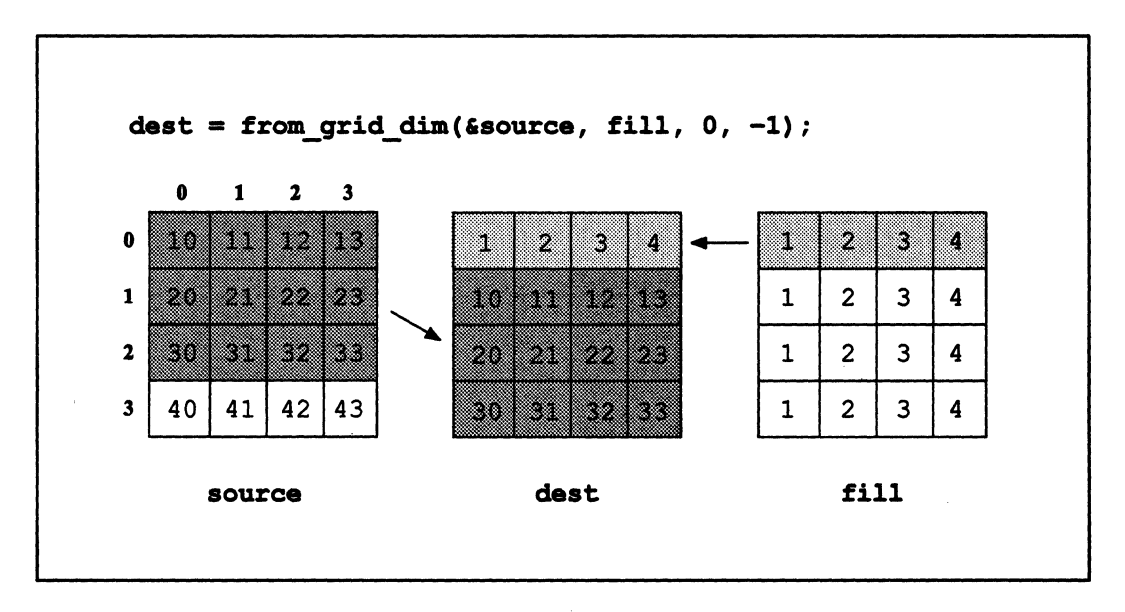

Figure 53. An example of the from grid dim function

Now let's take the data in Figure S3 and move the values in deat two positions lower along axis 1, but leaving them in dest. In scalar  $C^*$  code:

```
[0] [0]dest = [0] [2]dest;
[0] [1] dest = [0] [3] dest;[1] [0] dest = [1] [2] dest;
                                  \ldots and so on */
```
In this case, the source parallel variable is the same as the destination parallel variable. This is legal. The following statement does the job:

```
dest = from grid dim(&dest, fill, 1, 2);
```
A positive integer is used for the distance, because the elements in the lower-numbered positions along the axis are getting data from the elements in the higher-numbered positions.

11111111111111111111111 illllllllllllllllllllllllllllllllllIlllllllllllllll!1111111111111111111111I111111111111111 ill illllll!! 11111111111111 IlIIlilli!l11111 11111 II 11111111111111111111111

Figure 54 shows the results.

Note that the elements of dest at positions  $[n][2]$  and  $[n][3]$  (where *n* is any axis 0 coordinate) are assigned the values from the corresponding elements of fill, because they attempt to get values from beyond the border of the grid.

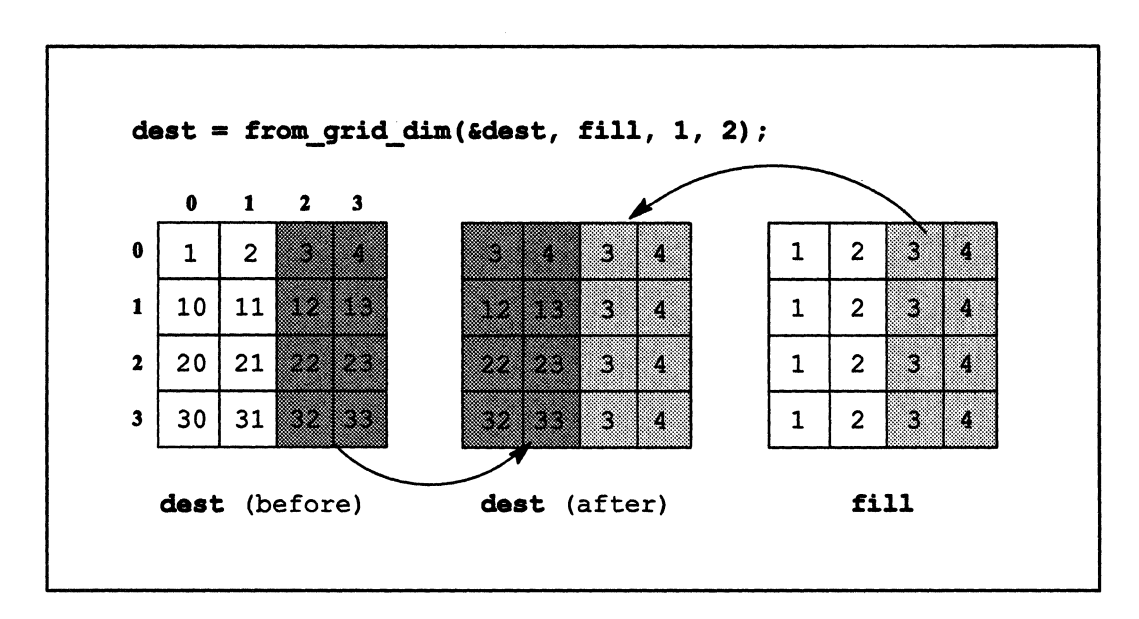

Figure 54. Another example of the from grid dim function

#### When Positions Are Inactive

Finally, let's see what happens when positions in a shape are inactive. The following code fragment makes position [2] inactive, using the simple data in Figure 55, and then calls from grid dim:

```
where (source != 7)dest = from grid dim(&source, fill, 0, -1);
```
Figure 55 shows the results.

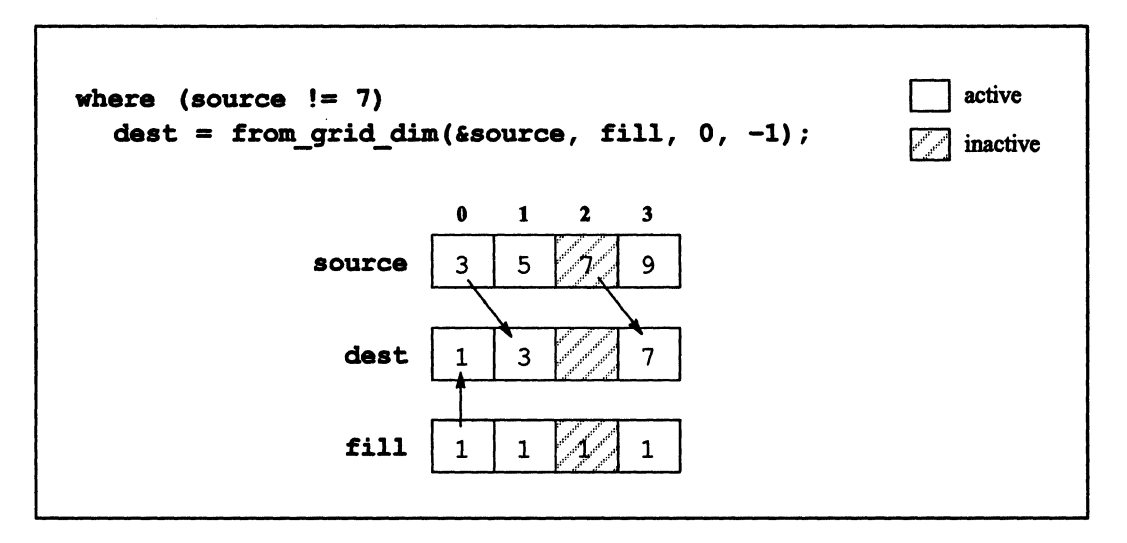

Figure 55. An example of from grid dim when a position is inactive

Since from grid dim is a get operation, the following rules apply:

'!!I!III!i!i1iI!ilillllill!iII::i!iiJiil::lllll!llilllillllllll 1111 illJ!:I!iIIlllllliil!liIiliiilllllllllli!..R::::':::::!liIIiJiIIJili!l!i!illllli ' II! liElu:mlillll,"! I II

- **•** Elements at active positions can get values from elements at inactive positions.
- Elements at inactive positions cannot perform any gets at all.

Note how these rules are applied in Figure 55:

- Position [2] is inactive, so it doesn't get a value from position [1]. (It keeps the value it had before the operation.)
- Position [3] gets a value from position [2], even though position [2] is inactive.

#### 12.2.2 **With Parallel Data of Any Length**

The definition of from grid dim for parallel data of any length is as follows:

```
void from_grid_dim ( 
    void:current *destp, 
    void:current *sourcep, 
    void:current *valuep, 
    int length, 
    int axis, 
    int distance);
```
I: lliI!I!I! III 1llllilllill:lllllli!:1 Iii IE!

 $\overline{\phantom{a}}$ 

In this version, the location pointed to by destp gets values from the location pointed to by sourcep, using the axis and distance arguments to determine the axis for the communication and how many positions along the axis the values are to travel. If destp tries to get from beyond the border of the grid, it gets values from the corresponding location pointed to by valuep instead. The locations pointed to by destp, sourcep, and valuep are all length bits long.

111111111111111111111111111111111111111111 lllllllliillllll I:: 11111 111111 1IIIIIIIIIIi III II II JlIIIIIIIiIIllliillllllllil1l11l1!llil liIIll 111111111111 j 1111I11111 II 11111 IIII! III I Iii II !

You can use this version of  $from\_grid\_dim$  to transfer data that is larger than the standard data types—typically, this data would be in a parallel array or parallel structure. Note that there is no return value, and the destination is specified as the first argument to the function.

For example, in the following code, dest struct gets the values of source struct that are four coordinates higher along axis O. When this takes dest\_struct beyond the border of the grid, it gets the corresponding values of value struct.

```
tinclude <cscomm.h> 
shape [65536]ShapeA;
struct S { 
   int a; 
   int b; 
} ; 
struct S:ShapeA source struct, dest struct, value struct;
main () 
( 
   with (ShapeA)
       from grid dim(&dest struct, &source struct,
          &value struct, boolsizeof (source struct), 0, 4);
\mathcal{E}
```
# 12.3 The from\_grid Function

The from grid lets data travel along more than one axis of the grid. Like from grid dim, it is a get operation.

#### 12.3.1 With Arithmetic Types

The definition of from grid (for the version that takes arithmetic types) is:

```
type:current from_grid ( 
    type:current *sourcep, 
    type:current value, 
    int distance along axis 0, \ldots );
```
where sourcep, value, and the return value are defined as they were for from\_qrid\_dim.

aan maraa maraa maraa maraa maraa maraa maraa maraa maraa maraa maraa maraa maraa maraa maraa maraa maraa mar

The argument distance along axis 0 specifies how many positions along this axis the data is to travel. As with from grid dim, the sign of the integer (positive or negative) indicates the direction of travel along the axis. The ellipsis  $(\ldots)$  indicates a variable number of arguments. Each argument is an int that represents the distance along succeeding axes that the data is to travel. You must include as many arguments as there are axes in the current shape. If the data is not to move along an axis, specify the distance for that axis as o.

from grid lets you combine movement along different axes. For example, in the previous section we used two calls to  $from\_grid\_dim$  so that each dest element got the value from the source element that was one position lower along axis 0 and two positions higher along axis 1. The following call to from grid accomplishes the same thing:

dest = from  $grid(%source, fill, -1, 2);$ 

'\ /

The -1 argument specifies the direction and distance of the communication along axis 0; the 2 argument specifies the direction and distance of the communication along axis 1. The movement along axis 1 takes place after the movement along axis 0. That is, the dest elements first get the source elements one position lower along axis 0; the dest elements that are two positions lower along axis 1 then gets these values from these other dest elements.

Note an important difference between the single from\_qrid call and the two from grid dim calls, however. With from grid, the fill value is inserted only after *all* data movement is completed. No fill values are inserted when elements try to get from beyond the border in intermediate steps. This ensures that elements of the destination parallel variable receive fill values from corresponding elements of the fill parallel variable. But it yields a different result from consecutive from grid dim calls, where the fill value is inserted for each call.

/

<sup>1111111111111111111111111111111111111111111111</sup>i <sup>11111111111111111111111111111111111111111111111111111</sup>

Figure 56 shows the results of the from grid call shown above on the data in Figure 52. Compare these results with those for the two from\_grid \_dim calls shown in Figure 54 (the arrow on the left shows that [0] [2] source ends up at [1] [Oldest).

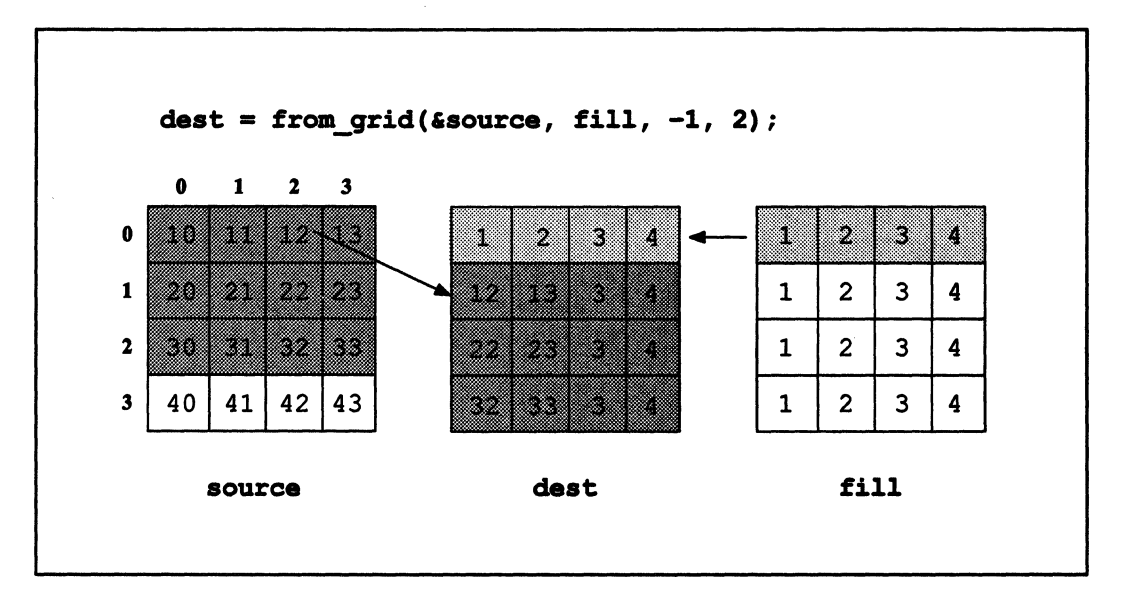

Figure 56. An example of the from\_grid function

from grid handles inactive positions in the same way that from grid dim does.

#### 12.3.2 With Parallel Data of Any Length

111111111111111111111111111111111111111111111111111111111111111II 1111111111111111111111111111111111

Like from grid dim, from grid has an overloaded version that can be used with parallel data of any length. Its definition is:

```
void from_grid ( 
    void:current *destp, 
    void:current *sourcep, 
    void:current *valuep, 
    int length, 
    int distance along axis 0, \ldots );
```
Once again, destp, sourcep, and valuep are pointers to parallel locations that are length bits long. Specify the data movement for each axis in the arguments distance along axis  $n$ . destp gets the value of sourcep based on these arguments, unless this brings it beyond the border of the grid, in which case it gets a value from the corresponding location pointed to by valuep.

II!!! II 111111 II II I: 1m III 111111111] I: Ii iii Iii lilllill III!I Iilil i 1IIIi!II:lllllijJ:111111 111II1 II! mil 111:1 I 111111111 11I1 II I!IIIIIIII II 11111 I 11111111111

### 12.4 The to-grid and to-grid dim Functions

The to grid and to grid dim functions are similar to from grid and from grid dim, except that they are send operations instead of get operations. Both pairs of functions provide grid communication, with substitution of a fill value when the communication would otherwise go beyond the boundary of the grid. Both provide overloadings for arithmetic and aggregate types. The differences between the get operations and the send operations are:

- In the way the distance argument is interpreted
- In the way inactive positions behave

These differences are described in more detail below.

#### 12.4.1 With Arithmetic Types

The definitions of to\_grid and to\_grid\_dim (for the versions that take arithmetic types) are as follows:

```
void to_grid ( 
    type:current *destp, 
    type:current source, 
    type:current *valuep, 
    int distance_along_axis_0, ... );
void to_grid_dim 
    type:current *destp 
    type:current source, 
    type:current *valuep, 
    int axis, 
    int distance);
```
#### where:

- destp is a scalar pointer to the parallel variable to which values are to be sent. This parallel variable can be of any arithmetic type; it must be of the current shape.
- source is the parallel variable that is to send its values. It can be of any arithmetic type; it must be of the current shape and of the same type as the parallel variable pointed to by destp.
- valuep is a scalar pointer to a fill parallel variable whose values are to be used when elements of source try to send values to destinations beyond the border of the grid. It must be of the current shape and have the same type as source.

#### distance along axis 0

(for to  $grid$ ) specifies how many positions along axis 0 the values are to travel. For example, if distance along axis 0 is 2, each parallel variable element of source sends a value to an element of the parallel variable pointed to by destp whose position is two greater along axis O. Include a distance argument for each dimension in the current shape. If the data is not to move along an axis, specify the distance for that axis as O. The distance can be a negative number, which reverses the direction in which the data is to travel.

- axis (for to grid dim) specifies the axis for the communication.
- distance (for to grid dim) specifies how many positions along axis the values are to travel, as discussed in the description of distance\_along\_axis\_0.

There is no return value.

Note the way that the distance argument is interpreted in send operations like to grid and to grid dim. Specifying a positive integer for the distance sends values to highernumbered positions. This is different from the behavior for get operations like from grid and from grid dim, where specifying a positive integer for the distance gets values from higher-numbered positions.

#### When Positions Are Inactive

Since to grid and to grid dim are send operations, the following rules apply when positions are inactive:

• Elements at active positions can send values to elements at inactive positions.

II11 i Iii II !! I!I ! Iml I!I 11!!llilllnIHI!iIiil!llII!!!llllilllilllilllil III!!! Iii! 1II11!ii1!i IIUillllll.llllilllll!!i!!liii!!!lllllil Iii IIIIIIIII!I 111111111111111111111111111111111 I11I1 I 1111111

- Elements at inactive positions cannot send their values.
- Elements at border positions receive fill values even if they are inactive. This follows the general behavior of send operations, in which elements at inactive positions can be sent values.

#### Examples

The first example uses to grid dim to achieve the same result as the use of from grid\_dim shown in Figure 53. The goal is for source to send values to elements of dest that are one position higher along axis O. When the sending goes beyond the border of the grid, values of the corresponding elements of fill are used instead. The following code accomplishes this:

to\_grid\_dim(&dest, source, &fill, 0, 1);

The results are shown in Figure 57.

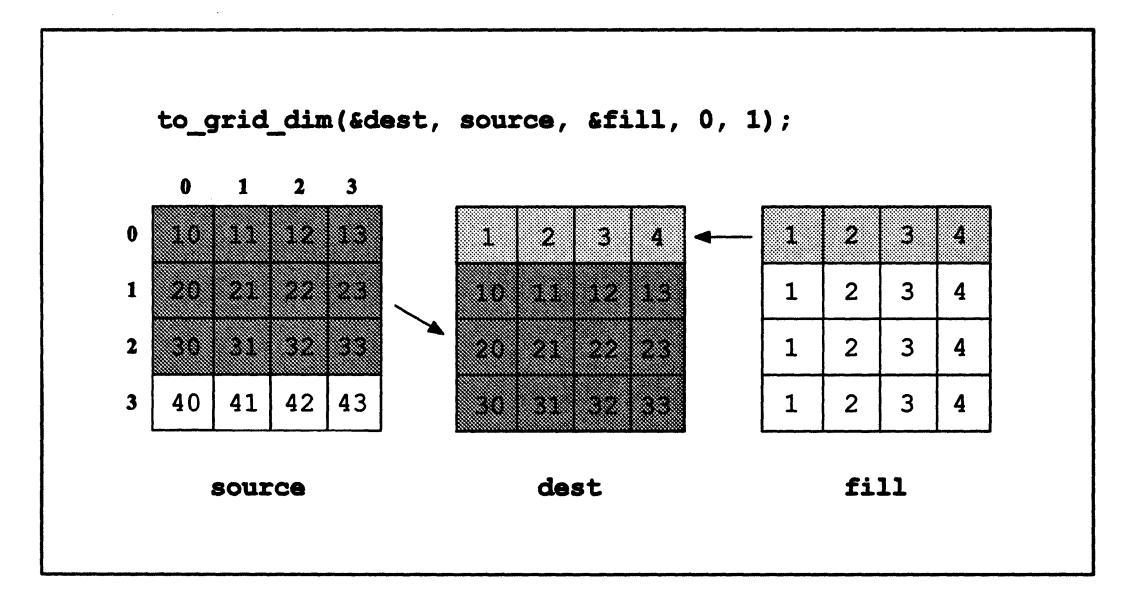

Figure 57. An example of the to\_grid\_dim function

Similarly, to obtain the same results as those shown in Figure 54 for for  $grid dim$ , use the following code:

(

```
to grid dim(&dest, dest, &fill, 1, -2);
```
These two calls to to grid dim are similar to the following call to to grid:

```
to_grid(&dest, source, &fill, 1, -2);
```
Note, however, that, as with from grid, the fill values for to grid are inserted only after *all* data movement has occurred. In this case, this produces a slightly different result for the single to\_grid call; see Figure 56.

11111111 11111111 11111111111111111111111111111111111111 1 Ilil 11111111111111111 1I1!lllllIllllllllllllIiIIlllllliIlllllIIlllllIllllll!

In all cases, note that the difference from the corresponding from grid or from grid dim call is that the sign of each distance argument is reversed.

The final example makes positions [0] and [2] inactive and then calls to\_grid\_dim:

```
where (source != 7)
  to_qrid_dim(&dest, source, &fill, 0, 1);
```
Figure 58 shows the results.

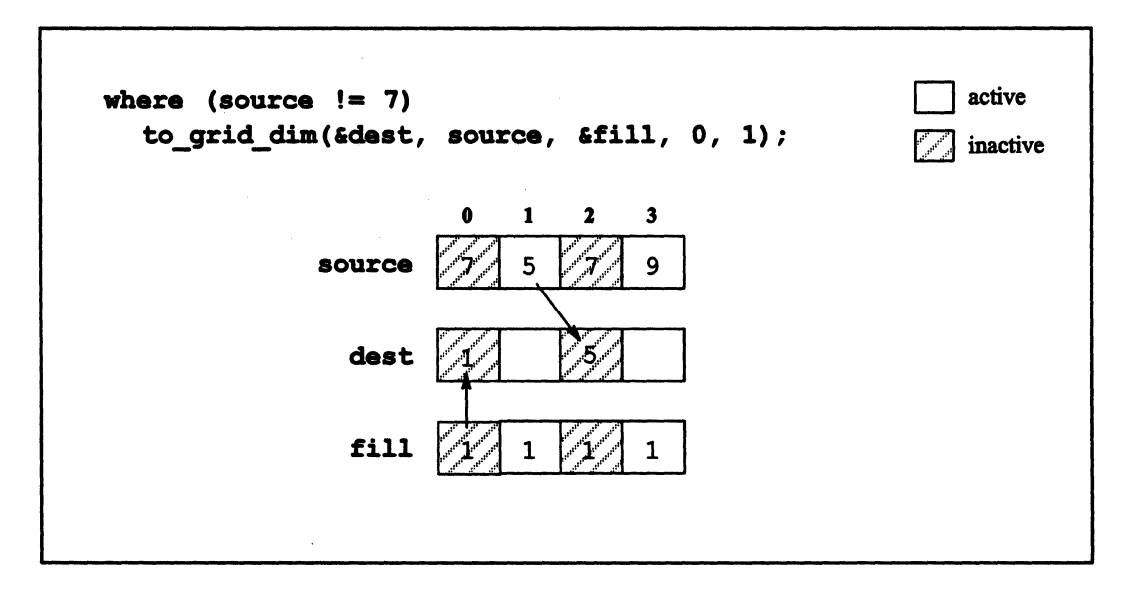

Figure 58. An example of to grid dim when position are inactive

Note how the rules for inactive positions and send operations are applied in Figure 58:
- [0] source and [2] source are at inactive positions, so they don't send their values to [1]dest and [3]dest.
- $\blacksquare$  [1] source sends its value to [2] dest, even though position [2] is inactive.
- $\blacksquare$  [0] fill sends its value to [0] dest, even though position [0] is inactive.

#### 12.4.2 **With Parallel Data of Any Length**

I:: !lllllll:!ll!!illllii 11111 I iiilJl!ilillilliilll!ilIEilliiiilllllilllilillllil!i!iiill Illi II I1II -iiiiii!i : iI .i!lUiiilllllll:i1 II !I

The definitions of to\_grid and to\_grid\_dim for parallel data of any length are as follows:

```
void to_grid ( 
    void:current *destp, 
    void:current *sourcep, 
    void:current *valuep, 
    int length, 
    int distance_along_axis_0, ... );
void to grid dim (
    void:current *destp, 
    void:current *sourcep, 
    void:current *valuep, 
    int length, 
    int axis, 
    int distance);
```
These versions are useful if you want to transfer data in a parallel array or parallel structure. As with the corresponding versions of from grid and from grid dim, the length argument specifies the length of the locations pointed to by destp, sourcep, and valuep. There is no return value, and the destination is specified as the first argument to the function.

(  $\setminus$ 

# 12.5 The from torus and from torus dim Functions

A *torus* is a doughnut-shaped surface. The C<sup>\*</sup> "torus" functions (two more are discussed in the next section) use the grid as if it were wrapped into a torus, with the opposite borders of the grid connected. If a value is required from beyond the border, it comes from the other side of the grid. Thus, these functions don't need the fill value used in the "grid" functions, since there is never a case where an element will not be able to obtain a value because it is beyond the border.

!lllllmlElIIIIIIIII I 111:1 i iliillllill ililllililllJiilili j 1"%11 Ii II i I 1111: IIII Iii III liilililll"!lHI![ I III!

Except for this difference, from torus and from torus dim are equivalent to from grid and from grid dim. As with the other grid functions, there are overloaded versions for use with all arithmetic and aggregate types.

#### 12.5.1 With Arithmetic Types

The definitions of from torus and from torus  $dim$  (for the versions that take arithmetic types) are as follows:

```
type: current from torus (
    type:current *sourcep, 
    int distance along axis 0, \ldots );
type: current from torus dim (
    type:current *sourcep, 
    int axis, 
    int distance);
```
Let's look at how the results change when we use these functions on data from previous sections.

For example, let's take the data from Figure 52 and use from torus dim instead of from grid dim. The goal is the same: dest elements are to get the values of source elements that are one position lower along axis 0:

```
dest = from torus dim(&source, 0, -1);
```
Note that from torus dim does not require a valuep argument, since values wrap from the other side of the grid. The results of this statement are shown in Figure 59. The arrows

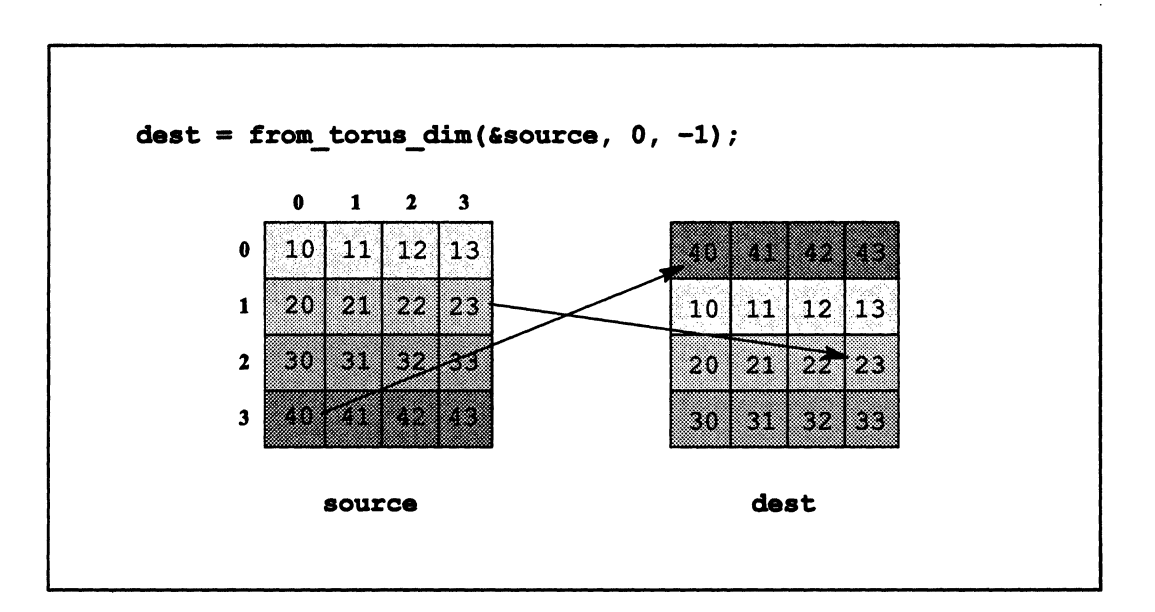

in the figure show the movement for two elements of source:  $[0]$  [0] dest wraps around to get the value of  $[3]$   $[0]$  source, and  $[2]$   $[3]$  dest gets the value of  $[1]$   $[3]$  source.

Figure 59. An example of the from torus dim function

Compare the results shown in Figure 59 with those for the equivalent from grid dim call, shown in Figure 53. The differences are only in the **dest** elements that are at position  $[0][n]$ . from grid dim puts the value of the corresponding element of fill into the dest element. from torus dim wraps around to the other side of the grid and has the dest elements get the values of the source elements at position  $[3][n]$ .

Similarly, using the same source data, the following from torus call:

```
dest = from torus(&source, -1, 2);
```
produces the results shown in Figure 60. Compare these results with those shown in Figure 54, which are the results for the two  $from$   $grid$  dim calls. Once again, dest elements that previously were assigned values of fill now get values of source elements from the other side of the grid. In Figure 60, the arrows show where the value of  $[0]$  [3] source ends up: after the movement along axis  $0$  [1] [3] dest gets it, and after the movement along axis 1 it ends up wrapping around to  $[1]$  [1] dest.

(  $\overline{\mathcal{C}}$ 

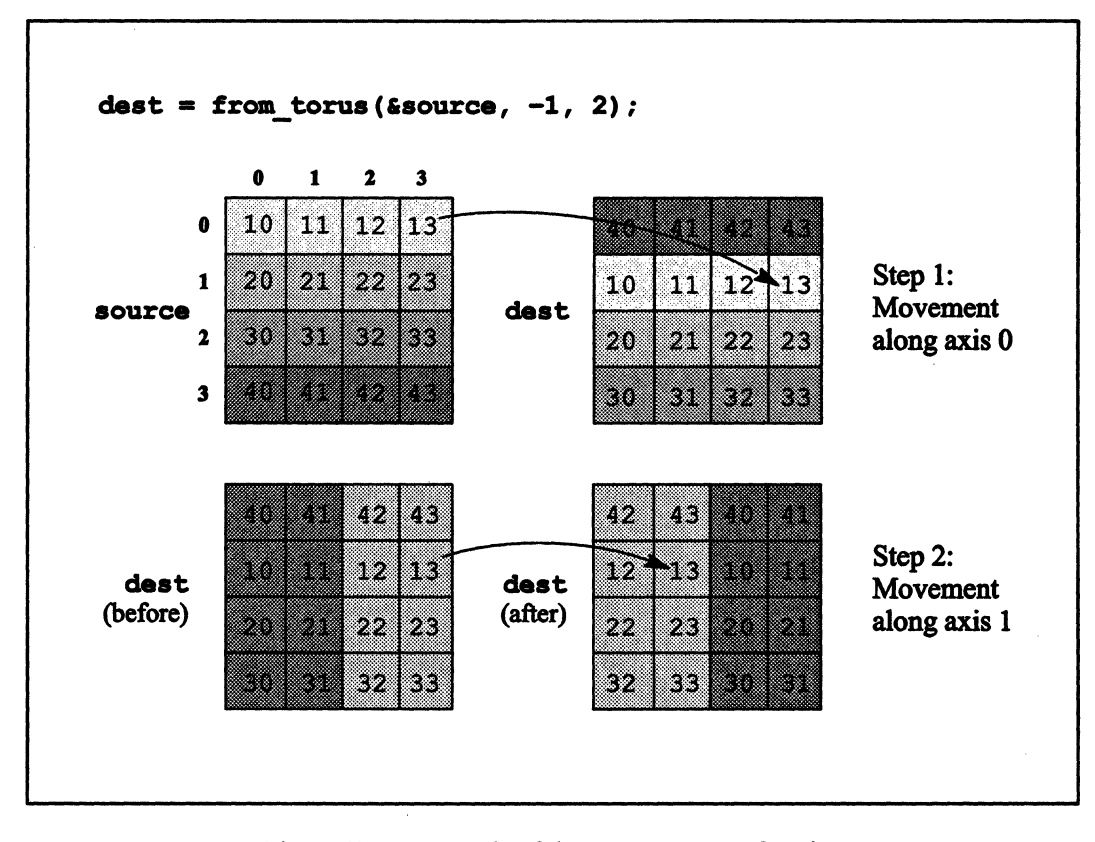

111111111111111111111111111111111111111111111111111111111111111111111111111111111111111111111111111111111111111111111111111111111111111111111111111111111111111111111111 1 I 111111111

Figure 60. An example of the from torus function

from torus and from torus dim are both get operations, so their handling of inactive positions is the same as that of from grid and from grid dim.

## 12.5.2 With Parallel Data of Any Length

The from\_torus and from torus dim functions also have overloaded versions that can be used with parallel data of any length. Their definitions are:

```
void from_torus( 
    void:current *destp, 
    void:current *sourcep, 
    int length, 
    int distance along axis 0, \ldots );
```

```
void from_torus_dim ( 
    void:current *destp, 
    void:current *sourcep, 
    int length, 
    int axis, 
    int distance);
```
Note that these definitions are the same as those for from grid and from grid dim, Int distance);<br>Note that these definitions are the same as those for from grid and from grid dim,<br>except that a valuep argument is not required, since values wrap when they go beyond the border of the grid.

1111111111111111111111111 !l1II11II11111111!1111!11111I1I11I111I111111111!111111!111111111111111I1111111111 1111111111111111111111111111111111111111111111 11111111111111111111111111111111111111111111111111111 11111111111

# 12.6 The to torus and to torus dim Functions

The to torus and to torus dim functions are send operations that provide grid communication with wrapping to the other side of the grid. As with the other grid communication functions, the \_dim version provides communication along one axis only, while the more general version provides communication along all axes. Both functions have overloaded versions for all arithmetic and aggregate types.

#### 12.6.1 With Arithmetic Types

The to\_torus and to\_torus\_dim functions have the following definitions when used with an arithmetic type:

```
void to torus (
    type:current *destp, 
    type:current source, 
    int distance_along_axis_0, ... );
void to torus dim (
    type:current *destp, 
    type:current source, 
    int axis, 
    int distance);
```
where:

11111111111111111111111111111111111111111111111111111111111111111111111111111111111111111111111111111111111111111111111111111111111111111

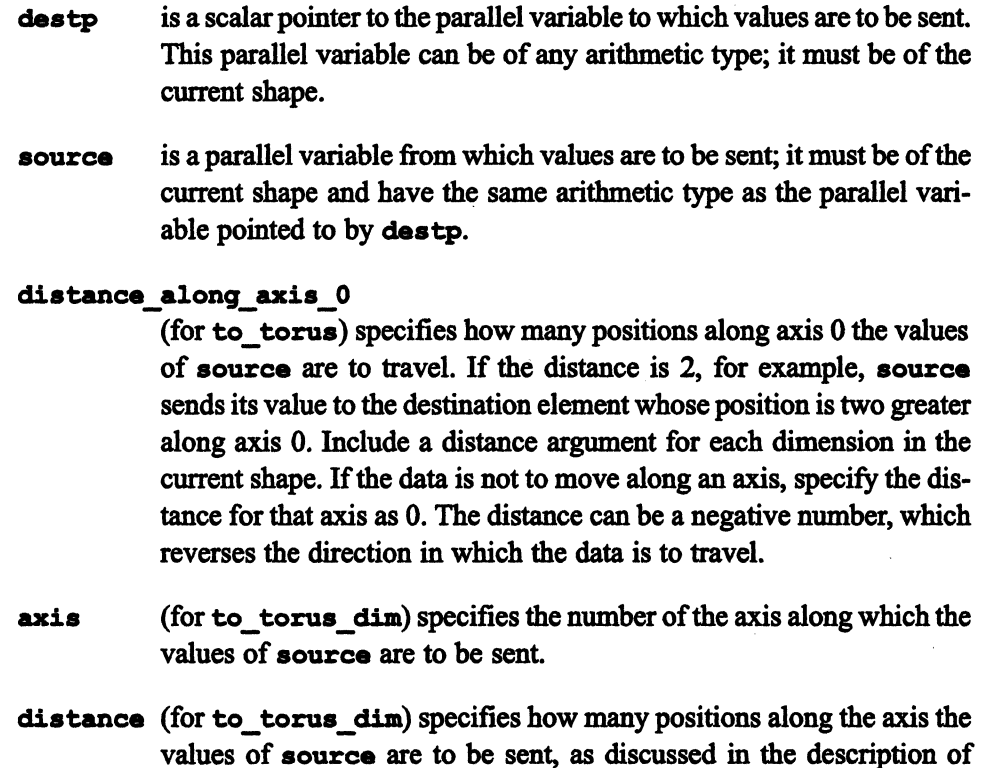

distance\_along\_axis\_0. The behavior of inactive positions for to\_torus and to\_torus\_dim is the same as it is for to grid and to grid dim: elements of source at inactive positions cannot send values, but source can send values to elements at inactive positions.

#### Examples

The following code uses the source data also used in previous figures; it sends values of source to dest elements that are one position lower along axis 0:

to torus dim(&dest, source,  $0, -1$ );

The results are shown in Figure 61. Compare these results to those for the comparable call to from torus dim, shown in Figure 59. The arrows in the figure show the movement of two elements of 8ource: [0] [3] 80urce wraps around and sends its value to [3] [3] dest; [3] [0] source sends its value to [2] [0] dest.

11111111111111111111 111111111111111 11111111111111111111

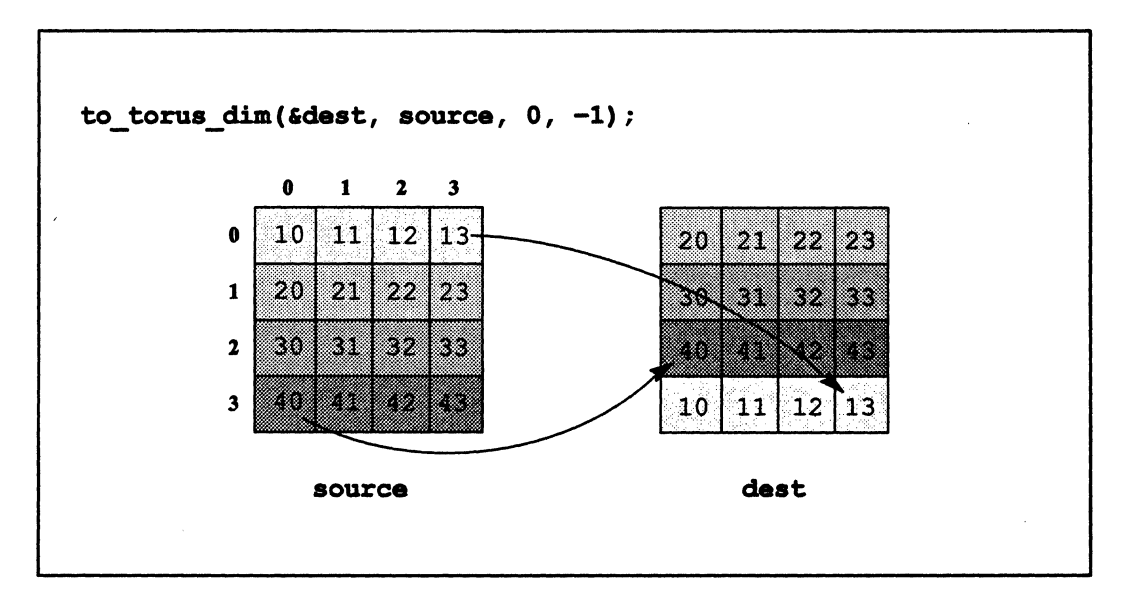

!III II lIilll Ii I II 11I1 II II i!iIlll]II!II! iii II i 11I1 II !: 111111 III II i:1 11111 I II I 1111 1111 I 111111 II I II 11111111111111 i I! 1111 I1I1111111

Figure 61. An example of the to torus dim function

**to\_torus is similar to to\_torus \_dim, except that you must specify the data movement for each axis, as you do for from\_torus and from\_grid. The following code uses the same source data used in previous figures:** 

```
to_torus (&dest, source, -1, 2);
```
**The results are shown in Figure 62. Compare these results to those for the comparable call to from\_torus, shown in Figure 60. The arrows in the figure show where**  (0] **(3] source ends up after the movement along axis 0 and axis 1.** 

 $\overline{\phantom{a}}$ 

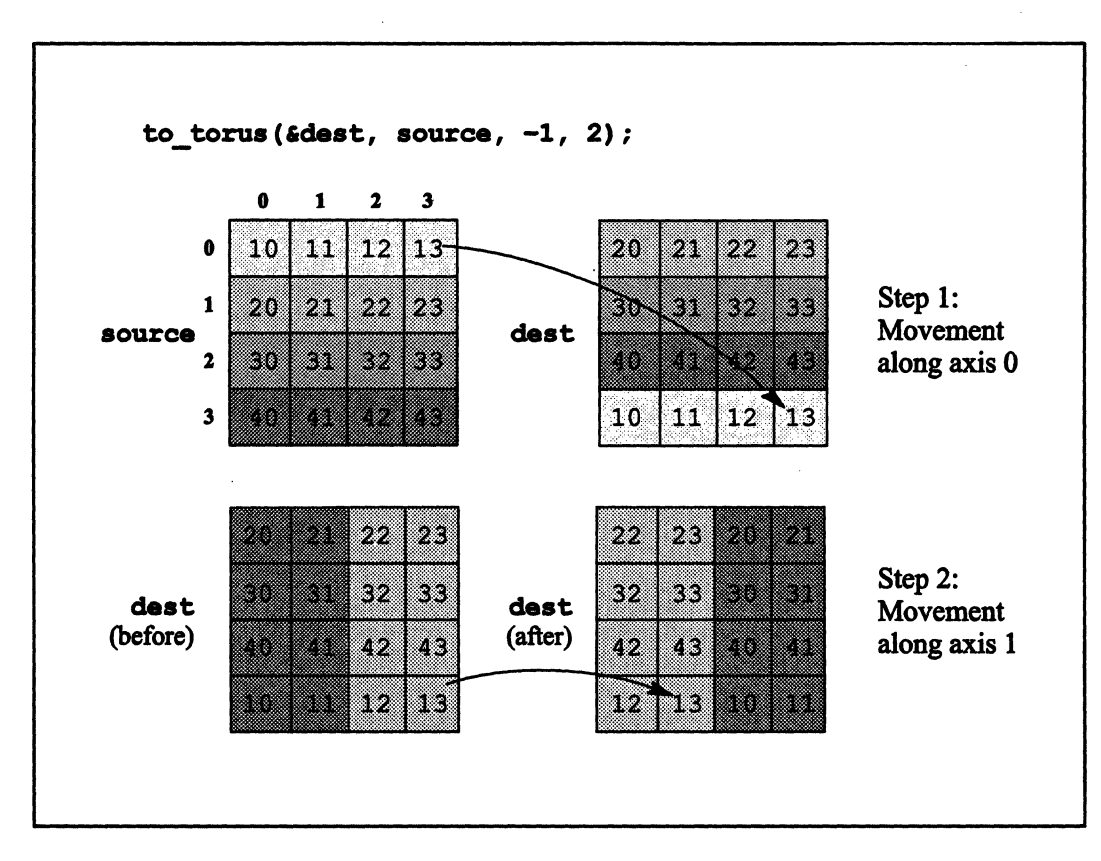

1111111111111 1]111111111111111111 1111111111111111 111111111111111111111111111111111111111111 1111111]1]11111 11111111111111111111]1111111]111]1111]1111111111111111111I

Figure 62. An example of the to\_torus function

In the following example, we make a position inactive and call to\_torus\_dim:

```
where (source != 7)
  to_torus_dim(&dest, source, 0, 1);
```
Figure 63 shows the results for some sample data.

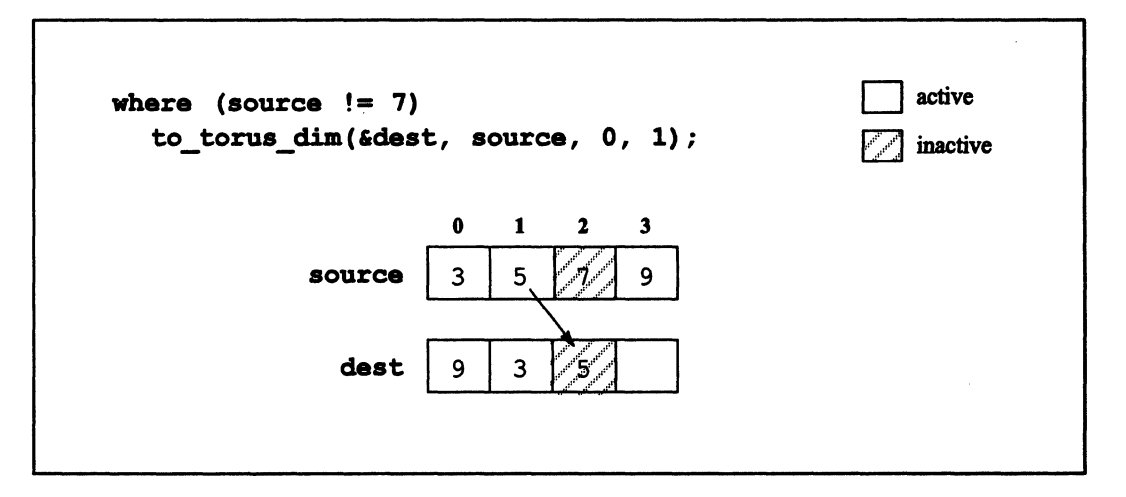

Figure 63. An example of to\_torus\_dim when a position is inactive

Note how the rules for send operations with inactive positions are applied in Figure 63:

- $\blacksquare$ [1] source sends a value to [2] dest, even though position [2] is inactive.
- Position [2] is inactive, so [2] source doesn't send a value to [3] dest, which  $\blacksquare$ keeps its original value from before the call.

#### $12.6.2$ **With Parallel Data of Any Length**

The to torus and to torus dim functions also have overloaded versions that can be used with parallel arrays or parallel structures. Their definitions are:

```
void to torus (
    void: current *destp,
    void: current *sourcep,
    int length,
    int distance_along_axis_0, ... );
void to torus dim (
    void: current *destp,
    void: current *sourcep,
    int length,
    int axis,
    int distance);
```
Note that these definitions are the same as those for from\_torus and from\_torus\_dim. But, as with the versions that use arithmetic types, the distance arguments are interpreted differently, and the behavior of inactive positions is different.

# Chapter 13

# Communication with Computation

This chapter discusses  $C^*$  library functions that let you perform computations on parallel values that are being transmitted. Most of these functions use grid communication. The functions differ in the following ways:

'Ii !IiIilE] liilliiIIUiiI:] :1 Iii! iiii] I 1::1 iii ! II II 1I11i ! II I U I11I1 I iii Jlllilil ]: 11II iii IlL iiiliilliiliiililiillil!! JiIIilll!

- **•** *The kinds of computation that are available for each function.* See Section 13.1.
- *The way in which parallel variable elements are selected.* For example, some functions let you divide the parallel variable elements into groups called *scan classes.*  You can then operate on each scan class independently. See Section 13.2.
- **•** The way in which the function reports the results of the computation. For example, scan provides a running total of its computations; spread provides only the final result.

Include the file <cscomm. h> when calling any of the functions discussed in this chapter.

# 13.1 What Kinds of Computation?

The scan, reduce, spread, mul tispraad, and global functions let you specify a *combiner type* that indicates the kind of computation or combining you want carried out on the parallel data. Each of these functions is overloaded for some subset of the following combiner types:

(  $\checkmark$ 

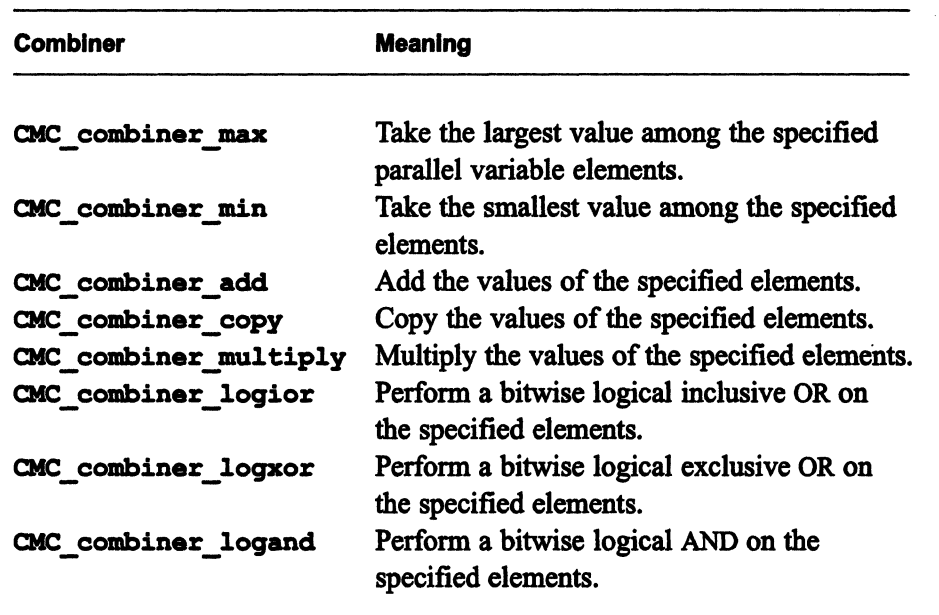

Table 4. Combiner types

IliIIllillllllillllll 1II1111 11111111111111 1111111111111 11111 il!ll 1IIIililillllllllllllllili 111111111 11111111111111111 illllllllill 1111111111 ilIl II III 111111111111111111111

These combiner types are also used by the send function, which is described in the next chapter.

# 13.2 Choosing Elements

Several of the  $C^*$  functions discussed in this chapter provide methods for choosing the subsets of parallel variable elements on which they are to operate. The terminology we use in referring to these subsets of elements comes from scan, which is the most general of the functions that use these methods.

#### 13.2.1 The Scan Class

Two positions belong to the same *scan class* if their coordinates differ only along a specified axis. The following functions use the concept of a scan class: scan, reduce, copy\_reduce, spread, copy\_spread, enumerate, rank, and multispread.

To see how scan classes work, consider the 2-dimensional shape shown in Figure 64. (This and other shapes in this chapter are smaller than legal size in  $C^*$ , so that they are easy to visualize.)

111111111111 1111111111111111111111111111111111111111111111 liIIlllllllilililillilllllill II 1IIIilllllllilili 111111111111

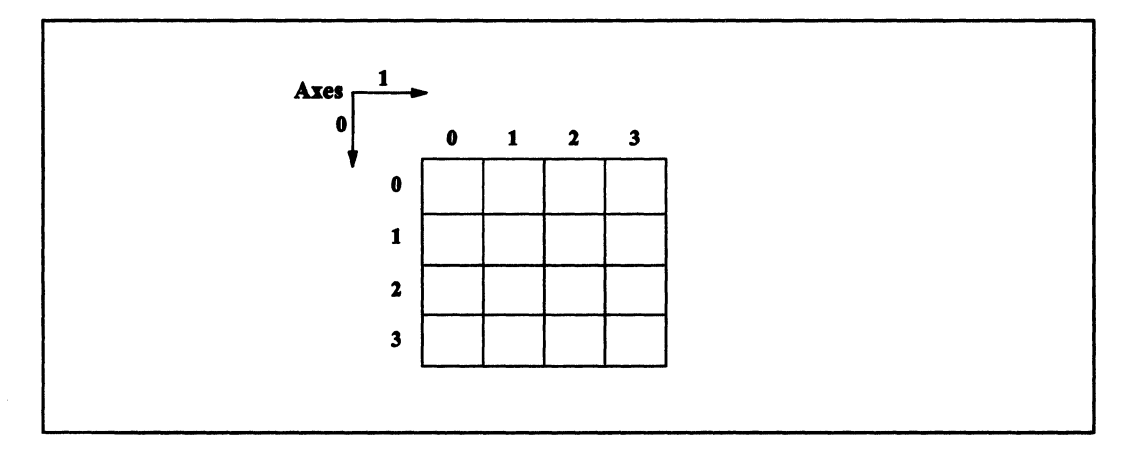

Figure 64. A 4-by-4 shape

If you specify axis 0 as an argument to one of the functions listed above, you get the scan . classes shown in Figure 65. Positions [0][0], [1][0], [2][0], and [3][0] differ only in their coordinates for axis 0; therefore, they belong to the same scan class. Position [0][1] does not belong to this scan class, because it has a different axis 1 coordinate; it belongs to a scan class with positions [1][1], [2][1], and [3][1].

Thus, specifying axis 0 for this shape creates four separate scan classes, each of which is a column of positions through axis 0 in the shape. Functions like **scan** operate on each of these scan classes independently.

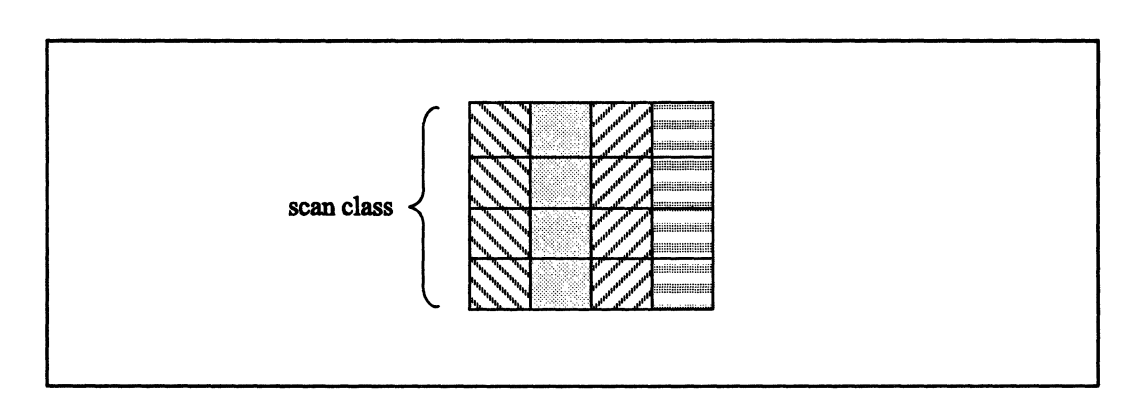

Figure *6S.* Scan classes for axis 0 of a 2-dimensional shape

 $\overline{\phantom{a}}$ 

(

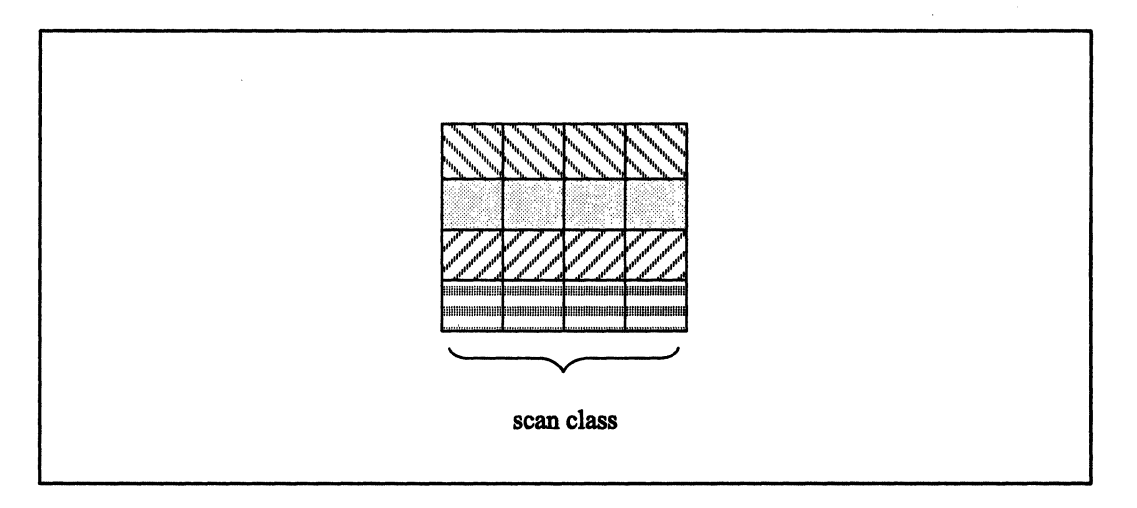

Specifying axis 1, on the other hand, creates four different scan classes, each one consisting of a row of positions through axis 1 in the shape, as shown in Figure 66.

11111111111111111111111111111111111111111111111111111111111111111111111111111111111111111111111111111111111111111111111111111111111111111111111111111111111111111111111111111111111111111111111111111111 111111111111111111111

Figure 66. Scan classes for axis 1 of a 2-dimensional shape

If you have a I-dimensional shape, there is, of course, only one axis you can specify, and only one scan class for the shape. You can, however, subdivide a scan class, as we discuss below.

If you have a 3-dimensional shape, specifying an axis once again gives you a set of scan classes consisting of the rows of positions that cross this axis. For example, in a 2-by-2-by-2 shape, specifying axis 0 creates the following four scan classes:

[0][0][0] and [1][0][0] [0][1][0] and [1][1][0] [0][0][1] and [1][0][1] [0[[1][1] and [1][1][1]

To operate on more than one dimension in a multi-dimensional shape (for example, on planes of positions instead of rows of positions), you must use the multispread or copy multispread function; these functions are discussed in Section 13.8.

#### The Scan Subclass

Only active positions participate in computations within a scan class. The active positions within a scan class are referred to as the *scan subclass.* 

#### 13.2.2 The Scan Set

There may be times when you want a function to operate independently on different parts of a scan subclass. The scan, enumera ta, and rank functions let you do this by subdividing a scan subclass into *scan sets.* 

To create scan sets, declare a bool-sized parallel variable of the shape on which the function is to operate, and initialize it to O. This parallel variable is referred to as the *sbit,* it is used as the shit argument to the functions listed above. Assign a 1 to an element of this parallel variable to mark the beginning of a scan set at that element's position. In the simplest case, the scan set for each position starts either at the beginning of the scan subclass, or at the nearest position below it in the scan subclass that has its sbit set to 1.

Figure 67 shows a I-dimensional shape divided into scan sets. In the figure, the scan set for position 1, for example, consists of positions 0 and 1 (the scan subclass starts at position 0, so the scan set starts there also, even if the sbit for that position isn't set to 1). The scan set for position 7 consists of positions 5,6, and 7, since [5] shit is set to 1, thus starting a new scan set.

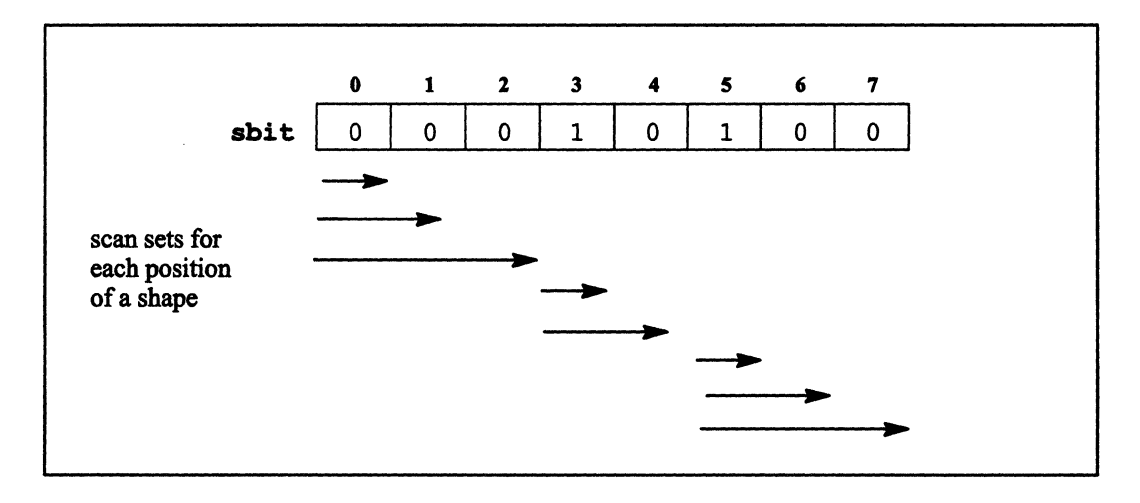

Figure 67. Scan sets in a I-dimensional shape

Note than scan sets include only active positions; see Section 13.2.3, however, for a more in-depth discussion of inactive positions and scan sets.

111111111111111 1111111111111111111111 11111111 1111111111111111111111111111111111111111111111111111111111111111111111111111111111111111111111111111111111:11 11111111111111111 II 1111111111111[1111111111111

To show how scan sets work, let's use an example in which we keep a running total of the values in the parallel variable **data** (this is a scan operation, as discussed in Section 13.3). The results are shown in Figure 68.

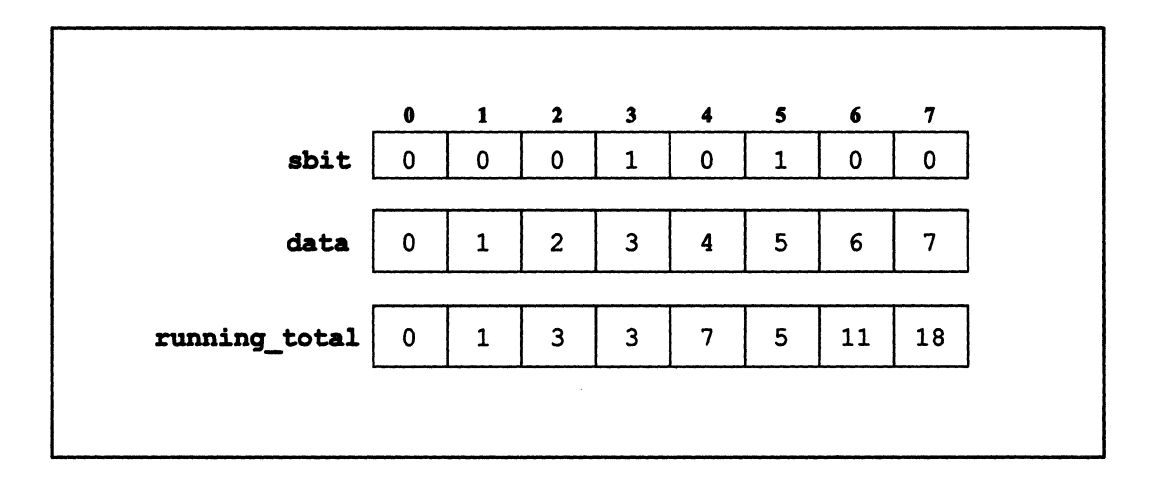

Figure 68. An operation that provides a running total, using scan sets

In the example, [1 ] running\_total contains the sum of **[0] data** and [1] data, since 0 and 1 are the positions in its scan set.  $[3]$  running total contains only the value in [3] data, since [3] sbit is set to 1, thus starting a new scan set in this position.

You actually have more flexibility than this in how you can divide up scan subclasses:

- Whether an operation is *inclusive* or *exclusive* affects the way scan sets are interpreted; see "Inclusive and Exclusive Operations," below. The example in Figure 68 shows an inclusive operation.
- There are two ways of interpreting the sbit; see Section 13.2.3. In particular, this affects the way scan classes are divided when there are inactive positions, and when an operation proceeds in a downward direction. The example in Figure 68 shows an operation that proceeds in an upward direction.

#### **Inclusive and Exclusive Operations**

The way in which scan sets work when you are performing a particular operation depends on whether the operation is *inclusive* or *exclusive*. (NOTE: In this section, we are ignoring the effect of *segment bits* and *start bits*; these are discussed in the next section.)

In an *inclusive* operation (specified by CMC inclusive), an element participates in the operation for its position—in other words, the scan set for a position contains that position. As we mentioned, Figure 68 shows the results of an inclusive operation.

In an exclusive operation (specified by CMC exclusive), the scan set for an element does not contain the element itself—in other words, it does not participate in the operation for its position. Figure 69 shows the results of an exclusive operation, using the same data as that shown in Figure 68.

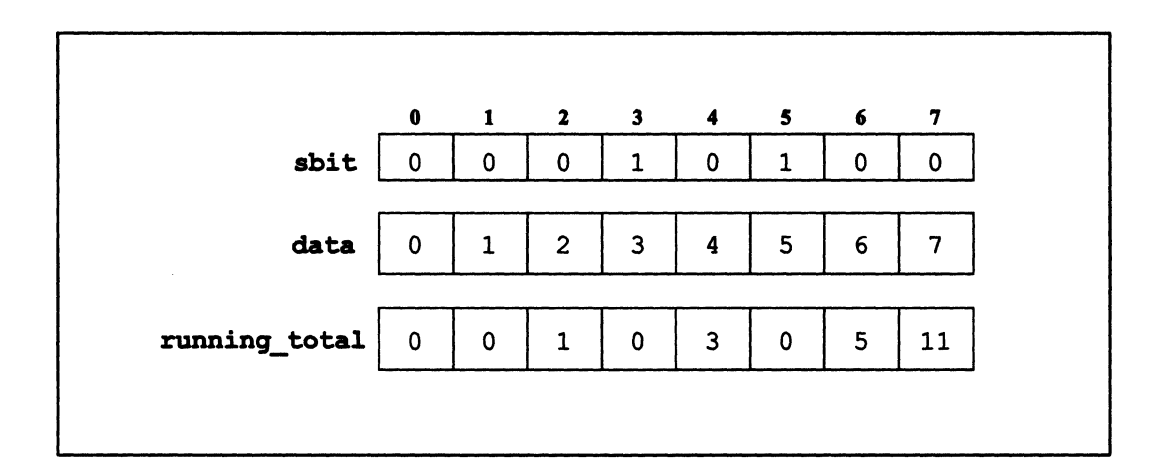

Figure 69. An exclusive operation on scan sets

Note the difference between the two results. In the inclusive operation, for example, [2] running total receives the running total for [0] data, [1] data, and [2] data; in the exclusive operation, [2] running total receives the running total only for [0] data and [1] data. When there are no preceding elements in the scan set (for example, in [3] running total), the element receives the identity for the operation.

#### 13.2.3 **Segment Bits and Start Bits**

There are two different kinds of sbits: *segment bits* and *start bits*. Use the **smode** argument to the scan, enumerate, or rank function to specify which kind of sbit you want, as discussed below.

#### If smode is CMC\_segment\_bit

If the value of the smode argument is CMC segment bit, the sbit is considered a segment bit, and it divides a scan subclass into segments, as follows:

- $\blacksquare$ An sbit element set to 1 starts a new segment, whether or not the element appears in an active position.
- The way in which the segment bit divides the scan subclass is not affected by the  $\blacksquare$ direction of the operation.
- × Operations in one segment never affect values of elements in another segment.

#### If smode is CMC\_start\_bit

If the value of the smode argument is CMC start bit, the sbit is considered a start bit, and scan classes are divided as follows:

- An sbit element set to 1 divides a scan subclass only if its position is active.  $\blacksquare$
- $\blacksquare$ The division is affected by the direction of the operation. When the direction is downward, the division occurs from the higher coordinate to the lower coordinate.
- $\blacksquare$ When an operation is exclusive, the position whose sbit element is set to 1 will receive a value from the preceding scan set.

These differences between segment bits and start bits are discussed below.

#### **Inactive Positions**

When the sbit is a segment bit, a new scan set is created, even though the position where it starts is inactive. Figure 70 shows an example (the scan sets displayed are for positions  $[2]$ ,  $[4]$ , and  $[7]$ ).

ma

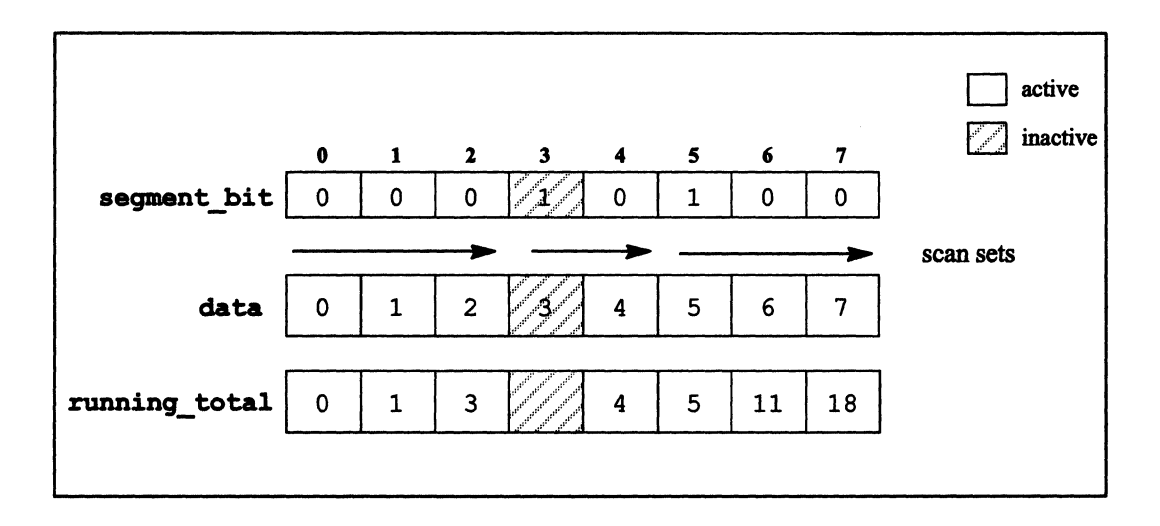

Figure 70. An inclusive operation in an upward direction on segment-bit scan sets, with an inactive position

Note that position [3] does not participate in the operation, even though it starts a new scan set.

A start bit does not start a scan set if its position is inactive. Figure 71 is an example. Note that the scan set for position [4] begins at position [0], not at position [3], as in Figure 70.

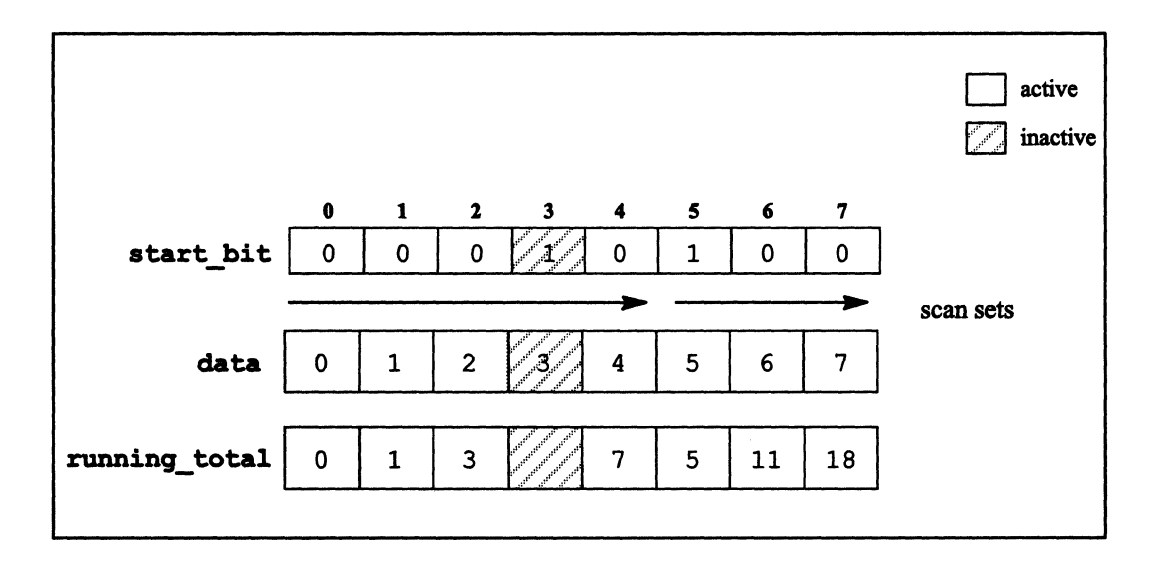

Figure 71. An inclusive operation in an upward direction on start-bit scan sets, with an inactive position

#### The Direction of the Operation

When the direction of the operation is *upward,* it proceeds from lower-numbered positions to higher-numbered positions along the scan subclass. Both kinds of sbits divide the scan subclass in the same way when the direction is upward (provided that all positions are active); see Figure 67 for an example. You specify an upward direction with the argument CMC upward.

!II 1 111111111111 1111111111111111111111111111111111111 II Iillilllllllllililililiillilil 111111 111111111111111111111 II 11111111111 IIIII!III 11111111111111111111111111111 I III 11I11111 I11111111I1111111111 I

When the direction of the operation is *downward* (specified by the argument CMC downward), the operation proceeds from higher-numbered positions to lower-numbered positions along the scan subclass. In this case, segment bits divide the scan subclass in the same way as the sbits shown in Figure 67; however, since the operation proceeds in a downward direction, this means that a segment bit *ends* a scan set, and the operation begins again in the position with the next lowest coordinate. Figure 72 is an example; it shows the scan sets for positions [0], [3], and [5].

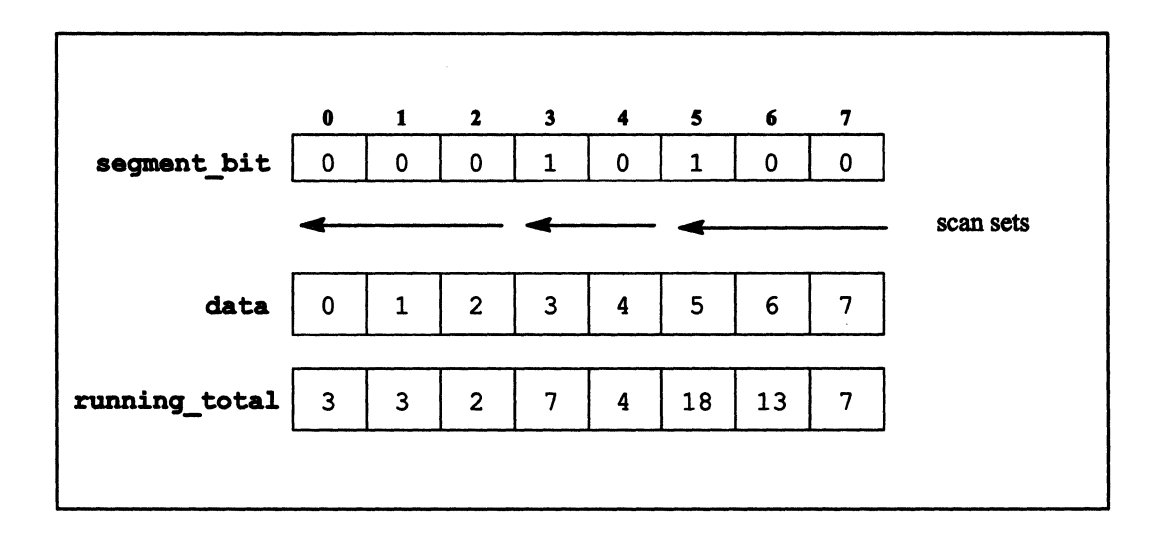

Figure 72. An inclusive operation in a downward direction on segment-bit scan sets

Start-bit scan sets, however, follow the downward direction; in other words, start bits start scan sets, rather than ending them. Figure 73 is an example; it shows the scan sets for positions [0], [4], and [6].

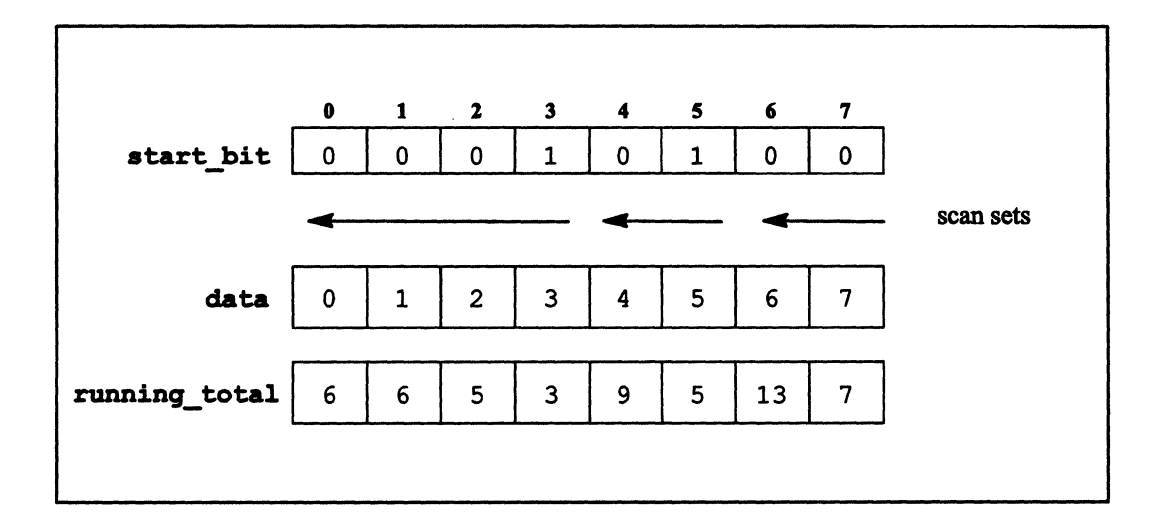

IIIII! 1IIIiil!!i1 II III ii!llllllllllllll ii!iili::lilililillllllll!liillillilil I iii 1IIIilllllllllllJllillmllili 1111111:1111111 111II1111111I II I!III 111I 1 Iii 11111111111111111111 III 11111111 II II! Iii

**Figure 73. An inclusive operation in a downward direction on start-bit scan sets** 

## **Data from Another Scan Set**

**In exclusive operations on start-bit scan sets, the first position in a scan set receives the result** of the **operation for the** *preceding* **scan set,** if there **is one. Figure 74 is an example.** 

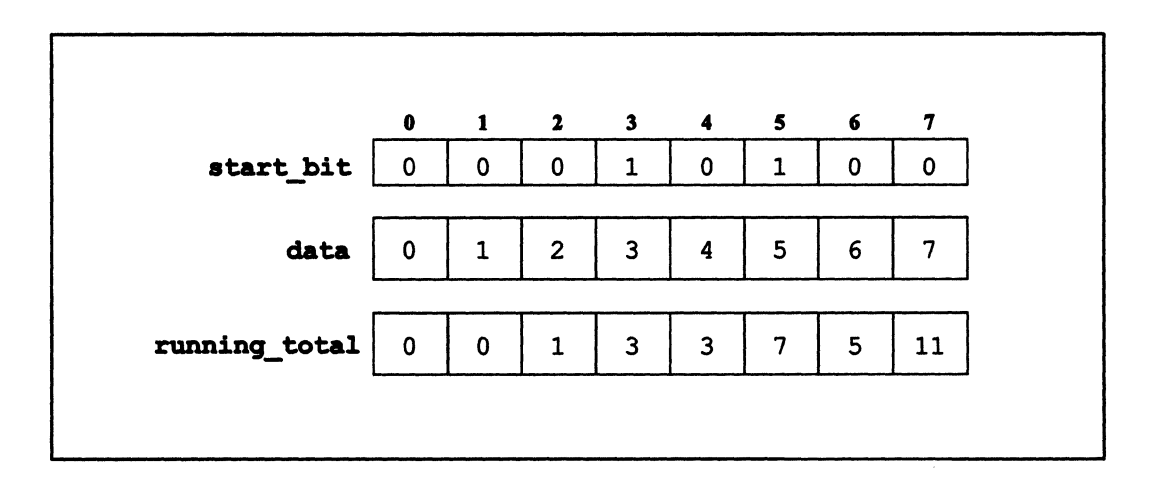

**Figure 74. An exclusive operation in an upward direction with start bits** 

Compare these results with those shown in Figure 69, which assumes that the sbit is a segment bit. [3] running total and [5] running total receive the results from the preceding scan set, rather than 0. [0] running total still receives 0 (the identity for the operation) because there is no preceding scan set.

111111111111111111111111111111]111111111 III I11II1 Jill II IIII1 II I1II11111111I1I II! 1I111111111111111111111 III I!II II 1111 11111111111111111111111111111111111111111111111 1111111111

What constitutes a "preceding" scan set depends on the direction of the operation, of course. In a downward direction, scan sets with higher-numbered coordinates along the axis precede scan sets with lower-numbered coordinates.

# 13.3 The scan Function

Use the scan function to provide running results for operations on the scan sets you specify.

The definition of scan is as follows:

```
type:current scan ( 
    type:current source, 
    int axis, 
    CMC_combiner_t combiner, 
    CMC_communication_direction_t direction, 
    CMC segment mode t smode,
    bool:current *sbitp, 
    CMC scan inclusion t inclusion);
```
where:

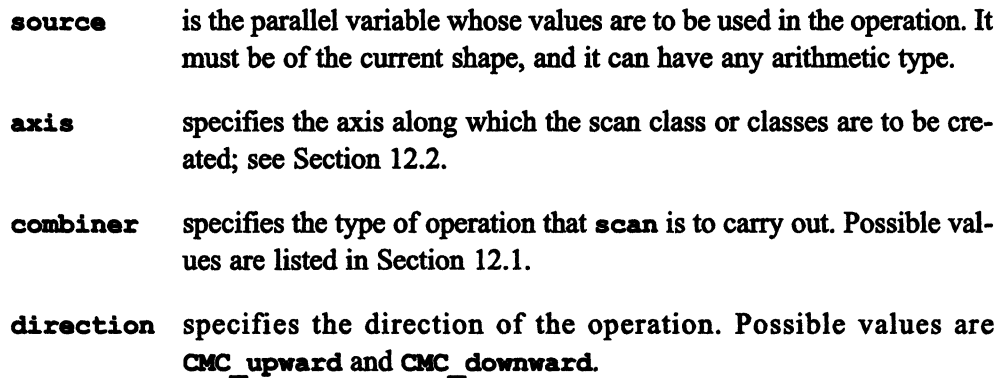

FIlE! I I ! i::: : illliIU[[[r::::I J II : :: I Lnll ! I II! i!!1J!]Hi[]!lIm:iJ!i!1!illif !li11ii.-!!i!iU::::!!! .

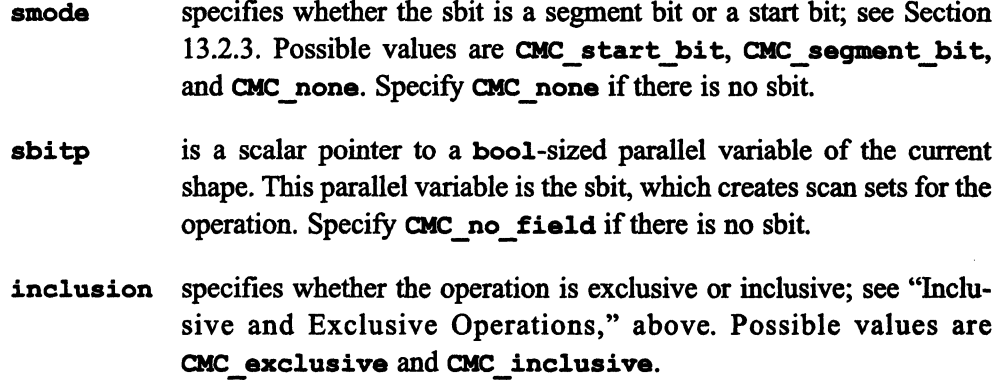

The function returns the result of the scan in a parallel variable of the current shape and with the same type as source.

The types CMC\_combiner\_t, CMC\_communication\_direction\_t, CMC\_segment\_mode\_t, and CMC\_scan\_inclusion\_t are defined by the compiler.

The scan function provides a running result of the operation you specify on the parallel variable you specify. If you assign this result to a parallel variable of the current shape, each element of the parallel variable receives the running result for its position. The operation is carried out independently for each scan set.

#### 13.3.1 **Examples**

The following example adds the values of data in an upward direction and assigns the running result to running total; there is no sbit, and the operation is inclusive. The results are shown in Figure 75.

running total = scan(data,  $0$ , CMC combiner add, CMC\_upward, CMC\_none, CMC\_no\_field, CMC~inclusive);

: I I I III i: 1IIIIIIillilii

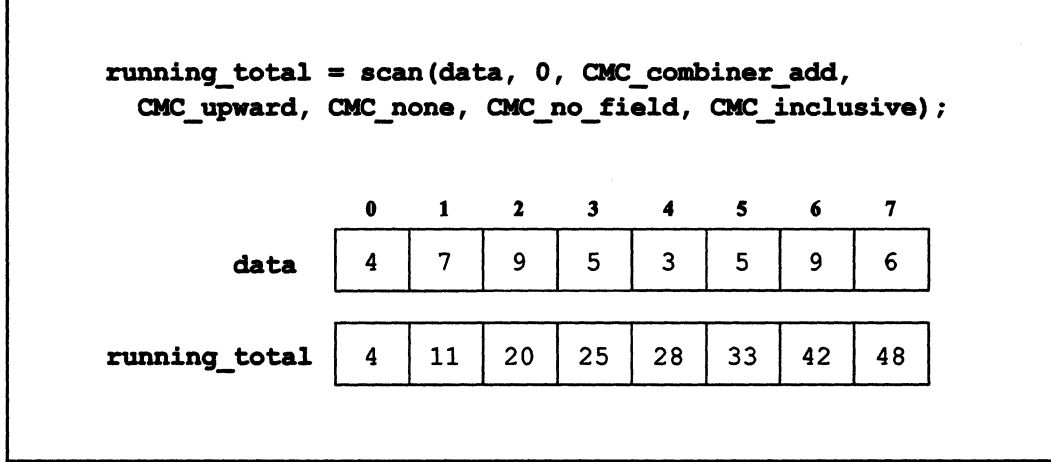

Figure 75. An example of the scan function with no sbit

The following example assigns the minimum value of data in the scan set to running min. The direction is downward, the operation is inclusive, and the sbit is a start bit. The results are shown in Figure 76.

```
running_min = scan(data, 0, CMC_combiner_min, CMC_downward,
  CMC_start_bit, &start_bit, CMC_inclusive);
```
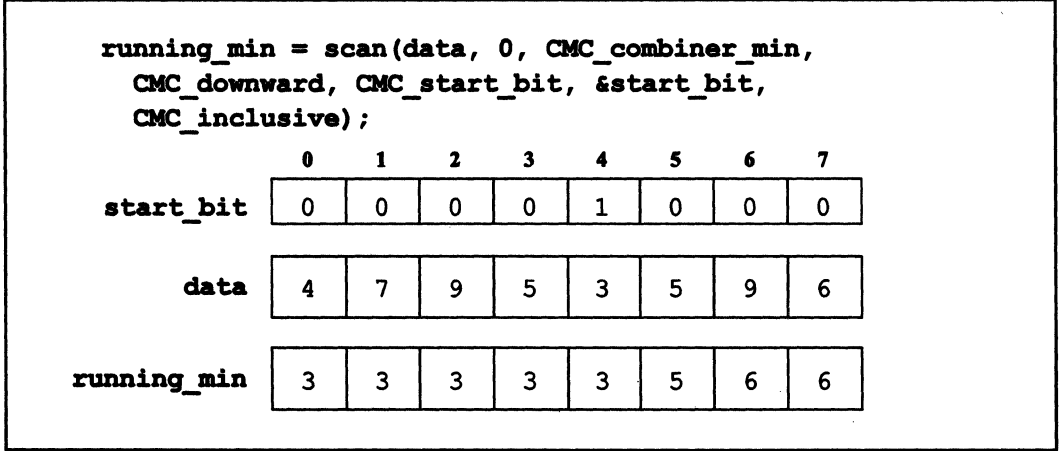

Figure 76. An example of the scan function with a start bit and a downward direction

Note that you would get a different result in this example if the sbit were a segment bit, since segment bits and start bits behave differently when the direction is downward.

. Ii Iii II ill II iii 11111 I II Ii I iii III II 11111 II 1111 !! I .11111 I III IIIII!IIIIIII 111111 1111111111111111111111 11111111111111111111111111111111111111111111111111111111

The following example multiplies the values of data in the scan set and assigns the product to running product. The direction is upward, the operation is exclusive, and the sbit is a segment bit. The results are shown in Figure 77.

```
running product = scan(data, 0, CMC combiner multiply,
 CMC upward, CMC segment bit, & segment bit, CMC exclusive);
```
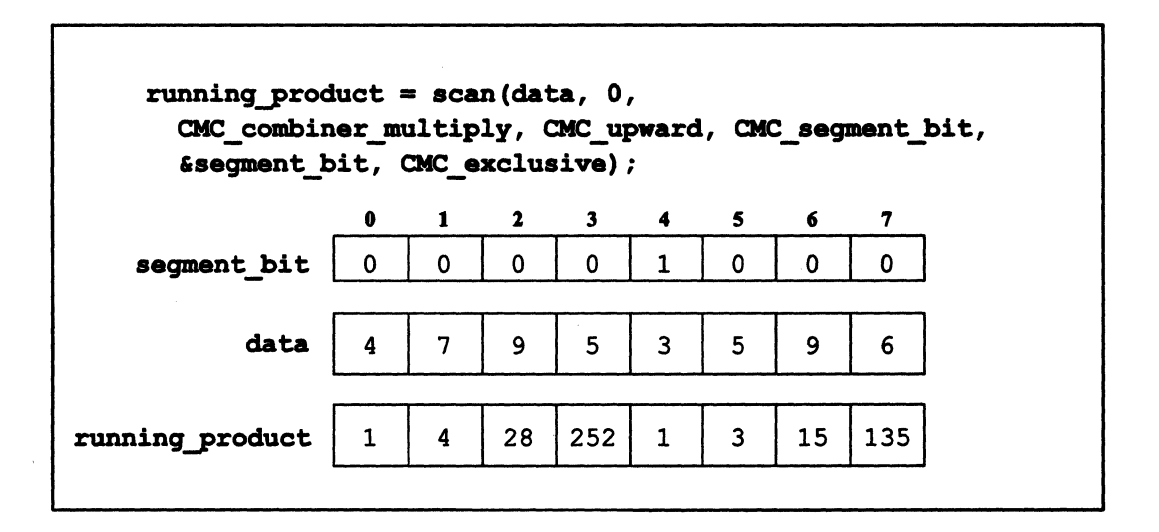

Figure 77. An example of the scan function using a segment bit and an exclusive operation

These examples are of a l-dimensional shape, which by definition has only one scan class. If a shape has more than one dimension, more than one scan class is created, and scan carries out the operation on all scan subclasses (or scan sets, if the sbit is used) at the same time.

The destination parallel variable can be the same as the source parallel variable. In other words, a statement like the following is legal:

```
data = scan(data, 0, CMC combiner add, CMC upward, CMC none,
  CMC_no_field, CMC_inclusive);
```
In this case, the elements of data are overwritten with the results of the operation.

(  $\overline{\phantom{a}}$ 

# 13.4 The reduce and copy\_reduce Functions

### 13.4.1 The reduce Function

Use the reduce function to put the result of an operation into a single parallel variable element in each scan subclass.

11I11111111I111111111111111111111 Ii 1111111111 II li!j III 11111 11111 illl I;! 11111 II 1111111 I I 1111111111I1 I 1iI111 I1I1I11 II! III I iII Iii II 111111111111 ! 111111111111

The reduce function has the following definition:

```
void reduce ( 
    type:current *destp 
    type:current source, 
    int axis, 
    CMC_combiner_t combiner,
    int to_coord);
```
where:

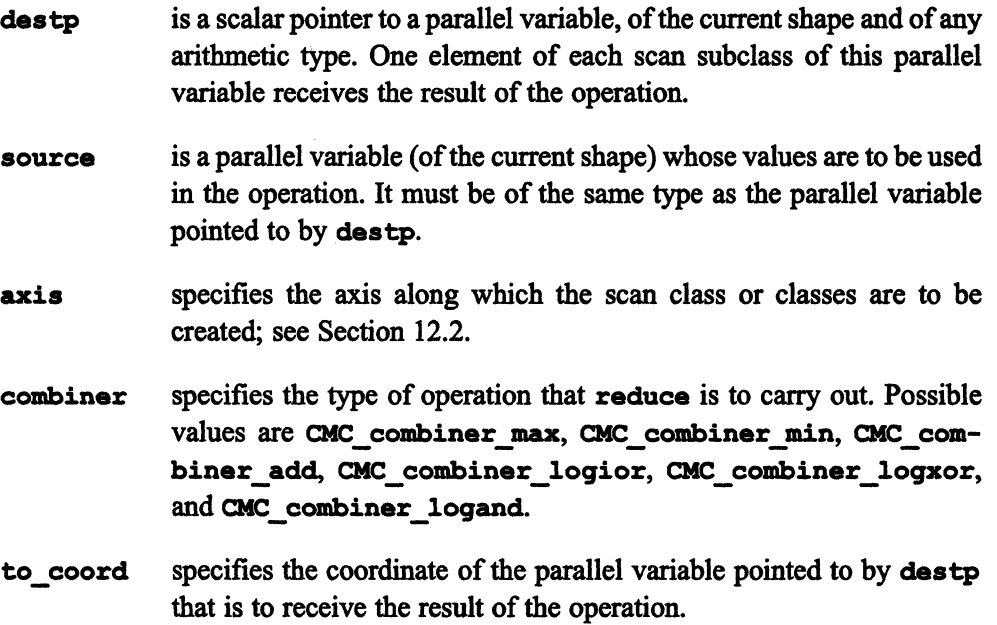

Note the following differences between reduce and scan:

• reduce puts the final result of the operation into a single parallel variable element of the scan subclass; it does not produce a running result.

iilllll:lllll! 111111111111 II I! lilIl! 111:11 1111111:11 1 illllll 1111111 ill IIllilllilllllllllll 1111 111111111111111111 iIIllll II! ilillllill

- reduce does not use scan sets; therefore, it does not have the arguments smode and sbit.
- Copying with reduction is handled as a separate function, which is discussed below.

Elements of source that are at inactive positions do not participate in the operation. If <sup>a</sup> position specified by to\_coord is inactive, that element of dest does not receive the result

dest can be the same parallel variable as source; the result simply overwrites the value(s) in the specified element(s).

#### An Example

The following statement puts the maximum value of data into element 0 of max. The results are shown in Figure 78.

reduce (&max, data, 0, CMC\_combiner\_max, 0);

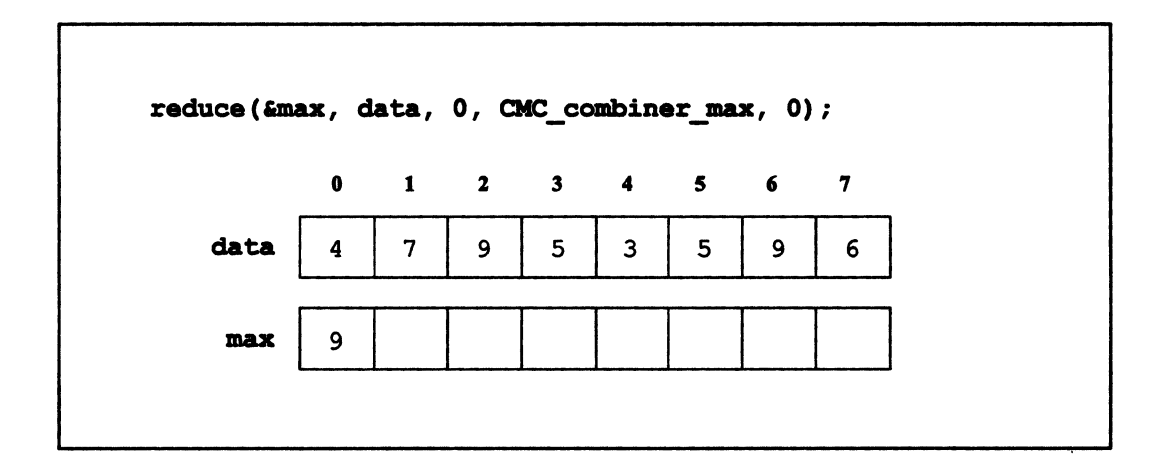

Figure 78. An example of the reduce function

Incidentally, this statement is virtually equivalent to the following  $C^*$  statement:

 $[0]max = >?$ = data;

III 1111 II Iii

( \ ,

I 1IIIIIIIIIIIIIIIIIIIIiillllllllilillililllllllillilllllllllllllili111111111111111111111111111111111111111111

But note the following:

1111 1111111111 1il111E1I111111111 1111111 11111111 Iii I Illilllilli 11111111111111

- **•** If position [0] were inactive, the assignment statement above would work; if you used reduce, the reduction would not take place.
- The equivalence holds only for l-dimensional shapes. In shapes with more dimensions, reduce carries out its operation separately for each scan subclass, whereas the reduction assignment carries out its operation once for all elements of the parallel variable.

#### 13.4.2 The copy\_reduce Function

Use the copy reduce function to copy a value from one parallel variable element of a scan subclass to another parallel variable element.

The definition of copy reduce is as follows:

```
void copy reduce (
    type:current *destp 
    type:current source, 
    int axis, 
    int to_coord, 
    int from_coord);
```
The arguments are the same as for the reduce function, except that there is a  $from$  coord argument instead of a combiner. from coord specify the element of source from which the value is to be copied. It is copied into the to coord element of the parallel variable pointed to by destp for each scan subclass. If either from coord or to coord specifies an inactive position, the copying does not take place for that scan subclass.

#### An Example

The following example copies the values of elements in row 1 of data into elements of row 0 of copy.

```
copy_reduce (&copy, data, 0, 0, 1);
```
The results for some sample values are shown in Figure 79.

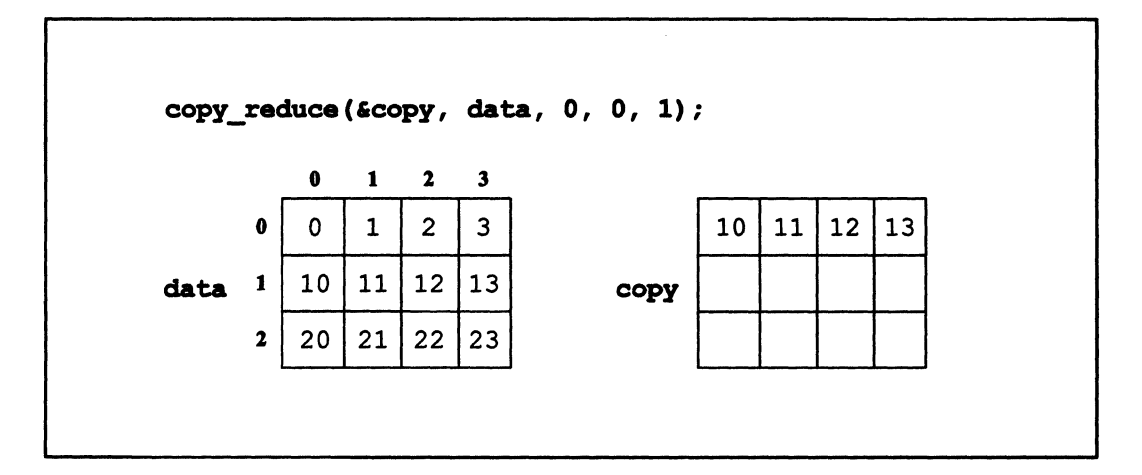

1IIIIIIIIIIIIIIIIIIiilill::mliillll:llllillilllllillillllllll 11111111II1111111111iI1I11111!llllilnilllll !II lilill 11111111 1111 II iilll !!IIIII II 11111111 11111 1IIIIIIIIIIIIIilllllllllllllllll!ilIIIII!IIIIIIII!1111111111111111111

Figure 79. An example of the copy reduce function

If the example of copy reduce shown in Figure 79 were applied to a 1-dimensional shape, it would be equivalent to:

 $[0]$  copy =  $[1]$  data;

If position  $[0]$  were inactive, however, the results would be different.  $[0]$  copy would get the result from [1] data if you used the assignment statement above; it would not get the value if you used copy reduce.

# 13.5 The spread and copy\_spread Functions

#### 13.5.1 The spread Function

Use the spread function to place the result of an operation into all the elements of a specified parallel variable in a scan subclass.

The spread function has the following definition:

```
type:current spread ( 
    type:current source, 
    int axis, 
    CMC_combiner_t combiner);
```
\

where:

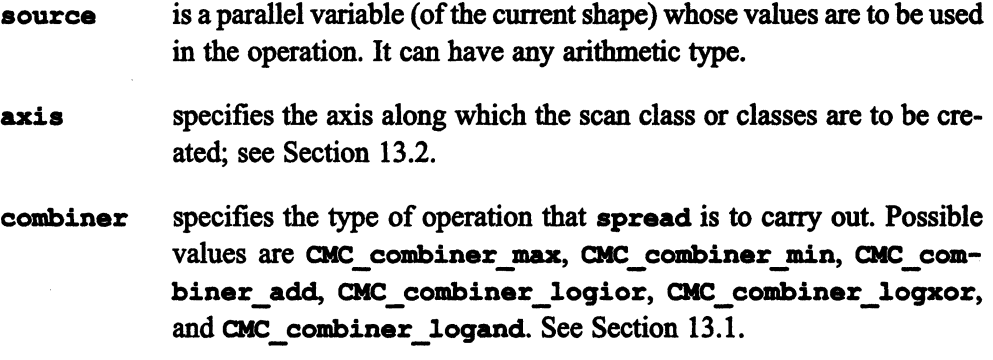

111111 iiiillliilllllllllllllillilliililil 1111111111 II 1Illllilll!ililllll illillilli ilillllllilliiillillillillilill 111111 1111111111111111111111111111111111 111111 111111111111111111111 111111111

spread returns its result in a parallel variable of the current shape; the parallel variable has the same type as source. This destination parallel variable can be the same as the source parallel variable, in which case the elements of the source parallel variable are overwritten with the result.

The spread function "spreads" the result of an operation into all active elements of the destination parallel variable in a scan subclass. Like reduce, spread does not use scan sets, and it does not have a CMC combiner copy operation; copying is handled by the copy\_spread function, as discussed below.

Inactive positions do not participate in the operation.

#### An Example

The following code adds the values of the elements in data in the scan subclasses of axis 1, and assigns the result to total. The results for sample data are shown in Figure 80.

total = spread (data,  $1$ , CMC combiner add);

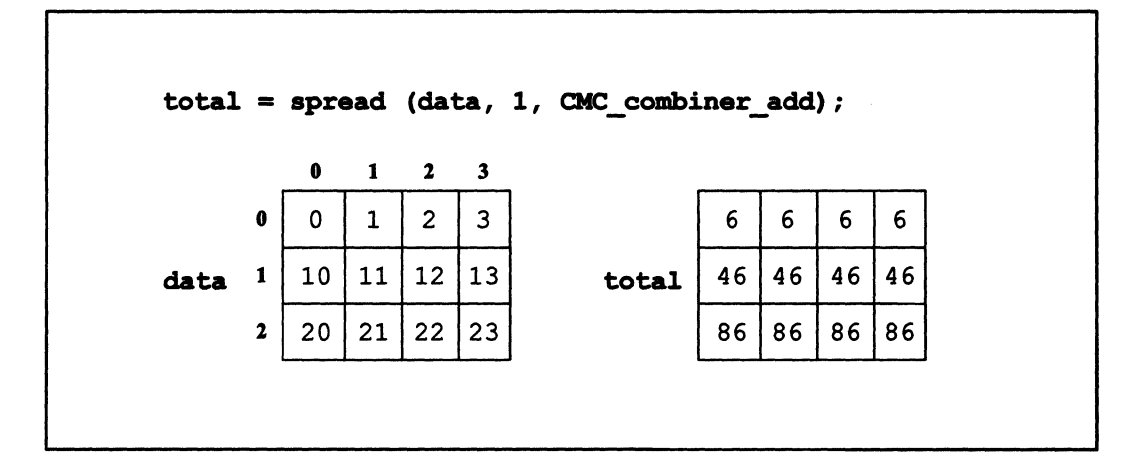

Figure 80. An example of the spread function

#### 13.5.2 The copy\_spread Function

Use the copy\_spread function to copy a value from an element of a parallel variable in a scan subclass to all elements of a parallel variable in the scan subclass.

The copy\_spread function has the following definition:

```
type:current copy_spread ( 
    type:current *sourcep, 
    int axis, 
    int coordinate);
```
where:

 $\bigg)$ 

- sourcep is a scalar pointer to a parallel variable, one value of which is to be copied.
- axis specifies the axis along which the scan class or classes are to be created.
- coordinate is the coordinate along axis that specifies the source parallel variable element whose value is to be copied.

The function returns a parallel variable of the current shape and the same arithmetic type as the parallel variable pointed to by sourcep, containing the results of the operation.

(  $\overline{\phantom{0}}$ 

If a specified element of the source parallel variable is inactive, its value is copied. However, inactive positions of the destination parallel variable do not receive a result. \

111111111111111111111111111111111111111111111111111111111111111111111111111111111111111111111111111111111 1111111111111111111111111111111111111111111 1111111111111111111111111111111111111111111111 I 1111111111111111111111111111111111

#### An Example

The following code copies the value from element  $[n][1]$  of data to elements of copy in the same scan subclass along axis 1. The results are shown in Figure 81.

```
copy = copy_spread(&data, 1, 1);
```
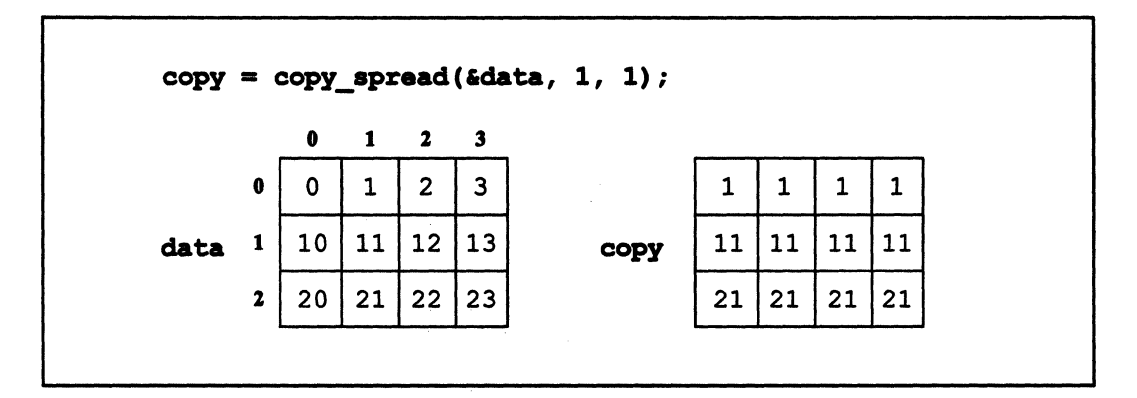

Figure 81. An example of the copy spread function

Note that, for a l-dimensional shape, the above statement is equivalent to this statement:

```
copy = [1] data;
```
unless position [I] is inactive. In that case, the assignment statement works; copy spread, however, would not copy [1] data.

# 13.6 The enumerate Function

Use the enumerate function to place in each active element of a parallel variable the size of its scan set As we discuss in more detail below, enumerate is a generalized version of the pcoord function.

The enumerate function has the following definition:

```
unsigned int:current enumerate ( 
    int axis, 
    CMC_communication_direction_t direction, 
    CMC scan inclusion t inclusion,
    CMC_segment_mode_t smode, 
    bool:current *sbitp);
```
All the parameters for enumerate have the same meanings and take the same values as the corresponding parameters for the scan function; see Section 13.3. Like scan, enumerate lets you specify a direction, an shit, and whether the operation is to be exclusive or inclusive. Note, however, that the return value is an unsigned int of the current shape.

:"lil] I I Iii i Ill.IilllllllliilJilllilEi!lliiiIUjll!llili!llllliiililill!l!!lllil111111111111111111: illljilBllll1 1III Illi]iiI I111111 II III 111111iI 11!!llllliIIIIIIElllllilllllliilll!111111

If you specify  $CMC$  inclusive, enumerate includes each position in calculating the size of the scan set for that position. If you specify CMC\_exclusive, enumerate does not include the position in calculating the size of its scan set.

An inactive position does not receive a value and is not included in the calculation of values for other positions; see the third example, below.

#### 13.6.1 Examples

The first example does an exclusive enumerate in an upward direction, ignoring the shit, and assigning the result to number. The results are shown in Figure 82.

```
number = enumerate(0, CMC upward, CMC exclusive, CMC none,
   CMC_no_field);
```
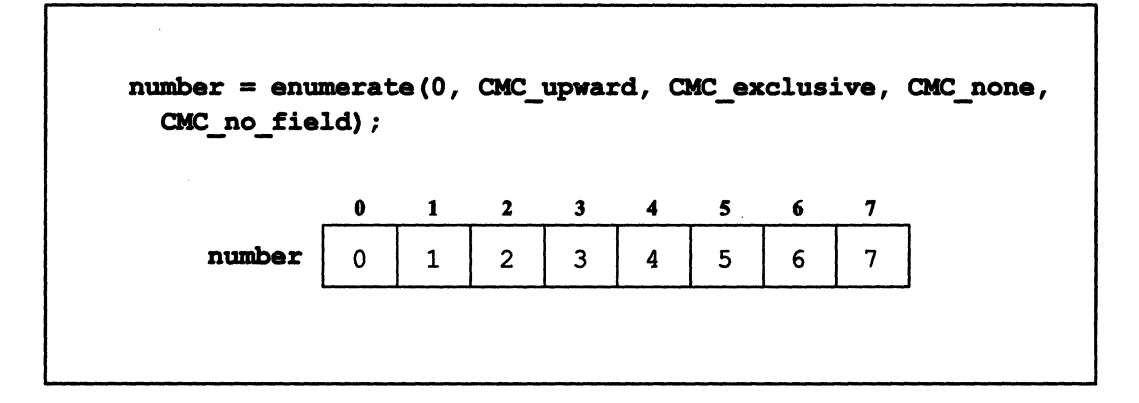

Figure 82. An example of the enumerate function without an sbit

This is exactly equivalent to the following use of peoord:

```
number = pcoord(0);
```
Both functions initialize each parallel variable element to its coordinate along the axis. The enumerate function, however, is more versatile than peoord. In the next example, enumerate uses the sbit as a start bit and proceeds in a downward direction, using the inclusive mode:

```
number = enumerate(0, CMC_downward, CMC_inclusive,
 CMC_start_bit, &start_bit);
```
The results are shown in Figure 83.

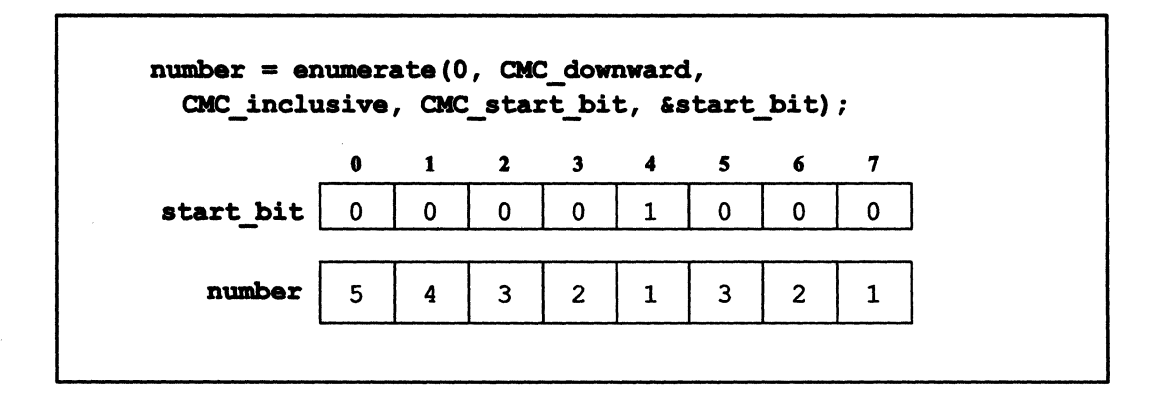

Figure 83. An example of the enumerate function with a start bit and a downward direction

In the following example, the sbit is a segment bit, the enumerate is exclusive, the direction is upward, and position 2 is inactive. The results are shown in Figure 84.

```
where (p1 != 9)number = enumerate(0, CMC upward, CMC exact, CMC)CMC segment bit, & segment bit);
```
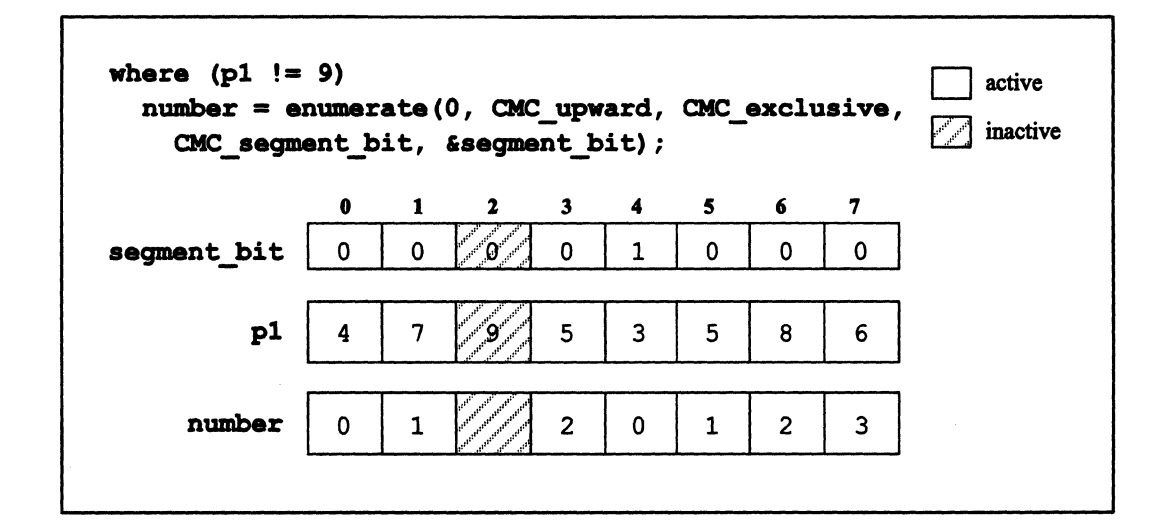

Figure 84. An example of the enumerate function using a segment bit and an exclusive operation, with an inactive position

Note that the inactive position is not included in the enumeration.

# 13.7 The rank Function

Use the rank function to produce a numerical ranking of the values of parallel variable elements in a scan set.

The definition of rank is as follows:

```
unsigned int:current rank 
    type:current source, 
    int axis, 
    CMC communication direction t direction,
    CMC segment mode t smode,
    bool:current *sbitp);
```
The parameters for rank have the same meanings and take the same values as the corresponding parameters for the scan function; see Section 13.3. Like scan and enumerate, rank lets you specify a direction and an sbit. It does not, however, let you specify that its operation is exclusive; the operation is inclusive by default. Like the enumerate function, rank returns an unsigned int of the current shape.

1111111111111111111111111111111111111111111111111111111111111111111111111111111111111111111111 11111111111111111 II 11111111 IllIiiilllll 1111111111111 II 1111111111111111111111111111111111111111111111111111111111111111111111111

The rank function returns, for each active position, the rank of the value of the specified parallel variable at that position in its scan set. Inactive positions are not included in the determination of the rank for other positions, and they do not receive a rank themselves. The ranking is from 0 to  $n-1$ , where *n* is the total number of positions in the scan set. The ranks are assigned as follows:

- When the direction is *upward*, the lowest value is assigned rank 0.
- When the direction is *downward*, the highest value is assigned rank 0.
- If more than one element has the same value, their ranks are assigned arbitrarily within the range of ranks they represent.

#### 13.7.1 Examples

The first example has no sbit and ranks the values of **data** in a upward direction; it assigns the ranks to data rank. The results are shown in Figure 85.

```
data rank = rank(data, 0, CMC upward, CMC none, CMC no field);
```
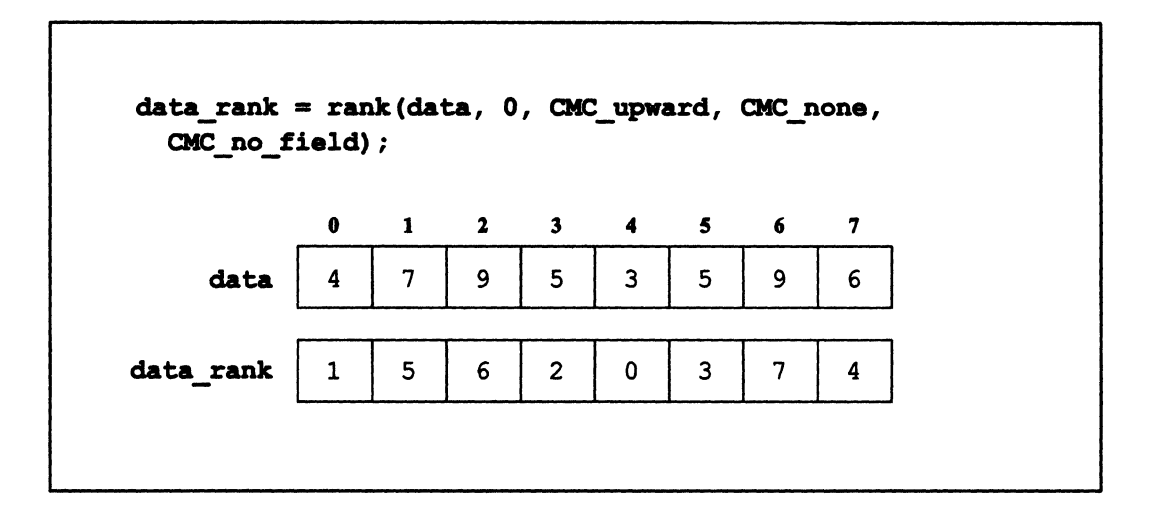

Figure 85. An example of the rank function with no sbit

In the next example, the sbit is a segment bit, the direction is downward, and position 1 is inactive. The results are shown in Figure 86.

```
where (data != 7)data_rank = rank(data, 0, CMC_downward, CMC_segment_bit,
       &segment bit);
```
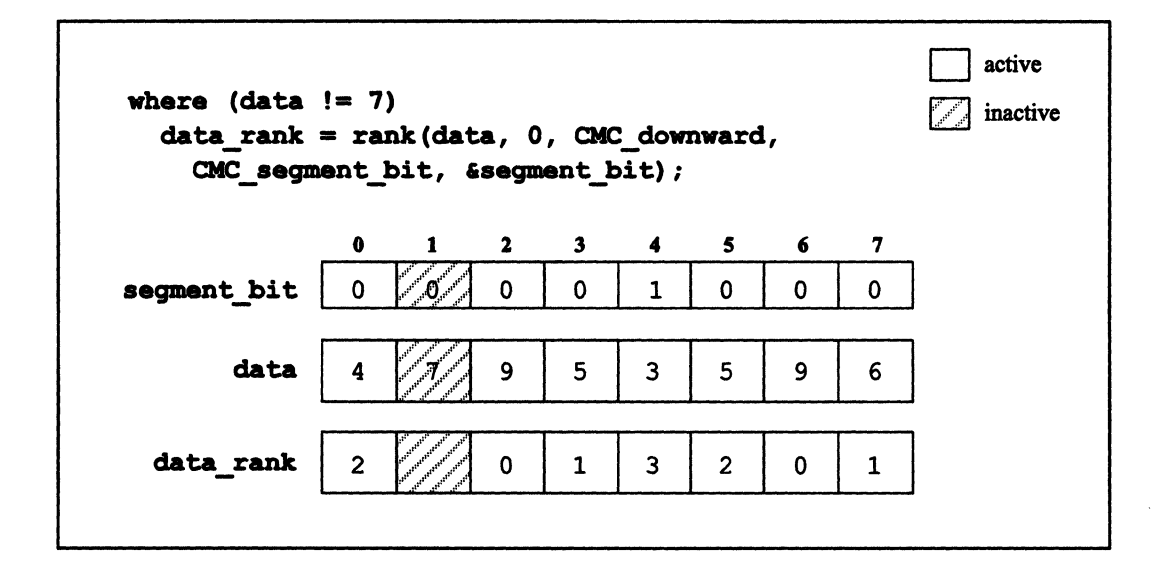

Figure 86. An example of the rank function using a segment bit and a downward direction, with an inactive position

The final example uses rank along with parallel left indexing to actually reorder parallel variable elements according to their rank:

I llllIlIi 11111 11111 I 1 111111 11111111111111111111111111111111111 1111 11111111111111111111111 11111111111111111111111111111111111111111111 I111111111 ill III 111111I111111111111

```
[rank (data, 0, CMC upward, CMC none, CMC no field)]sorted =
data;
```
In this example, data sends values to sorted, using the return values from rank as an index. The key here is to have rank operate on the parallel variable that is doing the sending. The results are shown in Figure 87.

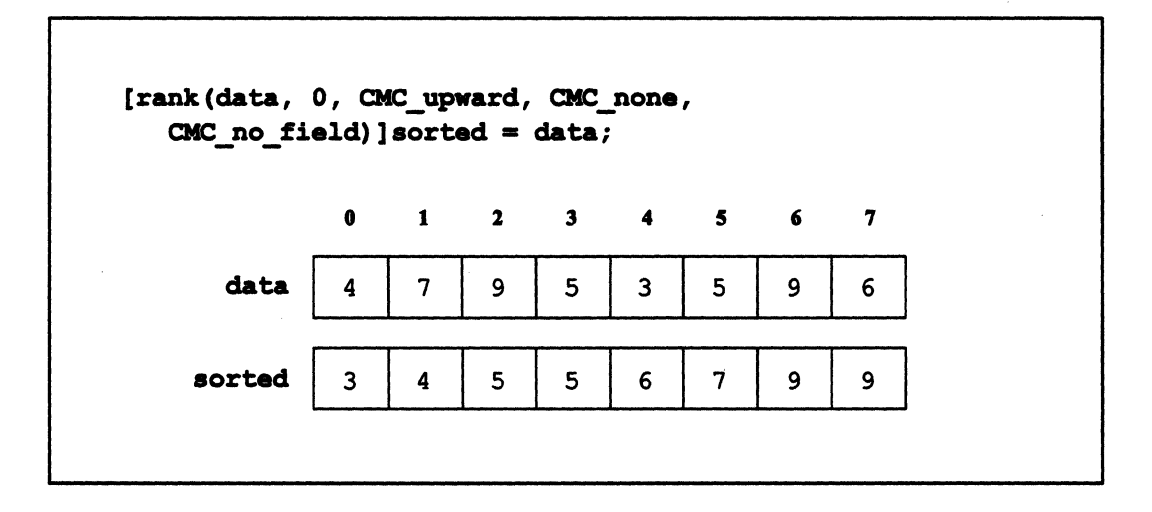

Figure 87. Using rank as a parallel left index to reorder parallel variable elements according to their ranks

Note how values move in the example: [0] data, for example, has a rank of 1; therefore, its value (4) is sent to [1] sorted.

You can also achieve the same result using the make send address and send functions along with rank; see Section 14.3.3.

## 13.8 The multispread Function

The multispread function is like the spread function, except that you can use it to spread the result of an operation along more than one axis at the same time. This is useful in shapes that have more than two dimensions. For example, in a 3-dimensional shape, you can use **spread** to spread results along anyone of the dimensions; **mul tispread** lets you spread results through entire planes of positions instead of along a single dimension.

To see how this works, consider the simple 8-position 2-by-2-by-2 shape shown in Figure 88.

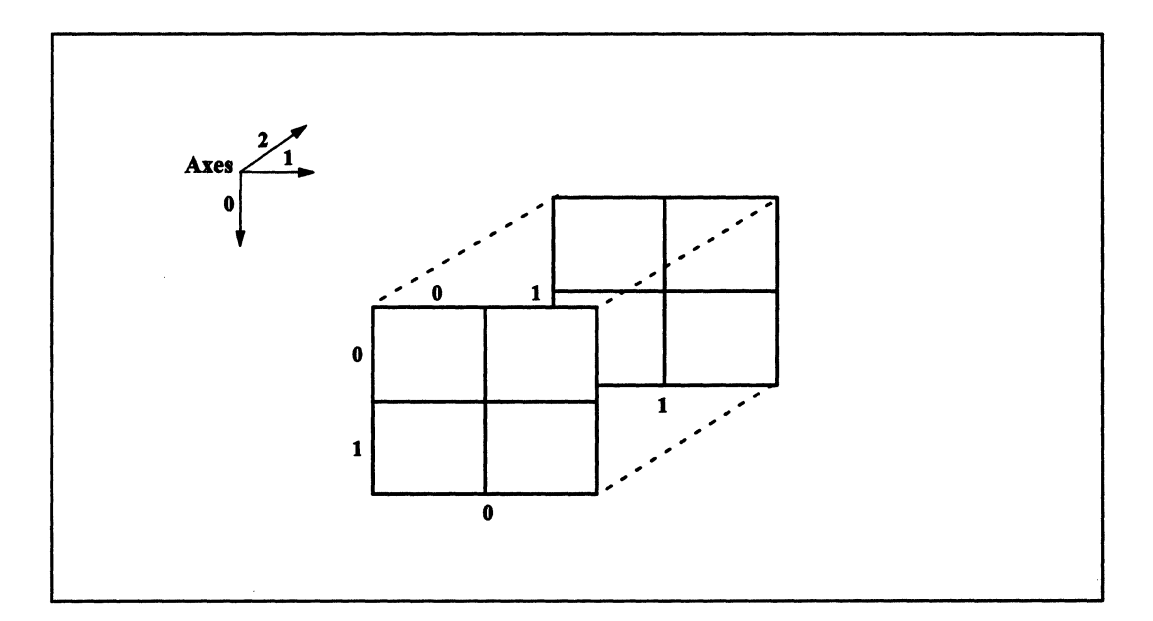

Figure 88. A 3-dimensional shape

As we mentioned in Section 12.2, specifying axis 0 creates four scan classes for this shape:

[0][0][0] and [1][0][0] [0][1][0] and [1][1][0] [0][0][1] and [1][0][1] [0][1][1] and [1][1][1]

In each scan class, the positions differ only along axis O. These scan classes are shown in Figure 89.

 $\Big($ 

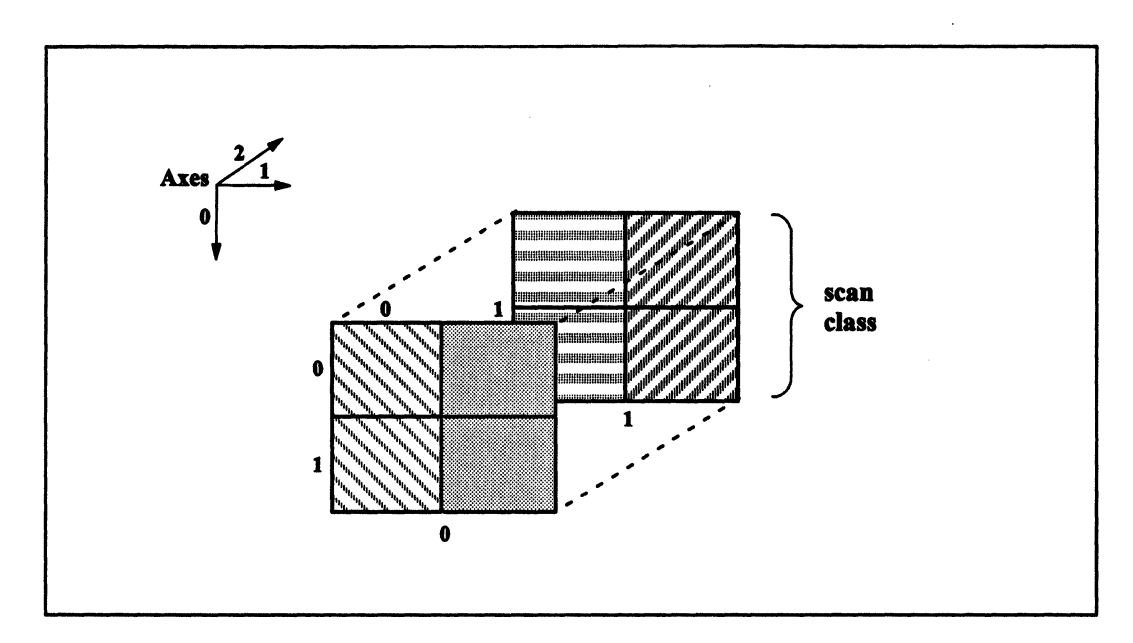

111111111111111111111111111111 11111111111111111111111111111111 1 111111111111111111111 I

Figure 89. Scan classes in a 3-dimensional shape

For the multispread function, you can specify more than one axis along which the positions can differ. In this case, let the positions differ along axes  $0$  and  $1$ ; axis  $2$  is fixed. This results in two sets of positions:

[0] [0] [0] [1] [0] [0] [0] [1] [0] [1] [1] [0]

and:

```
[0] [0] [1] 
[1] [0] [1] 
[0] [1] [1] 
[1] [1] [1]
```
Figure 90 shows these two sets of positions. The sets of positions in which the positions are allowed to differ along more than one axis are called *hyperplanes.* Scan classes are therefore a subset of hyperplanes; in this subset, the positions can differ along only one axis. The mul tiapread function operates on any kind of hyperplane.

11111111111111111111111111111111111111111111111111111111

/

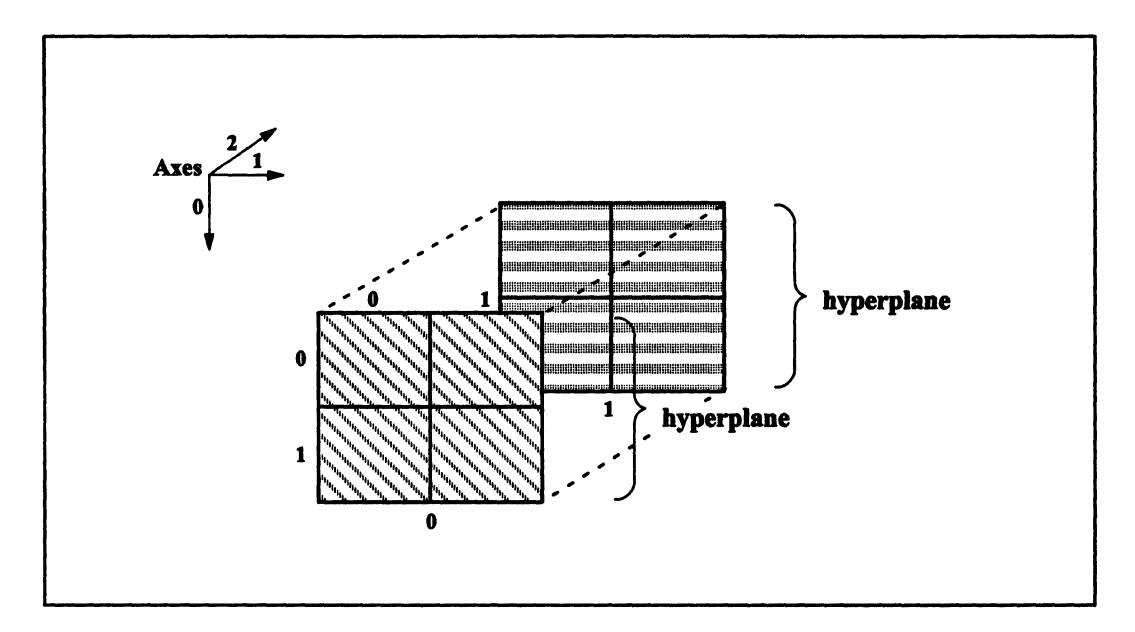

<u> maalitamaa maalitamaa maanii maanii maanii maanii maanii maanii maanii maanii maanii maanii maanii maanii maa</u>

Figure 90. Hyperplanes in a 3-dimensional shape

The multispread function has the following definition:

```
type:current multispread 
    type:current source, 
    int axis_mask, 
    CMC combiner t combiner);
```
The only difference in this definition from that of spread is the axis\_mask parameter. The axis mask parameter is a bit mask that specifies the axes along which the positions in a hyperplane are allowed to differ. For example, use a bit mask of 3 to specify axes 0 and 1; use 6 to specify axes 1 and 2.

The following example assumes a 3-dimensional shape like the one shown above. In it, the values of source in the hyperplanes described by axes 0 and 1 are added, and the results are spread to all elements of dest in the same hyperplane.

dest = multispread(source, 3, CMC\_combiner\_add);

 $\checkmark$ 

#### 13.8.1 The copy\_multispread Function

There is also a copy\_multispread function, comparable to the copy\_spread function, but available for use on hyperplanes instead of scan classes. Using copy\_multispread, however, requires an understanding of send addresses, which are discussed in the next chapter. We therefore defer discussion of this function until Section 14.5.

1II1111111I 111111111111111111111111111111111111111111 Ii illill 1IIIIIIIIIIIilllllillilllllllllllili 11111 II 1111Il 1111i I 1IIIIi I!II 1111 i 1iI111 IIIIIIIIII! 1111111111111111111111111111111111111111111

## 13.9 The global Function

Use the global function to perform reduction operations on a parallel variable and assign the result to a variable on the front end.

The global function has the following defmition:

```
type global ( 
    type:current source, 
    CMC_combiner_t combiner);
```
where:

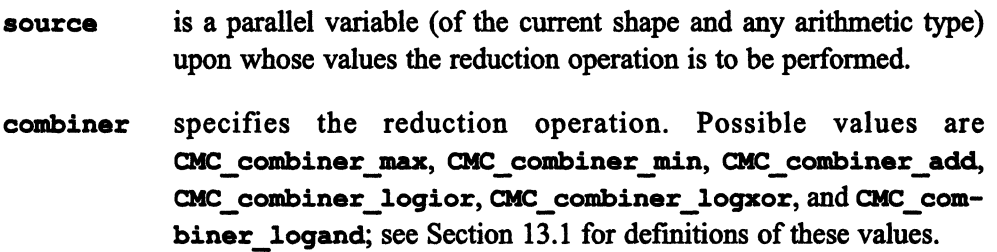

The function returns a scalar variable of the same type as source.

The global function provides an alternative method for performing certain reduction operations. For example, the following two statements are equivalent (where s1 is a scalar variable and  $p1$  is a parallel variable of the same type):

 $s1 = |- p1;$ 

and:

sl = global(pl, CMC\_combiner\_logior);

**Both do a bitwise inclusive OR of pl and assign the result to sl.** 

**Note that global does not have a combiner value for the reduction assignment operator -= (negative** of the **sum** of the **parallel values).** 

!i!ii!iiil!IIIIII!lllili!lilllllii III! ! Iii II II II I1111 Ii I II 1IllIllillllllllliilllillllll!llllllllilll 11111 Ii I111II1II1111I11 111111111 III1111I 1111111111111111111111111111111111111111: 1I111

**The global function operates only on active positions.** 

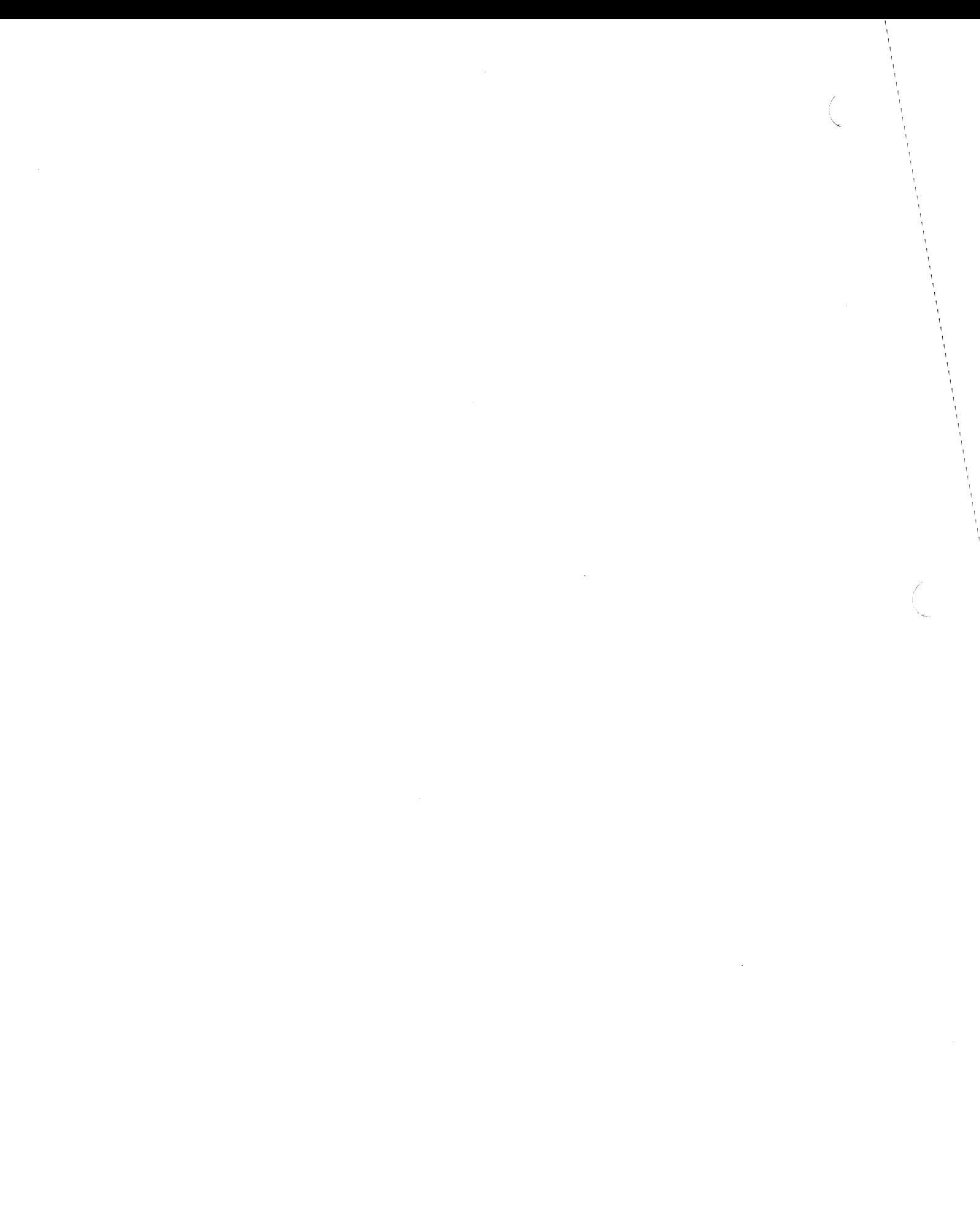

## Chapter 14

# General Communication

The  $C^*$  communications functions we have discussed so far have required that the source and destination parallel variables be of the current shape (except for global, where the destination is a scalar variable), and that the communication be in regular patterns—that is, all elements transfer their values the same number of positions in the same direction. In this chapter, we introduce functions that allow communication in which:

1i!]!<:[[JJ[]!iij 11:11 i!!illi! 1 :iii'll ::1 : ; 1111::11 [ : III !I:: I; WI] ill! Ii! ! ill!I/lii !I . Hi

- One of the parallel variables need not be of the current shape, and
- The communication need not be in a regular pattern.

The get and send functions described in this chapter provide communication comparable to that offered by parallel left indexing; see Chapter 10.

The read from position function described in this chapter provide communication comparable to that offered by assigning a scalar-indexed parallel variable to a front-end variable; write to position is comparable to assigning a front-end variable to a scalar-indexed parallel variable. The read from pvar function reads data from a parallel variable into a front-end array; write to pvar writes data from a front-end array to a parallel variable.

Include the header file  $\leq$ cscomm. h> when calling any of the functions discussed in this chapter.

## 14.1 The make send address Function

Grid communication requires knowing the coordinates of parallel variable elements in the shape. More information is required for general communication. Specifically, you need to supply a *send address* for a parallel variable element's position. This send address, along with a position's shape, uniquely identifies a position among all positions in all shapes; thus, you can use this address when an element of the current shape is communicating with an element that is of a different shape.

1111111111111111111111111111111 1Iilllllllllllillllllllllllillilillillilililiilllllllllii 11111111111111 11111 !!I III III III Ii 1!lllliIIl I liilllllillililililililiillillllllllillillillillillillillllllllllilli!lllllillllllllllllllllllii

Use the make send address function to obtain a send address for one or more positions. make send address is an overloaded function that has different versions depending on the following:

- *Whether you want to return a single address or multiple addresses.* Multiple addresses are returned as a parallel variable of the current shape.
- *Whether you specify axis coordinates for the position in a varargs list or in an array.* The choice is the same as that for the **allocate** shape function, which we discussed in Chapter 9. If you know the rank of the position's shape, it is easier to use the varargs version. If the rank will not be known until run time, you must use an array.

#### 14.1.1 Obtaining a Single Send Address

To obtain a send address for a single position, use make send address with one of the following formats:

```
CMC sendaddr t make send address (
     shape s, 
     int axis 0 \text{ coord}, \ldots;
```
or:

```
CMC_sendaddr_t make_send_address (<br>shape s,
     int axes[]);
```
where:

s is the shape to which the position whose address you are obtaining belongs.

axis 0 coord

(in the first version) specifies the position's coordinate along axis O. Specify as many coordinates as there are axes in the shape.

axes [ ] (in the second version) is an array that contains the position's coordinates.

The function returns a scalar value (of type CMC sendaddr  $\pm$ ) that is the send address of the position. This address is returned even if the position is inactive.

Note that the shape you specify in the parameter list need not be the current shape.

#### An Example

The following code calculates the send address of position [77][44] in shape image and assigns this address to the variable addr on the front end:

```
CMC sendaddr t addr;
addr = make_send address(image, 77, 44);
```
#### 14.1.2 Obtaining Multiple Send Addresses

To obtain send addresses for more than one position, use **make send address** with one of the following formats:

```
CMC sendaddr t:current make_send_address( 
    shape s, 
    int:current axis 0 coord, ...);
```
or:

```
CMC_sendaddr_t:current make_send_address (<br>shape s,
     int:current axes[]);
```
These formats are the same as the ones shown in Section 14.1.1, except that the axis  $n$  coord arguments take parallel ints of the current shape, and the function returns a parallel variable of the current shape.

The value in each element of the parallel variable you specify for an axis of shape s represents a coordinate along that axis. The corresponding elements of the parallel variables that represent all the axes of the shape therefore fully specify a position in shape s. The function returns the send address for each position specified in this way. These send addresses are returned as the values of elements of a parallel variable that is of the current shape.

1111111111111111111111111111111111111111111111111111111111111111 III lIillllllllillli1IIIIIIIIilllllili111111 11111 1 1IIIII1I 1111Ii111lllillllllllllilllllllllillllllllllllilllllilll!1111111111111111I1I11111111111 11111111

For example, if you specify p1 as the axis argument for a 1-dimensional shape s, and  $[0]$ p1 contains the value 4, then the send address of position  $[4]$  of shape s is returned in element [0] of a parallel variable of the current shape.

You cannot mix scalar values and parallel values in the argument list. If you want to use a scalar value (for example, because you only want the send addresses of positions whose coordinate for axis 1 is 3), do one of the following:

- Use a separate assignment statement to assign 3 to a parallel variable; or
- Use a cast in the argument list to explicitly promote 3 to a parallel value.

#### When Positions Are Inactive

If a position in the current shape is inactive, that position does not participate in the operation. In other words, the function does not return the send address specified by that position's parallel variable elements.

If elements specify a position in shape a that is inactive, the send address for that position *is* returned.

#### An Example

Figure 91 shows an example of make send address, using parallel variables of the I-dimensional shape t to map parallel variables of the 2-dimensional shape B.

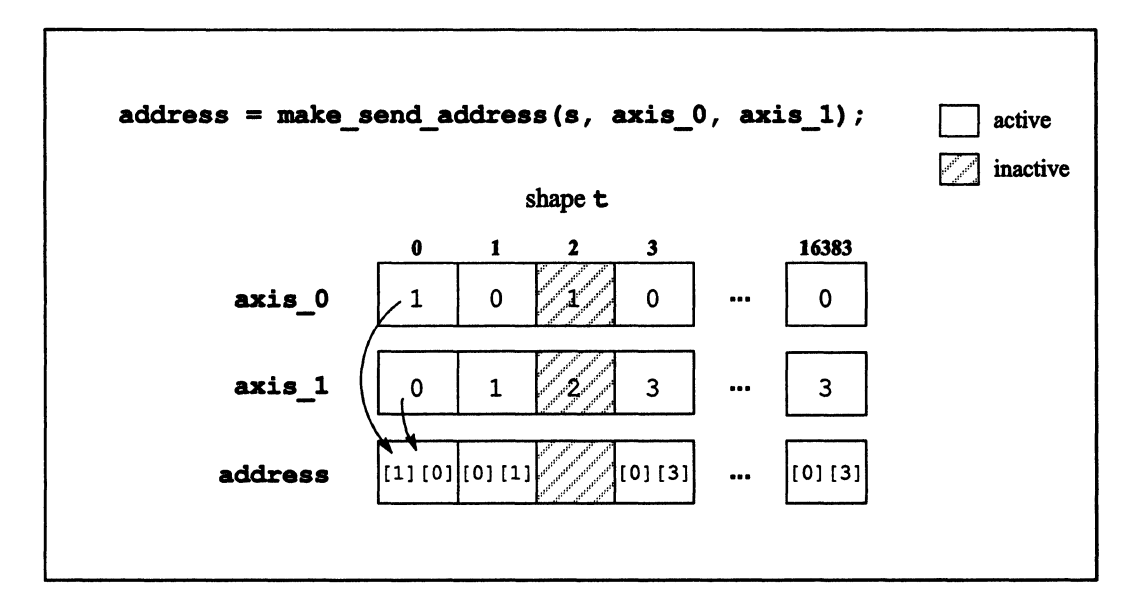

1!I11!lIIIIILlII 1IIIIIIIIIII!I!I!IIII!11I11Ii1IIi!II!IIIII!lJ!Ii!I!!I!illili! !!III!!! m!lill!l III I!: 1IIIIIIIIIIIIIIIIil!!IIIIiIIi!IElillmlllllilllll!i 1 !II !!!!lIIII! 111111111111]1 I 1111 111II111 III! llllIlllliIl iii: 1111111 Ii!

Figure 91. An example of the make send address function

Note the following in Figure 91:

- Two elements contain the same send address; this is legal.
- Position [2] is inactive; therefore, element [2] of address does not obtain the send address specified by the values in [2] axis\_O and [2] azis\_l.

The values of the elements that specify coordinates for an axis must be within the range of these coordinates. If, for example, shape s has 256 positions along axis 0, a value of 256 or greater in an element of axis\_0 would produce a run-time error, depending on the safety level.

## 14.2 Getting Parallel Data: The get Function

Use the get function to get values from a parallel variable when grid communication is not possible-that is, when communicating between shapes, or when the communication is not in a regular pattern. The get function is overloaded for both arithmetic and aggregate types.

 $/$ 

(  $\overline{\phantom{a}}$ 

#### 14.2.1 Getting Parallel Variables

The get function has the following definition when used with arithmetic types:

```
type:current get ( 
   CMC sendaddr_t:current send_address,
    type:void *sourcep, 
   CMC collision mode t collision mode);
```
where:

#### send address

is a parallel variable of the current shape. The parallel variable contains send addresses for positions in a shape that need not be the current shape; see Section 14.1. They must, however, be of the same shape as the parallel variable pointed to by sourcep.

sourcep is a scalar pointer to a parallel variable (of any shape) from which values are to be returned. The parallel variable pointed to by send address specifies which values are to be returned and where they are to be assigned.

#### collision mode

specifies what to do if more than one destination parallel variable element tries to get from the same element of the source parallel variable. Possible values are CMC collisions, CMC no collisions, CMC few collisions, and CMC many collisions. See "Collisions in Get Operations," below.

The get function returns a parallel variable of the current shape. It has the same arithmetic type as the parallel variable pointed to by sourcep, and it contains the values of the parallel variable pointed to by sourcep in the positions specified by send address.

The get function works like a get operation using a parallel left index; see Chapter 10. A destination parallel variable obtains values of the source parallel variable, using the parallel variable send address as an index. Thus, given the following:

```
tinclude <cscomm.h> 
shape [65536]ShapeA;
shape [512] [128]ShapeB; 
int:ShapeA axis_O, axis_1, dest; 
int:ShapeB source;
```
The following two code fragments have the same results:

```
with (ShapeA) { 
   CMC sendaddr t:ShapeA address;
   address = make send address(ShapeB, axis 0, axis 1);
   dest = get(address, &source, CMC_collisions); 
\overline{ }
```
and:

```
with (ShapeA)
   dest = [axis_0][axis_1] source;
```
The get function is more general, however:

- You can use get even if the rank of the shape from which you want to get values is not known until run time. Parallel left indexing requires that you know the rank of the shape when you write the program..
- The get function lets you control how collisions are handled; see below.
- The get function also lets you get parallel arrays. See Section 14.2.2, below.

If there are inactive positions in ShapeA in the first example above, elements of dest at these positions do not get values from source. The status of the positions in ShapeB does not matter; the active elements of dest get the values from the positions for which address has send addresses, whether or not these positions are active. Once again, this behavior is the same as that for get operations with parallel left indexing.

#### Collisions In Get Operations

The collisions we have talked about in previous chapters occur when two elements try to send to the same element at the same time. Get operations also have collisions, however; these occur when more than one parallel variable element tries to get a value from the same element at the same time. Unlike send collisions, get collisions are permitted in  $C^*$ ; they are handled automatically by get operations in the language. The get function and its collision\_mode argument, however, gives you some control over how collisions are handled.

We recommend using the CMC collisions option of collision mode for most applications. This is the method used by get operations in the language itself. The other options may be useful in special circumstances:

- If there is no possibility of collisions, you can specify CMC no collisions; currently, this option uses the same code as CMC collisions. However, future implementations of the get function may increase the performance of CMC no collisions.
- CMC many collisions and CMC few collisions can be useful if your application is memory-intensive and risks running out of storage (you can tell this if, for example, your program doesn't run with 4K physical processors, but does run with 8K processors). CMC collisions requires memory for two aspects of its operation: to store the paths it takes in doing gets for each position, and to store colliding addresses. If it runs out of memory, it switches over and tries the algorithm used by CMC many collisions, which is slower but requires less memory. Under these circumstances, the operation would be faster if you specified CMC many collisions to begin with, thus avoiding the time spent trying the CMC collisions algorithm.

If CMC collisions takes a long time due to memory limitations and the get has few collisions, CMC few collisions may be faster. In this case, the get operation iterates separately over each collision, saving the memory required to store the colliding addresses.

#### 14.2.2 **Getting Parallel Data of Any Length**

You can also use the get function to obtain values from parallel locations of any length typically, parallel structures or parallel arrays.

This version of the get function has the following definition:

```
void get (
    void: current *destp,
    CMC sendaddr t: current *send addressp,
    void:void *sourcep,
    CMC collision mode t collision mode,
    int length);
```
where:

destp is a scalar pointer to a parallel location of the current shape. This location obtains values from sourcep, based on the index in the parallel variable pointed to by send addressp.

#### send addressp

is a scalar pointer to a parallel variable of the current shape. The parallel variable contains send addresses for positions in a shape that need not be the current shape. See Section 14.1.

sourcep is a scalar pointer to a parallel location; it need not be of the current shape. The parallel variable pointed to by send addressp specifies positions of this location. Data is to be gotten from these positions.

#### collision mode

specifies what to do if more than one destination parallel variable element tries to get from the same element of the source parallel variable. Possible values are CMC collisions, CMC no collisions, CMC few collisions, and CMC many collisions. See "Collisions in Get Operations," above.

length specifies the length in bits of the parallel location pointed to by sourcep.

This version of the get function lets you obtain data that is larger than the standard data types; typically, this data would be in a parallel structure or parallel array. For example:

```
'include <cscomm.h> 
shape [65536]ShapeA;
shape [512] [128] ShapeB;
struct S { 
} ; 
   int a; 
   int b; 
int:ShapeA axis_O, axis 1; 
struct S:ShapeA dest_struct; 
struct S:ShapeB source_struct; 
main () 
{ 
   with (ShapeA) { 
      CMC sendaddr t: ShapeA address;
      address = make send address(ShapeB, axis 0, axis 1);
      get (&dest_struct, &address, &source_struct,
```
111111 111111 liilj I II11I11111I111111111111111111I II11I11

CMC\_collisions, boolsizeof(source\_struct));

dest struct, of shape ShapeA, gets data from individual positions of the structure source struct, of shape ShapeB, based on the send addresses stored in address. Note the use of the intrinsic function  $\texttt{boolsize}$  to obtain the length, in bits, of source\_struct.

## 14.3 Sending Parallel Data: The send Function

111111111111111111111111111111111111111111111111111111111111111111!IIIIIIIIIIIIIIIIIIIIIIIIIIilllllllllllllllllllllllllllllll!! III1I1111I Ilillllllililllli!ll

Use the send function to send parallel data when grid communication is not possible—that is, when communicating between shapes, or when the communication is not in a regular pattern. The send function is overloaded for both arithmetic and aggregate types.

#### 14.3.1 Sending Parallel Variables

The send function has the following definition when used with arithmetic types:

```
type:current send ( 
    type:void *destp, 
    CMC_sendaddr_t:current send_address,
    type:current source, 
    CMC_combiner_t combiner, 
    bool:void *notifyp);
```
where:

destp is a scalar pointer to a parallel variable to which values are to be sent. It can be of any arithmetic type and any shape.

#### send address

is a parallel variable of the current shape. The parallel variable contains send addresses for positions in the shape of the parallel variable pointed to by destp. This shape need not be the current shape; see Section 14.1.

 $\mathbf{)}$ 

 $\mathbf{I}$ 

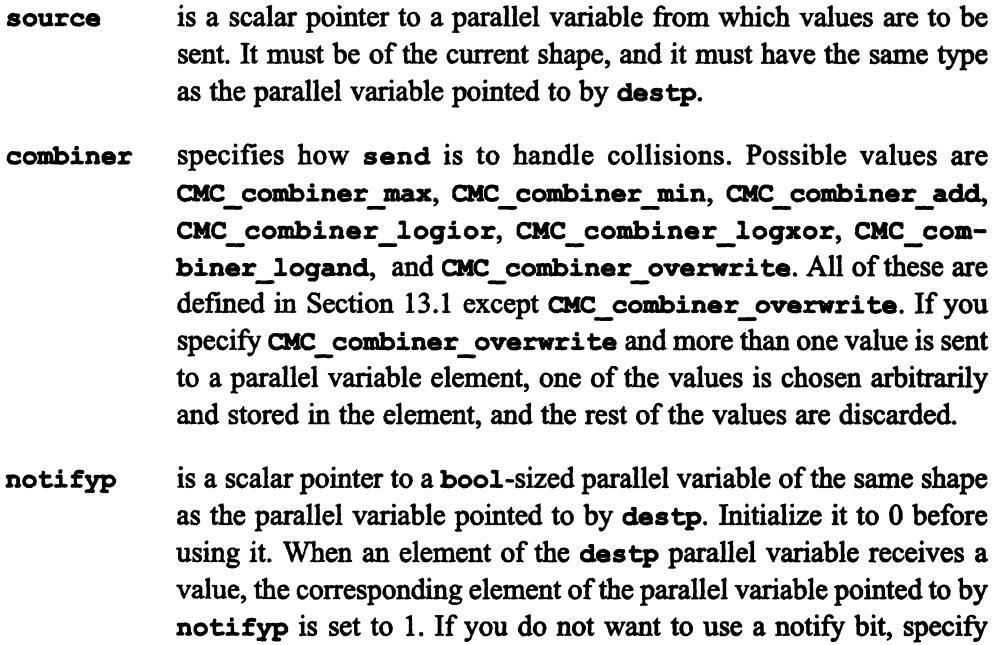

II!!!!II! !]i!iLiUilll. i:ii[j!:Ul!!iiFil:wm!l!2IiXi!W.m~\$.'-::j u i"i!l.J.p:::Tn!!V~"l.¥w,jWW!\i:;@W!! i!:!i!L.::m· .iillllm:lIliillll!III!!.!11 Ii Ii 111I i !J::llillililr

send returns the source.

Using the send function is roughly equivalent to performing a send operation with parallel left indexing; see Chapter 10. The source parallel variable sends values to the destp parallel variable, using send address as an index. The combiners are equivalent to reduction assignment operators. CMC\_combiner\_overwrite has the same effect as the  $=$  operator, when the parallel right-hand side is cast to the type of the scalar left-hand side.

CMC no field for this argument.

There are some differences, however, between the send function and send operations with parallel left indexing:

- The send function can be used when the rank of the shape of the destination parallel variable is not known until run time.
- The send function lets you include a notify bit, which provides notification that a value has been received by an element of the destination parallel variable.
- There is not a complete correspondence between the combiners and the reduction assignment operators. For example, there is no combiner that is equivalent to the  $=$  reduction assignment operator.
- The send function has an overloaded version that lets you send parallel arrays; see Section 14.3.2, below.

#### Inactive Positions

Inactive positions are treated in the same way they are treated by send operations with parallel left indexes:

II II 1111111I11 II 11111111 111111111 11111iI 111111111111 1111111111111 11111111111[111111111111111111111111111111111111111111111111111111111111111111111111111111111111111111111111111111111111111111111111111111111111111111111111111111111111 III

- An element in an inactive position in the current shape does not send a value.
- Destination parallel variable elements receive values even if they are in inactive positions.

In addition, the notify bit can be set even in an inactive position.

#### An Example

The following code sends values from elements of source to elements of dest.

```
*include <cscomm.h> 
shape [16384]ShapeA;
shape [2] [16384] ShapeB;
int:ShapeA axis_O, axis_I, source; 
int:ShapeB dest; 
bool: ShapeB notify bit = 0;/* Code to initialize parallel variables omitted. *1 
main () 
{ 
   with (ShapeA) {
      CMC sendaddr t:ShapeA address;
   } 
} 
      address = make send address(ShapeB, axis 0, axis 1);
      where (source < 9) 
         send (&dest, address, source, CMC_combiner_min,
                &notify bit);
```
Some sample results are shown in Figure 92. The arrows show what happens to the value at [3] source, based on the send address in [3] address.

Note the following points in these results:

• Position [2] of **ShapeA** is inactive; therefore, [2] **source** does not send its value.

ummaan maanamaan maanamaan maanamaan maanamaan maanamaan maanamaan maanamaan maanamaan maanamaan maanamaan aan

- " The CMC\_combiner\_min combiner causes the 3 from [0] source, rather than the 5 from [1] source, to be sent to [1] [0] dest.
- The notify bit is set in the two positions that receive values.

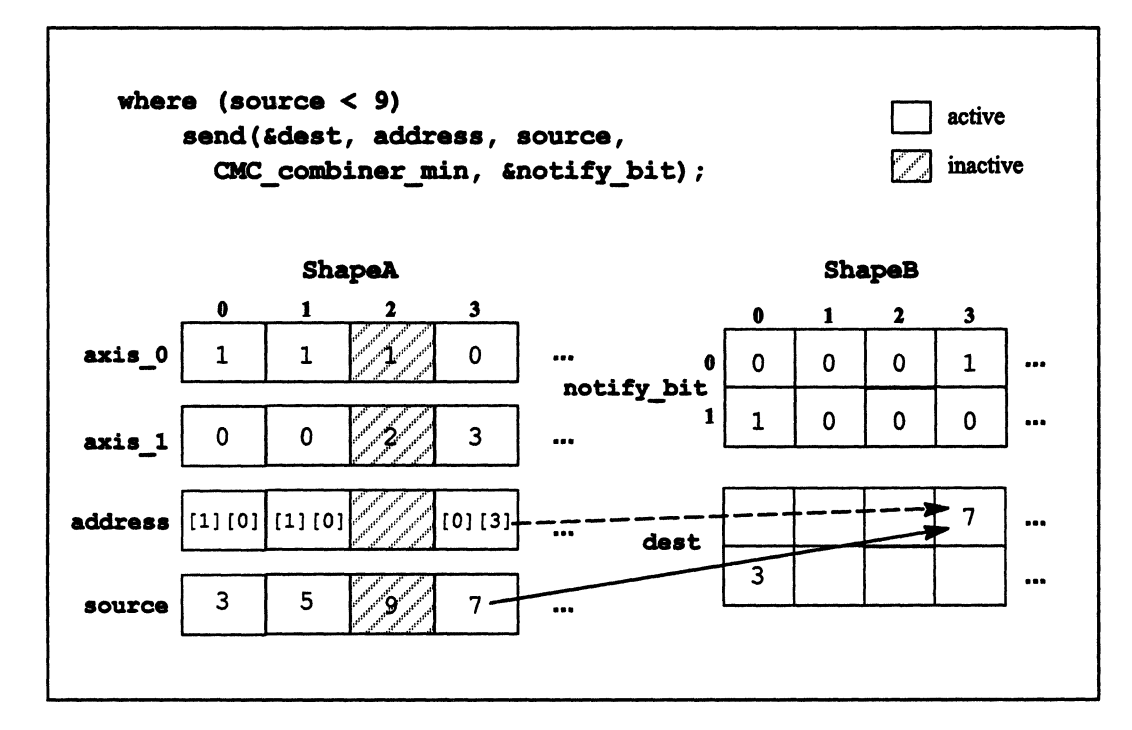

Figure 92. An example of the send function

### 14.3.2 Sending Parallel Data of Any Length

You can also use the send function to send parallel data of any length--typically a parallel structure or parallel array.

This version of the send function has the following definition:

```
void: current * send (
    void: void *destp,
    CMC sendaddr t: current *send addressp,
    void: current *sourcep,
    int length,
    bool:void *notifyp);
```
where:

is a scalar pointer to a parallel location to which data is to be sent. destp void: void specifies that destp points to a location that can be of any type and of any shape.

#### send addressp

is a scalar pointer to a parallel variable of the current shape. The parallel variable contains send addresses for positions in the shape of the parallel variable pointed to by destp.

- is a scalar pointer to a parallel location from which data is to be sent. sourcep It must be of the current shape.
- specifies the length in bits of the location whose beginning is pointed length to by sourcep.
- is a scalar pointer to a bool-sized parallel variable of the same shape notifyp as the location pointed to by destp. When data is written to a position pointed to by destp, the corresponding element of the parallel variable pointed to by notifyp is set to 1. If you do not want to use a notify bit, specify CMC no field for this argument.

send returns a pointer to the source.

This version of the send function lets you send data that is larger than the standard data types; typically, this data would be in a parallel structure or parallel array. The data is sent from the source location to the destination location, using the parallel variable pointed to by send addressp as an index to determine the destination.

Note that this version of send does not include a combiner argument. This version uses the CMC combiner overwrite option, and arbitrarily chooses a position of the array or structure if there would otherwise be a collision.

For example:

```
tinclude <cscomm.h> 
shape [65536]ShapeA;
shape [512] [128] ShapeB;
struct S { 
   int a; 
   int b; 
} ; 
int:ShapeA axis 0, axis 1; 
bool: ShapeB notify bit = 0;struct S source struct: ShapeA, dest struct: Shape B;
main () 
{ 
   with (ShapeA) { 
      CMC sendaddr t: ShapeA address;
      address = make send address(ShapeB, axis 0, axis 1);
      send (&dest struct, &address, &source struct,
         boolsizeof(source struct), &notify bit);
   \mathbf{)}\mathbf{1}
```
illiilllil!l!!lllilil!lilli.lllllilllllll II ilm Iii ]i!Iiiillii li!11 I111I !IIII III 111111111 1I111I lilllilllllll!111 II I 11111111111111111111111111 11111111111111111111 1111iIIll!111 ! 111111

The values of individual positions of the parallel structure source struct, of shape ShapeA, are sent to dest struct, of shape ShapeB, based on the send addresses stored in address. Note the use of the intrinsic function boolsizeof to obtain the length. in bits, of source struct.

#### 14.3.3 Sorting Elements by Their Ranks

You can use send, along with the make send address and rank functions, to reorder elements of a parallel variable by the ranks of their values. Note that this is also possible with parallel left indexing, as described in Section 13.7.1.

In the following example, we rearrange salary data for employees:

```
#include <cscomm.h> 
shape [16384] employees; 
struct employee { 
   int id; 
   int salary;
```
1111111111111111111111111111:11111111111111 11111 II II 111111111111I1111 III!IIIIIIIIIIIII 1111111111111111111111111111111

```
} ; 
struct employee:employees staff; 
main () 
{ 
/* Code to initialize salaries and ids omitted. */ 
   with (employees) { 
      int:employees order; 
      CMC_sendaddr_t:employees address; 
      /* Determine ranks of salary values. */ 
      order = rank(staff.salary, 0, CMC_upward, CMC_none, 
                CMC no field) ;
      /* Create send addresses, using salary ranks as 
          the index. */ 
      address = make send address(employees, order);
      /* Send employee data for each employee to new 
         positions, based on the salary ranks. */ 
      send (&staff, &address, &staff, boolsizeof(staff),
             CMC no field) ;
   \mathbf{)}\mathbf{r}
```
The code proceeds as follows:

- 1. It declares the shape, and declares and initializes the parallel structure. (The initialization of staff. salary and staff. id is omitted.)
- 2. It calls rank to return the ranks of the elements of staff. salary. The results (assuming only a S-position shape) are shown in Figure 93.
- 3. It calls make send address to return send addresses, using the salary ranks as the index. Upon return, [0] address contains the send address of position [1] of shape employees, [1] address contains the send address of position [0] of employees, and so on.

III II il I III iilil liil 1111 I 111111111111111111111111111111111

4. It then calls send to send the variables in the parallel structure to new positions, based on the send addresses. The result is that the values are rearranged as shown in Figure 94.

II !II!IIII!I!II!!IIII! 1111111 II!! Jj II!I 111111"1 iilllll! I I 11i]1!111!!!II!! iill!!!!]!II)!!!1111 11 I IllnlllI!!I!IIIII!IIIIIIII!!Illi1Ii iii lilli!1II 1111I ill I11111 !111111I1!11111Ii111!!I!I!!! II I Ii

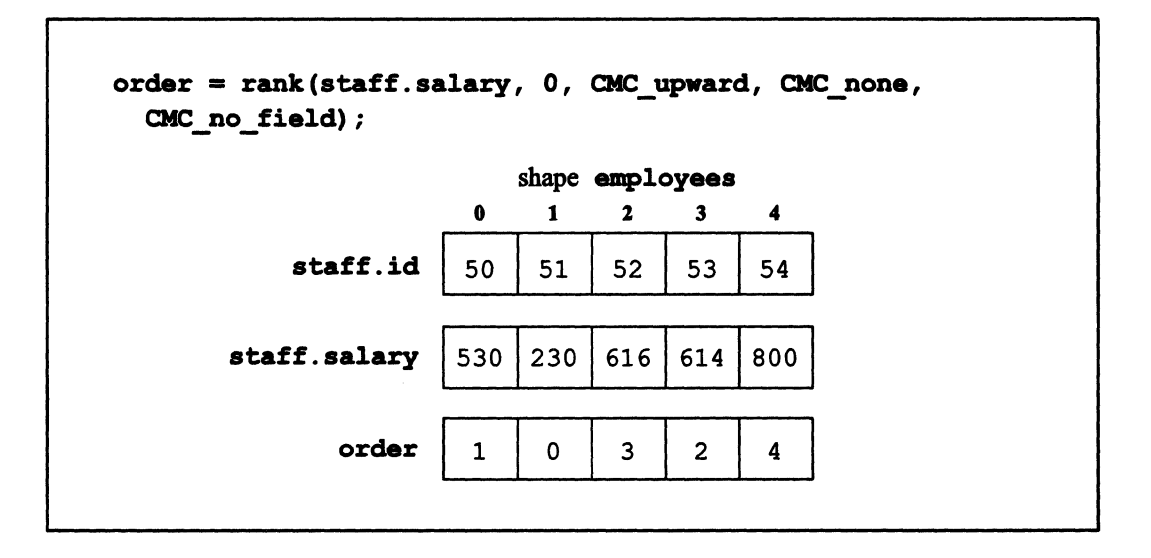

Figure 93. Using the rank function to rank elements of a parallel variable

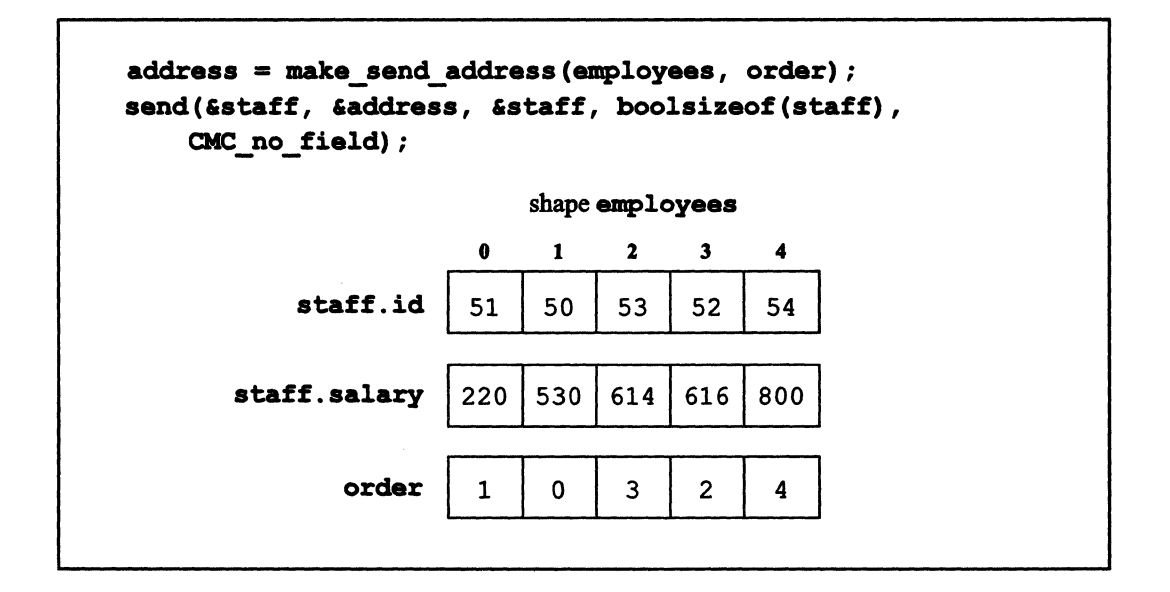

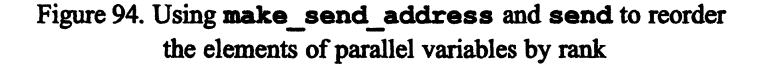

## 14.4 Communicating with the Front End

This section discusses  $C^*$  communication functions that provide general communication between the front end and parallel variables on the CM

II I 11111 III I!I II : 1111 iii I II II I I !! II 111111 11111 II II! II I IIIII1111 I III 11111 IIIIII!IIIII 1 Hilllll!llllll!iIllIlIHllilllIll1

#### 14.4.1 From the CM to the Front End

#### The read\_from\_position Function

Use the read from position function to read a value from a parallel variable element (not necessarily of the current shape) and assign it to a front-end variable. This function is overloaded for any arithmetic type.

The read from position function has the following definition:

```
type read from position (
    CMC sendaddr t send address,
    type:void *sourcep);
```
where:

#### send\_address

is the send address of a position from which a value is to be read.

sourcep is a scalar pointer to the parallel variable from which a value is to be read; the parallel variable can be of any shape and any arithmetic type.

Before calling read from position (or as part of the read from position call), you must use the single-address version of make send address to store a send address on the front end; see Section 14.1. The read from position function uses this send address to specify the position, and it uses sourcep to specify the parallel variable. It returns the value obtained from the parallel variable element at that position. The value is returned even if the position is inactive.

Since read from position deals with a scalar value, it does not have to be called within the scope of a wi th statement, and the source parallel variable does not have to be of the current shape.

This function, in combination with make send address, produces the same result as assigning a scalar-indexed parallel variable to a front-end variable. For example:

scalar =  $[7]$ p1;

You can use read from position even when the rank of the shape is not known until run time, however.

-I!I!lll!Illiiil!l!:mlllliil::il!!IIIi!.i!!!:Ii:::i!ii!liiIUlillillllllill!iIIifIiW!J 111111111[1 !lllllllll![il!!i III .i!!1!!II11 1:1 11!111ii 1111 II jj II i II II II!I!

The following example reads the value from element  $[16][4]$  of parallel variable  $p1$ , which is of shape image. It assigns the value to the scalar variable sl.

```
#include <cscomm.h>
shape [256] [256] image; 
float:image pI; 
CMC_sendaddr_t address; 
float sl; 
main () 
{ 
   address = make send address(image, 16, 4);
   s1 = read from position(address, &p1);\mathbf{I}
```
Note that the call to make send address can also be made from within read\_from\_position's argument list:

s1 = read\_from\_position(make\_send\_address(image, 16, 4), &pl);

#### The read\_from\_pvar Function

Use the read from pvar function to read the values of active elements of a parallel variable and assign them to a front-end array. This function is overloaded for any arithmetic type. It has the following definition:

```
void read_from-pvar ( 
    type *destp, 
    type:current source)
```
where:

destp is a pointer to the scalar array to which values are to be written.

I

source is a parallel variable of the current shape from which values are to be read. Both source and the array pointed to by destp must have the same aritbmetic type.

1111111111111 11111111111111111111111 11111111111111111111111111111111111111111111111111111111lililillllllllllllllllllllllllllillilillilllllllllllllill1111II1111 !lllIIlilllillilillllllllll

The values in source are written into the specified front-end array. Values in inactive elements are not copied; array elements that correspond to inactive positions receive undefined values. Typically, the front-end array will have the same number of elements and dimensions as the source parallel variable. It cannot have fewer elements than the source parallel variable.

The following example copies the values in p1 to the front-end array fe array:

```
finclude <cscomm.h> 
shape [16384]ShapeA;
int:ShapeA pl;
int fe array[16384];
main () 
{ 
   /* Initialization of pi omitted */ 
   with (ShapeA)
      read from pvar(fe array, pl);
\mathbf{I}
```
#### 14.4.2 From the Front End to the CM

#### The write\_to\_position Function

Use the write to position function to write a value from the front end to a parallel variable element (not necessarily of the current shape). The write to position function has the following definition:

```
type write to position (
    CMC sendaddr t send address,
    type:void *destp, 
    type source);
```
where:

#### send address

is the send address of the position to which a value is to be written.

- destp is a scalar pointer to the parallel variable to which a value is to be written; the parallel variable can be of any shape and any arithmetic type.
- source is the front-end variable whose value is to be sent to the destination parallel variable element. Both source and the parallel variable pointed to by destp must have the same arithmetic type.

The function returns the value of source.

As with read from position, you must use the single-address version of make send address to store a send address on the front end; see Section 14.1. write to position uses this send address to specify the position, and it uses destp to specify the parallel variable. It sends the value in source to the element specified by these arguments. The value is written into this element even if the element's position is inactive.

write to position does not have to be called within the scope of a with statement, and the destination parallel variable does not have to be of the current shape.

This function, when used along with make send address, produces the same result as assigning a front-end variable to a scalar-indexed parallel variable. For example:

 $[7]$ p1 = scalar;

You can use write to position even when the rank of the shape is not known until run time, however.

The following example reverses the example for read from position in the previous section. It assigns the value of the scalar variable  $s_1$  to element [16][4] of parallel variable pl, which is of shape image.

```
tinclude <cscomm.h> 
shape [256] [256] image; 
float: image p1; 
CMC sendaddr t address;
float sl; 
main () 
{ 
   address = make_send_address(image, 16, 4);
```

```
write_to_position(address, &pl, sl);
\mathbf{)}
```
#### **The write\_to\_pvar Function**

Use the write to pvar function to write data from a front-end array to a parallel variable of the current shape. The function is overloaded for any arithmetic type. It has the following definition:

```
type: current write to pvar (
    type *sourcep)
```
where **sourcep** is a pointer to a scalar array from which data is to be written.

The function returns a parallel variable of the current shape containing the values in the front-end array. If there are inactive positions in the shape at the time the function is called, the values in these inactive positions are not overwritten. The front-end array typically has the same number of elements and dimensions as the current shape; it cannot have fewer elements.

The following example reverses the example for **read\_from JWar** shown in the previous section. The front-end array **fe\_array** writes its values to the parallel variable p1:

```
finclude <cscomm.h> 
shape [16384]ShapeA;
int:ShapeA pI; 
int fe_array[16384]; 
main () 
{ 
   /* Initialization of fe_array omitted */ 
   with (ShapeA)
      p1 = write_to_pvar(fe_array);
}
```
## **14.5 The make\_multi\_coord and**  , **copy\_multispread Functions**

As we mentioned at the end of Chapter 13, the copy multispread function is comparable to the copy spread function, except that you use it on hyperplanes instead of scan classes.

~:: !!!l.i!IiIl jjjlUm: . [lHElli!i I :. .liIIililliillllliilliillllli!EmJi!i:Ii:::.:::.;n::;'\WWi,%%I!I:::::II!.TR .5·~.dn!::i!!:: :n:::'!ii;;"::L."lb.!liliii::::!!ill! :111m: ::::.

copy\_ mul tispread takes as one of its arguments a *multicoordinate.* The multicoordinate specifies which element of the parallel variable is to be spread through each hyperplane. For example, in the discussion of multispread in Chapter 13, we saw that, if we allowed positions to differ along axes 0 and 1 while keeping axis 2 fixed, we created the following two hyperplanes (for a 2-by-2-by-2 shape):

[0] [0] [0] [1] [0] [0] [0] [1] [0] [1] [1] [0]

and:

~

```
[0] [0] [1] 
[1] [0] [1] 
[0] [1] [1] 
[1] [1] [1]
```
Choosing an individual element in these hyperplanes requires that you specify only two of the three coordinates, since the third (the coordinate for axis 2) is fixed (it is [0] in the first hyperplane, [1] in the second). The multicoordinate specifies what the coordinates are along the axes that are not fixed. If the multicoordinate specifies [0] for axis 0 and [0] for axis 1, for example, then position  $[0][0][0]$  is chosen for the first hyperplane, and  $[0][0][1]$ is chosen for the second hyperplane.

To obtain this multicoordinate for a position, use the make multi coord function. You can then use the multicoordinate in the call to copy multispread. The multicoordinate specifies the desired position in each hyperplane.

make multi coord is an overloaded function. It provides three different ways of specifying a position:

• By including the position's coordinates as arguments to the function.

By specifying an array that contains these coordinates. Use this version if the shape's rank will not be known until run time.

IlIliIIlllIlI!lIllIlillli Ilillllllll II 111111 1111111111111 1 111111111 I I IIIIIIIII!I III II! II III I II I II I ill 11111I1 III II I 1111111111111111111111111111111111

• By specifying the position's send address.

The three versions of make multi coord have the following definitions:

```
CMC multicoord t make multi coord (
   shape s, 
    unsigned int axis mask,
    int axis 0 \text{ coord}, \ldots );
```
#### or:

```
CMC_multicoord_t make_multi_coord (<br>shape s,
    unsigned int axis mask,
     int axes[]);
```
#### or:

```
CMC_multicoord_t make_multi_coord (<br>shape s,
    unsigned int axis mask,
    CMC sendaddr t send address);
```
#### where:

specifies the shape for which the multicoordinate is to be obtained.

axis mask is a bit mask that specifies the axis or axes along which positions in a hyperplane are allowed to differ. Bit 1 corresponds to axis 0, bit 2 to axis 1, and so on. For example, use a bit mask of 3 to specify axes 0 and 1; use 6 to specify axes I and 2; use 5 to specify axes 0 and 2.

```
axis 0 coord
```
(in the first version) specifies the coordinates of a position in shape  $\boldsymbol{s}$ along axis O. Specify as many coordinates as there are axes in the shape.

 $\left(\frac{1}{2}\right)$ 

```
axes[]
              (in the second version) is an array that contains the position's coordi-
              nates. Specify as many coordinates as there are axes in the shape.
```
#### send address

(in the third version) is the send address for a position in shape s. Any position will do.

In all versions, the function returns the multicoordinate for the specified position with the specified axis mask.

lliil!: ill! II 111111111IJ[]i : II ! I ij: i : illl I iIIllEiii!!l!1i1li!!llii!"l!:I8!II:iilll II II Illil!:I!I!!1 illi I III 1I1111111II 11111; IIIIIIIIIII! 111111:1:

The definition of copy multispread is as follows:

```
type: current copy multispread (
    type:current *sourcep, 
    unsigned int axis mask,
    CMC_multicoord_t multi_coord);
```
where:

- sourcep is a scalar pointer to a parallel variable from which values are to be copied. The parallel variable can be of any arithmetic type; it must be of the current shape.
- axis\_mask is a bit mask that specifies the axis or axes along which positions in a hyperplane are allowed to differ.
- multi\_coord

specifies the coordinates that determine the elements of the source parallel variable from which values are to be copied.

The function copies the value from each specified element to each active position in that element's hyperplane. It returns a parallel variable containing these values; the parallel variable is of the current shape and has the same arithmetic type as source. Values of inactive elements are copied.

#### 14.5.1 An Example

For example, given the following declarations:

```
tinclude <cscomm.h> 
CMC_sendaddr_t address; 
CMC multicoord t multi coord;
```
( \..

 $\overline{\phantom{0}}$ 

```
shape [128] [128] [128] ShapeA;
int:ShapeA source, dest;
```
then:

```
address = make send address(ShapeA, 0, 0, 1);
```
obtains the send address for position  $[0][0][1]$  in shape ShapeA and assigns it to the scalar int address.

a maanaa maraa maraa maraa maraa maraa maraa maraa maraa maraa maraa maraa maraa maraa maraa maraa maraa mara

multi coord = make\_multi\_coord(ShapeA, 3, address);

obtains the multicoordinate for this position along axes 0 and 1 (specified by the value 3 for the axis mask argument) and assigns it to the multi coord.

```
with (ShapeA)
  dest = copy_multispread(&source, 3, multi_coord);
```
takes each element of parallel variable source specified by the axis mask (3) and the multicoordinate (multi\_coord) and copies its value into the elements of parallel variable dest in the same hyperplane. In other words (for a 2-by-2-by-2 shape):

- The value in [0] [0] [O]source is assigned to [0] [0] [Oldest, [1] [0] [Oldest, [0] [1] [Oldest, and [1] (1] [Oldest.
- The value in [0] [0] [l]source is assigned to [0] [0] [l]dest, [1] [0] [1] dest, [0 [1] [1] dest, and [1] [1] [1] dest.

# **Appendixes**

 $\hat{\mathcal{N}}_1$ 

W.
# **Appendix A Improving Performance**

This appendix describes ways to improve the performance of  $C^*$  programs. In some cases, it repeats information included in the body of this guide; in other cases (for example, the discussion of **allocate\_detailed \_shape),** it presents information not discussed elsewhere in the guide. Other performance information may be included in the release notes.

<u>I illiitteessa maania saarintaa sisä</u>

# **A.1 Declarations**

#### **A.1.1 Use Scalar Data Types**

If data is scalar, declare it as a regular C variable, so that it is stored on the front end. In other words, do not store constants in parallel variables.

#### **A.1.2 Use the Smallest Data Type Possible**

To save storage on the CM, use the smallest data types possible for parallel variables. For example, if the parallel variable is a flag, declare it as a bool. If it is to have values only from -4 to 17, declare it as a signed char.

/ \.

(

#### A.1.3 Declare float constants as floats

Declaring float constants as floats (that is, with the final  $f$ ) reduces the number of conversions that the compiler must make, thereby speeding up the program. For example,

1111111111111111111111 II 1111111111111111 1111 1111111 !lllllllIiII I 1111111I III 1III!Ii IIIIIIUIIIII!! III! J; lililillllill 111I111111111111111111 I

float:ShapeA pI, p2;  $p1 = p2 * 4.0f;$ 

is better than writing the code with just "4.0".

# A.2 Functions

#### A.2.1 Prototype Functions

Using ANSI function prototyping speeds up a program by reducing the number of conversions. For example, a call to an unprototyped function with a char will promote the argument to an int. The called function must then convert the int back to a char.

#### A.2.2 Use current instead of a Shape Name

If a program is to be run with safety on, it is more efficient to define a function to take a parallel variable of the current shape as an argument, rather than a parallel variable of a specified shape. In the latter case, the compiler must take the additional step of determining that the specified shape is current.

#### A.2.3 Use everywhere when All Positions Are Active

If a function contains statements that are to operate on all positions, regardless of the context in which they are called, you may be able to increase performance by enclosing the function's statements in an everywhere statement. The explicit use of everywhere lets the compiler use faster instructions that ignore the context.

NOTE: This technique can also work with a program's main function.

#### A.2.4 Pass Parallel Variables by Reference

In function calls, pass a parallel variable by reference (that is, take its address and pass the pointer) if passing the parallel variable by value is not required.

# A.3 Operators

# A.3.1 Avoid Parallel &&, ||, and ?: Operators Where Contextualization Is Not Necessary

As discussed in Chapter 5, the parallel versions of the  $6.4$ , 1, and ?: operators perform implicit contextualization. If you do not require this aspect of the operators' behavior, your code will run faster if you can avoid using them.

For example, if  $p1$  and  $f(p1)$  are known to be 0- or 1-valued, then

 $p2 = p1$  &  $f(p1)$ ;

is much more efficient than

 $p2 = p1$  & f(p1);

The former statement avoids contextualization, and it avoids doing a logical conversion of its operands, because it assumes that the two operands have logical values.

Similarly,

where (  $(p1 < p2)$  &  $(p2 < p3)$  )

is more efficient than a version that uses the logical AND operator. The "less-than" relational expressions have logical values; therefore, the use of the logical AND (and the resulting contextualization) is not required.

# A.3.2 Avoid Promotion to ints by Assigning to a Smaller Data Type

As discussed in Chapter 5, the compiler evaluates an expression at the precision of the variable to which the expression is assigned, provided that the results are the same as if standard ANSI promotion rules were followed. Otherwise, smaller data types such as bools and chars are promoted to ints when used in expressions. Therefore, explicitly assigning the result of an expression involving these data types to a variable of the same data type will increase performance.

111111111111111111111111111111111111111111111111111 11111111111111111111111 I1III1 1 1II1I1111I11 III illlllill 11111111111111111111111111111111111111111111111111111111I1111111 1I1II11

#### A.3.3 Assign a "where" Test to a bool

When using the where statement, it is more efficient to first store the test in a bool, and then use the bool in the whare. This is a notable case of the situation discussed in Section A.3.2. For example, the following code:

```
int:current x, y; 
  where ((x>1) 66 (y<2)) {
     /* ... */}
```
is more efficient when it is rewritten as follows:

```
int:current x,y; 
bool:current b; 
b = (x>1) & (y<2);
  where (b) { 
    /* \ldots * /}
```
# A.4 Communication

To get the best performance in programs in which parallel variables send values to and receive values from other parallel variables, do the following:

1. If possible, put parallel variables that are to communicate in the same shape.

- 2. Use grid communication functions instead of general communication functions or the language features (like parallel left indexing) that are the equivalent of general communication functions.
- 3. Use send operations instead of get operations for general communication.
- 4. If the program has known, stable patterns of communication that use one axis more than another, use allocate detailed shape to weight the axes.

Some of these points are covered in more detail below.

# **A.4.1 Use Grid Communication Functions Instead of General Communication Functions**

As mentioned in Part ill of this guide, grid communication is faster than general communication. Therefore, your program will run faster if parallel variables that are to communicate are in the same shape, and you use the grid communication functions for send and get operations.

#### **A.4.2 Use Send Operations instead of Get Operations**

For general communication, send operations are up to twice as fast as get operations, and use less storage. If possible, use communication functions and  $C^*$  code that perform send operations rather than get operations.

In grid communication, send operations and get operations have the same cost

#### **A.4.3 The allocate\_detailed\_shape Function**

 $\overline{\phantom{0}}$ 

Typically, programs use the C· intrinsic function **allocate\_shape to** dynamically allocate shapes. If, however, your program has known, stable patterns of communication, you may be able to improve the performance of your program by using the intrinsic function **allocate\_d.etailed\_shape** instead; this function lets you weight the axes of the shape according to the relative frequency of communication along the axes.  $C^*$  can then lay out the shape on the CM to optimize performance based on these weights.

Like allocate shape, allocate detailed shape is overloaded. In one version, you use a variable arguments list to specify each dimension of the shape. In the other, the information about the dimensions is included in an array that is passed as an argument to the function; this format is useful if the program will not know the rank until run time.

11II1I ill 1III 1111 1111111111111111 II I II111 I1I1II1111 j! I III! II Iii !!il III 1111 II II II III I!IIII 111I11111 111II111I illl II III 111I11111 II iii 111I1 ill II III

Include the header file <cm/cmtypes.h> when you call allocate detailed shape.

The variable-arguments format of the function is as follows:

```
CMC Shape t allocate detailed shape (
   shape *shapep, 
   int rank, 
   unsigned long length, 
   unsigned long weight, 
   CM axis order t ordering,
   unsigned long on chip bits,
   unsigned long off chip bits, ...
\lambda
```
where:

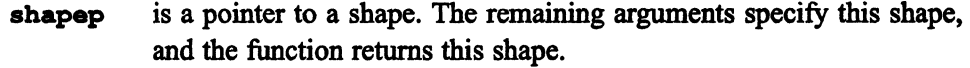

rank specifies the number of dimensions in the shape.

length is the number of positions along axis O.

- weight is a number that indicates the relative frequency of communication along the axis. For example, weights of 1 for axis 0 and 2 for axis I specify that communication occurs about half as often along axis O. Only the relative values of the weight arguments for the different axes matter; for example, weights of 5 for axis 0 and 10 for axis 1 specify the same communication as weights of 1 and 2, or 3 and 6. Specifying the same values for different axes indicates that they have the same level of communication.
- ordering specifies how coordinates are mapped onto physical CM processors for the axis. There are three possible values:  $CM$  news order, CM send order, and CM fb order.

The value CM news order specifies the usual mapping, in which positions with adjacent coordinates are in fact represented in neighboring processors on the CM. Specifying any other order slows down grid communication considerably.

The value CM send order specifies that a position with a lower coordinate than another position also has a smaller send address. This ordering is rare, but it is used in certain applications.

Use the value  $CM$  fb order only if your shape is an image buffer and is to be moved to a framebuffer. For details, see Chapter 1 of the *Generic Display Interface Reference Manual.* 

You can specify a different ordering for each axis.

"!ill!iliJIII!llIllil!:::!!iii!i:'!!!!2F[:IIII!!]i.!illi!lll!liiJE!lJli!:II!!llIi!mii!!linI!E!illlm i!1 1 "i:'':::iCFIPT !!I:::Ji!lliliiEil:::: IE! ! I!!!II!::!I !iI III 1!J!!ii II Ii :!"i 111111111111111::

#### on\_chip\_bits off chip bits

can be used to specify the mapping of positions to physical processors *only* if the values of the weight argument for all axes are the same. Specify 0 for the value of each of these arguments if you use different values for the weight argument. For information on how to specify other values for on chip bits and off chip bits, consult the Specify 0 for the value of each of these arguments if you use different values for the **weight** argument. For information on how to specify other values for on chip bits and off chip bits, consult the description of the cr *Paris Reference Manual.* 

Include values for length, weight, ordering, on chip bits, and off chip bits for as many axes as are specified by rank.

The array format of allocated detailed shape is as follows:

```
CMC Shape t allocate detailed shape (
   shape *shape ptr
   int rank, 
   CM axis descriptor t axes[]
\lambda
```
where axes is an array that contains descriptors for each axis in the shape to be allocated. You can fill in the information about each axis by calling the  $C^*$  library function fill axis descriptor, which is defined as follows:

```
void fill_axis_descriptor ( 
   CM axis descriptor t axis,
   unsigned long length, 
   unsigned long weight, 
   CM axis order t ordering,
   unsigned long on_chip_bits,
```
/  $\overline{\phantom{0}}$ 

```
unsigned long off chip bits
\lambda
```
where **axis** is an array element that corresponds to the axis being described, and the remaining arguments are defined as above.

1IIIIiIIIIIIIIIIIIIIIIIIIIIIIIIIIIIIIIIIIII 1111111111111111111 I111111111111111111 111111111111111111111111111111 11111111111111111111111111111111111111111111 I 11111111111111111111111111111

As an intrinsic function, **allocate\_detailed\_shape** can be used as an initializer at file scope. Thus, you can do the following:

```
finclude <crn/cmtypes.h> 
shape s = allocate_detailed_shape(&s, 2, 256, 2, CM_news_order, 
  0, 0, 512, 1, CM_news_order, 0, 0);
```
This statement fully specifies a 256-by-512 shape s, for which you expect communication to occur twice as often along axis 0 as along axis 1.

# **A.5 Parallel Right Indexing**

Parallel right indexing, as described in Chapter 7, becomes less efficient as the range of the array indexes increases.

For users familiar with Paris: The performance of parallel right indexing is comparable to **aref and aset** calls, rather **than aref32 and asat32** calls.

# **A.6 Paris**

Although generally not necessary, it may be possible to improve performance by calling Paris, the CM parallel instruction set, from within a  $C^*$  program. For details on how to do this, see Chapter 2 of the C<sup>\*</sup> User's Guide.

# **Glossary**

 $\bar{\bar{z}}$ 

 $\mathbb{Z}$  is a set of

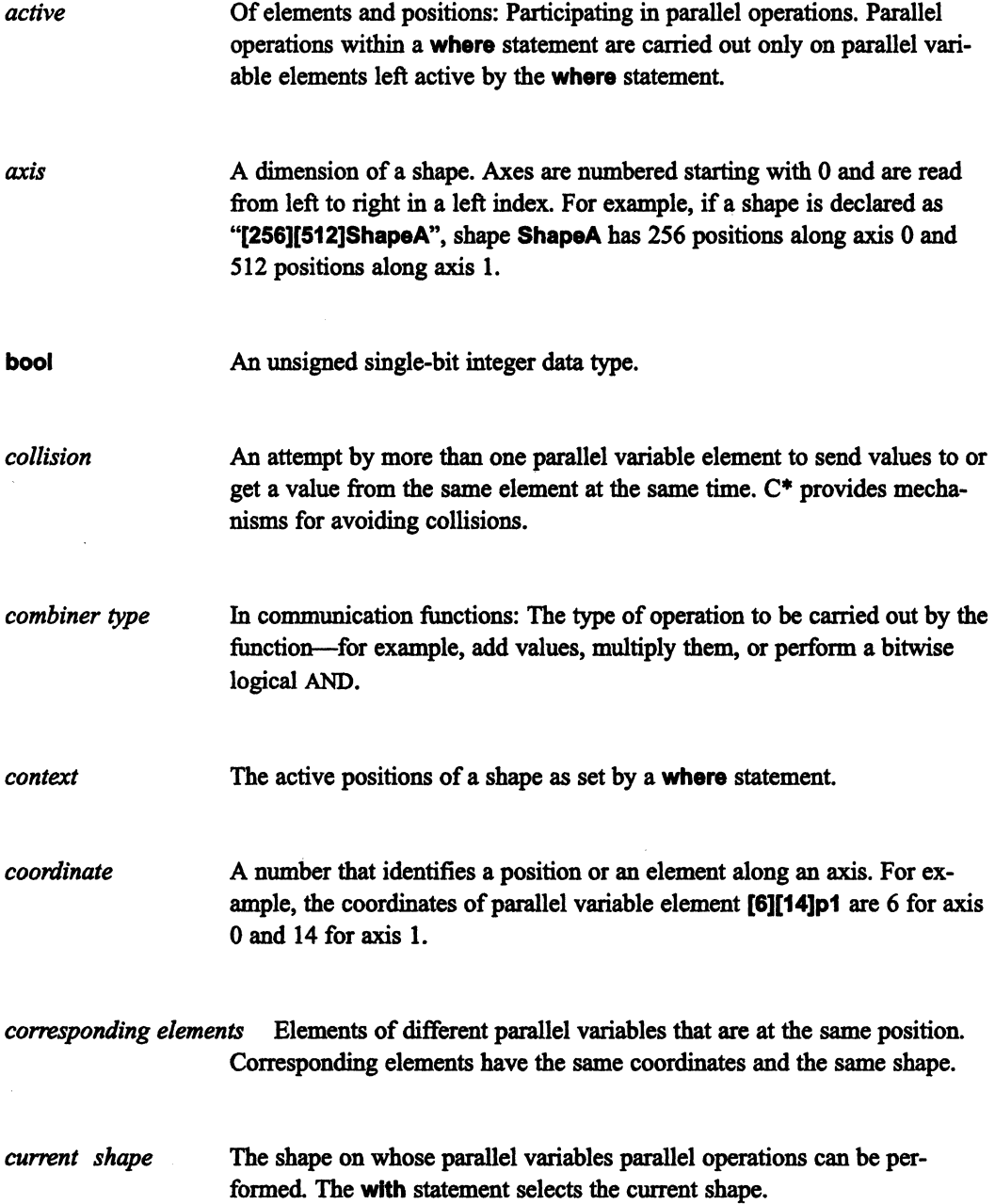

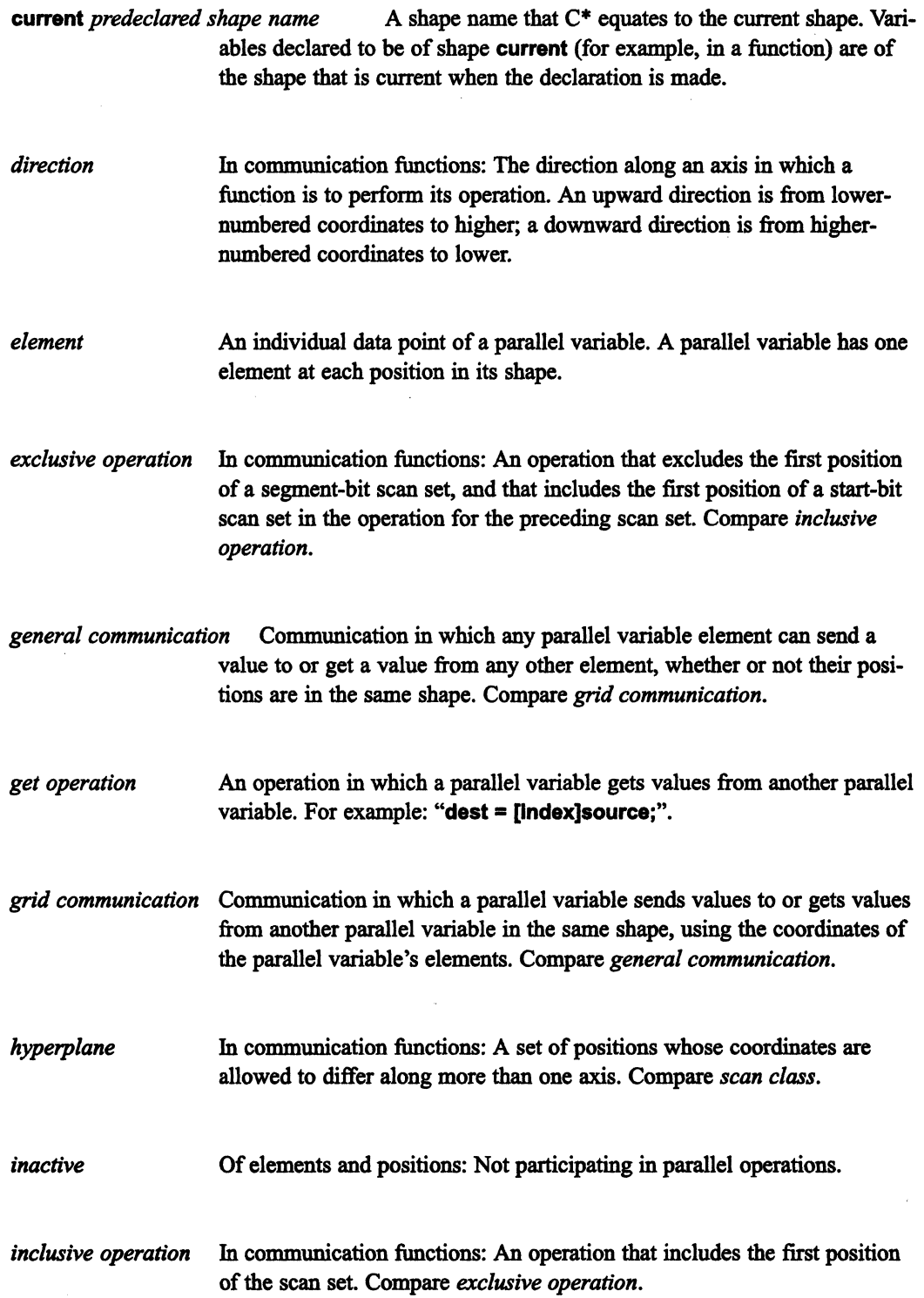

1111111111111 II !Iilliillllllllillilll!illill I II 1111I III! II I ! II I Ii i I I : i II 1I11 111111111 II I 11111 I 1111 I II Iii II II II lillll

aaanaanan

 $\sim$ 

 $\mathcal{L}$ 

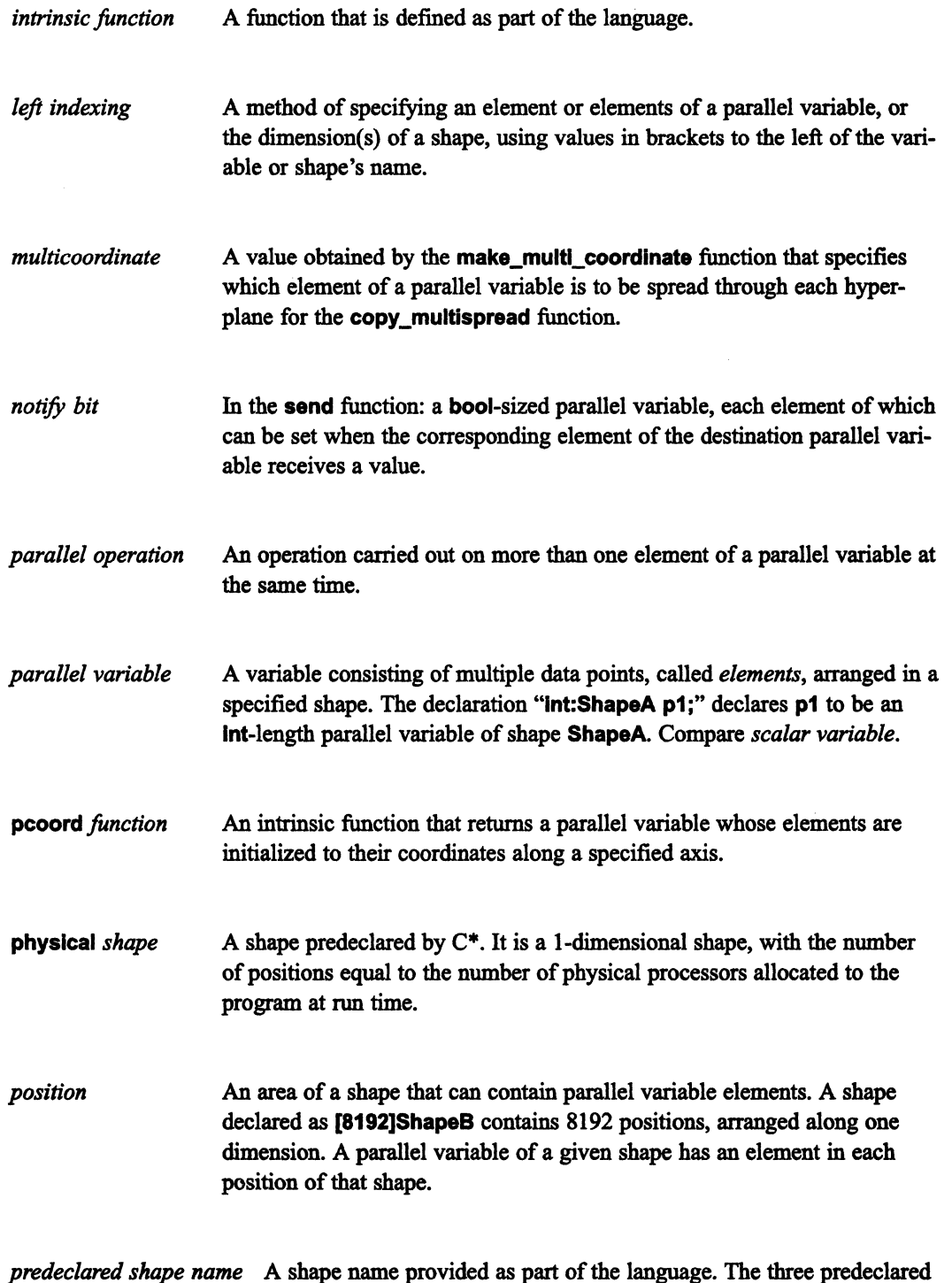

shape names are current, physical, and void.

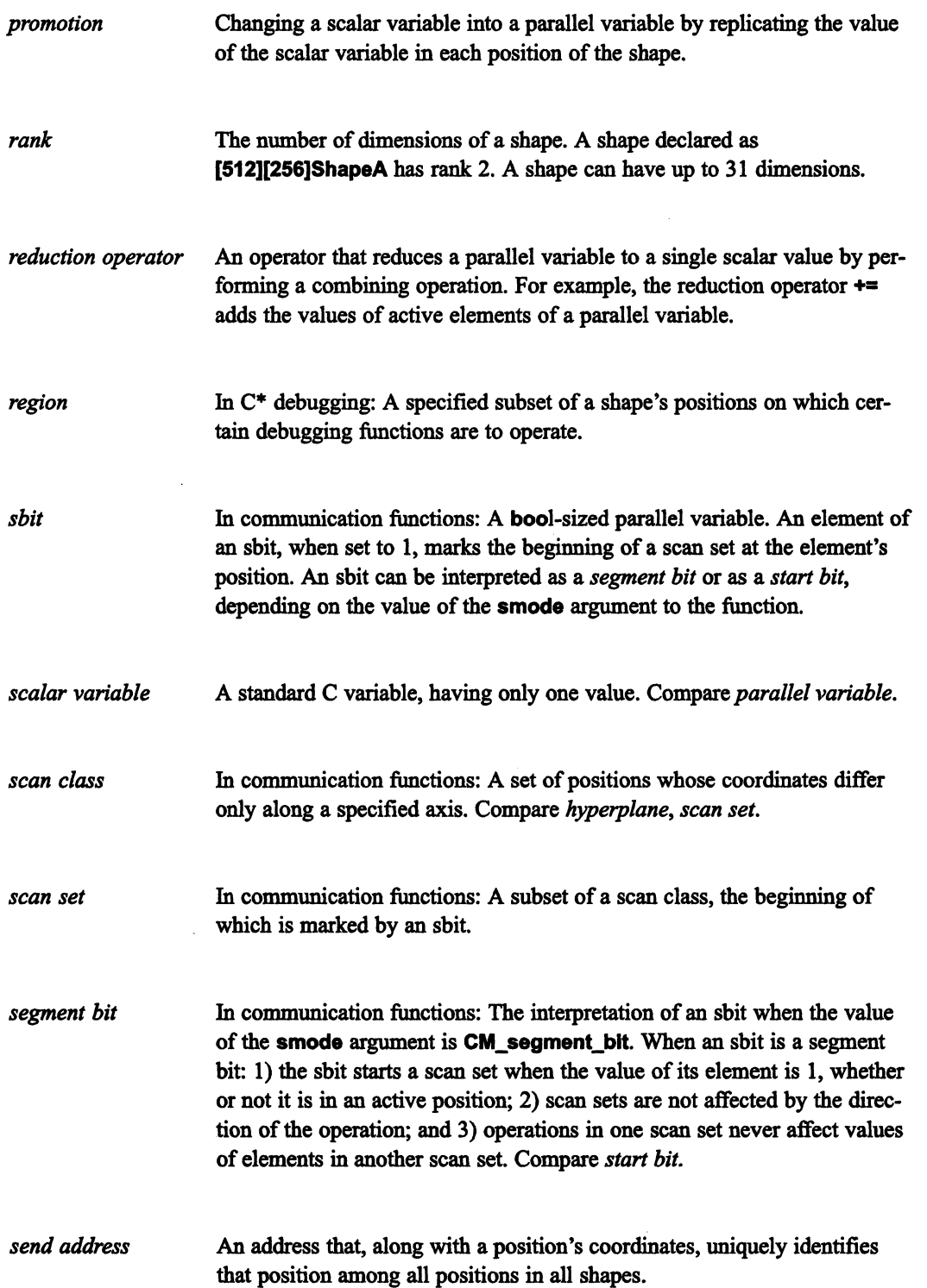

111:111111111111111111111111111111111111111111111111111111111IIIIIIIIIIIIIIIIIIIIII!IIIIIIIII Ii II! II III I!!! 1111I ! IIIII! I III I II!IIIIIII Ii IIII! IIII I I!I!!II!!II! i! I I II II I!I 1111111111

 $\overline{\mathscr{S}}$ 

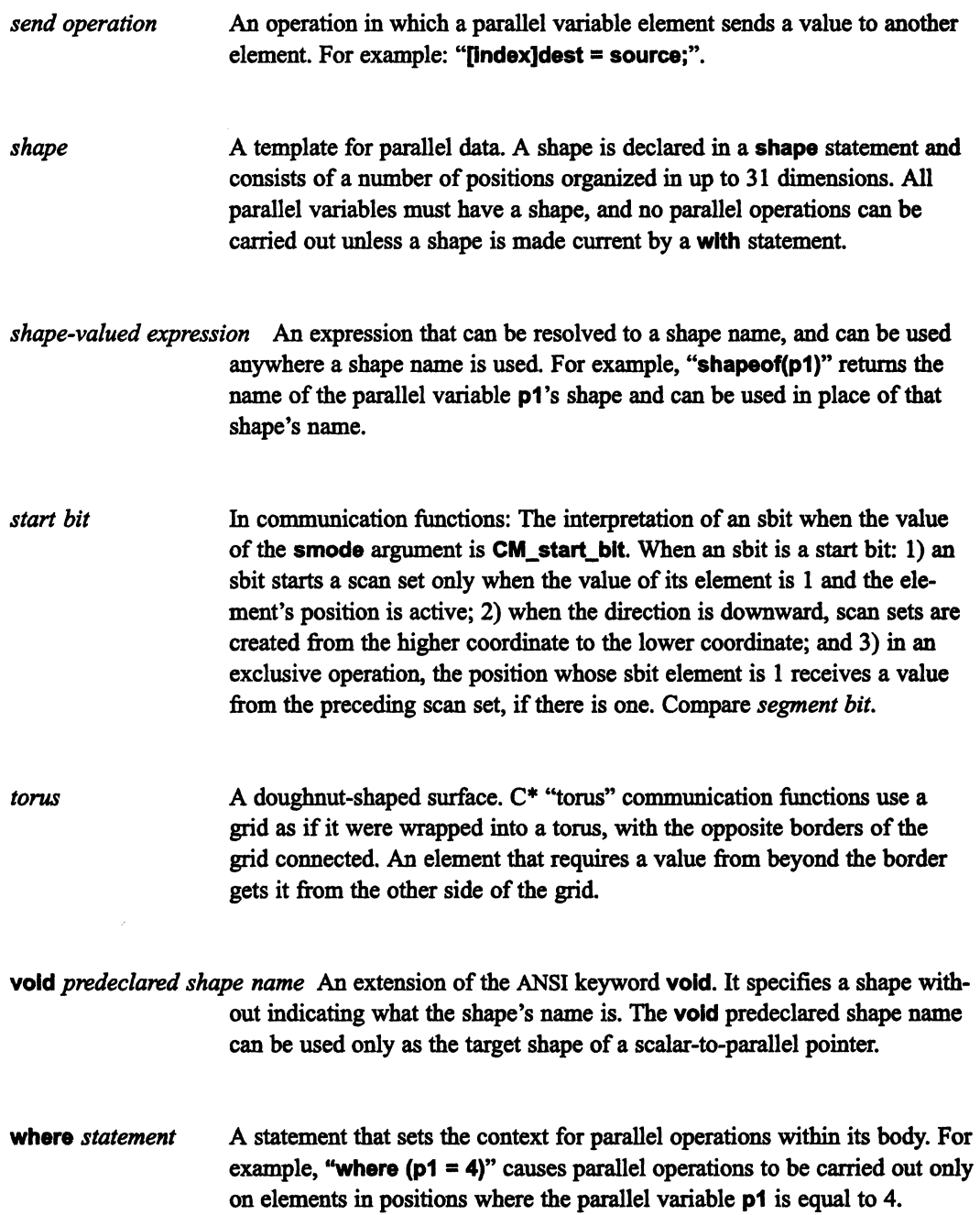

j[j II!! I II!II iiI!! I Ii ! I III II: I II I I iiI! I I i iii lililUlilii 1li111!!I!III!!11

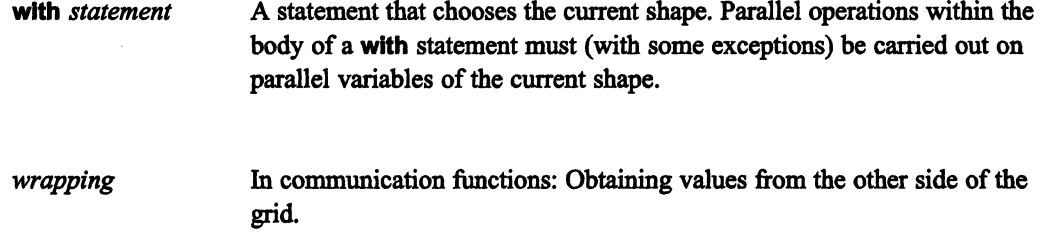

www.www.www.c

# **Index**

#### Symbols

• (period), 137  $.cs,9$ !,48 ? : , 49-50, 75 &,42 not allowed with parallel-left-indexed parallel variable, 128 &&,45,75  $6=,57$ %,51 %%,51-52 ++,48  $=, 55$  $^{\sim}$ =,57 11,48,75  $I =$ , 56, 72  $<$ ?, 50-51  $\leq$  ?=, 51, 56 >?,50-51  $>? = 51, 56$ 

# A

 $\hat{\mathbf{q}}$ 

 $>=,48$ 

active positions, 11,61 *See also* positions and scan sets, 180-181 obtaining the number of, 108 using cast to obtain number of, 108 when shape first selected, 61 when there are no, 70-73 allocate detailed shape, 239-241 allocate\_shape, 104-108,208,239 ANSI, 4 arrays *See also* parallel arrays and parallel structures, 31 and pointers, 82

arrays of shapes, III and pointers, 101 partially specifying, 100-101 axis, 19, 148 axis\_mask, 203, 230

# B

bitwise AND, 57,174 bitwise exclusive OR, 57,174 bitwise OR, 56-57, 75, 174 used to prevent code from executing, 72 bitwise reduction operators, 56-57 block scope, branching into, 23, 29 bools, 58,107 boolsizeof, 59, 221 border behavior, 149 and pcoord, 137 break, 40 and everywhere, 70 behavior in nested where statement, 68

# c

C operators with scalar and parallel operands, 44-47 with scalar LHS and parallel RHS, 46-47 with scalar operands, 43-44 with two parallel operands, 47-48  $C^*$ and  $C$ , 4 and the CM, 5 program development facilities of, 4 C\* program compiling, 15-16 executing, 16 casts, 108-110 parallel-to-sca1ar, 46, 110 sca1ar-to-parallel, 108 to a different shape, 109

<cm/cmtypes.h>, 240 cmattach, 16 CMC combiner add, 174 CMC combiner copy, 174 CMC combiner logand, 174 CMC combiner logior, 174 CMC combiner logxor, 174 CMC combiner max. 174 CMC combiner min. 174 CMC combiner multiply, 174 CMC combiner overwrite, 217, 220 CMC combiner t, 185 CMC communication direction t, 185 CMC downward, 182 CMC exclusive, 179 CMC inclusive, 179 CMC no field, 185, 220 CMC none, 185 CMC scan inclusion t. 185 CMC segment bit, 180-185 CMC segment mode t, 185 CMC sendaddr t, 209 CMC start bit, 180-185 CMC upward, 182 collision mode. 213 collisions, 121 in get operations, 213-214 with parallel left indexing, 119-122 combiner, types of, 173-174 conditional expression, 49-50 conditional operator, 75 Connection Machine system, 2-3 communication in, 3  *in. 3* context, 61 See also where effect on other contexts, 67 resetting, 63, 68 continue, 40 and everywhere, 70 behavior in nested where statement, 68 coordinates, 22, 75, 145, 147 copy multispread, 176, 204, 229-232 copy reduce, 190-191 copy spread, 193-194, 229 <cscomm.h>, 144 current, 87, 93-94, 236 current shape, 11, 37, 61, 92 and pointers, 81, 82

#### D

data parallel computing, 1 DataVault, 3  $dbx$ ,  $4$ deallocate shape. 105-106 demotion, parallel-to-scalar, 46 dimensions, 99 maximum number of, 105 partially specifying, 101 dimof, 23, 34, 102, 138 and peoord, 138-139 direction. See upward direction, downward direction downward direction, 184 and scan sets, 182

# E

elements, 7, 10, 25, 114 and positions, 28-29 choosing, 174-184 corresponding, 28, 47 operations on, 65 sorting by rank, 221-223 else clause, 63-64 enumerate, 194-197 everywhere,  $69-70$ ,  $236$ in functions, 91 exclusive operation, 179 extern, and shapes, 102

## F

fill axis descriptor, 241 float constants, 236 framebuffer, 241 from  $grid$ ,  $156-159$ 

骜

from grid dim, 150-156 from torus, 164-167 from torus dim, 164-167 front end,  $1, 2$ communicating with, 224-228 function prototyping, 88, 236 functions and shapes, 92-93 as shape-valued expressions, 93 intrinsic, 23 overloading, 97 passing by reference, 90 use of everywhere in, 236 using parallel variables with, 87-90

#### G

general communication, 145, 239 use grid communication in preference to, 239 aet function, 211-216 and parallel structures or parallel arrays, 214 and parallel variables, 216-219 collisions in, 213-214 get operation, 114-116, 212 and collisions, 119-120, 213-214 in functions, 91, 125 inactive positions in, 122-123 use send operation in preference to, 239 global, 204-205, 207 goto, 40 and everywhere, 70 behavior in nested where statement, 68 branching into block containing shape declaration, 23 branching into block with parallel variable declaration, 29 gprof, 4 graphic display system, 3 grid communication, 3, 144, 145, 173, 239 and inactive positions, 149-150 and peoord, 136-139 aspects of, 147-150 direction of, 148

distance of, 149 use in preference to general communication, 239

#### н

hyperplane, 202, 229

## 1

 $if, 56, 72$ image buffer, 241 inactive positions, 66 See also positions and parallel left indexing, 122-126 and scan sets, 180 and send operations, 218 behavior in grid communication, 149-150 index variable, use of, 117-118 initializing, using parallel variables, 41

## L

left index, 35, 42 and scalar variables, 35 parallel, 114-131 and pcoord, 136 limitations of, 128 what can be indexed, 128 local shape, assigning to a global shape,  $103 - 108$ logical AND operator, 45, 75 logical OR operator, 75 looping through all positions, 73-75

## M

main, 236 make. 4 make multi coord, 229-232 make send address, 207-211, 221, 224, 227 matrix multiplying diagonals in, 129-131 transposing, 134-137 maximum operator, 50-51

maximum reduction operator, 56 minimum operator, 50-51 minimum reduction operator, 56 modulus operator, 51-52 multicoordinate, 229 obtaining, 229-230 multispread, 176, 200-203

## N

news order, 240 notify bit, 217, 220

# O

overload, 97 overloading, 87, 97

# P

palloc. 99, 107-108 parallel arrays declaring, 31-32 elements of, 32 getting, 214 initializing, 33 parallel indexes into, 84-86 sending, 219-221 parallel right indexing, 84 performance of, 242 parallel structures declaring, 29-31 getting, 214 initializing, 33 sending, 219-221 parallel variables, 10 allocating storage for, 107-108 choosing an individual element of, 13–14, 35 compared with scalar, 25-26 declaring, 26-29 declaring multiple, 27-29 declaring with a shape-valued expression. 110-111 getting, 216-219

initializing, 32-33, 41, 42 mapping to another shape, 126-128 not of current shape, 42 obtaining information about, 33-35 passing as argument to function, 87-88 returning from function, 89-90 scope of, 29 unary operators for, 48-49 parallel-to-scalar assignment, 46-47 when no positions are active, 71 Paris, 3, 4, 242 passing by value, 90 pcoord, 75, 131-136 and enumerate, 194 and grid communication, 136-139 pfree, 107 physical, 112 pointer arithmetic, 83-84 pointers scalar-to-parallel, 80-82 adding a parallel variable to, 85-86 and parallel structures, 31 as arguments to a function, 88 scalar-to-scalar, 79 to shapes, 80 positions, 5, 9 See also active positions, inactive positions and elements, 28-29 definition of, 19 looping through all, 73 positionsof, 23, 34, 102 and where, 64 promotion bool to int. 58 scalar to parallel, 44, 46, 108, 119

#### R.

rank, 19, 99, 104, 143 sorting elements by, 221-223 rank function, 197-200, 221 rankof, 23, 34 and a partially specified shape, 100 and fully unspecified shape, 100

read from position, 224-226 read\_from-pyar, 225 reduce, 188-190 reduction assignment, 14 and global, 204 parallel-to-parallel, 54 parallel-to-scalar, 52 when no positions are active, 71-72 with a parallel LHS, 57 with send operation, 121 reduction operators, 52-57 list of, 54-55 unary, 54 return, 40 and everywhere, 70 behavior in nested where statement, 68 router, 3

11111E11i!::!IiI!li.i!!nlillii.!i:iil!.IIi!i;i::].TinEi~w/::::W!!II:mI!:ii!iil::lI!iilIiw/i!iIWi!iJi!iil! ~. 1w/::!lWI!Ji1::::m!!iilI:W!F~~W! w/: ~ji !iii! IWI!w/liiWi!I!iilIIIIWIIIw/IIIW: !WilliiilliiIWlill~I!li§l!l1 !iilliiililiw/: IIWli§l!lli§l!li !iilIIIWI! 1§l!IIIII§l!IIIII§l!IIIII

# s

sbit, 177, 180, 187 scalar variables, 11, 43 contrasted with ANSI definition, 25 in left index, 35 promoted to parallel, 44 use in preference to parallel variables, 235 scan, 174, 184-187 difference from reduce, 188-189 scan class, 174-177, 187 subset of hyperplane, 202 scan set, 177-179 scan subclass, 177,187 scan subset, 187 scope of parallel variables, 29 of shapes, 23-25 segment bit, 180 send address, 145, 147,207 obtaining a single, 208-209 obtaining more than one, 209-211 send function, 216, 221 and parallel arrays or parallel structures, 219-221 differences from send operation, 217

send operation, 116-117 and collisions, 120-122 and send function, 217 comparing parallel left indexing and send, 217 in functions, 91,125 inactive positions in, 123-126 use in preference to get operation, 239 with parallel left indexing, 217 send order, 241 shape names, predeclared, 93, ll2 shape selection, 11 shape-valued expression, 34, 39 declaring parallel variable with, 110-111 in casts, 110 in function header, 89 shapeof, 34-35 used with void shape, 95-96 shapes, 9 *See also* current shape as arguments to functions, 92 choosing, 20-21 creating copies of, 102, 106 deallocating, 105-106 declaring, 21-23 declaring multiple, 22 default, 39 definition of, 19 dynamically allocating, 104-105 equivalence of, 102-103 fully unspecified, 99-100 maximum number of dimensions in, 19 not allowed in structures, 31 obtaining information about, 23-24 partially specified, 99-102 restrictions on the size of, 20 returned by functions, 93 scope of, 23 switching between, 68 smode, 180 spread, 191-193, 200 start bit, 180 <stdlib.h>,105,107 structures. *See* parallel structures

Sun-4,2 awitch branching into block containing shape declaration, 23 branching into block with parallel variable declaration, 29

# T

to grid, 159 to\_9rid\_dim, 159 to torus,  $167-172$ to\_torus\_dim,  $167-172$ torus, 164

# u

unary operators and parallel variables, 48-49 unions, parallel, 60 upward direction, and scan sets, 182

# V

variables. *See* parallel variables, scalar variables

VAX, 2 virtual processors, 3, 5 VMEbus,3 void predeclared shape name, 87, 94-96 used when returning a pointer, 96

#### w

111111111111111111111 11111111111111111111111111 III nlllllllllllllllill 1IIII!!IIIili 111111 1IIIillili 11111111111111 11111111111111 1 illlllfl!IIII!llllIllllIIliillllllllllllill II Illillllllllllllllll 1111111

where, 61-65, 137 and parallel-to-scalar assignment, 65 and positionsof, 64 and scalar code, 65-66 controlling expression of, 62 nesting, 66-67 while, 75 with, 11, 37-39, 61, 224, 227 nesting, 40-41,67-68 using a shape-valued expression with, 39 wrapping, 149 write to position, 226-228 write to pvar, 228

/  $\overline{\phantom{a}}$ 

 $\left(\frac{1}{2}\right)$